( **0**

1

# Orbit Targeting Specialist Function

*war.* Level C Formulation Requirements Mission Planning and Analysis Division August 1978

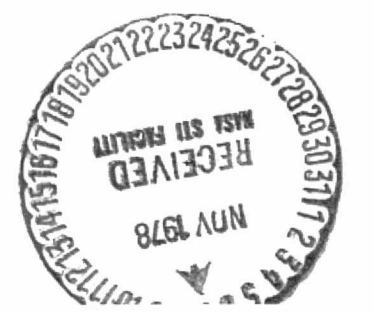

(NASA-TM-79755) ORBIT TARGETING SPECIALIST FUNCTION: LEVEL C FORMULATION REQUIREMENTS<br>(NASA) 166 D HC A08/MF A01 CSCL 22A (NASA) 166 p HC A08/MF A01

Unclas<br>35937  $G3/13$ 

N79-10077

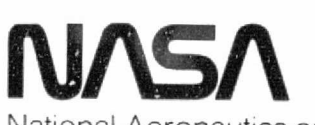

National Aeronautics and Space Administration

Lyndon B. Johnson Space Center Houston, Texas

78FM43

78-FM-43 JSC-14393 (Supersedes 78-FM-27)

SHUTTLE PROGRAM

ORBIT TARGETING SPECIALIST FUNCTION

LEVEL C FORMULAT10N REQUIREMENTS

By A. DuPont, S. McAdoo, and H. Jones, Flight Planning Branch; and A. K. Jones and D. Pearson, McDonnell Douglas Technical Services Co.

JSC Task Monitor: A. DuPont, Flight Planning Branch

Approved: Edgar  $\phi$ . Lineberry, Chief

Flight Planning Branch

Approved: **Loud 1**. Berry, Chief

Mission Planning and Analysis Division

Mission Planning and Analysis Division National Aeronautics and Space Administration Lyndon B. Johnson Space Center Houston, Texas August 1978

78FM43

# CONTENTS

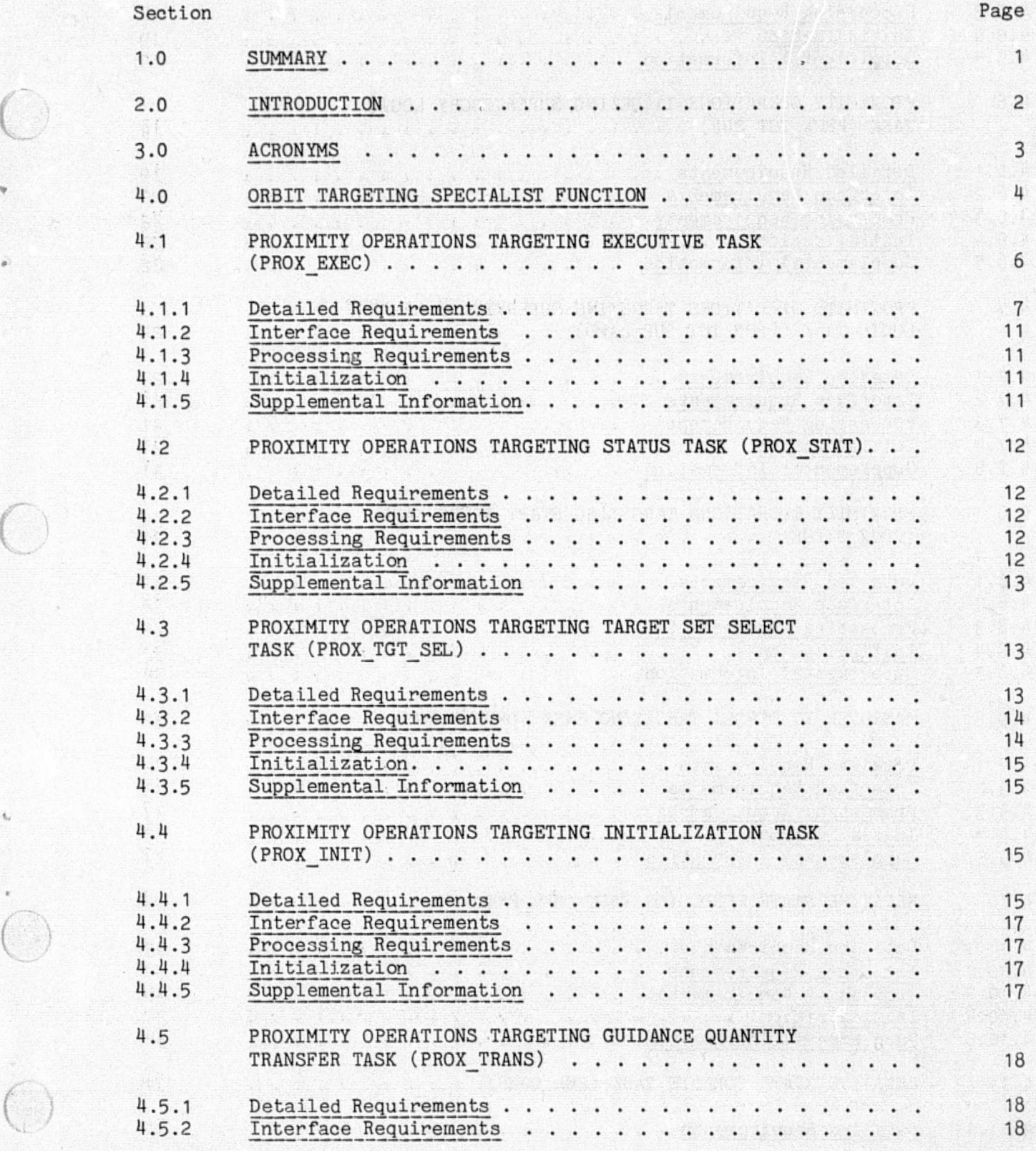

ti

 $\mathcal{C}$ 

 $\begin{bmatrix} 0 \\ 0 \end{bmatrix}$ 

. Miði

抒  $\sim 10$ 

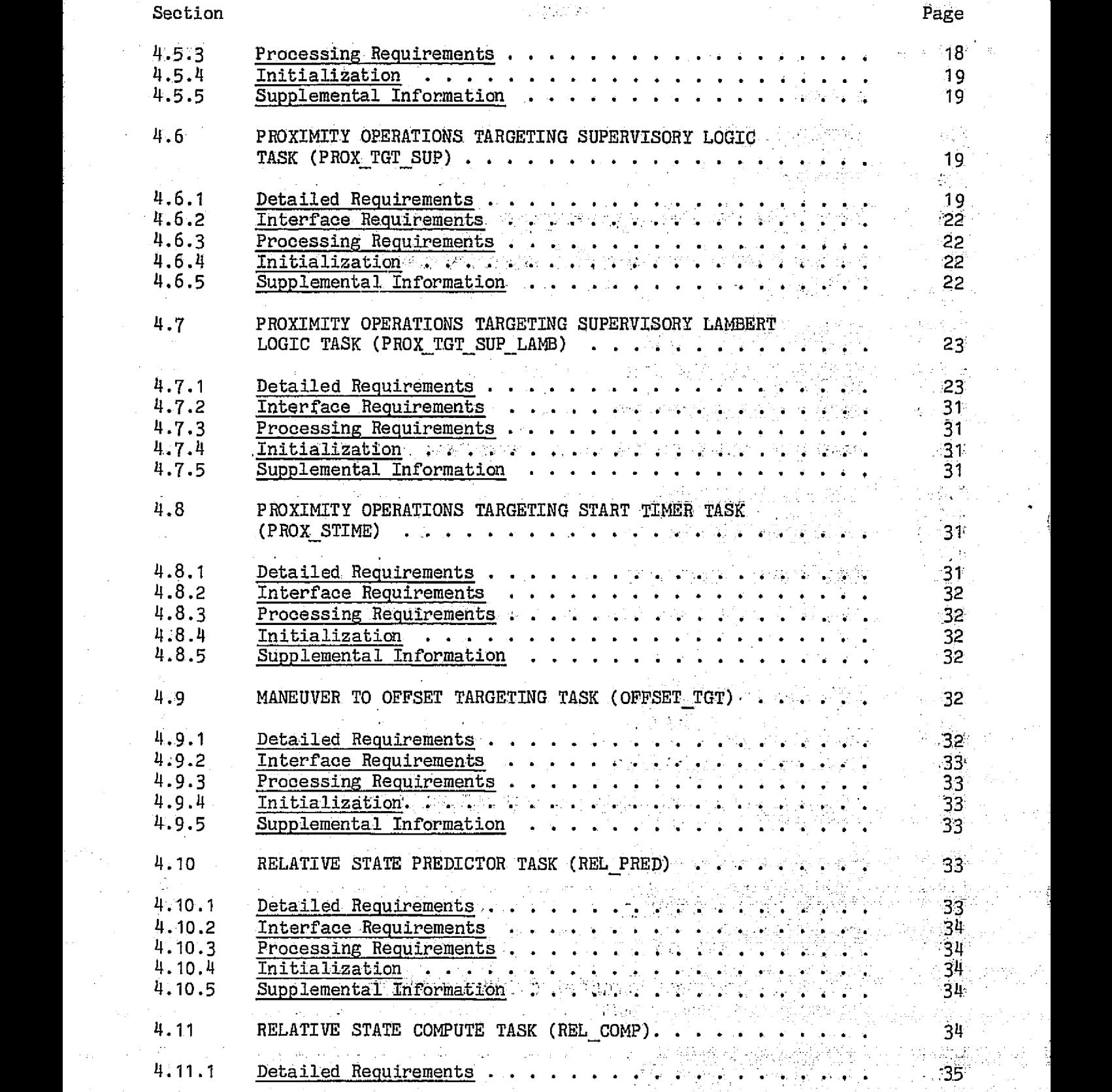

# 78FM43

Section

 $\left(\begin{array}{c} 0 \\ 0 \end{array}\right)$ 

 $\left(\begin{array}{c} 1 \ 1 \end{array}\right)$ 

المتحاج والمتعوقة سالمناخ

and the component of the second second second and the second second second and second the second second second second second second second second second second second second second second second second second second second

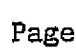

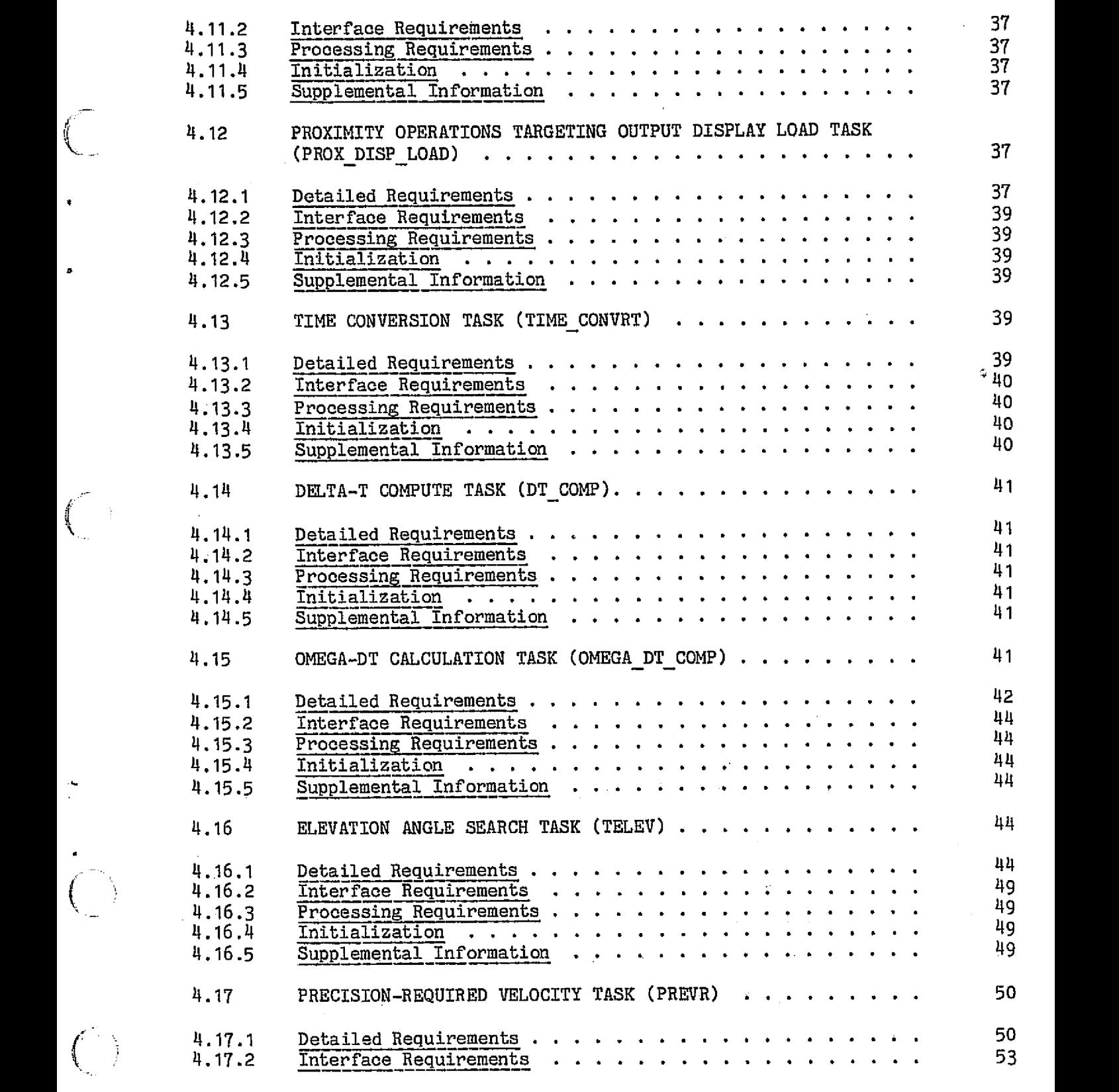

بالأما المستو

 $\sim$   $\sim$ 

 $\mathcal{E}^{\mathcal{E}}$ 

Section Page

78FM43

 $\mathcal{L}_{\text{max}}$  . ن<br>موسيقة Ŕ

 $\frac{1}{2}$ 

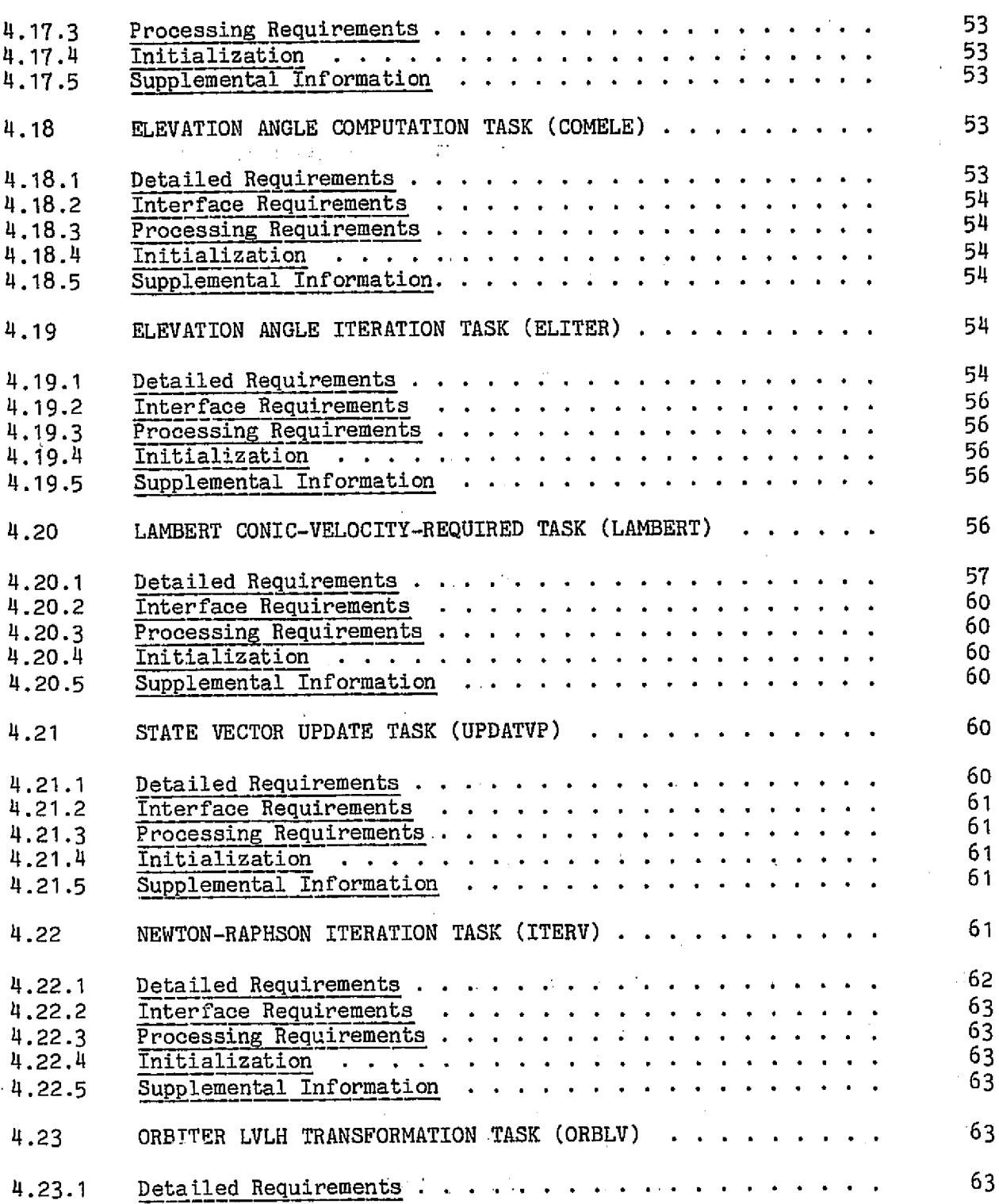

ORIGINAL PAGE IS OE POOR QUALLE

and the contract of the contract of the contract of the contract of the contract of the contract of the contract of the contract of the contract of the contract of the contract of the contract of the contract of the contra

 $\mathcal{L}$ 

# 78FM43

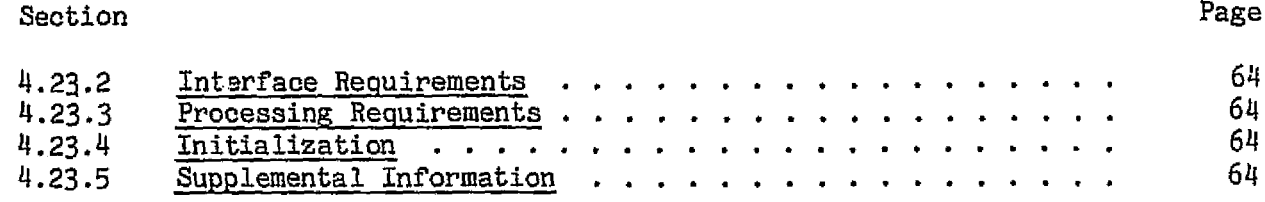

 $\begin{picture}(220,20) \put(0,0){\line(1,0){10}} \put(15,0){\line(1,0){10}} \put(15,0){\line(1,0){10}} \put(15,0){\line(1,0){10}} \put(15,0){\line(1,0){10}} \put(15,0){\line(1,0){10}} \put(15,0){\line(1,0){10}} \put(15,0){\line(1,0){10}} \put(15,0){\line(1,0){10}} \put(15,0){\line(1,0){10}} \put(15,0){\line(1,0){10}} \put(15,0){\line($ 

 $\binom{2}{1}$ 

 $\ddot{\phantom{a}}$ 

 $\bigodot$ 

 $\overline{()}$ 

 $\frac{1}{2}$ 

 $\bar{\beta}$ 

 $\gamma_{\rm eff}$ 

 $\hat{\boldsymbol{\theta}}$ 

J.

 $d\mathbb{R}$ 

 $\frac{1}{2}$ 

ź.

# TABLES AND TABLES AND TABLES AND TABLES AND TABLES AND TABLES AND TABLES AND TABLES AND TABLES AND TABLES AND TABLES AND TABLES AND TABLES AND TABLES AND TABLES AND TABLES AND TABLES AND TABLES AND TABLES AND TABLES AND TA

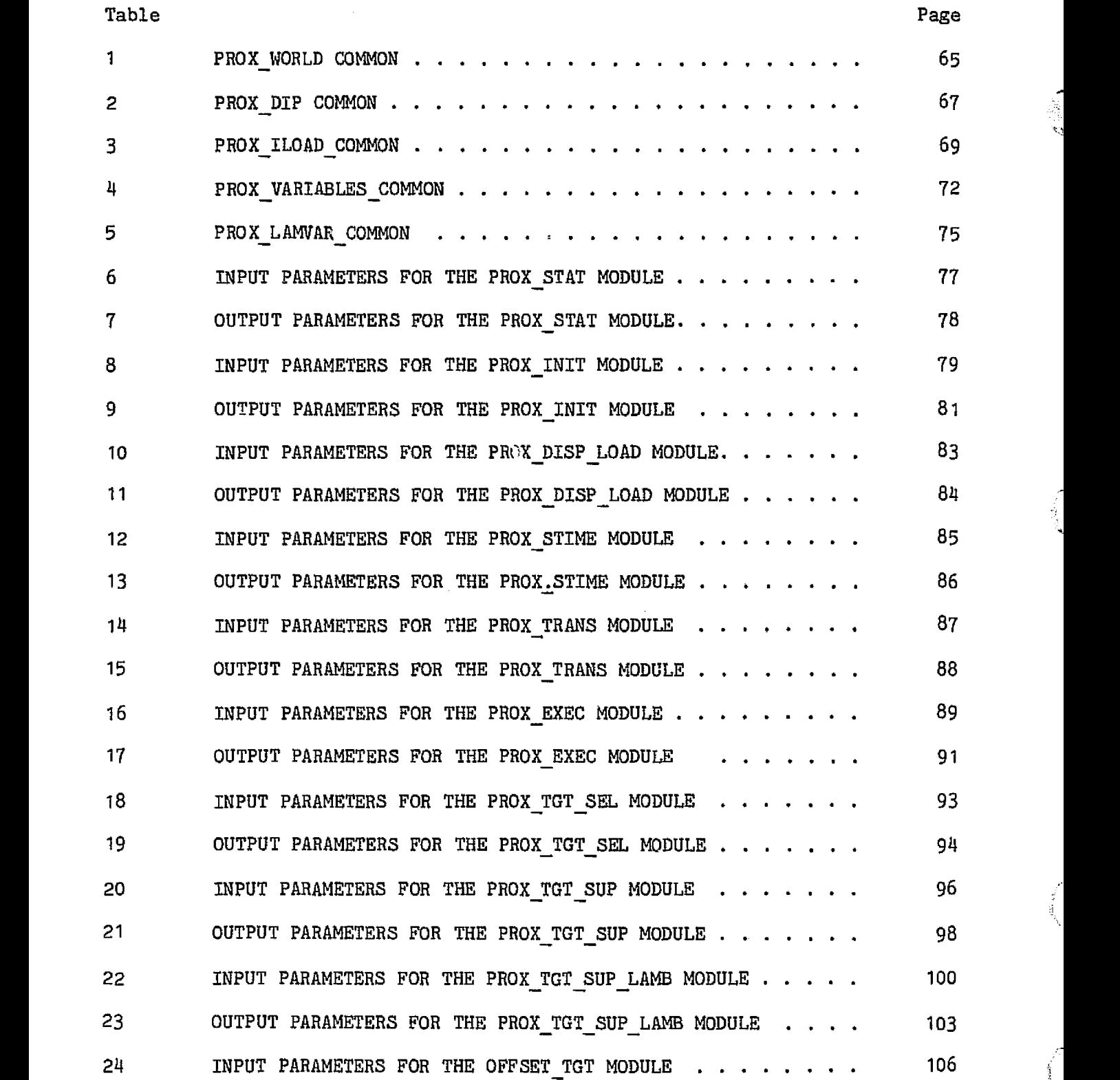

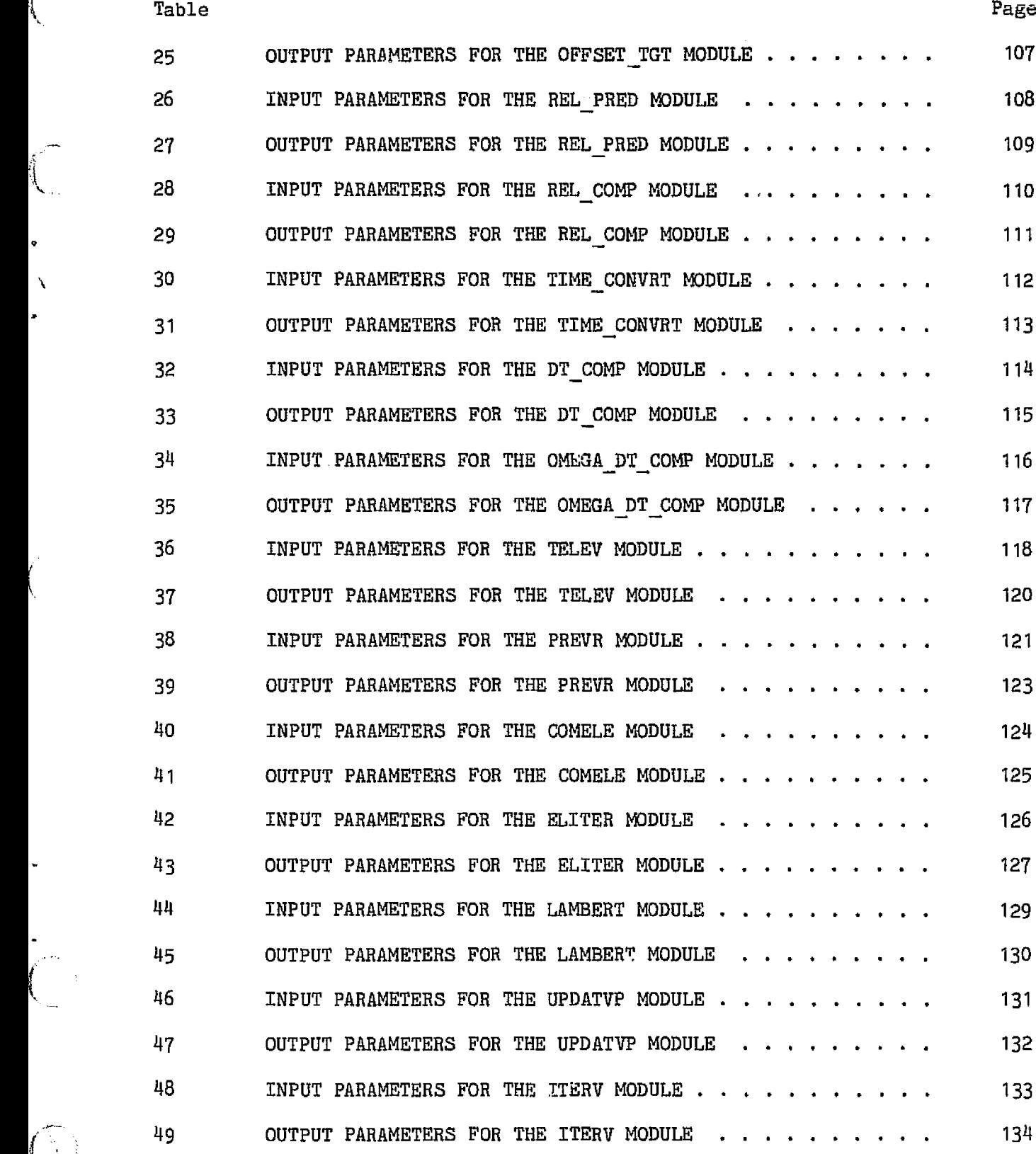

.

,

Ć

 $\downarrow$ 

 $\widehat{(\cdot)}$ 

 $\bar{\beta}$ 

 $\sim$ 

سيعد بمنعه

ix

 $\sim$  1000  $\mu$  and

 $\sim$   $\sim$  $\epsilon$   $\ddotsc$ 

78FM43

 $\sim$ 

 $\mathbb{Z}^2$ 

 $\mathbf{v}_{\text{intra}}$ 

وبالاستعادات

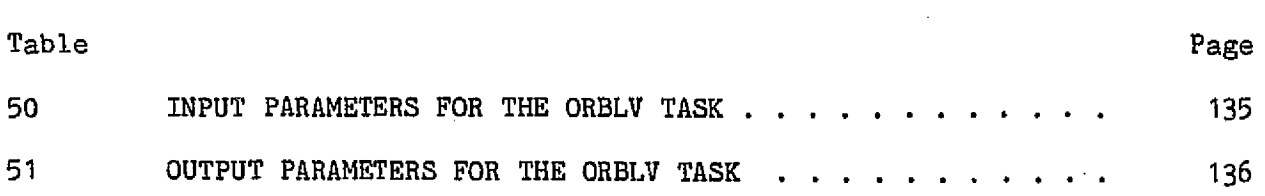

 $\ddot{\phantom{a}}$ 

 $\sim 10$ 

 $\bar{p}$ 

FIGURES

 $\bar{z}$ 

E.

 $\ddot{\phantom{a}}$ 

 $\oint_{\gamma}$ 

Ť

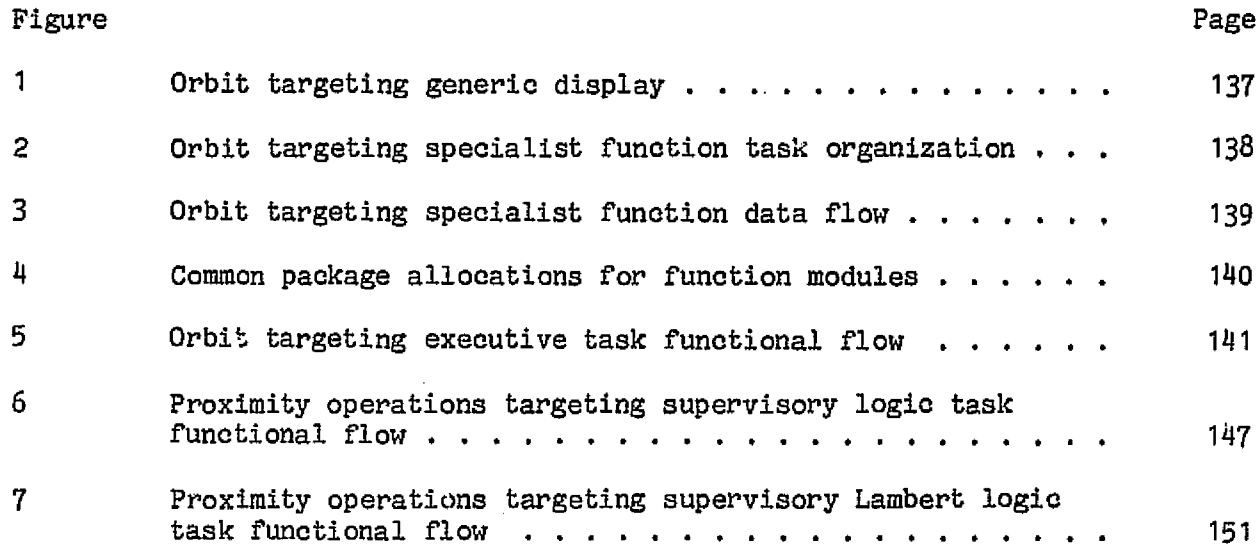

 $\sim$ 

# ORBIT TARGETING SPECIALIST FUNCTION

#### LEVEL C FORMULATION SPECIFICATION

# By A. DuPont, S. McAdoo, and H. Jones, Flight Planning Branch; and A. K. Jones and D. Pearson, McDonnell Douglas Technical Services Co.

# 1.0 SUMMARY

This document contains a definition of the Mission Planning and Analysis Division (MPAD) level C requirements for onboard maneuver targeting software. Included are revisions of the level C software requirements delineated in JSC IN 78-FM-27, Proximity Operations Software; Level C Requirements, dated May 1978. The software will support the terminal phase midcourse (TPM) maneuver, braking and close-in operations as well as supporting computation of the rendezvous corrective combination maneuver (NCC) and the terminal phase initiation (TPI). The second corrective combination maneuver (NSR), which is designed to create an Orbiter orbit coelliptic with the target orbit, is not available. Another NCC to an offset will be used as a substitute. Specific formulation is contained here for the orbit targeting specialist function including the processing logic, linkage, and data base definitions for all modules. The crew interface with the software is through the keyboard and the ORBIT TGT display.

**Committee Committee** 

The requirements that are provided define software to support maneuver targeting for rendezvous and close-in operations. A primary input is an accurate navigated state vector. To maintain a relative navigation state for maneuver targeting and vehicle control, relative navigation and the processing of sensor tracking data from the star tracker, crew optical alinement sight, or the Ku-band rendezvous radar are required. Prior to the TPI maneuver, sensor updates are incorporated only during the coasting major mode. After TPI, the sensor update will be continuously processed except during periods of Orbiter accelerations above a TBD threshold. Access and control of the software will be through the keyboard and the ORBIT<sub>10</sub>TGT display. Definition is provided for input, output, and control. The maneuver targeting software consists of two-impulse Lambert software and two-impulse Clohessy-Wiltshire (CW) software, each capable of targeting to an offset position. The maneuvers are displayed to the arew and transferred to guidance for manual execution. Implementation of these requirements will provide the crew with software support to reduce crew workload, to reduce reaction control system (RCS) propellant usage, and to fly a special trajectory.

78FM43

ORIGINAL PAGE IS OE POOR QUALITY

# 3.0 ACRONYMS

 $\begin{matrix} \begin{matrix} 1 & 0 \\ 0 & 1 \end{matrix} & \begin{matrix} 1 & 0 \\ 0 & 1 \end{matrix} & \begin{matrix} 1 & 0 \\ 0 & 1 \end{matrix} & \begin{matrix} 1 & 0 \\ 0 & 1 \end{matrix} & \begin{matrix} 1 & 0 \\ 0 & 1 \end{matrix} & \begin{matrix} 1 & 0 \\ 0 & 1 \end{matrix} & \begin{matrix} 1 & 0 \\ 0 & 1 \end{matrix} & \begin{matrix} 1 & 0 \\ 0 & 1 \end{matrix} & \begin{matrix} 1 & 0 \\ 0 & 1 \end{matrix} & \begin{matrix} 1 & 0 \\ 0 & 1 \$ 

 $\bigcirc$ 

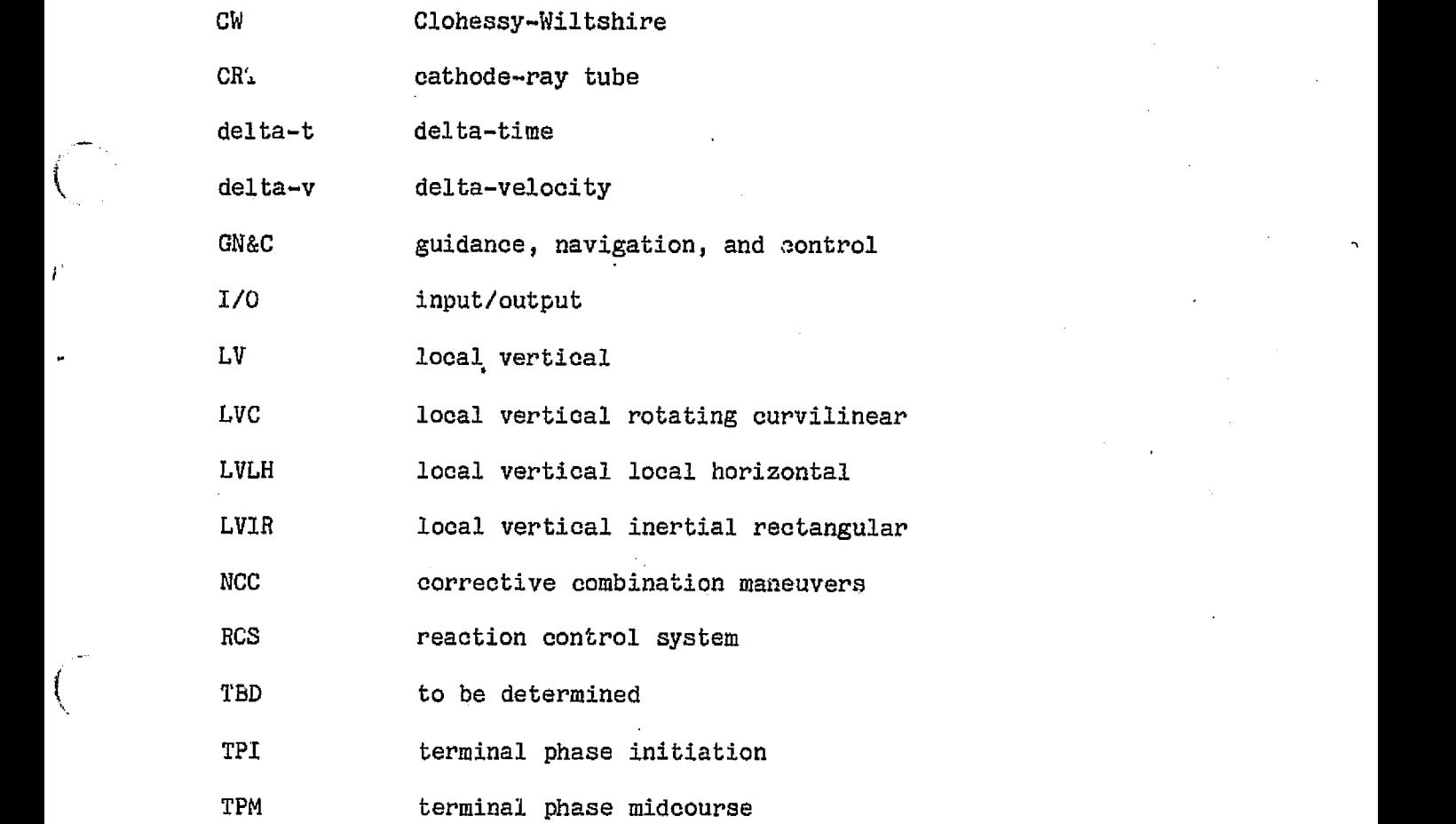

 $\mathbb{A}$   $\mathbb{D}$   $\mathbb{P}^{\mathrm{A}\mathrm{G}\mathrm{P}}$   $\mathbb{P}$  $\alpha_{\text{B}}$  pook  $\alpha$ 

 $\sim$   $\sim$ 

 $\gamma_{\rm{max}}$ 

# 4.0 ORBIT TARGETING SPECIALIST FUNCTION

The orbit targeting specialist function gives the Orbiter crew the capability to generate targeted maneuvers so as to generate vehicle motion from a given position to a desired target referenced relative position. Profile examples that could utilize this targeting function include NCC, TPI, TPM, terminal phase finalization (TPF), braking, stationkeeping, transition, approach, and separation. The targeted maneuver outputs of this specialist function will be available for display to the crew and as inputs to the maneuver execution software functions, including the maneuver guidance function.

78FM43

a col

 $\frac{1}{3}$ 

The targeting algorithm computes either maneuver of a two-maneuver set. The initial maneuver of the set is targeted to achieve a given position relative to the target vehicle in a given delta-time (delta-t). The second maneuver is targeted to null the Orbiter's velocity relative to a target-centered rotating reference frame.

The targeting algorithm has as inputs a set of constraints (denoted as a target set) that are selected by crew action via the orbit targeting specialist function display (fig. 1). The selected target set can be one of 40 sets available in the I-load or from ground uplink. Lambert maneuvers will be computed for the first NLAMB target sets. Closed-form CW equations will be used to compute maneuvers for the rest of the target sets: The crew has the capability via display input to modify a selected target set and have the appropriate I-load changed accordingly.

In general, a sequence of rendezvous maneuvers, braking maneuvers, stationkeeping maneuvers, or transition maneuvers can be performed by selecting the appropriate target set, computing the solution, executing the indicated maneuver, and then repeating the process for each remaining maneuver in the sequence.

The following sections describe the detailed logic and equations necessary to support orbit operations targeting.

The specifications for the orbit targeting specialist function are presented as a set of modular tasks. These tasks are listed as follows and are numbered with corresponding section numbers of this document in which the detailed requirements are presented.

- 4.1 Proximity operations targeting executive task (PROX EXEC)
- 4.2 Proximity operations targeting status task (PROX STAT)
- 4.3 Proximity operations targeting target set select task (PROX TGT SEL)
- 4.4 Proximity operations targeting initialization task (PROX\_IN1T)
- 4.5 Proximity operations targeting guidance quantity transfer task (PROX TRANS)
- 4.6 Proximity operations targeting supervisory logic task (PROX\_TGT\_SUP)

4-

。<br>トックパントルフィックスズール (LACT) しゅうこうか

- 4.7 Proximity operations targeting supervisory-Lambert logic task<br>
(PROX\_TGT\_SUP\_LAMB)<br>
4.8 Proximity operations targeting start timer task (PROX\_STIME) (PROX TGT SUP LAMB)
	-
	- 4.9 Maneuver to offset targeting task (OFFSET TGT)
	- 4.10 Relative state predictor task (REL PRED)
	- 4.11 Relative state compute task (REL\_COMP)
	- 4.12 Proximity operations targeting output display load task (PROX DISP LOAD)
	- 4.13 Time conversion task (TIME\_CONVRT)
	- 4.14 Delta-t compute task (DT—COMP)
	- 4.15 Omega-dt compute task (OMEGA\_DT\_COMP)
	- 4.16 Elevation angle search task (TELEV)
	- 4.17 Precision velocity required task (PREVR)
	- 4.18 Elevation angle computation task (COMELE)
	- 4.19 Elevation angle iteration task (ELITER)
	- 4.20 Lambert conic-velocity--required task (LAMBERT)
	- 4.21 State vector update task (UPDATVP)
	- 4.22 Newton-Raphson iteration task (ITERV)
	- 4.23 Orbiter LVLH transformation task (ORBLV)

The organization of the tasks is shown in figure 2. The main control is in the executive task (PROX\_EXEC). The executive calls other tasks that monitor the status and provide for display and guidance interfacing. It also calls one of two targeting supervisory tasks to compute either a maneuver using CW equations or a Lambert maneuver (PROX\_TGT\_SUP and PROX\_TGT\_SUP\_LAMB, respectively). A general data flow of the orbit targeting specialist function is shown in figure 3.

To facilitate understanding of the data flow interfaces, all orbit targeting specialist function variables are placed in one of the five common packages;

- a. PROX\_WORLD\_COMMON contains all variables that are passed between the specialist function and other guidance, navigation, and control (GN&C) functions.
- b. PROX DIP COMMON contains all variables that are passed between the specialist function and the ORBIT TGT DIP.

ORIGINAL PAGE 1 OF POOR QUALITY

ija.<br>S

No.

i plac

- c. PROX\_ILOAD\_COMMON contains all variables that are input data to the specialist function.
- d. PROX\_VARIABLES\_COMMON contains all variables internal to the specialist function.
- e. PROX\_LAMVAR\_COMMON contains variables internal to the Lambert routines of the specialist function.

The specific contents of each of these common packages are listed in tables 1 through 5. The common packages available to each of the orbit targeting specialist function modules are shown in figure 4.

In the following sections each function module is explained, and specific input/output (1/0) variables for each module are listed.

# 4.1 PROXIMITY OPERATIONS TARGETING EXECUTIVE TASK (PROX\_EXEC)

Inis cyclically executed module (fig. 5) is the top-level module of the orbit targeting specialist function. A functional flow of the executive task is shown in figure 5. It performs as follows.

- a. Initializes data
- b. Responds to the crew changes in the display area
- c. Sets status discretes for *display items* to be flashed and for display items to carry stars
- d. Transfers target set data between the I-load buffers and the display and computational buffers
- e. Calls the task to compute the relative state

计图 医单元素

the same and an analysis are the same of the

- f. Calls the appropriate targeting supervisory logic task
- g. Calls the task to load the output display data buffers
- h. Calls the task to load the guidance buffers with data for the upcoming maneuver
- i. Calls the task to load the time management buffer with the time to be counted down to the next maneuver.

This module design assumes that a higher-level software calls or schedules PROX\_EXEC whenever the specialist function is called by a crew request. It is assumed tnat the higher-level software will cycle PROX EXEC at a TBD frequency until the crew terminates the specialist function.

 $\mathcal{L}_{\mathcal{A}}$  is the contribution of

# 4.1.1 Detailed Requirements

The following steps are required to perform the orbit targeting function.

a. Perform a Logic test to determine if this is the first pass through the executive.

If first pass (PROX\_FIRST\_PASS\_STATUS = ON)

(1) Set the prox base time to the ILOAD values by setting up the inputs and calling the time conversion task (TIME CONVRT). The TIME CONVRT detailed requirements are presented in section 4.13.

TIME CONVERT FLAG = 1

 $DAY = BASE_START_DAY$ 

 $HR = BASE\_START\_HOUR$ 

 $M1N = BASE_{\cdot}START_{\cdot}-MIN_{\cdot}}$ 

SEC = BASE START SEC

Call TIME\_CONVRT; inputs: TIME\_CONVERT\_FLAG, DAY, HR, MIN, SEC

 $\overline{a}$  output: TIME\_SEC

PROX BASE TIME = TIME SEC

- $(2)$  Put the base time into the display.  $PROX_BASE_DAY = BASE_START_DAY$  $PROX$  BASE HR = BASE START HR  $PROX$  BASE MIN = BASE START MIN  $PROX_BASE\_SEC = BASE\_START\_SEC$
- (3) Initialize T1\_TIG and T2\_TIG.

 $T1_TIG = 0$ 

 $T2_TIG = 0$ 

(4) Initialize the compute in progress status flags.  $PROX$  T<sub>1</sub> STAR STATUS = OFF  $PROX_TZ_STAR_STATUS = OFF$ 

7

 $\frac{1}{2}$ 

(5) Set the first pass status off.

 $PROX_FIRST_PASS_STATUS = OFF$ 

b. Perform a logic test to determine if the crew made an entry to items 21, 22, 23, or 24.

If an entry was made (PROX\_ITEM\_21TO24\_STATUS =  $ON$ ), set the LOAD to flash  $(PROX_L OAD_FLASH = ON)$ .

- c. Call the proximity operations targeting status task (sec. 4.1) to set the maneuver status flag to on or off position if the maneuver TIG time is prior to or past current time. The inputs and outputs are listed in tables 6 and 7.
- d. Perform a logic test to determine if the crew has made an entry to item I. If so  $(PROX_IFEM_1_STATUS = ON)$ :
	- {1) Call the proximity operations target set select task (sec. 4.3) to load input display buffer and computation buffer from the ILOA.D buffer.
	- (2) Set PROX\_ITEM\_1 STATUS = OFF.
- e. Perform a logic test to determine if the crew executed item 25. If an execution was made (PROX\_1TEM\_25\_STATUS = ON):
	- (1) Transfer the T2 maneuver time data in the computation buffer to the T1 maneuver time computational buffer slots.

 $T1_TIG = T2_TIG$ 

(2) Transfer the T2 maneuver time data in the computation buffer to the T1 maneuver time display buffer slots.

TIME CONVERT FLAG =  $0$ 

 $TIME\_SEC_ = T1_TIG$ 

Call TIME\_CONVRT; inputs: TIME\_CONVERT\_FLAG, TIME\_SEC

outputs: DAY, HR, MIN, SEC

 $\alpha=\frac{1}{2}$ 

and the contract of the companion and property

 $DISP_T1_DAY = DAY$ 

 $DISP_T1_R = HR$ 

 $DISP_T1_MIN = MIN$ 

 $DISP_T1\_SEC = SEC$ 

చూరా

(3) Set the status flag to off.

PROX ITEM 25 STATUS = OFF

- f. Perform a logic test to determine if the crew made any entries to items 2 through 20.
	- (1) If entry was made (PROX ITEM 2TO20 STATUS =  $ON$ ), set flag to flash "LOAD".

PROX LOAD FLASH =  $ON$ 

- g. Perform a logic test to determine if the crew executed item 26. If execution was made (PROX\_ITEM\_26\_STATUS =  $ON$ ):
	- (1) Convert the input data display buffer items and store in the computational data buffers and the I-load data buffers. The conversion is performed by the proximity operations targeting initialization task (sea. 4.4). The inputs and outputs are presented in tables 8 and 9.
	- (2) Set status flags to the off condition.

PROX\_ITEM\_2T020\_STATUS = OFF

PROX ITEM 21TO24 STATUS = OFF

 $PROX$  LOAD FLASH = OFF

PROX ITEM 26 STATUS = OFF

h. Perform a logic test to determine if the crew executed item 27.

If so  $(PROX_IFEM_27_STATUS = ON)$ :

(1) Set the compute T1 star status flag to on.

PROX $Ti$  STAR STATUS = ON

- (2) Perform a logic test to see if any of the display buffers for T1 relative state are blank (items 7, 8, 9, 10, 11, 12), or if the T1 maneuver time is in the past (T1\_TIG < PROX\_T\_CURRENT).
	- (a) If so, set USE  $DISP$  REL STATE = OFF
	- (b) If not, set USE DISP REL STATE =  $ON$
- i. Perform a logical'test to determine if the crew executed item 28.

If so  $(PROX_1TEM_28_STATUS = ON)$ :

 $\sim$ 

- (1) Set the compute T2 star status flag to on.  $PROX$  T2 STAR STATUS = ON
- (2) Set the use relative display to off.  $USE$  DISP REL STATE = OFF
- (3) Set the item 28 status to off.

PROX\_ITEM\_28 STATUS = OFF

j. Perform a logic test to determine if the compute T1 or compute T2 solutions were requested.

If a request was made (PROX Ti STAR STATUS = ON or PROX T2 STAR STATUS = ON):

 $(1)$ Retrieve the current Orbiter and target state vectors from ON\_ORB UPP.

RS\_M50\_PROX = R\_AVGG VS\_M50\_PROX = V\_AVGG RT\_M50\_PROX = R\_TARGET

 $VT_{M}$ 50 $\_PROX = V_{M}T$ ARGET

(2) Retrieve the ON ORB UPP nav state time tag (T STATE), assumed GMT, if the use display flag is off or a Lambert solution is requested.

If USE\_DISP\_REL\_STATE = OFF or PROX\_TGT\_SET\_NO  $\leq$  NLAMB,

 $set$  TIME\_PROX =  $T_STATE-BASE_MET$ 

- (3) Convert the orbital angular rate from the target inertial vector. RT MAG = MAG (RT M50 PROX)  $\overline{V}$ TAN =  $\overline{V}$ T\_M50\_PROX - UNIT (RT\_M50\_PROX) (RT\_M50\_PROX $\overline{V}$ T\_M50\_PROX)/RT\_MAG OMEGA\_PROX = MAG (VTAN)/RT\_MAG
- $(4)$  Determine whether a Lambert or a CW calculation will be performed and call the appropriate targeting supervisory logic.

If PROX\_TGT\_SET\_NO<NLAMB, call PROX\_TGT\_SUP\_LAMB. Otherwise, call PROX\_TGT\_SUP

> ORIGINAL PAGE IS OR ROOK QUALITY

- (5) Call the prox ops targeting output display load (sec.  $4.12$ ) to transfer the computed output data to the display buffers. The inputs and outputs are listed in tables 10 and 11.
- (6) Set the status flags to off.

PROX T1 STAR STATUS = OFF

PROX T2 STAR STATUS = OFF

- (7) Call the prox ops targeting start timer task ( sec. 4.8) and compute the time to the upcoming maneuver and place it in the time management buffer. The inputs and outputs are listed in tables 12 and 13.
- (8) Transfer the manuever execution data to the guidance buffer or array. This transfer is performed by the proximity operations guidance quantity transfer task (sec. 4.5). The inputs and outputs for the task are listed in tables 14 and 15.

## 4.1.2 Interface Requirements

The input and output requirements for the proximity operations targeting executive task are given in tables 16 and 17.

# 4.1.3 Processing Requirements

The specialist function will be called on crew demand and will be cycled thereafter at a TBD rate until the crew terminates the specialist function. The display data will be in the main memory so that when the specialist function is recalled the display will contain the data present when the display was last deactivated.

# 4.1.4 Initialization

The keyboard status flags will be initially set by the orbit targeting DIP Iload values. The output data in the upper portion of the display will be blank until an initial compute is performed. The input data (items 2 through 20) will be blank initially. Initialization of items 2 through 20 will occur from execution of items 26 and 27 or 28. The initialization of items 21 through 24 will be by I-load values.

# 4.1.5 Supplemental Information

None.

4.2 PROXIMITY OPERATIONS TARGETING STATUS TASK (PROX STAT)

This task sets the maneuver status flag if the maneuver ignition time is prior to current time.

## 4.2.1 Detailed Requirements

The following steps are required to perform the proximity operations targeting status task.

- a. Perform a logic test to see if current time (T\_.QURRENT) from FCOS is GMT or MET. **Contractor** 
	- (1) If GMT (TM\_IND = OFF), compute a MET current time.

PROX  $T$  CURRENT =  $T$  CURRENT-BASE MET

(2) If T\_CURRENT is MET (TM\_IND = ON), compute a MET current time.

PROX T CURRENT = T CURRENT

b. Perform a logical test to determine if the maneuver exists and if it is in the past.

If it exists and if it is in the past (T\_MAN > 0 and PROX\_T\_CURRENT > T MAN), set the past status flag to on. **College College** 

PROX PAST STATUS = ON Otherwise, set it to off.  $PROX$  PAST STATUS = OFF

# 4.2.2 Interface Requirements

The input and output parameters for this task are listed in tables 6 and 7.

4.2.3 Processing Requirements

Perform once on call.

# 4.2.4 Initialization

None.

# ORIGINAL PAGE IS OE POOR QUALITY

# 4.2.5 Supplemental Information

None.

# 4.3 PROXIMITY OPERATIONS TARGETING TARGET SET SELECT TASK (PROX\_TGT\_SEL)

This task loads the inputs into the display and computational buffers From the selected set of 1-load values.

# 4.3.1 Detailed Requirements

The following steps are required to perform the proximity operations targeting target set select task. Perform a logic test to retrieve the selected target set data from the I-load arrays.

If the array index equals the target set number  $(I_1NDEX = PROX_TGT_SET_NO)$ , load that value of the array to define the desired set.

the desired set in the I-load arrays

T1\_ILOAD\_ARRAY (I\_INDEX)

DT ILOAD ARRAY (I INDEX)

EL\_1LOAD\_ARRAY (I\_INDEX)

XOFF,\_ILOADARRAY (I\_,INDEX)

YOFF\_ILOAD ARRAY (I\_INDEX)

ZOFF ILOAD ARRAY (I INDEX)

a. Load the computational data buffers where:

L\_INDEX = PROX\_TGT\_SET\_NO

 $T1_TIG = PROX_BASE_TIME + 60 T1_LUOAD_RRRAY (I_INDEX)$ 

 $COMP_PROX_DT = DT_1LOAD_ARRAY (I_INDEX)$ 

 $EL\_ANG = EL\_ILOAD\_ARRAY (I\_INDEX)$ 

 $COMP_T2_XOFF = XORF_LLOAD_ARRAY (I_LNDEX)$ 

COMP\_T2\_YOFF = YOFF\_ILOAD\_ARRAY (I\_INDEX)

 $COMP_T2_ZOFF = ZOFF_LLOAD_ARRAY (I_LINDEX)$ 

b. Load the display buffers for T1 relative position and T2 time with blanks. DISP\_T2 DAY = blank

.<br>Mandalah kalimat kalendar dan memberikan

 $\mathcal{M}(\mathcal{A})$  and  $\mathcal{M}(\mathcal{A})$  are the set of the set of  $\mathcal{M}(\mathcal{A})$ 

 $DISP$  T2 HR = blank  $DISP_T2$  MIN = blank  $DISP$  T2 SEC = blank  $\overline{\text{DISP\_T1}}$   $\overline{\text{X}}$  = blanks  $\overline{D}$ ISP $\overline{r}$ 1  $\overline{X}$ D = blanks

c. Convert the computational T1 maneuver time (which is in MET) to days, hours, minutes, and seconds by calling the time conversion task (TIME CONVRT). TIME\_CONVRT detailed requirements are presented in section 13.

TIME CONVERT  $FLAG = 0$ 

 $TIME\_SEC = T1\_TIG$ 

Call TIME CONVRT; inputs: TIME CONVERT FLAG. TIME SEC

outputs: DAY, HR, MIN, SEC

d. Load the display data buffers where T INDEX = PROX TGT SET hO.

 $DISP_T1_DAY = DAY$ 

 $DISP_T1_HR = HR$ 

 $DISP_T1_MIN = MIN$ 

 $DISP_T1\_SEC = SEC$ 

 $DISP\_PROX\_DT = DT\_ILOAD\_ARRAY (I\_INDEX)$ 

 $DISP_ELL_$ ANG = (180/PI) EL ILOAD ARRAY (I INDEX)

 $DISP_T2_XOFF = XORF_1LOAD_ARRAY (I_1NDEX)$ 

DISP\_T2\_YOFF = YOFF\_ILOAD\_ARRAY (I\_INDEX)

DISP T2 ZOFF = ZOFF ILOAD ARRAY (I\_INDEX)

 $\sim 10^{-11}$ 

# 4.3.2 Interface Requirements

The input and output parameters for the proximity operations targeting target set select task are listed in tables 18 and 19.

 $\mathcal{L}^{\text{max}}_{\text{max}}$  , where  $\mathcal{L}^{\text{max}}_{\text{max}}$ 

4.3.3 Processing Requirements

Kitch William

Perform once on call.

14

# 4.3.4 Initialization

None.

# 4.3.5 Supplemental Information

None.

# 4.4 PROXIMITY OPERATIONS TARGETING INITIALIZATION TASK (PROX—INIT)

This task performs conversions on the input data display buffer items and stores the results in computational data buffers and I-load data buffers.

# 4.4.1 Detailed Requirements

The following steps are required to peform the proximity operations targeting initialization tasks.

- a. Did crew request a change to the base time (PROX ITEM 21TO24 STATUS = ON) ? If so, put the displayed base time into the computational buffer:
	- If PROX  $I$ TEM 21TO24 STATUS = ON and PROX  $I$ TEM 2TO20 STATUS = OFF, then set:

TIME\_CONVERT\_FLAG = 1

DAY = PROX\_BASE\_DAY

 $HR = PROX_BASE_HR$ 

 $MIN = PROX_BASE_MIN$ 

SEC = PROX\_BASE\_SEC

Call TIME\_CONVRT; inputs: TIME\_CONVERT\_FLAG

DAY, HR, MIN, SEC

output: TIME SEC

PROX BASE\_TIME = TIME SEC.

- b. If PROX\_ITEM\_2TO2Q\_STATUS is ON and PROX\_ITEM\_21TO24\_STATUS is OFF:
	- (1) Load the offset position and delta-t computation buffers and I-load buffers. The I-load buffers index value is determined by the selected  $target$  set  $(I_$  INDEX = PROX\_TGT\_SET\_NO).

 $\mathcal{A}$  ,  $\mathcal{B}$  , and  $\mathcal{B}$  , and  $\mathcal{B}$  , and  $\mathcal{B}$ 

a martin and

COMP T2\_XOFF .= DlSP\_T2\_XOFF

**Particularly** 

 $COMP_T2_YOFF = DISP_T2_YOFF$ 

COMP T2\_ZOFF = DISP\_T2\_ZOFF

 $COMP\_PROX_DT$  =  $DISP\_PROX_DT$ COMP\_T2\_ZOFF = DISP\_T2\_ZOFF<br>
COMP\_PROX\_DT\_ = DISP\_PROX\_DT<br>
EL\_ANG = DISP\_EL\_ANG PI/180<br>
XOFF ILOAD ARBAX (I INDEX) = DISP T2 XOFF

 $XOFF\_ILOAD_ARRAY (I_INNEX) = DISP_TZ_XOFF$ 

 $YOEF$ \_ILOAD\_ARRAY (I\_INDEX) = DISP\_T2\_YOFF

 $Z$ OFF\_ILOAD\_ARRAY (I\_INDEX) = DISP\_T2\_ZOFF

 $DT\_ILOAD\_ARRAY$  (I INDEX) =  $DISP\_PROX$  DT

EL ILOAD ARRAY (I INDEX) = EL ANG

- (2) Load the computation relative position and velocity buffers. COMP  $X = DISP T1 X$  $COMP$  XD = DISP T1 XD  $\mathcal{L}^{\text{max}}(\mathcal{A})$  , where  $\mathcal{L}^{\text{max}}(\mathcal{A})$
- (3) Convert the display T1 time and display T2 time and load the computation and I-load buffers.
	- (a) Call the time conversion task (TIME\_CONVRT) to convert display T1 time to total seconds. TIME\_CONVRT detailed requirements are presented in section 4.13.

TIME CONVERT FLAG = 1

 $DAY = DISP_T1_DAY$ 

 $HR = DISP_T1_HR$ 

 $MIN = DISP_T1_MIN$ 

 $SEC = DISP_T1_SEC$ 

Call TIME\_CONVRT; inputs: TIME\_CONVERT\_FLAG, DAY, HR, MIN, SEC output: TIME SEC

ang panah

 $\mathcal{R}^{\text{max}}_{\text{max}}$ 

(b) Load the T1 time in the computation and I-load buffers. Set TIME PROX. TIME PROX.

 $T1_TIG = TIME$  SEC

T1\_ILOAD\_ARRAY (I\_INDEX) = (TIME\_SEC-PROX\_BASE\_TIME)/60.

TIME $PPROX = T1_TIG$ 

I^1NDEX = PROX\_TGT\_SET\_NO

(c) Call the time conversion task (TIME\_CONVRT) to convert display T2 time to total seconds.

DAY = DISP^T2\_DAY

 $HR = DISP_T2_HR$ 

 $MIN = DISP_T2$  $MIN$ 

 $SEC = DISP_T2_SEC$ 

Call TIME\_CONVRT; inputs: TIME\_CONVERT\_FLAG, DAY, HR, MIN, SEC

output: TIME SEC

 $( d )$  Load the T2 time in the computation array.

 $T2_TIG = TIME\_SEC$ 

# 4.4.2 Interface Requirements

The input and output parameters for the proximity operations targeting initialization tasks are listed in tables 8 and 9.

4.4.3 Processing Requirements

Perform once on call.

4.4.4 Initialization

None.

4.4.5 Supplemental Information

None.

ORIGINALL PAGE 15 OE BOOK OUVERS

 $\sim 10^{11}$  and the contract of the contract  $\sim 10^{11}$ 

78FM43..

# 4.5 PROXIMITY OPERATIONS TARGETING GUIDANCE QUANTITY TRANSFER TASK (PROX\_TRANS)<br>  $\frac{1}{2}$  (external transformation of  $\frac{1}{2}$  ) and  $\frac{1}{2}$  (external the  $\frac{1}{2}$  ) of

This task sets the quantities required to perform the maneuver.

The delta-v maneuver (called DELTA  $\overline{V}$  LVLH GUID) is defined in terms of the Orbiter-centered local vertical local horizontal (LVLH) coordinate system for Lambert maneuvers (which have GUID FLAG = 1) and is defined in terms of the target-centered LVLH curvilinear coordinate system, otherwise.

# 4.5.1 Detailed Requirements

The following steps are required to perform the proximity operations targeting guidanue quantity transfer task. Harry Louis Communication

- a. Perform a logical test to see if the maneuver has. been executed. If it has not been executed (PROX PAST STATUS =  $OFF$ ), then:
	- **The Property Section 2013**  $\mathcal{L}_{\mathcal{S}}$  (1) Sett  $\texttt{TIG\_GUID\_DAY}$  = DISP\_TMANDAY

 $TIG$  GUID HR =  $DISP$   $\_TMAN$   $_{-}HR$ <sup> $\leftrightarrow$ </sup>

TIG\_GUID\_MIN = DISP\_TMAN\_MINE as a set of the set of the set of the

TIG GUID SEC = DISP\_TMAN SEC

- (2) Set DELTA V\_LVLH GUID =  $DY$  LVLH
- Consultation of the constant of the (3) Test to see if the maneuver is a Lambert maneuver. If so  $(GUID\_FLAG = 9)$ ,  $set:$  ,  $y \mapsto y$ ,  $y \mapsto y$ ,  $y \$ S,\_ROTATE GUID = S ROTATE **これは、 イントリング にっぽん はいをみょうます** アール・ト  $R$  OFFSET GUID =  $R$  OFFSET 最后的 医神经性的 经  $T_\text{OFFSET_GUID} = T_\text{OFFSET}$

**The Secret State State State** 

#### 4.5.2 Interface Requirements

 $A_{\rm{max}} \geq \frac{1}{2} \sum_{\alpha} \frac{1}{\alpha} \sum_{\alpha} \frac{1}{\alpha} \sum_{\alpha} \frac{1}{\alpha} \sum_{\alpha} \frac{1}{\alpha} \sum_{\alpha} \frac{1}{\alpha} \frac{1}{$ 

والأفعال الأخالي والأنابي والمتعارفين والمتوارد

The input and output parameters for the proximity operations targeting guidance quantity transfer task are given in tables  $14$  and  $15$ .

4.5.3 Processing Requirements

Perform once on call.

# 78FM43

# 4.5.4 Initialization

None.

# 4.5.5 Supplemental Information

None.

# 4.6 PROXIMITY OPERATIONS TARGETING SUPERVISORY LOGIC TASK (PROX TGT SUP)

This task is scheduled and executed following a crew execution of item 27 or item 28 for a non-Lambert targeted maneuver. This task is the top-level supervisory module for performing the subtask required to compute the maneuver delta-velocity (delta-v) vector using closed form CW equations. A functional flow of PROX\_TGT\_SUP is shown in figure 6.

# 4.6.1 Detailed Requirements

The following steps are required to perform the targeting supervisory logic.

- a. Is the USE\_DISP\_REL\_STATE flag off? If so, use navigated target and Orbiter states and compute the LVLH curvilinear relative state:
	- $R_T$  INER =  $RT_M50_PROX$
	- V\_T\_INER = VT\_M50 PROX
	- $R$  S INER =  $RS$  M50 PROX

 $\overline{V}$  S INER =  $\overline{V}$ S M50 PROX

INER,\_TO LVC = ON

Call REL COMP; inputs: R T INER, V T INER

R S INER, V S INER

INER\_TO LVC, OMEGA PROX

outputs: R REL, V\_REL

COMP  $\overline{X} = \overline{R}$  REL

 $COMP$ <sub> $XD$ </sub> =  $V$ <sub>REL</sub>

An advance the manual super-field adapted and the confidence of the control of the

b. Compute the minumum time to ignition:

TIG\_MIN = PROX\_T\_CURRENT + PROX\_DTMIN

- c. Did the crew request the compute T1 function (PROX\_T1\_STAR\_STATUS =  $ON$ )?
	- (1) If not, compute the T2 maneuver:
		- (a) If TIG\_MIN > T2\_TIG, set T2\_TIG = TIG\_MIN
		- (b) Update the present relative state to T2\_TIG:  $\overline{X}$  = COMP  $\overline{X}$

 $\overline{XD}$  = COMP  $\overline{XD}$ 

 $DTIME = T2_TIG-TIME\_PROX$ 

Call REL PRED; inputs: X, XD, DTIME

outputs: X2, XD2

COMP  $\overline{X} = \overline{X}2$  $COMP$   $\overline{XD}$  =  $\overline{XD}$ 

TIME PROX = TIME PROX + DTIME

(c) Null the relative rate.  $\overline{DV}$  LVLH = -COMP XD  $T_M$ MAN = T2\_TIG

(2) Otherwise, compute the T1 maneuver:

(a) Compute the transfer time and T2\_TIG.

Call DT\_COMP; inputs: T1\_TIG, T2\_TIG, COMP\_PROX\_DT

outputs: T2\_TIG, COMP\_PROX\_DT

USE OMEGA DT

- (b) If  $TIG_MIN > T1_TIG$ , then:
	- $(i)$  Set T1\_TIG = TIG\_MIN
	- (ii) If USE\_OMEGA\_DT is off, set

 $COMP\_PROX\_DT = (T2\_TIG -T1\_TIG)/60.$ 

(iii) Set USE\_DISP\_REL\_STATE = OFF

ORIGINAL PAGE IS OE POOR QUALITY

# (c) If USE DISP REL STATE is off, then:

- (i) Update the present relative state to T1\_TIG:  $\overline{X}$  = COMP  $\overline{X}$  $\overline{XD}$  = COMP  $\overline{XD}$ DTIME = T1\_TIG\_TIME\_PROX Call REL PRED; inputs: **X, XD,** DTIME output:  $\overline{X}2 = \overline{X}D2$  $COMP_X = \overline{X}$  $COMP$  $XD = \overline{XD}$  $(i)$  Display the expected state at T1\_TIG.
	- $DISP_T1_X = COMP_X$  $DISP_T1 \overline{X}D = COMP \overline{X}D$
- (d) If USE OMEGA DT is on:
	- (i) Use the OMEGA\_DT\_COMP routine to compute the transfer time,

Call OMEGA\_DT\_COMP;

COMP\_X COMP T2 XOFF COMP T2 YOFF COMP\_,T2\_ZOFF inputs: XOFF,\_ILOAD ARRAY YOFF\_ILOAD ARRAY ZOFF,ILOAD ARRAY DT\_ILOAD\_ARRAY OMEGA\_PROX

output: COMP PROX DT

21

f

(ii) Compute T2\_TIG.

 $T2_TIG = T1_TIG + 60 COMP_PROX_DT$ 

(e) Compute the Ti maneuver.

 $DT\_OFFGT = COMP\_PROX\_DT$  $\overline{X}$  OFFTGT = COMP  $\overline{X}$ XD OFFTGT = COMP XD \_ COMP X2 XOFF  $X2$  OFFTGT =  $\text{COMP}_TZ$  YOFF COMP T2\_ZOFF Call OFFSET\_TGT inputs: DT\_OFFTGT X OFFTGT XD\_OFFTGT X2 OFFTGT

output: DV

 $\overline{D}V_LVLH = \overline{D}V$  $T_MAN = T1_TIG$ 

d. Set the guidance flag (GUID\_FLAG) to zero.

4.6.2 Interface Requirements

The input and output parameters for the proximity operations targeting supervisory login task are listed in tables 20 and 21.

4.6.3 Processing Requirements

Perform once on call.

4.6.4 Initialization

None.

4.6.5 Supplemental Information

None.

22

# 4.7 PROXIMITY OPERATIONS TARGETING SUPERVISORY LAMBERT LOGIC TASK (PROX\_\_TGT SUP LAMB)

This task is scheduled and executed following a crew execution of item 27 or item 28 if Lambert targeting is requested (PROX TGT SET NO  $\leq$  NLAMB). This task is the top level supervisory module for performing the subtask required to compute the maneuver delta-v vector with Lambert equations. A functional flow of PROX\_TGT\_SUP\_LAMB is shown in figure 7.

# 4.7.1 Detailed Requirement

The following steps are required to compute maneuvers.

a. Compute minimum time to ignition.

 $TIG_MIN = PROX_T_CURRENT + PROX_DIMIN_LAMB$ 

- b. Check compute TI flag:
	- (1) If PROX\_T1\_STAR\_STATUS = OFF, compute the T2 maneuver.

(a) If  $T2_TIG < TIG_MIN$ , set  $T2_TIG = TIG_MIN$ 

(b) Update Shuttle and target inertial states from the present time to T2 TIG.

 $S$  OPTION = 1  $R$  IN =  $RS$  M50 PROX  $V$ <sub>-</sub>IN =  $VS$ -M50 PROX  $T_M = TIME$  PROX + BASE MET  $T_0UT = T2_TIG + BASE_MET$ Call UPDATVP; inputs: S\_OPTION, R\_IN, V\_IN, T\_IN, T\_OUT outputs:  $R$  OUT,  $\overline{V}$  OUT  $R_S$  INER =  $R$  OUT;  $\overline{V}$  S INER =  $\overline{V}$  OUT S OPTION = 2  $R$  IN = RT M50 PROX  $\overline{V}$  IN =  $\overline{V}$  M50 PROX

ORIGINAL PAGE IS OF POOR QUALITY

 $\mathcal{L} \rightarrow \mathcal{L}$ 

 $\frac{1}{2}$ 

Call UPDATVP:.  $R_T$  INER =  $R$  OUT  $\overline{V_T}$  INER =  $\overline{V}$  OUT

(c) Convert to a target-centered curvilinear state.

INER TO LVC =  $ON$ 

Call REL\_COMP; inputs: R\_T\_INER, V\_T\_INER

R S\_INER, V S\_INER

INER TO LVC

outputs: R\_REL, V REL

(d) Null relative velocity. Determine maneuver time. Set guidance flag for external DV.

 $\overline{D}V_LVLH = -\overline{V}_REL$ 

 $T_MAN = T2_TIG$ 

 $GUID_FLAG = 0.$ 

e in carron de la componentation<br>La componentation de la componentation

- (2) If PROX\_TI\_STAR\_STATUS = ON, compute the T1 maneuver.
	- (a) If elevation angle (EL\_ANG) is  $\neq$  0, then determine T1 time from elevation angle search:
		- (i) Compute time of elevation angle.

Call TELEV; inputs: RS\_M50\_PROX

VS\_M50\_PROX RT M50 PROX VT\_M50\_PROX TIME PROX, EL ANG, P1

EL TOL, EL DH TOL

24

outputs: TTPI,

RS\_OUT, VS\_OUT **R7 \_OUT,** VT OUT

**TS CUT, TT OUT**

 $T1$   $TIG = TTPI$ 

 $(ii)$ Find relative state.  $R$  S INER =  $RS$  OUT

> $V_S$  INER =  $V_S$  OUT  $\overline{R}$  T INER =  $\overline{R}$  OUT  $\overline{V_T}$  INER =  $\overline{V_T}$  OUT  $INER$  TO LVC = ON Call REL COMP;  $COMP_X = R_REL$

COMP  $\overline{XD} = \overline{V}$  REL

- (iii) Display relative state.  $DISP_T1_X = \overline{R}$  REL  $DISP_T1\_\overline{X}D = \overline{V}\_REL$
- (iv) Change base time in display and computational buffer; change I-load.

T1 \_JLOAD\_ARRAY (PROX TGZ **SET\_NO) 0.**

 $PROX_BASE_TIME = T1_TIG$ 

**TIME CONVERT FLAG 0**

 $TIME\_SEC = T1_TIG$ 

# Call TIME\_CONVRT; inputs: TIME\_CONVERT\_FLAG

TIME SEC

outputs: DAY, HR, **MIN, SEC**
78FM43

PROX\_BASE\_DAY = DAY  $PROX$  BASE HR = HR PROX\_BASE\_MIN = MIN PROX BASE SEC **•** SEC

- (b) If elevation angle  $(EL\_ANG) = 0$ , use the T1 time given for the maneuver time.
	- (i) Given T1\_TIG, compute T2\_TIG and/or COMP\_PROX\_DT.

Call DT\_COMP; inputs: T1\_TIG, T2\_TIG, COMP\_PROX\_DT

outputs: T2\_TIG, COMP\_PROX\_DT

USE\_OMEGA DT

(ii) Compare to the minimum time of ignition (TIG\_MIN). If T1\_TIG < TIG MIN:

(aa) Set  $T1_TIG = TIG_MIN$ .

(bb) Check the USE\_OMEGA\_DT. If it is off, then the maneuver transfer time will be adjusted so that the next maneuver will be on time.

 $COMP\_PROX_DT = (T2_TIG-T1_TIG)/60$ 

(cc) Set the USE\_DISP\_REL\_STATE flag to off.

(iii) Update the target state to T1\_TIG:

 $S$  OPTION = 2  $R^{\mathsf{T}}$   $\mathsf{IN}$  =  $RT^{\mathsf{T}}$  M50 PROX  $\overline{V}_{\_}IN = \overline{V}T_{\_}M50_{\_}PROX$  $T_$  IN = TIME PROX + BASE MET  $T_0UT = T1_TIG + BASE_MET$ Call UPDATVP; inputs: R\_IN, V\_IN, T\_IN, T\_OUT,

S OPTION

http://www.pata.character.com/www.

outputs: ROUT, VOUT

ORIGINALI PAGE OF POOR QUALITY

**Toppension** 

 $R_T$  INER =  $R$  OUT  $\overline{V}$  T\_INER =  $\overline{V}$  OUT  $\overline{\text{RT}}$ T1TIG = R\_OUT  $\overline{VT\_T1T1G} = \overline{V\_OUT}$ 

Check the USE\_DISP\_REL\_STATE flag.  $(iv)$ 

> If USE\_DISP\_REL\_STATE is on, compute the Shuttle  $(aa)$ inertial state at T1.

> > INER\_TO\_LVC = OFF

 $R_REL = COMP_X$ 

 $V$  REL = COMP XD

Call REL\_COMP inputs: R\_REL, V\_REL, INER\_TO\_LVC

R\_T\_INER, V\_T\_INER

R S INER outputs:

V S INER

 $RS$   $T1TTG = R_S INER$ 

 $\overline{V}$ S\_T1TIG =  $\overline{V}$ \_S\_INER

If USE\_DISP\_REL\_STATE is off, update the present  $(bb)$ Shuttle states to T1\_TIG, convert to curvilinear coordinates and display:

(aaa) Update the Shuttle inertial state.

 $S_{\text{LOPTION}} = 1$  $R IN = RS_M50_PROX$  $V IN = VS$  M50 PROX Call UPDATVP

 $RS$  T1TIG =  $R$  OUT  $\overline{\text{vs}}$   $\overline{\text{r}}$  1TIG =  $\overline{\text{v}}$  OUT

27

(bbb) Convert to LVLH curvilinear coodinates. *iNER\_TO\_LVC = ON* Call REL COMP; inputs:  $\overline{R}$   $\overline{T}$  INER,  $\overline{V}$   $\overline{T}$  INER R S INER, V S INER INER\_TO LVC outputs:  $R$ <sub>REL</sub>,  $V$ <sub>REL</sub> (ccc) Load the computation buffers at T1\_TIG for possible use in OMEGA\_DT\_COMP later. COMP  $\overline{X}$  = R REL  $COMP$   $\overline{X}D = \overline{V}$  REL (ddd) Load the display buffers at Ti\_TIG. DISPTI $X = R$ REL

 $DISP_T1 \overline{X}D = \overline{V}$ REL

(c) Compute T2\_TIG and COMP\_PROX\_DT from the T1\_TIG being used.

Call DT\_COMP; inputs: T1\_TIG, T2\_TIG, COMP\_PROX\_DT

outputs: T2\_TIG, COMP\_PROX\_DT,

USE\_OMEGA\_DT

- (d) Check the USE OMEGA DT flag. If it is on, there is insufficient information to determine T2\_TIG and COMP, PROX\_DT. Compute this information instead by use of the  $\mathbf{u}_{\omega}$ t-calculation."
	- (i) Compute the transfer time.

Call OMEGA\_DT\_COMP.

inputs: COMP X

· トルト·トレート· の「アルト」の記事をおめの記事を読み込んでいる。

COMP\_T2\_XOFF

COMP\_T2\_YOFF

COMP\_T2\_ZOFF -0RIGINAL PAGE IS OF **POOR** QUALITY XOFFILOAD ARRAY (PROXTGT SET NO + 1)

YOFF\_ILOAD\_ARRAY (PROX TGT SET NO + 1)

ZOFF\_ILOAD\_ARRAY (PROX\_TGT\_SET\_NO + 1)

DT\_ILOAD\_ARRAY (PROX\_TGT\_SET\_NO + 1)

OMEGA\_PROX

output: COMP\_PROX\_DT

 $(i)$  Compute  $T2_T1G$ :

 $T2_TIG = T1_TIG + 60 COMP_RROX_DT$ 

(e) Update the target inertial state from T1\_TIG.

S OPTION = 2

 $RIN = R T INER$ 

 $\overline{V}$ *IN* =  $\overline{V}$ <sup>T</sup>*TINER* 

 $T_$  IN = T1 TIG + BASE MET

 $T_0UT = T2_TIG + BASE_MET$ 

Call UPDATVP; inputs:  $\overline{R}$  IN,  $\overline{V}$  IN,  $T$  IN,  $T$  OUT  $outputs:$   $\overline{R}$  OUT,  $\overline{V}$  OUT

 $R_T$  INER =  $R$  OUT  $\overline{V}$  T INER =  $\overline{V}$  OUT

(f) Compute the Shuttle inertial state at T2.

$$
\overline{R\_REL} = \begin{cases} \text{COMP\_T2\_XOFF} \\ \text{COMP\_T2\_ZOFF} \\ \text{COMP\_T2\_ZOFF} \end{cases}
$$
\n
$$
\text{INER\_TO\_LVC} = \text{OFF}
$$
\n
$$
\overline{R\_T\_INER}, \overline{V\_T\_INER}, \overline{R\_REL}
$$
\n
$$
\text{INER\_TO\_LVC}
$$
\n
$$
\text{output}: \overline{R\_S\_INER}
$$

29

 $RS_T2TIG = R_S_1NER$ 

(g) Do the Lambert problem using the precision velocity required routine.

Call PREVR; inputs: T1\_TIG, T2\_TIG, RS\_T1TIG, VS\_T1TIG. RS T2TIG output: V5—REQUIRED RS IPo R OFFSET, T OFFSET S—ROTATE

(h) Compute the LVLH Shuttle-centered relative state at T1 before the maneuver.

 $RS = RS_T1TTIG$  $\overline{V}S = \overline{V}S$  T1TIG  $\overline{R}$ T =  $\overline{R}$ T\_T1TIG  $\overline{V}T = \overline{V}T$  Title Call ORBLV; inputs:  $\overline{R}S$ ,  $\overline{V}S$ ,  $\overline{R}T$ ,  $\overline{V}T$  output: VSLV  $\overline{V}$  LVLH =  $\overline{V}$ SLV

(i) Compute the LVLH Shuttle-centered relative state at T1 after the impulsive maneuver.

VS = VS\_REQUIRED Call ORBLV; inputs: RS, VS, RT, VT output: VSLV

(j) Compute the LVLH Shuttle-centered maneuver required at Ti. <sup>7</sup>  $\overline{D}V$  LVLH =  $\overline{V}SLV-\overline{V}$  LVLH  $T_MAN = T1_TIG$ **FILAG = 1 CRIGINAL PAGE IS CRIGINAL PAGE IS CRIGINAL** 

#### 4.7.2 Interface Requirements

The input and output parameters for the proximity operations targeting supervisory Lambert logic task are listed in tables 22 and 23.

4.7.3 Processing Requirements

Perform once per call.

4.7.4 Initialization

None.

#### 4.7.5 Supplemental Information

None.

4.8 PROXIMITY OPERATIONS TARGETING START TIMER TASK (PROX\_STIME)

This task sets the display time to count down to.

4.8.1 Detailed Requirements

The following steps are required to perform this task.

- a. Perform a test to see if the maneuver has been executed (PROX PAST STATUS = ON).
	- (1) If PROX\_PAST\_STATUS =  $ON$ , set  $CRT$ \_TIME = OFF.
	- (2) If PROX PAST STATUS = OFF, calculate the delta-t between the current time and the maneuver time and set the cathode-ray tube (CRT) timer status flags:
		- (a) If current time is GMT (TM\_IND = OFF), set DT ST TIMER = T MAN + BASE MET-T\_CURRENT
		- (b) If current time is MET (TM IND =  $ON$ ), set DT ST TIMER = T\_MAN-T\_CURRENT
		- (c) Set the CRT timer status flags: CRT TIME = ON  $CRT$  UPDWN = ON

 $\label{eq:2.1} \frac{1}{\sqrt{2\pi}}\frac{1}{\sqrt{2\pi}}\frac{1}{\sqrt$ 

الموارد.<br>موارد الموارد با

# 4.8.2 Interface Requirements

The input and output parameters for the proximity operations targeting start time task are listed in tables 12 and 13.

4.8.3 Processing Requirements

Perform once on call.

4.8.4 Initialization

None.

#### 4.8.5 Supplemental Information

None.

4.9 MANEUVER TO OFFSET TARGETING TASK (OFFSET TGT)

This task computes a LVLH maneuver delta-v vector to achieve the desired offset position in the specified delta-t.

#### 4.9.1 Detailed Requirements

The following steps are required to perform the maneuver to offset targeting task.

a. Compute the T1 maneuver delta-v vector:

 $W = OMEGA$  PROX

 $T = 60 DT_OFFTGT$ 

 $S = SIN (W T)$ 

 $C = COS (W T)$ 

 $C1 = 1-C$ 

 $K = W/(8-8C-3S W T)$ 

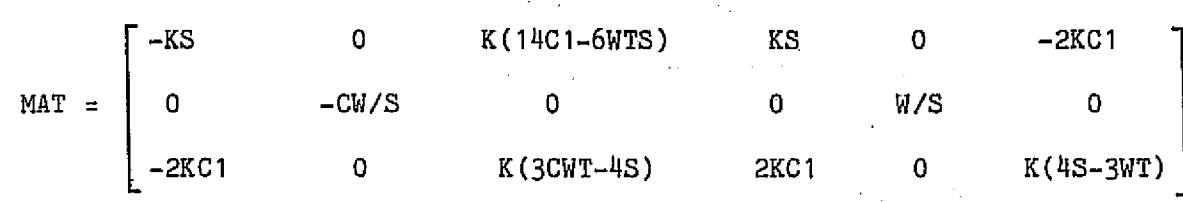

 $32$ 

ORIGINAL PAGE IS ON POOR QUALITY

 $\mathcal{L}^{\text{max}}_{\text{max}}$  and  $\mathcal{L}^{\text{max}}_{\text{max}}$  and  $\mathcal{L}^{\text{max}}_{\text{max}}$ 

STATE<sub>1,2,3</sub> =  $\bar{x}$  OFFTGT  $\overline{STATE}_{4,5,6}$  =  $\overline{X}$  2\_OFFTGT  $\overline{V}$  T1 NEED = MAT STATE  $\overrightarrow{DV}$  =  $\overrightarrow{V}$  T1 NEED - XD OFFTGT

#### 4.9.2 Interface Requirements

The input and output parameters for the maneuver to offset targeting task are listed in tables 24 and 25.

4.9.3 Processing Requirements

Perform once on call.

4.9.4 Initialization

None.

4.9.5 Supplemental Information

None.

4.10 RELATIVE STATE PREDICTOR TASK (REL\_PRED)

This task propagates a target-centered LVLH relative rotating curvilinear vector. The algorithm is closed form and utilizes several simplifying assumptions.

4.10.1 Detailed Requirements

The following are the steps required to perform the relative state predictor tasks.

Find transformation matrix to predict the new state at time  $t_2$  from  $a.$ the state at  $t_1$ .

 $W = OMEGA_PROX$ 

 $T = DTIME$ 

 $S = SIN (W T)$ 

78FM43

 $C = COS (W T)$  $C1 = 1-C$ MAT\_PRED <sup>1</sup> 0 6WT-6S 4S/W-3T 0 2 Cl/W' 0 C 0 0 S/W 0 0 0 4-3C -2 C1/W 0 2/W 0 0 6W c1 4C-3 0 2s 0 -WS 0 0 C 0 0 0 3 WS -2S 0 C

b. Use predictor matrix to get new relative state at  $T_2$ .

 $\overline{\text{STATE1}}_{1,2,3} = \overline{\text{X}}$  $\overline{\text{STATE1}}_{4,5,6} = \overline{\text{XD}}$  $STATES = MAT\_PRED \ \overline{STATE1}$  $\bar{x}$ 2 = STATE2<sub>1,2,3</sub>  $\overline{X}$ D2 = STATE2<sub>4,5,6</sub>

# 4.10.2 Interface Requirements

The input and output parameters for the relative state predictor task are listed in tables 26 and 27.

#### 4.10.3 Processing Requirements

Perform once on call.

# 4.10.4 Initialization

None.

# 4.10.5 Supplemental Information

None.

#### 4.11 RELATIVE STATE COMPUTE TASK (REL COMP)

This task computes the state of the Orbiter in a target-centered local vertical rotating curvilinear (LVC) coordinate system using the Earth-centered inertial (M50) states of the Orbiter and the target, or performs the reverse transformation, depending on,an input flag.

#### 4.11.1 Detailed Requirements

The following steps are required to perform this task.

- a. Find RT MAG:  $RT\_MAG = \text{mag}(R_T\_INER)$
- b. Compute the transformation matrix from M50 inertial frame to the local vertical inertial rectangular (LVIR) coordinate frame:

$$
MAT_{\star}MSO_{\star}LVIR = \begin{bmatrix} unit & ((R_T_{\star}NER & X & V_T_{\star}NER) & X & R_T_{\star}NER)^T \\ -unit & (R_T_{\star}NER & X & V_T_{\star}NER)^T \\ -unit & (R_T_{\star}NER)^T \end{bmatrix}
$$

c. Determine the orbital angular rate vector in LVLH coodinates:

$$
OMEGA\_LV\_PROX = OMEGA\_PROX \begin{pmatrix} 0 \\ -1 \\ 0 \end{pmatrix}
$$

- d. Determine if the transformation to be done is from inertial M50 coordinates to the LV curvilinear target-centered coordinates  $(LVC)$ , i.e.  $INER_TOLVC = ON$ .
	- $(1)$  If INER TO LVC = ON:
		- (a) Compute the relative M50 state of the Orbiter with respect to the target.

 $RTS$  M50 = R S INER-R T INER  $VTS$  M50 =  $\overline{V}$  S INER- $V$  T INER

(b) Convert these states to a target-centered LVIR coordinate frame:

RTS\_LVIR = MAT\_M50\_LVIR RTS\_M50  $VTS_LVIR = MAT_M50_LVIR VTS_M50$ 

(c) Convert the LVIR relative states to a target-centered LV rotating rectangular coordinate frame.

RTS LV = RTS LVIR

 $VTS_LV = VTS_LVIR - (OMEGA_LV_PROX_X RTS_LVIR)$ 

(d) Convert the LV relative states to a target-centered local vertical rotating curvilinear coordinate frame.

 $ZCON = RT_MAG - RTS_LV_3$ 

F

**Contract and Communication of the Communication of the Contract Communication** 

 $\hat{\mathbf{t}}$ 

78FM43

THETA = ATAN  $(RTS_{\text{L}}V_{\text{t}}/ZCON)$ RT\_MAG THETA  $R$ \_REL =  $RRTS$ \_LV<sub>2</sub> RT MAG-ZCON/COS(THETA) THETA\_DOT =  $\cos^2$  (THETA)(VTS\_LV<sub>1</sub> ZCON + RTS\_LV<sub>1</sub> VTS\_LV<sub>3</sub>)/(ZCON)<sup>2</sup> RT\_MAG THETA\_DOT  $V_REL = | VTS_LV_2|$  $(VTS_LV_3 - ZCON THETA_DOT TAN(THETA)) / COS(THETA))$ 

(2) If  $INER_TO_LVC = OFF$ , convert from target-centered curvilinear coordinates to M50 inertial coordinates.

(a) Compute internal variables, THETA =  $R_REL_1 / RT_MAG$ THETA\_DOT =  $V_REL_1 / RT_MAG$  $ZCON = RT_MAG - R_REL_3$ 

(b) Convert to LV target-centered rotating rectangular coordinates.

$$
\overline{R}TS_LV = \begin{pmatrix} ZCON & SIN(THER) \\ \overline{R} REL_2 \\ RT_MAG - ZCON COS (THETA) \\ R\overline{T} MAG - ZCON COS (THETA) \end{pmatrix}
$$
  
\n
$$
\overline{V}TS_LV = \begin{pmatrix} ZCON THER & DT & CS (THETA) \\ -\overline{V} REL_3 & SIN (THETA) \\ \overline{V} REL_2 \\ \overline{R}TS_LV_1 & THETA\_DOT + \overline{V}_{REL_3} COS (THETA) \end{pmatrix}
$$

- (c) Convert from the LV frame to a target-centered LVIR frame.  $RTS_LVIR = RTS_LV$ VTS\_LVIR = VTS\_LV + OMEGA\_LV\_PROX X RTS\_LVIR
- (d) Convert from LVIR coordinates to an inertial frame relative Convert from LVIR coordinates to an inertial frame relative<br>to the target.

ORIGINAL PAGE IS. OF, FOOR QUALITY

$$
\overline{R}TS\_M50 = [MAT\_M50\_LVIR]
$$
\n
$$
\overline{V}TS\_M50 = [MAT\_M50\_LVIR]
$$
\n
$$
\overline{V}TS\_LVIR
$$
\n(e) Compute the Shuttle inertial M50 coordinate.\n
$$
\overline{R\_S\_INER} = \overline{R\_T\_INER} + \overline{R}TS\_M50
$$
\n
$$
\overline{V\_S\_INER} = \overline{V\_T\_INER} + \overline{V}TS\_M50
$$

# 4.11.2 Interface Requirements

The input and output parameters for the relative state compute task are given in tables 28 and 29.

4.11.3 Processing Requirements

Perform once on call.

4.11.4 Initialization

None.

# 4.11.5 Supplemental Information

None.

 $\frac{1}{2}$ 

4.12 PROXIMITY OPERATIONS TARGETING OUTPUT DISPLAY LOAD TASK (PROX\_DISP\_LOAD)

This task loads the output display buffers with data from the computational butfers once a compute item 27 or item 28 is complete.

# 4.12.1 Detailed Requirements

The following steps are required to perform the proximity operations targeting output display load task.

Display the maneuver.  $a.$ 

MAN\_TGT = PROX\_TGT\_SET\_NO

DISP\_DV = DV\_LVLH

a contra company

 $DISP_DU_MAG = MAG (DV_LVLH)$ 

37

**Service** 

 $\hat{f}_{\rm{max}}$  and  $\hat{f}_{\rm{max}}$  are the second contract of the contract of the  $\hat{f}_{\rm{max}}$ 

OR ROOK QUALITY

siya Bo

- b. Convert the T1\_TIG and T2\_TIG times to days, hours, minutes, and seconds 'Using the time conversion task,  $\mathcal{L}^{\mathcal{L}}$  and  $\mathcal{L}^{\mathcal{L}}$  and  $\mathcal{L}^{\mathcal{L}}$  and  $\mathcal{L}^{\mathcal{L}}$  $\mathcal{A}_1 = \mathcal{A}_2$  by
	- $(1)$  TIME SEC = T1 TIG  $\label{eq:2} \mathcal{F}(\mathcal{L}^{\mathcal{A}}_{\mathcal{A}}) = \mathcal{F}(\mathcal{L}^{\mathcal{A}}_{\mathcal{A}})$

TIME CONVERT FLAG = 0

Call TIME\_CONVRT; inputs: TIME\_CONVERT\_FLAG, TIME\_SEC

outputs: DAY, HR, MIN, SEC and the second second second second second second second second second second second

 $DISP_T1_DAY = DAY$ 

 $DISP_T1_HR = HR$ 

 $DISP_T1_MIN = MIN$ 

 $DISP_T1_SEC = SEC$ 

 $(2)$  TIME SEC = T2 TIG

Call TIME\_CONVRT; inputs: TIME\_CONVERT\_FLAG, TIME\_SEC

Outputs: DAY, HR, MIN, SEC

38

 $DISP_T2_DAY = DAY$ 

 $DISP_T2_HR = HR$ 

 $DISP_T2_MIN = MIN$ 

DISP\_T2\_SEC = SEC

- c. Display the transfer time.  $DISP\_PROX_D T = COMP\_PROX_D T$
- d. Display the maneuver time.
	- $(1)$  If  $T_MAN = T1_TIG$ , set:  $DISP_{\!\!\perp} TMAN_{\!\!\perp} TIME = T1_{\!\!\perp} TIG$

 $DISP_{n}TMAN_{n}DAY = DISP_{n}T1_{n}DAY$  $DISP_TMAN_HR = DISP_T1_HR$  $DISP_TMAN_MIN = DISP_T1_MIN$ 

 $\begin{array}{lll} \texttt{DISP\_TMAN\_SEC} & = & \texttt{DISP\_TI\_SEC} \end{array} \end{array}$ 

(2) If  $T_MAN = T2_TIG$ , set:

 $DISP_{MAA\_TIME} = T2\_TIG$  $DISP_TMAN_DAY = DISP_TZ_DAY$ DISP\_TMAN\_HR = DISP\_T2\_HR  $\texttt{DISP\_TMAN\_MIN} = \texttt{DISP\_TZ\_MIN}$ DISP\_TMAN\_SEC = DISP\_T2\_SEC

# 4.12.2 Interface Requirements

The input and output parameters for the proximity operations targeting output display load task are listed in tables 10 and 11.

4.12.3 Processing Requirements

Perform once on call.

4. 12.4 Initialization

None.

4.12.5 Supplemental Information

4.13 TIME CONVERSION TASK (TIME CONVRT)

This task computes total time in seconds (given days, hours, minutes, and seconds and computes days, hours, minutes, and seconds (given total time in seconds).

4.13.1 Detailed Requirements

The following steps are required to perform the time conversion tasks.

- a. Perform a logical test to determine if the time is to be computed in seconds or days, hours, minutes, and seconds.
	- (1) If total time is to be computed in seconds

(TIME—CONVERT FLAG = 1), set

TIME SEC =  $86400$  DAY + 3600 HR + 60 MIN + SEC

39

(2) If time is to be computed in days, hours, minutes, and seconds (TIME CONVERT FLAG = 0), set DAY = truncate (TIME SEC/86400)  $HR =$  truncate (TIME SEC - 86400 DAY)/3600  $MIN = truncate (TIME\_SEC - 86400 \text{ dAY} - 3600 \text{ HR})/60$  $SEC = TIME SEC - 86400$   $DATA - 3600$   $HR-60$   $MIN$ 

# 4.13.2 Interface Requirements

The input and output parameters for the time conversion task are listed in tables 30 and 31.

4.13.3 Processing Requirements

Perform once per call.

4.13.4 Initialization

None.

4.13.5 Supplemental Information None.

> ORIGINAL PAGE IS OF POOR QUALITY

4.14 DELTA-T COMPUTE TASK (DT\_COMP)

The delta-t compute task is called to determine the transfer time and/or the maneuver time of the second of two impulse maneuvers.

#### 4.14.1 Detailed Requirements

The following steps are required to perform this task.

a. Set the USE\_OMEGA DT flag to off.

b. Check the transfer time (COMP PROX DT):

>0, set T2\_TIG = T1\_TIG + 60 COMP\_PROX\_DT If CONS' PROX DT <0, set USE **UAEGADT** = ON  $0$ , set COMP\_PROX\_DT = (T2\_TIG  $-$  T1\_TIG)/60

#### 4.14.2 Interface Requirements

The input and output parameters for the delta-t compute task are given in tables 32 and 33.

#### 4.14.3 Processing Requirements

Perform once on call.

4,14.4 initialization

None.

4.14.5 Supplemental Information

None.

1

4.15 OMEGA-DT CALCULATION TASK (OMEGA\_DT\_COMP)

This task is called when the given transfer time and T2 TIG are zero. This task calculates the transfer time needed to go from the T1\_TIG state to the T2\_TIG state such that the **T2-JIG** maneuver is perpendicular to the line of sight and intercepts the next target point at the appropriate time.

41

**Baratan Barat dan Manual Series di Parti de Series** 

# 4.15.1 Detailed Requirements

The following steps are required to perform the omega-dt calculation task.

a. Find the velocity required at the displayed T2 time to intercept the next target set.

 $DT\_OFFGT = DT\_ILOAD\_ARRAY$  (PROX\_TGT\_SET\_NO + 1) cOMP T2\_XOFF  $X$  OFFTGT =  $\vert$  COMP\_T2 YOFF COMP T2 ZOFF  $\overline{X}$ D\_OFFTGT =  $(0,0,0)$  $/$ XOFF ILOAD ARRAY (PROX TGT SET NO + 1)<sup>1</sup> X2\_OFFTGT =  $\vert$  YOFF ILOAD ARRAY (PROX TGT SET NO + 1) ZOFF ILOAD ARRAY (PROX TGT SET NO + 1) Call OFFSET\_TGT; inputs: OMEGA\_PROX, DT\_OFFTGT, X\_OFFTGT, XD OFFTGT, X2 OFFTGT  $\texttt{output}: \quad \texttt{DV} \quad \texttt{2}$ output:  $D\overrightarrow{V}$ <br>
Define internal variables.<br> $xD1 = DV_1$ <br> $\overline{Y}D1 = DV_2$ 

- b. Define internal variables.
	- $\overline{Y}D1 = DV_2$  $\overline{Z}D1 = DV_3$ W = OMEGA PROX  $\overline{X}0 = COMP_X_1$  $\overline{Y}0 = COMP_X$  $ZD1 = DV_3$ <br>  $W = OMEGA\_PROX$ <br>  $XO = COMP_X_1$ <br>  $XO = COMP_X_2$ <br>  $ZO = COMP_X_3$ <br>  $X1 = COMP_TZ_XOFF$  $X1 = COMP_T2_XOFF$  $Y1 = COMP_TZ_YOFF$  $Z1 = COMP_TZ_ZOFF$

# $X2 = X2 \text{ } \text{ } OFFGT \text{ } 1$  The Second Second Second Second Second Second Second Second Second Second Second Second Second Second Second Second Second Second Second Second Second Second Second Second Second Second Second Sec

 $Y2 = X2 \text{ QFFTG}T_2$  $Z2 = X2_0$  OFFTGT<sub>3</sub>  $\mathcal{L}(\mathcal{L})$  . ALPHA =  $(X1 \; XD1 + Y1 \; YD1 + Z1 \; ZD1)/W$  $A = 8$  ALPHA -12 X1 Z1 -2X0 Z1 + 2X1 Z0  $B = -A$  $C = X0 X1 - X1 X1 + 4Z0 Z1 - 4 Z1 Z1 + 8 Y0 Y1$  $D = 3(Y1**2 + Z1**2)$  $E = -3$  ALPHA + 6 X1 Z1  $F = 8$  Y1(YO + Y1)  $G = -8$  YO Y1 - 13  $H = -3$  YO Y1  $I = -3$  Y1 Y1  $J = -8$  Y1 Y1  $L = -32021$  $M = -8$  YO Y1 Set up Newton-Raphson iteration.  $\mathbf{c}$ .  $\mathcal{L}_{\text{max}}$  , where  $\mathcal{L}_{\text{max}}$ - 12  $IC = 0$  $ICMAX = 10$  $\mathcal{L}_{\rm{max}}$ DEL  $X$  TOL = 0  $X$  IND = -60 COMP PROX DT  $DEL_X_GUESS = 100$ Do until  $IC > ICMAX$  or ABS (X\_IND-X\_IND\_PRIME) < 0.5: d.  $T = W X_$  IND  $COS = COS(T)$  $SIN = SIN(T)$ TAN =  $\text{SIN}/\text{COS}$ 

43

X DEP = A + B COS + C SIN + DT COS + ET SIN + F COS/TAN + G COS COS/TAN  $+$  HT COS COS  $+$  I T SIN SIN  $+$  J/TAN  $+$  LT  $+$  M COS SIN

Call ITERV; inputs: IC, X\_DEP, X\_IND

X\_DEP\_PRIME, X\_IND\_PRIME

DEL X GUESS, ICMAX, DEL X TOL

outputs: IC, X\_IND, X\_DEP\_PRIME

X\_IND\_PRIME, SFAIL

Compute the transfer time (COMP\_PROX\_DT) e.

COMP PROX  $DT = X$  IND/60

4.15.2 Interface Requirements

The input and output parameters for the omega-dt calculation task are given in tables 34 and 35.

4.15.3 Processing Requirements

Perform once on call.

4.15.4 Initialization

None.

4.15.5 Supplemental Information

None.

ことです 安全の安全の あんれい にになればけれたにはない

4.16 ELEVATION ANGLE SEARCH TASK (TELEV)

The elevation angle search task determines the time a desired elevation angle exists between the Shuttle and the target.

4.16.1 Detailed Requirements

The following steps are required in the iteration logic to determine the time a desired elevation angle exists between the Shuttle and the target.

.<br>Ngjarjen nga matamatika ng Kabupatèn Kabupatèn Sulawa

ORIGINAL PAGE IS OE POOR QUALITY

78FM43

a. Set the iteration counter to zero, and initialize the previous pass differ-<br>ential altitude indicator to indicate inconsistency:

 $IC = 0$ 

*NN -* **<sup>O</sup>**

**b.** Advance both the Shuttle and the target to first-guess time where the desired elevation angle should exist. The advancement is performed in two calls to the state vector update task (sec.  $4.21$ ), with inputs of vehicle position and velocity vectors, first-guess time. The outputs are the vehicle position and velocity vectors, and time at the first-guess time.

Update Shuttle state:

 $S$  OPTION = 1

 $\overline{R}$  IN =  $\overline{RS}$  M50 PROX

 $\overline{V}$  IN =  $\overline{V}$ S M50 PROX

**T\_IN** TIME\_PROX **+ BASE MET**

T**OUT 60.** TI\_ILOAD ARRAY (PROX.JGT S**EV** *\_NO)* **+ BASE** MET

Call **UPDATVP**; inputs:  $\overline{R}$ IN,  $\overline{V}$ IN,  $T$ IN,  $T$  OUT

outputs: R\_OUT, V\_OUT

 $RS_OUT = R_OUT$ 

 $\overline{v}$ S\_OUT =  $\overline{v}$ \_OUT

 $TS_OUT = T_OUT$ 

Update target state:

 $S$  OPTION  $= 2$ 

 $R$  *IN = RT M50* PROX

 $\overline{V}_{\perp}$ IN =  $\overline{V}$ T. M50\_PROX

Call UPDATVP; inputs:  $\overline{R}$ IN,  $\overline{V}$ IN,  $T$ IN,  $T$ OUT

**CRIGINAL PAGE IS<br>CRIGINAL QUALITY<br>QE ROOK QUALITY** outputs: **R\_OUT, V\_OUT**  $RT_OUT = R_OUT$  $\label{eq:2.1} \mathcal{A}_{\mathbf{q}}^{\text{in}} = \mathcal{A}_{\mathbf{q}}^{\text{in}} \mathcal{A}_{\mathbf{q}}^{\text{in}} + \mathcal{A}_{\mathbf{q}}^{\text{in}} \mathcal{A}_{\mathbf{q}}^{\text{in}} + \mathcal{A}_{\mathbf{q}}^{\text{in}} \mathcal{A}_{\mathbf{q}}^{\text{out}}.$  $\vec{v}$ **T** OUT =  $\vec{v}$  OUT

**T%OUT = T—PUT**

#### 78FMI13

- a. Perform an iteration to find a time for which the desired elevation angle' and the delta-h at that line are consistent (- DELTA\_H\* (ELANG-PI)  $\geq$  0). Execute the following code while the maximum number of iterations has not been reached (IC  $\leq$  ICMAX) and while the delta-h and elevation angle are inconsistent (NN = 0). (NOTE: Initially NN = 0, thus the loop will be entered at least once.)
	- (1) Calculate the differential altitude:

 $DELTA_H = \overline{RT\_OUT}$  -  $\overline{RS\_OUT}$ 

- (2) Test for consistency between the calculated delta-h and the desired elevation angle.
	- (a) If the elevation angle and differential altitude are consistent, set the differential altitude consistency indicator to indicate consistency.

If  $-DELTA_H$  (EL ANG - PI)  $\geq 0$ , then

 $NN = 1$ 

(b) If they are not consistent, compute a dependent variable (ERR DH) with the differential altitude and incompatibility tolerance (EL\_DH\_TOL).

If  $-DELTA_H$  (EL\_ANG - PI) < 0, then

 $ERR\_DH = DELTA\_H + EL\_DH\_TOL$  SIGN (DELTA $_H$ )

Calculate the new guess at the time of consistency and advance the Shuttle and target to the time. This is performed in the elevation angle iterator task (sec.  $4.19$ ), with inputs of Shuttle position and velocity vectors, iteration counter, error in the elevation angle, current TPI time, previous error, and previous time. outputs are the Shuttle and target position and velocity vectors, time, iteration counter, the new time, the new values of the previous error and time, and an error flag.

 $ERR = ERR_DH$ 

 $ERR\_PRIME = ERR\_DH\_PRIME$ 

Inputs/outputs for the elevation angle iteration (ELITER) task are:

Inputs: RS\_OUT, VS\_OUT, RT\_OUT, VT\_OUT,

1C, ERR, TTPI, ERR PRIME,

TTPI\_PRIME

Outputs: RS\_OUT, VS\_OUT, TS\_OUT, RT\_OUT, VT\_OUT

TT\_OUT, IC, TTPI, ERR\_PRIME, TTPI\_PRIME

ALARM

#### $ERR$  DH PRIME = ERR PRIME

- d. Determine the time that the desired elevation angle exists. Test to see if the delta-h iteration has failed (i.e., the consistency flag, NN, is still set to zero).
	- (1) If the delta-h iteration has failed  $(i.e., 'the' consistentary flag is$ set to OFF,  $NN = 0$ ), then exit the routine, since there will be no time for which the desired elevation angle will exist.
	- (2) If the consistency flag is set to ON ( $NN = 1$ ), then find the time of elevation angle.
		- (a) If iterations have occurred (IC  $\neq$  0), compute a TPI time in the direction of the direction of difference between the current and previous TPI time and set iteration counter ( IC) to zero. This is done to ensure that the first two iterations are consistent.

 $TTPI = TTPI + 10$  SIGN (TTPI - TTPI PRIME)

 $IC = 0$ 

Advance both the Shuttle and target to the time of TPI. This is performed by two calls to the state vector update task, with inputs of Shuttle and target positions and velocity vectors, time, and TPI time. The outputs are position and velocity vectors, and time.

Update Shuttle state:.

S\_OPTION = 1 ORIGINAL PAGE IS

R IN = RS OUT

 $V IN = VS$  OUT

 $T_$  IN = TTPI\_PRIME + BASE\_MET

 $\mathcal{L}$ 

 $T_1$  OUT = TTPI + BASE MET

Call UPDATVP; inputs: RIN, VIN, TIN, TOUT

outputs: ROUT, VOUT

 $RS$  OUT =  $R$  OUT

 $\overline{v}$ S OUT =  $\overline{v}$  OUT  $TS_OUT = T_OUT$ Update target state: S—OPTION = 2  $R$ IN =  $RT$  OUT  $\overline{v}_{NN} = \overline{v_{T} v_{T}}$ Call UPDATVP; inputs:  $\overline{R}$ IN,  $\overline{V}$ IN, T\_IN, T\_OUT outputs: ROUT, VOUT  $RT$  OUT =  $R$  OUT  $\vec{v}$  T  $\vec{v}$  out =  $\vec{v}$  out

 $TT\_OUT = T\_OUT$ 

(b) Perform an iteration to find the time of elevation angle. Execute the following code as long as the maximum number of iterations has not been reached and the current error is larger than the tolerance, or while the number of iterations is equal to zero. (This condition forces at least one iteration.) The condition for iteration is

 $[\text{CERR\_EL} \geq \text{EL\_TOL}]$  and  $(\text{IC} \leq \text{ICMAX})$  or  $(\text{IC} \neq 0)$ 

W Calculate the elevation angle *that* currently exists between the two vehicles. The calculations are performed in the elevation angle computation task (sec.  $4.18$ ), with inputs of the Shuttle position and velocity vectors, and target position *vector.* The output is the elevation angle.

 $RS$   $COM = RS$   $OUT$  $\overline{\phantom{a}}$   $\overline{\phantom{a}}$   $\overline{\phantom{a}}$ V5 COM = VS\_OUT  $RT$   $COM = RT$   $OUT$ 

医多重的 医特鲁氏试验检尿道检查检查检查检查检验 医脑膜炎

Call COMELE; inputs: RS\_COM, VS\_COM, RT\_COM

outputs: EL\_ANG\_COM

( ii) Calculate the difference between the desired and computed elevation angles:

ERR\_EL = EL **ANG** EL ANC COM

RIGINALI PAUDI **ORIGINAL PAGES ESTERN**<br> **ORIGINAL PAGES EST** 

Calculate the new guess at the time of TPI and advance the Shuttle and target to the time. This is performed in the elevation angle iterator task (sec. 4.19), with inputs of Shuttle position and velocity vectors, iteration counter, error in the elevation angle, current TPI time, previous error, and TPI time. The outputs are the Shuttle and target positions and velocity vectors, time, iteration counter, new TPI time, new values of the previous error and TPI time, and an error flag.

 $ERR = ERR_E$ 

 $ERR$  PRIME = ERR EL PRIME

Inputs/outputs for the elevation angle iteration task  $(ELITER)$  are:

RS\_OUT, VS\_OUT, RT\_OUT, VT\_OUT, IC, Inputs:

ERR, TTPI, ERR\_PRIME, TTPI\_PRIME

RS OUT, VS OUT, TS OUT, RT OUT, VT OUT, Outputs:

TT\_OUT, IC, TTPI, ERR\_PRIME, TTPI\_PRIME,

**ALARM** 

ERR\_EL\_PRIME = ERR\_PRIME

# 4.16.2 Interface Requirements

The input and output parameters for the elevation angle search task are given in tables 36 and 37.

4.16.3 Processing Requirements

Perform once on call.

4.16.4 Initialization

None.

4.16.5 Supplemental Information

None.

Ŧ.

OE POOR QUALITY

#### 4.17 PRECISION-REQUIRED VELOCITY TASK (PREVR)

The precision-required velocity task computes the precision velocity-required to satisfy both terminal position and time of flight constraints (Lambert problem).

#### 4.17.1 Detailed Requirements

The following steps are required to compute the velocity that satisfies the Lambert problem constraints.

a. Set or initialize variables that are used in the iteration to find the required velocity:

 $DEL_T_RAN = T2_TIG - T1_TIG$ R OFFSET = RS T2TIG  $T_{\text{eff}}$  OFFSET = T2\_TIG  $N = 0$  $\overline{v}$ G =  $\overline{0}$  $VG$ <sub>MAG</sub> = 0  $ALPHA = 2/|RS_T11TIG| - (VS_T11T1G + VS_T11TIG)/EARTH_MU$ ORB RATE = ALPHA (ALPHA EARTH  $MU$ ) $\cdot$ <sup>5</sup>

 $S$  ROTATE = 1

 $\overline{UN\_REF}$  = UNIT (RS\_T1TIG X  $\overline{VS}$ \_T1TIG) ORIGINAL PAGE IS.

 $RS\_REF = RS\_T1TTIG$ 

 $ACC = THRUST G/WS$ 

- b. Perform the iteration to compute the required velocity. Continue until the miss distance between the Shuttle position vector at the terminal time is within a tolerance ( $|R_MISS| \le R_TOL$ ), and a minimum number of iterations are achieved (N > N\_MIN), or the alarm flag is set (ALARM > 0).
	- (1) Increase the iteration counter by one and set the initial position offset vector to the Shuttle position vector:

**N =** N + i  $RS\_IPO = RS\_REF$ 

(2) Perform a logical test to determine if the transfer angle is near  $180^{\circ}$ .

(a) If the transfer angle is not near  $180^{\circ}$  (S\_ROTATE  $\neq 0$ ), calculate the transfer plane vector and the transfer angle before and after the burn:

UN = RS IPO X R QFFSET  $S$  ROTATE = SIGN (UN $\cdot$ UN REF)  $SBETA = S$  ROTATE  $|\overline{UN}|$ CBETA =  $RS\_IPO \cdot R$  OFFSET BBEF = PI + ARCTAN2 (-SBETA, -CBETA)  $BAPT = BBEF - ORB_RATE VG_MAG/ACC$ 

- (b) Perform a logical test to determine if the transfer angle (before and  $\text{``ter)}$  the burn is not near  $180^\circ$ .
	- (i) If the transfer angle is not near 180<sup>o</sup> (BBEF  $\leq$  PI CONE or BAFT  $>$  PI + CONE), calculate the transfer plane:

 $UN = UN/SBETA$ 

is a set of the contract of the contract of the contract of the contract of the contract of the contract of th

(ii) If the transfer angle is near 180 $^{\circ}$  (BBEF > PI - CONE and BAFT < PI + CONE), set the iteration counter to zero, set the transfer plane equal to the Shuttle orbital plane, set the projection flag to zero, and project the offset position vector into the transfer plane:

 $\sim 10^{12}$  $N = 0$ 

S ROTATE  $= 0$  $UN = UN_REF$ R OFFSET = R OFFSET -  $(R$  OFFSET  $\cdot$  UN) UN

(3) Calculate the required velocity vector, which with the position vector will pass through the desired target vector at the desired time. The calculations for. the required velocity vector are in the Lambert conic velocity-required task (see. 4.20) with inputs of the initial position offset vector, the desired target offset vector, the transfer plane vector, and the transfer time. The outputs are the required velocity vector and an alarm or error flag.

Inputs/outputs.for the Lambert conic-velocity-required task (LAMBERT) are:

医脑室 医细胞 化异丙

Inputs: RS IPO, R OFFSET, UN. DEL T TRAN

Outputs: VS\_REQUIRED, ALARM

(4) Calculate the velocity-to-be-gained vector and magnitude:

 $\vec{V}G = \vec{V}S$  REQUIRED -  $\vec{V}S$  T1TIG  $\overline{VG}$  MAG =  $|VG|$ 

(5) Advance the Shuttle state vector to the terminal point by a call to the state vector update task (see. 4.21), with inputs of the state vector time, update option flag, terminal point time. The output is the state vector at terminal point time.

 $S$  OPTION = 1

 $R$  IN =  $RS$  IPO

 $V$  IN =  $\overline{V}$ S REQUIRED

 $T_1N = T1_TIG + BASE_MET$ 

 $T_0$  OUT = T2 TIG + BASE MET

Call UPDATVP; inputs:  $\overline{R}$ IN,  $\overline{V}$ IN, T\_IN, T\_OUT, S\_OPTION

outputs:  $\overline{R}$  OUT,  $\overline{V}$  OUT

 $RS$  TERMINAL, =  $R$  OUT VS TERMINAL = V OUT

(6) Compute the miss -distance vector between the Shuttle position vector and the desired position vector at the terminal point:

 $R$  MISS =  $RS$  TERMINAL -  $RS$  T2TIG

(7) Perform a logic test to determine if the transfer angle is near 1800. If it is (S\_ROTATE = 0), compute the miss as a projection into the actual transfer plane:

 $R$  MISS =  $R$  MISS - ( $R$  MISS  $\cdot$  UN) UN

(8) Calculate the offset position vector that the required velocity calculations are based on. Increment the iteration counter.

 $R$  OFFSET =  $R$  OFFEST -  $R$  MISS

 $(9)$ Perform a logic test to determine if the maximum number of iterations were exceeded.

If  $N > NMAX$ , then ALARM = 6

**ORIGINAL PAGE IS** OR POOR QUALITY

# 4.17.2 Interface Requirements

The input and output parameters for the precision-required velocity-task are given in tables 38 and 39.

#### 4.17.3 Processing Requirements

Perform once on call.

# 4.17.4 Initialization

None.

#### 4.17.5 Supplemental Information

None.

1, }

#### 4.18 ELEVATION ANGLE COMPUTATION TASK (COMELE)

The elevation angle computation task computes the elevation angle between one vehicle position vector and another vehicle position vector. The elevation is defined as the angle measured from the local horizontal plane of the Shuttle to the line of sight of the target.  $\label{eq:3.1} \left\langle \mathbf{q}_{k} \right\rangle \left\langle \mathbf{q}_{k} \right\rangle = \left\langle \mathbf{q}_{k} \right\rangle \left\langle \mathbf{q}_{k} \right\rangle = \left\langle \mathbf{q}_{k} \right\rangle \left\langle \mathbf{q}_{k} \right\rangle$  $\mathcal{L}_{\text{eff}}$  and  $\mathcal{L}_{\text{eff}}$ 

#### 4.18.1 Detailed Requirements

The following steps are required to calculate the elevation angle between one vehicle position vector and another vehicle position vector.

- a. Calculate intermediate variables used.in the elevation angle computation:
	- $A = RS\_COM \cdot RS\_COM$

 $B = RS\_COM \cdot RT\_COM$ 

 $C = RT$  COM  $\cdot$  RT COM

 $D = RS\_COM \cdot VS\_COM$ 

 $E = RT COM \cdot VS$ \_COM

b. calculate the elevation angle between two position vectors (RS\_COM AND  $RT\_COM$ ):

1f (A C -  $B^2$ ) < 0, then EL\_ANG\_COM =  $\pi$  + [SIGN (A-C)]  $\pi/2$ , otherwise

EL\_ANG\_COM = PI + ARCTAN2 (A - B, [SIGN (B D - A E)](A C - B<sup>2</sup>)<sup>1/2</sup>)

If EL ANG COM =  $2$  PI, reset EL ANG COM = 0

4.18.2 Interface Requirements

The input and output parameters for the elevation angle computation task are given in tables 40 and 41.

4.18.3 Processing Requirements

Perform once on call.

4.18.4 Initialization

None.

4.18.5 Supplemental Information

None.

4.19 ELEVATION ANGLE ITERATION TASK (ELITER)

The elevation angle iterator task computes the time of TPI and updates the Shuttle and target to this time.

4.19.1 Detailed Requirements

The following steps are required in the computation and the advancement of the Shuttle and target to the time of the TPI maneuver.

Calculate the new guess at the time of TPI. This is performed in the  $a_{\bullet}$ Newton-Raphson iteration task (sec. 4.22), with inputs of iteration counter, current error in the elevation angle, current TPI time, previous error, and TPI time. The outputs are the new TPI time, new previous error and TPI time, and an error flag that is set if the maximum number of iterations is exceeded.

 $X \cap BP = ERR$ 

 $X_$  IND = TTPI

X DEP PRIME = ERR PRIME

**CRICINAL PAGE IS** OF POOR QUALTIN i D IND PRIME = TTPI\_PRIME

Call ITERV; inputs: IC, X DEP, X IND, X DEP PRIME, X IND PRIME

outputs: IC, X\_IND, X\_DEP\_PRIME, X\_IND\_PRIME, SFAIL

TTPI = X\_IND

ERR PRIME = X DEP PRIME

TTPI PRIME =  $X$  IND PRIME

- b. Perform a logic test to determine if the maximum number of iterations has been exceeded.
	- (1) If the iteration maximum has been exceeded (SFAIL  $\neq$  0), set an ALARM flag and terminate the elevation angle iterator task:

If SFAIL  $\neq$  0, then ALARM = 7

(2) If the maximum number of iterations has not been exceeded (SFAIL =  $0,$ ), perform a logic test to determine if the current TPI time is greater than some delta-t from the previous TPI time. If it is, set the current TPI time to the previous time plus the delta-t:

If  $|TTPI - TTPI_PRIME| > DEL_TMAX$ ,

then TTPI = TTPI\_PRIME + DEL\_T\_MAX sign (TTPI - TTPI\_PRIME)

(3) Advance both Shuttle and target to the current TPI time. The state vector update task performs the advancement with two calls, one for the Shuttle and the other for the target. The inputs are position and velocity vectors and TPI time. The outputs are position and velocity vectors and time of TPI.

Update Shuttle state:

 $S$  OPTION = 1

 $R$  IN =  $RS$  OUT

 $\overline{V}$  IN =  $\overline{V}S$  OUT

 $T_M$  = TTPI\_PRIME + BASE\_MET

 $T_$  OUT =  $T\bar{r}$ PI + BASE MET

Call UPDATVP; inputs: R\_IN, V\_IN, T\_IN, T\_OUT

# outputs:  $\overline{R}$ \_OUT,  $\overline{V}$ \_OUT

 $RS_OUT = R_OUT$ 

 $55<sub>1</sub>$ 

wynanaeau.ca

**78FM43** 

 $\overline{v}$ s our =  $\overline{v}$  our TS\_OUT = T\_OUT Update target state:  $S$  OPTION = 2  $\overline{R}$  IN =  $\overline{RT}$  OUT  $\overline{V}_{\_}IN = \overline{V}_{T_{\_}}OUT$ Call UPDATVP; inputs: RIN, VIN, TIN, TOUT

outputs:  $\overline{R}$  OUT,  $\overline{V}$  OUT

 $RT$  OUT =  $R$  OUT  $\overline{v}$  r our =  $\overline{v}$  our

 $TT_0UT = T_0UT$ 

# 4.19.2 Interface Requirements

The input and output parameters for the elevation angle iteration task are given in table  $42$  and  $43$ .

#### 4.19.3 Processing Requirements

Perform once on call.

4.19.4 Initialization

None.

ORIGINAL PAGE IS OF POOR QUALITY

4.19.5 Supplemental Information

None.

4.20 LAMBERT CONIC-VELOCITY-REQUIRED TASK (LAMBERT)

The Lambert conic-velocity-required task calculates the required orbital velocity vector that satisfies the following Lambert problem: given an initial position vector, a terminal position vector, and a specified transfer time between the initial and final vector-, determine the initial velocity required to transfer from the initial vector to the final vector with the required transfer time,

56

assuming two-body conic orbital motion. The equations hold only for the ellip-<br>tical case, and the task does not have multirevolution capability. This task is tical case, and the task does not have multirevolution capability. used both-in targeting and in the execution of a Lambert-guided maneuver.

# 4.20.1 Detailed Recuirements

The following steps are required to calculate the initial velocity vector to transfer from an initial position vector to a final position vector with a specified transfer time.

a. The alarm flag is set to the off position. The alarm flag is used to indicate when problems occur from input or from calculations:

 $ALARM = 0$ 

- b. Calculate the magnitude of the initial vector and the final vector:
	- $RO = RS_IPO$

 $R1 = R$  OFFSET

 $RO_MAG = |RO|$ 

 $R1$  MAG =  $|R1|$ 

c. Calculate the semiperimeter of the transfer triangle to be used as a normalizing constant:

 $R$  PARABOLA =  $($ RO MAG + R1 MAG +  $|$ R1 - RO $|$ )/2

d. Calculate the parabolic velocity at perigee for R PARABOLA for use as a normalizing factor.

 $V_PARABOLA = 2 EARTH_MU/R_PARABOLA$ 

e. Calculate the parameter Z, where  $Z = RO_MAG R1_MAG - RO - R1$ . Z is equal to RO MAG R1 MAG( $1$ -COSe), where  $\theta$  is the transfer angle. Test to determine if  $\theta$  is close to 0 or 360°. If Z  $\leq$  EP TRANSFER RO MAG R1 MAG, set the alarm flag and exit:

ALARM = 2

f. Calculate the cotangent of  $\theta$ /2 (also to be designated by the parameter Z). RO and RI are assumed to be in the plane defined by UN:

 $Z = (RO \times R1) \cdot UN/Z$ 

g. Calculate the parameter VH:

 $VH = \sqrt{RO_{MAG} R1_{MAG}/(1 + Z^2)}$ 

- h. Set the initial value on the counter to count the number of iterations:  $N = 0$ .
- i. Set the upper and lower Limits of the independent variable:

 $U$  MAX = 1 - DU/2

 $U_MIN = -1.0$ 

- DU is an I-Load parameter to prevent the orbit from becoming close to parabolic.
- 3. Calcuate the constant parameter, LAMBDA:

 $LAMBDA = (VH/R\_PARABCLA) Z$ 

k. Calculate the first guess for the independent variable\_, This first guess assumes a circular orbit:

 $U = LAMBDA / \sqrt{1 + LAMBDA^2}$ 

1. Calculate the normalized transfer time:

T TILDA DESIRED = ( V PARABOLA/R PARABOLA) DEL T TRAM

m. Determine a tranfer time that is slightly greater than the parabolic transfer time:

T\_MIN = (2/3) (1 - LAMBDA<sup>3</sup>) + (0.4) (1 - LAMBDA<sup>5</sup>) DU

If the input transfer time is negative or is less than or equal to T MIN, set the alarm flag and exit:

 $ALARM = 1$ 

n. The initialization procedure has been completed. The iteration steps to determine the value of U to yield the desired transfer time from Kepler's equation follows. This iteration continues until the time error is within a given tolerance or until the number of iterations,  $N$ , is equal to the maximum number of iterations, NMAX. Set ALARM = 5 and exit if  $N = N$  MAX.

(1) Increase the counter on the number of iterations by one:

 $N = N + 1$ 

(2) The following parameters are calculated to obtain the transfer time corresponding to the current value of U:

 $W = \sqrt{1 - U^2}$  $X = LAMBDA W$ 

ORIGINAL PAGE IS

78FM43

 $Y = \sqrt{1 - X^2}$  $F = W Y - U X$  $G = U Y + W X$ 

(3) The current value of the transfer time is given by

T\_TILDA =  $[ARTAN2 (F, G) - (U W - X Y)]/W^3$ 

The ARCTAN2 function should produce angles between 0 degree and 2 pi radians.

 $(4)$  Determine the slope of T\_TILDA with respect to the independent variable U for use with the Newton-Raphson iteration:

S\_TILDA =  $(3 \text{ U T}_\text{TLDA} - 2(1 - (U/Y)_\text{LAMBDA}^3))/W^2$ 

(5) Determine the error in the current value of T TILDA and the desired value T\_TILDA\_DESIRED:

T\_TILDA\_ERROR = T\_TILDA\_DESIRED - T\_TILDA

- (6) Determine if the error in T TILDA DESIRED is small enough to consider the current value of U as the correct answer. If the absolute value of T\_TILDA\_ERROR is less than T\_TILDA\_DESIRED times EPS U, then the Newton-Raphson iteration is considered converged, and the required-initial velocity can be determined in step o. Otherwise, continue calculations.
- (7) Calculate a change in the current value of U:

U\_STEP = T\_TILDA\_ERROR/S\_TILDA

If U\_STEP is positive, then set U\_MIN equal to U. Set the new value of U equal to U plus U\_STEP. However, if the value of U is greater than UMAX, set U equal to  $(U_MIN + U_MAX)/2$ .

If U STEP is negative, set U\_MAX equal to the current value of U. Set the new value of U equal to U plus U STEP. However, if the new value of U is less than U\_MIN, set U equal to  $(U_MIN + U_MAX)/2$ .

o. The required initial. velocity can now be obtained by the following relationships:

 $VH = VH/RO_MAG$ 

 $VR = (R_{PARABOLA/RO_{MAG})$  LAMBDA - G

COEF =  $V_RARABOLA/(Y - LAMBDA U)$ 

ORIGINAL PAGE IS OR ROOK QUALITY A.

a

 $\overline{\mathbf{f}}$  ,  $\mathbf{f}$ 

 $\overline{V}$ S REQUIRED = (COEF/RO MAG) ( $\overline{V}$ RO + VH ( $\overline{U}$ N x RO))

where UN is a unit vector in the direction of the angular momentum vector.

#### 4.20.2 Interface Requirements

The input and output parameters for the Lambert conic-velocity-required task are given in tables 44 and 145.

#### 4.20.3 Processing Requirements

Perform once on call.

#### 4.20.4 Initialization

None.

#### 4.20.5 Supplemental Information

If the transfer angle is near 180°, the parameter LAMBDA will be near zero. When this occurs, raising LAMBDA to a power in the code may result in an underflow. This situation must be covered in the code. This situation must be covered in the code.

#### 4.21 STATE VECTOR UPDATE TASK ( UPDATVP)

The state vector update task calls for the precision onorbit predictor to update a state vector to s time.

#### 4.21.1 Detailed Requirements

The Following steps are required to update a state vector to a specific point of interest.

a. Determine if the Shuttle state or the target state, is to be updated. (S\_OPTION = 1, 2, respectiv ly). Also set the onorbit predictor parameters: gravity model degree and order flag, drag model., vent model, altitude mode flag, and minimum integration step size.

Set GMD\_PRED = GMD\_I

 $GMO$  PRED =  $GMO$  I

#### $ATM = ATM_I$

了不少,就是说什么

有关于

60

Set  $DMP = DMP_1 (S_OPTION)$ 

 $VMP = VMP_1 (S_OPTION)$ 

PRED ORB MASS = PRED ORB MASS I (S OPTION)

PRED ORB CD = PRED ORB CD I (S OPTION)

PRED ORB AREA = PRED ORB AREA I (S OPTION)

Call the onorbit predictor to update the state vector to the final time.  $b.$ Call ON\_ORB\_PRED; inputs: GMD\_PRED, GMO\_PRED, DMP, VMP, ATM,

PRED ORB MASS, PRED ORB CD, PRED ORB AREA,

 $\mathcal{L}_{\text{max}}$ 

RIN, VIN, TIN, TOUT

 $\frac{1}{2}$  ,  $\frac{1}{2}$  ,  $\frac{1}{2}$  ,  $\frac{1}{2}$  ,  $\frac{1}{2}$ 

outputs: ROUT, VOUT

# 4.21.2 Interface Requirements

The input and output parameters for the state vector update task are given in tables  $46$  and  $47$ .

4.21.3 Processing Requirements

Perform once per call.

4.21.4 Initialization

# DRIGINAL PAGE IS OE POOR QUALITY

None.

4.21.5 Supplemental Information

None.

NEWTON-RAPHSON ITERATION TASK (ITERV)  $4.22$ 

The Newton-Raphson task performs an iteration with a secant numerical derivative to drive the differences between two successive values of a dependent variable to zero.
#### 4.22.1 Detailed Requirements

The following are the steps required to drive the successive difference of the dependent variable to zero.

- a. Perform a logic test to determine if it is the first pass through the function.
	- (1) If it is the first pass (IC = 0), set the delta independent variable to a constant first guess:

 $DEL_X$   $IND = DEL_X$  GUESS

(2) If it is not the first pass (IC  $\neq$  0), calculate the delta dependent variable from the current and previous values of the dependent variable.

DEL $X$  DEP = X DEP - X DEP PRIME

Perform a logic test of DEL X DEP to see if it is less than a small tolerance: Perform a logic test of DEL\_X\_DEP to see if it<br>tolerance:<br>If it is (DEL\_X\_TOL), then<br>DEL\_X\_IND = DEL\_X\_GUESS<br>If DEL\_X\_DEP is not less than DEL\_X\_TOL, then<br>SLOPE = \_\_\_\_\_\_\_\_\_DEL\_X\_DEP<br>DEL\_X\_IND = X\_DEP<br>DEL\_X\_IND = X\_DEP

If it is (DEL\_X\_TOL), then

 $DEL_X_IND = DEL_X_GUESS$ 

If DEL X DEP is not less than DEL X TOL, then

DEL-X-DEP<br>(X IND - X IND PRIME)

 $DEL_X$   $IND = X \rightarrow DEP$ SLOPE

- b. Set the previous values of the dependent and independent variable to the current values. Calculate the new current values of the independent variable. Add one to the iteration counter, and set an iteration failure flag to zero:
	- $SFAIL = 0$

 $X$  IND PRIME =  $X$  IND

 $X_1ND = X_1ND - DEL_XIND$ 

c. Perform a logic test to determine if the maximum number of iterations has been exceeded. If the iteration exceeds the maximum ( IC > ICHAX), set thefailure flag:

 $SFAIL = 1$ 

 $IC = IC + 1$  ORIGINAL PAGE IS X DEP PRIME = X DEP CE ROOR QUALITY 4.22.2 Interface Requirements

The input and output parameters for the Newton-Raphson iteration task are given in tables 48 and 49.

 $\mathcal{A}=\{x_1,\ldots,x_n\}$  . The  $\mathcal{A}$ 

 $\sim 100$ 

 $\mathcal{L}(\mathcal{F}) = \mathcal{F}(\mathcal{F}) = \mathcal{L}(\mathcal{F}, \mathcal{F}) = \mathcal{F}(\mathcal{F})$ 

 $\label{eq:2.1} \mathcal{L}^{\frac{1}{2}}\left(\mathcal{L}^{\frac{1}{2}}_{\mathcal{L}}\right) = \mathcal{L}^{\frac{1}{2}}\left(\mathcal{L}^{\frac{1}{2}}\right) = \mathcal{L}^{\frac{1}{2}}\left(\mathcal{L}^{\frac{1}{2}}\right) = \mathcal{L}^{\frac{1}{2}}\left(\mathcal{L}^{\frac{1}{2}}\right) = \mathcal{L}^{\frac{1}{2}}\left(\mathcal{L}^{\frac{1}{2}}\right) = \mathcal{L}^{\frac{1}{2}}\left(\mathcal{L}^{\frac{1}{2}}\right) =$ 

4.22.3 Processing Requirements Perform once on call.

4.22.4 Initialization

None.

4.22.5 Supplemental Information

None.

4.23 ORBITER LVLH TRANSFORMATION TASK (ORBLV)  $\sim$   $\mu$ The Orbiter LVLH transformation tasks determines the position and velocity of the target as seen from an Orbiter-centered LVLH frame starting with Orbiter and target M50 inertial vectors. and target M50 inertial vectors.

4.23.1 Detailed Requirements

 $\mathcal{L}_{\text{max}}$  , and  $\mathcal{L}_{\text{max}}$ The following steps are required to perform this task.

a. Find the magnitude of the Shuttle inertial vector.

 $RS$  MAG = MAG  $(RS)$ 

b. Compute the transformation matrix from M50 inertial frame to the local vertical inertial Shuttle-centered rectangular coordinate Frame:

unit  $((\overrightarrow{R_S} \times \overrightarrow{V_S}) \times \overrightarrow{R_S})^T$  $MAT_M50_LVIR = \Big|-unit \overline{(RS \ X \ \overline{V}S)^T}$  $-$  unit  $(SS)^T$ 

c. Determine the orbital angular rate vector.

$$
\overline{V} \text{TAN} = \overline{V} \text{S-UNIT}(\overline{\text{RS}}) (\overline{\text{RS}} \cdot \overline{V} \text{S}) / \text{RS\_MAG}
$$
\n
$$
\overline{OMEGA\_LV\_PROX} = (\overline{V} \text{TAN} / \text{RS\_MAG}) \begin{pmatrix} 0 \\ -1 \\ 0 \end{pmatrix}
$$

ORIGINAL PAGE OF POOR QUALITY.

- d. Compute the relative M50 state of the target with respect to the Shuttl  $RST$  M50 =  $RT-RS$  $\overline{V}$ ST M50 =  $\overline{V}$ T- $\overline{V}$ S
- e. Convert to a Shuttle-centered LV inertial rectangular frame.

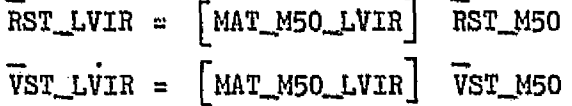

f. Convert to a Shuttle-oentered LVLH frame.

 $RSLV = RST_LVIR$  $\overline{V}$ SLV =  $\overline{V}$ ST\_LVIR - (OMEGA LV\_PROX X RST\_LVIR).

#### 4.23.2 Interface Requirements

The input and output parameters for the Orbiter LVLH transformation task are given in table 50 and 51.

4.23.3 Processing Requirements

Perform once on call.

4.23.4 Initialization

None.

4.23.5 Supplemental Information

None.

#### TABLE 1.- PROX WORLD COMMON

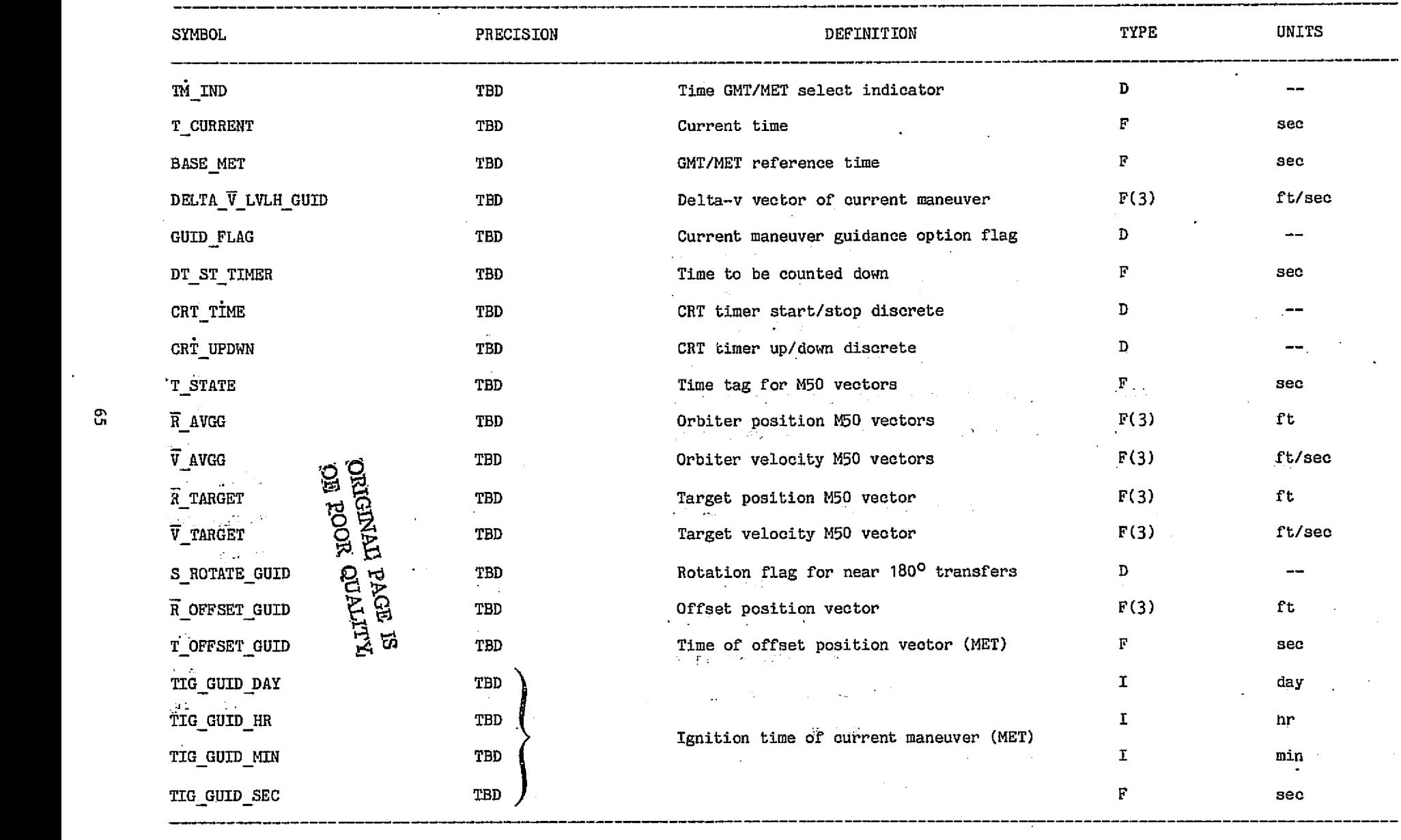

ค

------

 $\tau_{\rm 200}$ 

<sup>J</sup> 78FM4j:LT

.<br>دست

- 1980년 <del>- 1980년 - 1980년 - 1980년 - 1980년 - 1980</del>년 - 1980년 - 1980년 - 1980년 - 1980년 - 1980년 - 1980년 - 1980년 - 1980년<br>대한민국의 대한민국의 대한민국의 대한민국의 대한민국의 대한민국의 대한민국의 대한민국의 대한민국의 대한민국의 대한민국의 대한민국의 대한민국의 대한민국의 대한민국의 대한민국의 대한민국의 대한민국의

92 C

"12월만 남북한 안

#### TABLE 1.-- Concluded

**Contract Address State** 

 $\sim$ 

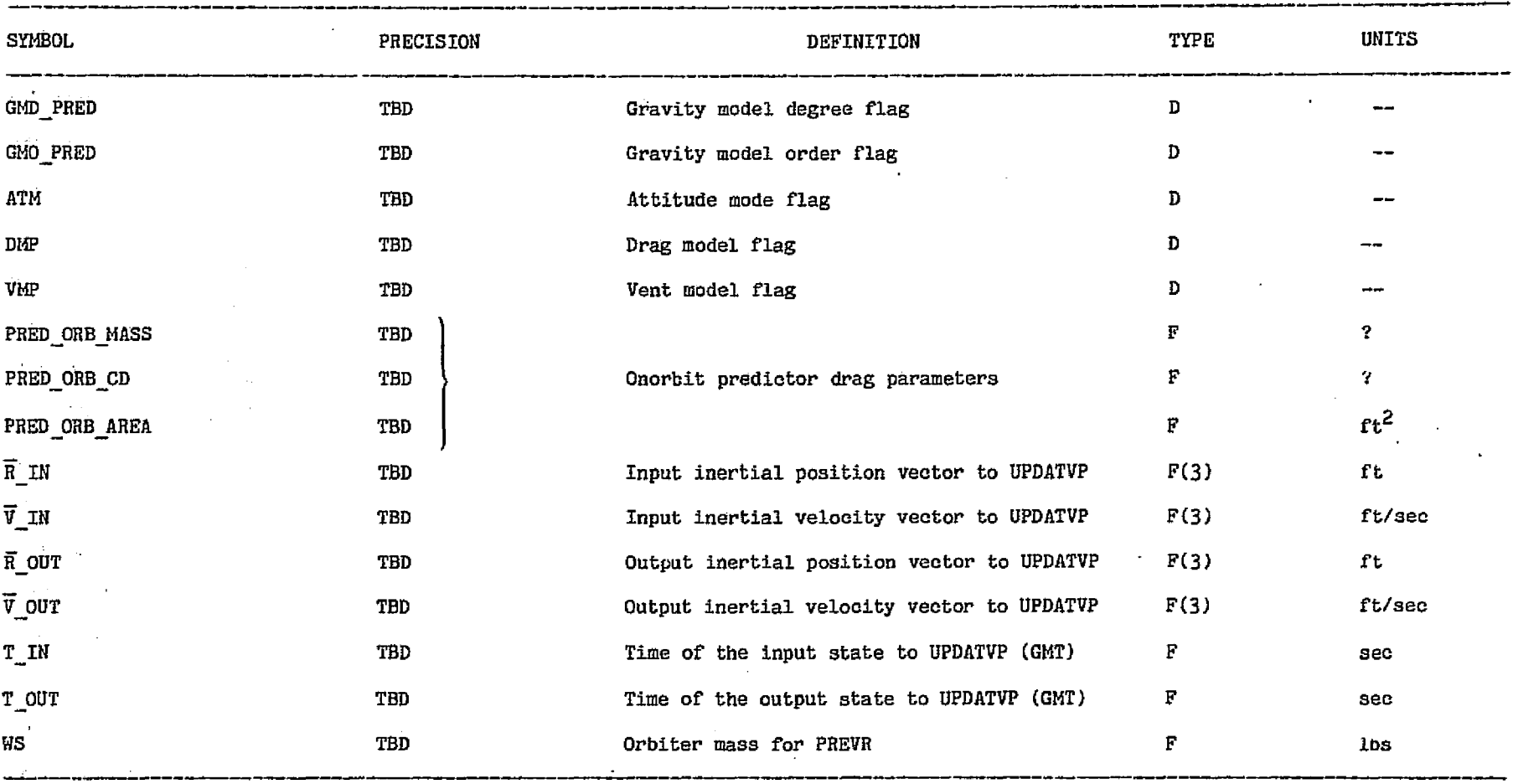

ووجعت

**Concert Finance** 

.<br>Personalis personalis

.<br>Antonio verkis  $-28.4$ 

# TABLE 2.- PROX\_DIP COMMON

78FM43 : LT

"你是我的话呢?"

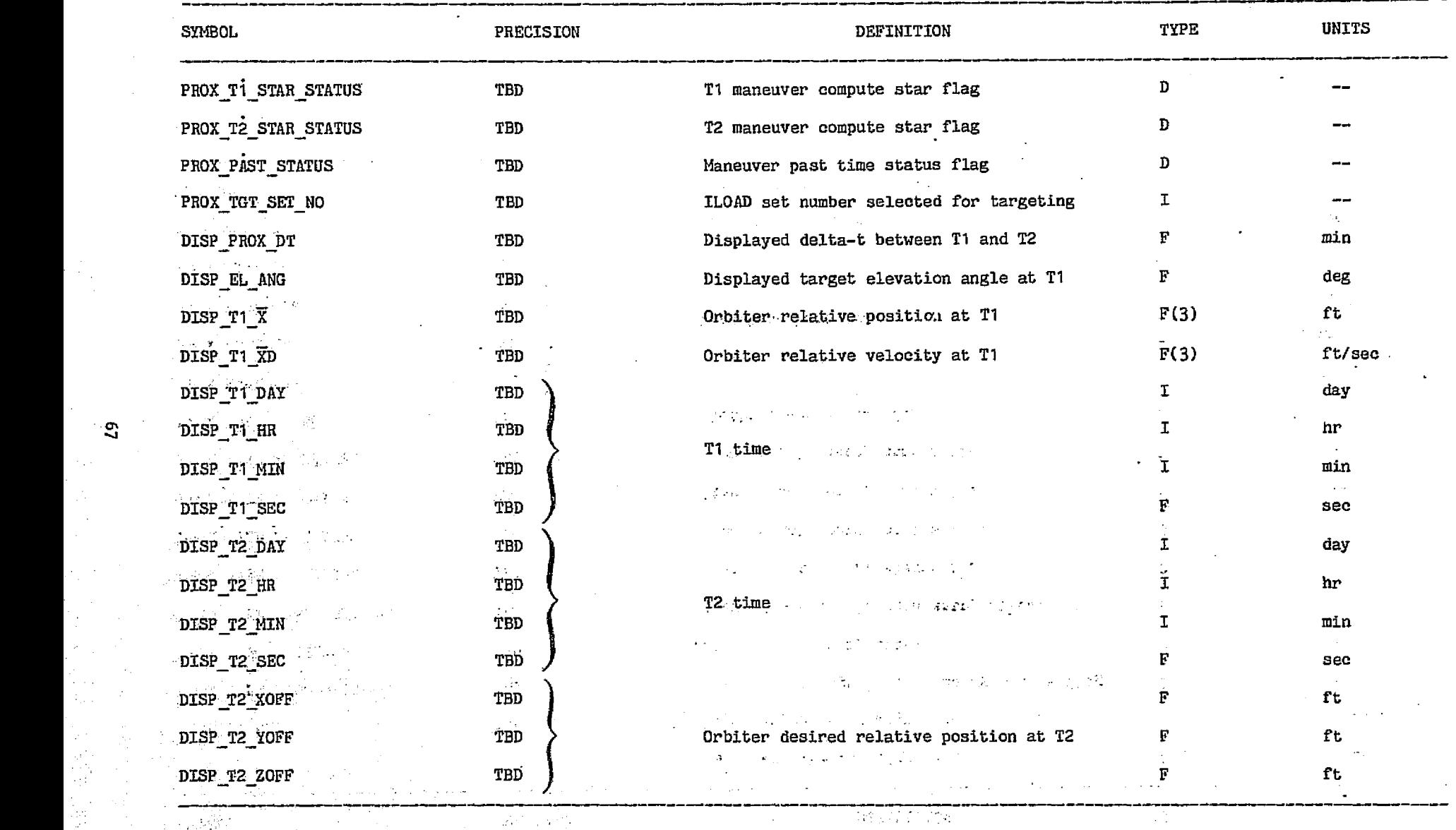

it.  $\sim$   $\sim$  $\sim 1.7\,m_{\rm P}$ 

ድ

医皮肤 法

#### TABLE 2.— Concluded

.<br>לא המשקל המוקד להקליטי להקליטי להקליטי להקליטי להיות המשקל האירופיים והקליטי המשקל האירופיים בין הקליטי המוקד ה<br>לא האירופי הקליטי קול להקליטי להקליטי להקליטי להקליטי להקליטי להקליטי המשקל האירופיים והקליטי המוקד המוקד

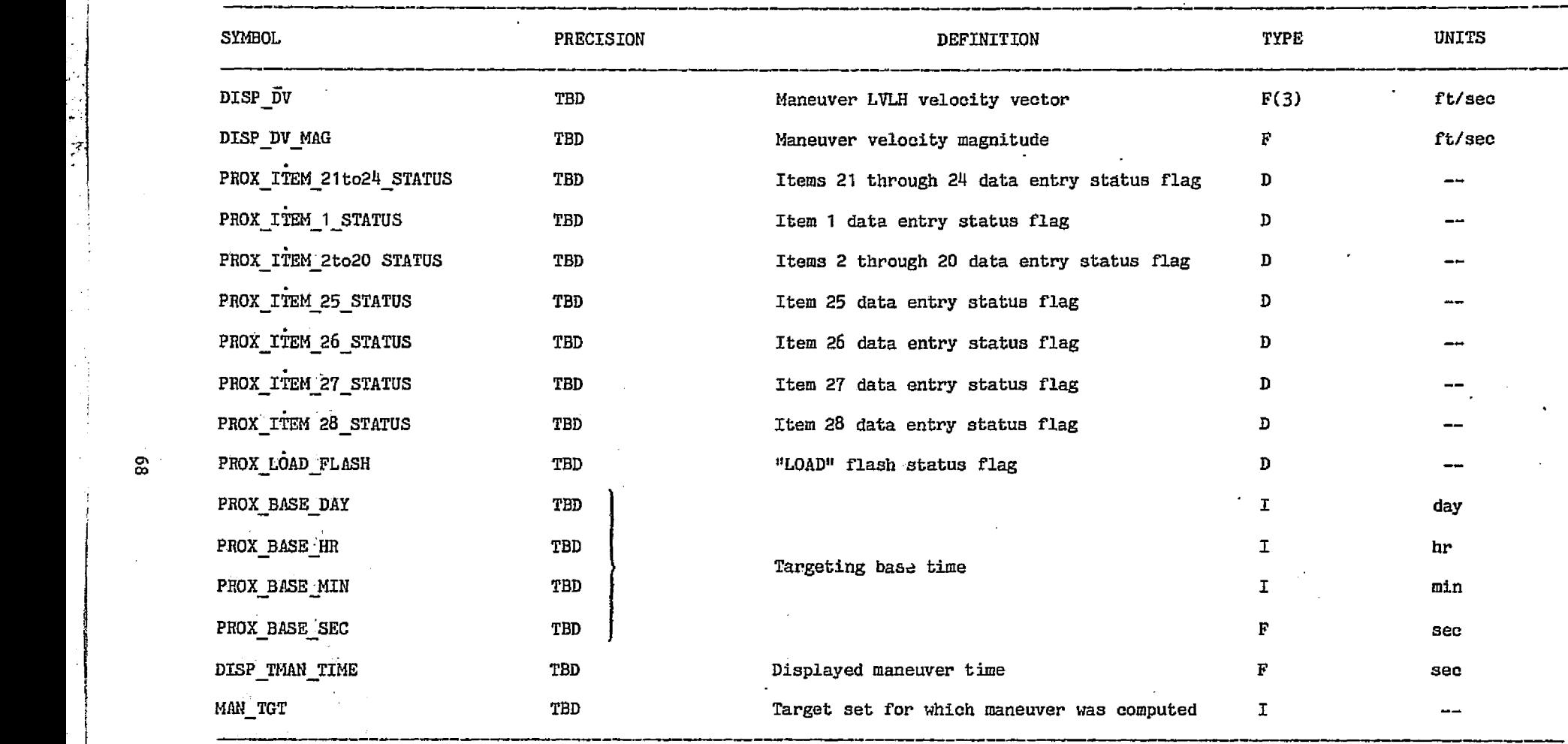

يتباد

'

**SERVER PRODUCTS AND SERVER PRODUCTS** 

F^  $\breve{\Xi}$ 

b

### TABLE 3.- PROX-ILOAD-COMMON

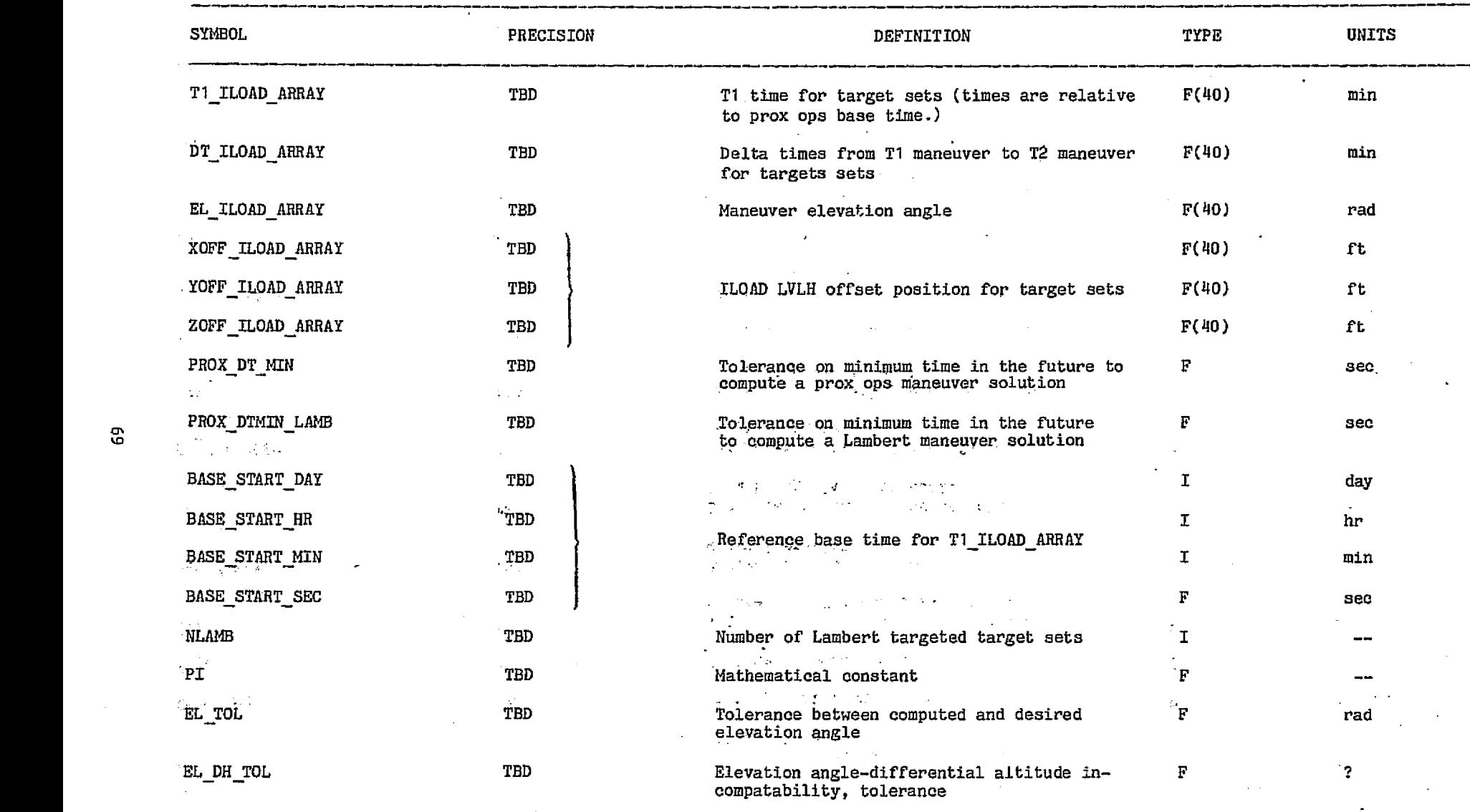

78FM43:LT

m. **ALC:** 

n Maria<br>NGC 14

그만 주시다

i<br>Bra

50 타격

医输出体

gß?

\_..mow...

#### TABLE 3.- Continued

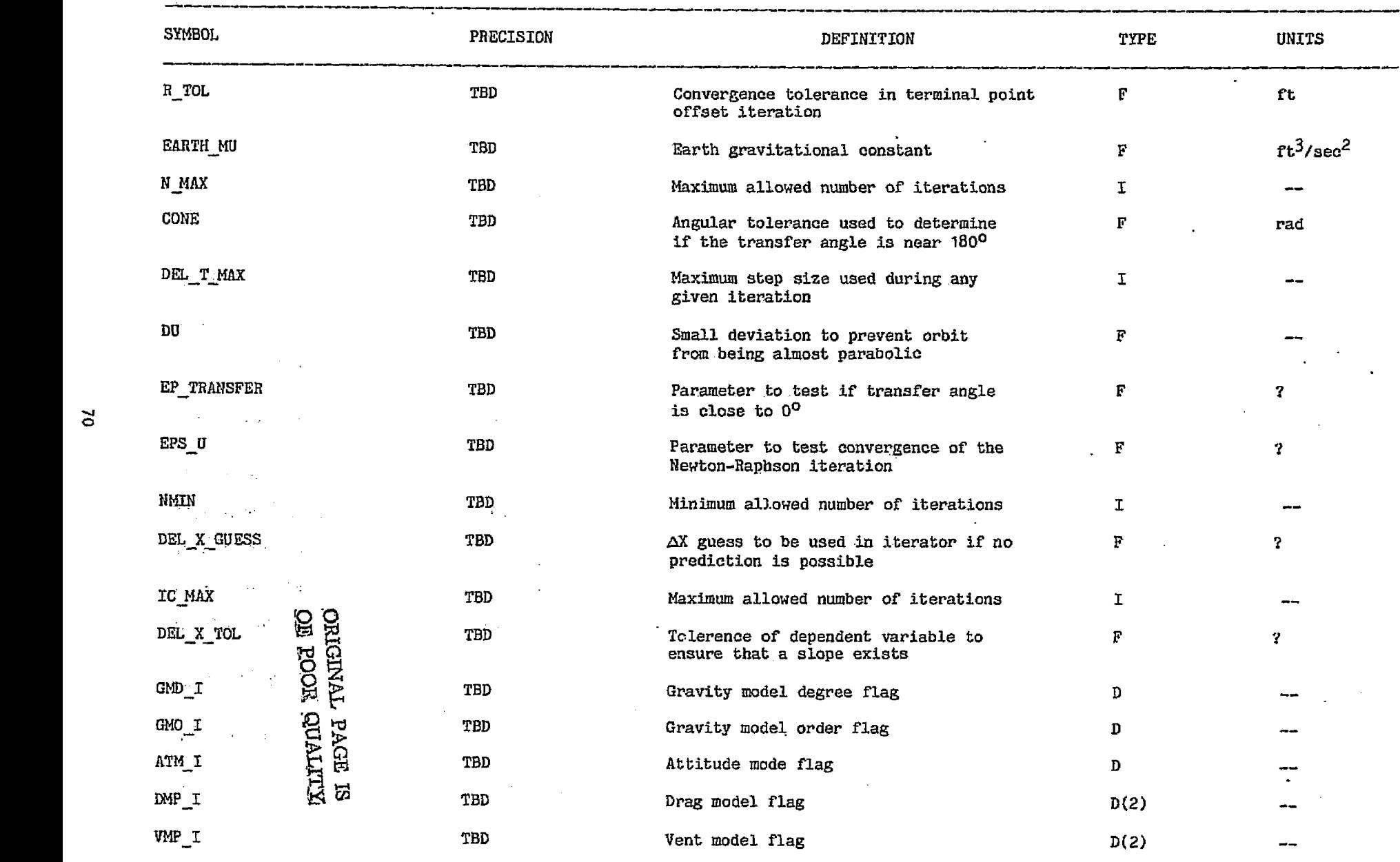

an sa salabang sa babas

المواز

and a completely

and the

and the secretary of the

#### TABLE 3.- Concluded

determine and management of company of the company

 $\sim$   $\alpha$ 

 $\bullet$ 

 $\Lambda$ 

 $\blacksquare$ 

 $\mathcal{L}^{\mathcal{L}}$ 

 $\bar{z}$ 

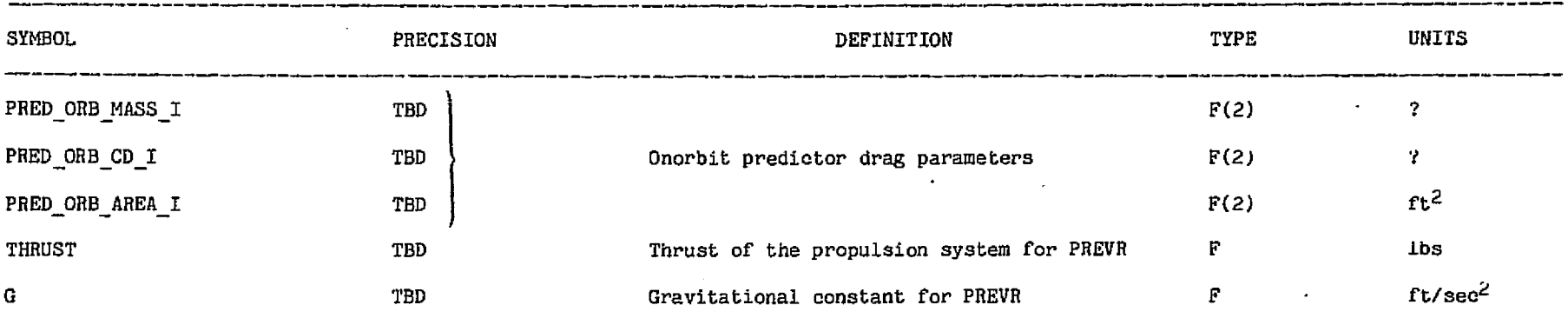

 $\omega_{\rm g}$ 

 $\Delta \sim 10^{11}$  km

 $\mathcal{F}^{(n)}$  .

 $\sim 30\,h$  $\bar{L}$ 

 $\sqrt{2\pi}$  ,  $\sqrt{2\pi}$ 

 $\sim 10^{21}$ 

 $\sim$   $\sim$ 

78FM43

ż.

 $\triangleright$ 

 $\epsilon$ 

 $\overline{a}$ 

 $\mathbf{r}$ 

Â

Ġ,

아빠 여행 전쟁 이번 사회에 있는 이 사회에 있는 것이 없어서 있습니다.

# TABLE 4.- PROX\_VARIABLES\_COMMON

22123882097 (今)

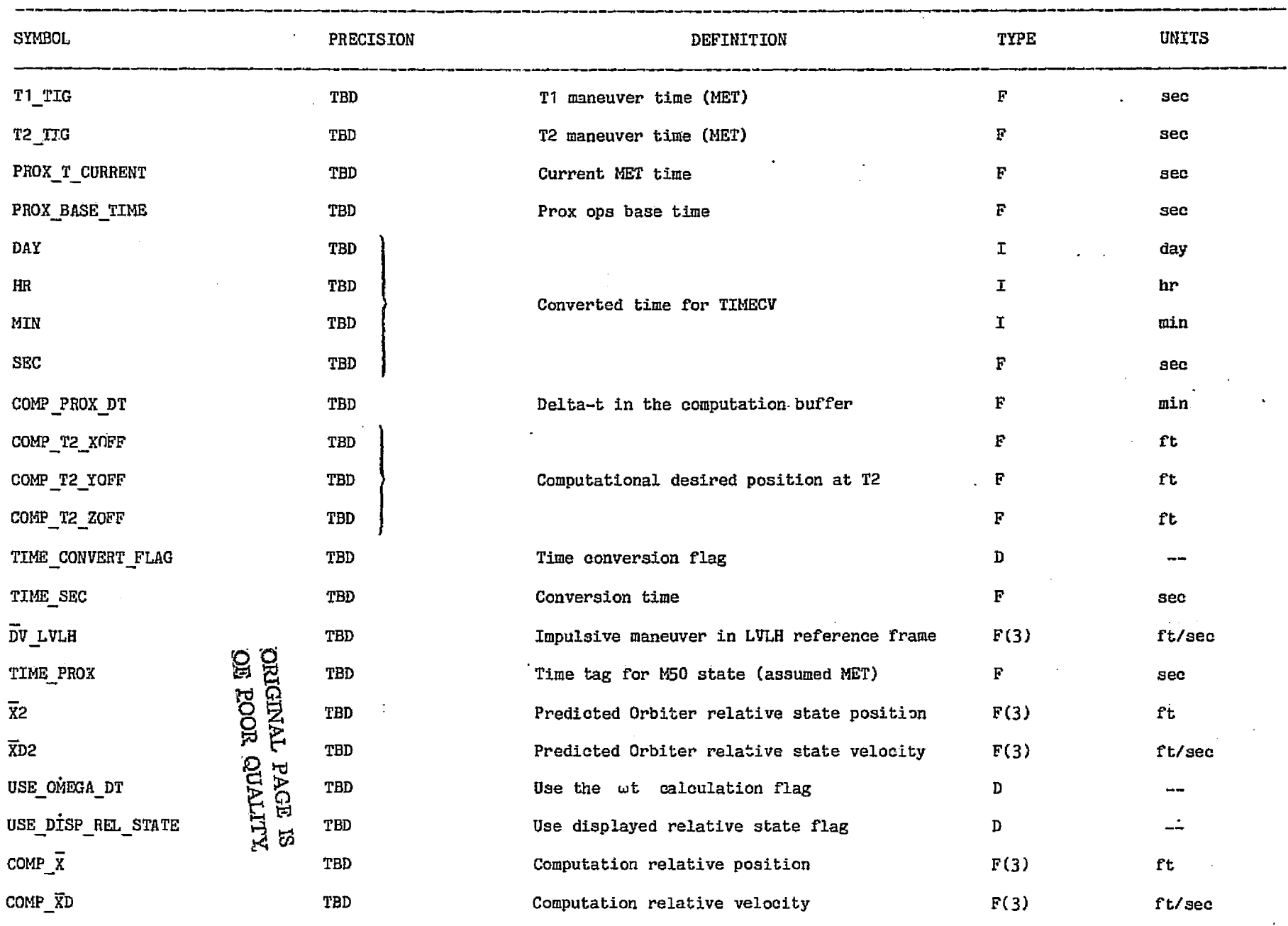

سيتار

 $-4^{\circ}$ 

ن ري. مي.<br>م

 $\mathcal{H}(\mathcal{D}^*\mathcal{K}^{\mathcal{A}})$ 

TABLE 4.- Continued

|           | <b>SYMBOL</b>             |                                       | PRECISION | DEFINITION                                               | TYPE | UNITS       |
|-----------|---------------------------|---------------------------------------|-----------|----------------------------------------------------------|------|-------------|
|           | DTIME                     |                                       | TBD       | Time interval for prediction computation                 | F    | sec         |
|           | OMEGA_PROX                |                                       | TBD       | Orbital angular rate of target                           | F    | rad/sec     |
|           | $\overline{R}$ S_M50_PROX |                                       | TBD       | Prox ops Orbiter M50 position vector                     | F(3) | ft          |
|           | RT_M50_PROX               |                                       | TBD       | Prox ops target M50 position vector                      | F(3) | $_{\rm ft}$ |
|           | VS M50 PROX               |                                       | TBD       | Prox ops Orbiter M50 velocity vector                     | F(3) | ft/sec      |
|           | VT_M50_PROX               |                                       | TBD       | Prox ops target M50 velocity vector                      | F(3) | ft/sec      |
|           | $\overline{\mathbf{x}}$   |                                       | TBD       | Input relative position for the relative<br>predict task | F(3) | $_{\rm rt}$ |
|           | $\overline{\text{xD}}$    |                                       | TBD       | Input relative velocity for the relative<br>predict task | F(3) | ft/sec      |
| $\approx$ | $\mathbf{EL\_ANG}$        |                                       | TBD       | Desired elevation angle at TPI                           | F    | rad         |
|           | S ROTATE                  |                                       | TBD       | Rotation flag for near 180° transfers                    | D.   |             |
|           | R OFFSET                  |                                       | TBD       | Offset position vector                                   | F(3) | ft          |
|           | T_OFFSET                  |                                       | TBD       | Time of offset position vector (MET)                     | F    | sec.        |
|           | INER TO LVC               |                                       | TBD       | Inertial to curvilinear conversion flag                  | D    |             |
|           | $\overline{R}$ REL        |                                       | TBD       | LVLH curvilinear position vector from REL COMP           | F(3) | ft          |
|           | $\overline{V}$ REL        | ORIGINALE:                            | TBD       | LVLH curvilinear velocity vector from REL_COMP           | F(3) | ft/sec      |
|           | $\overline{D}V$           |                                       | TBD       | Delta-v vector from OFFSET TGT                           | F(3) | ft/sec      |
|           | DT_OFFTGT                 |                                       | TBD       | Transfer time for OFFSET TGT                             | F    | sec         |
|           | X OFFTGT                  |                                       | TBD       | T1 relative position vector for OFFSET TGT               | F(3) | ft          |
|           | <b>XD_OFFTGT</b>          | <b>POOR CUALITY</b><br><b>PACE IS</b> | TBD       | T1 relative velocity vector for OFFSET_TGT               | F(3) | ft/sec      |
|           | X2_OFFTGT<br>$R_S$ INER   |                                       | TBD       | T2 relative position vector for OFFSET TGT               | F(3) | ft          |
|           |                           |                                       | TBD       | Input Shuttle inertial position for REL COMP             | F(3) | ft          |

e

78FM43'LT

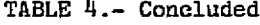

-953 그만 동안의 (3) 20% 하는

**있**면 안심의

서 N 428

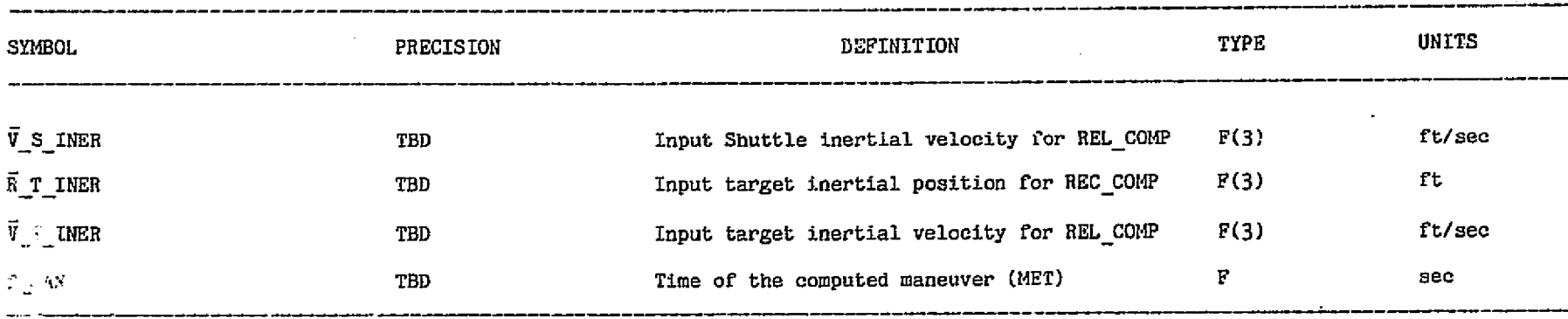

I

 $\mathcal{L}^{(1)}(\mathbb{C})$  .

 $\mathbb{R}^2$ 

 $\mathcal{L}_\chi$ 

# TABLE 5.- PROX\_LAMVAR\_COMMON

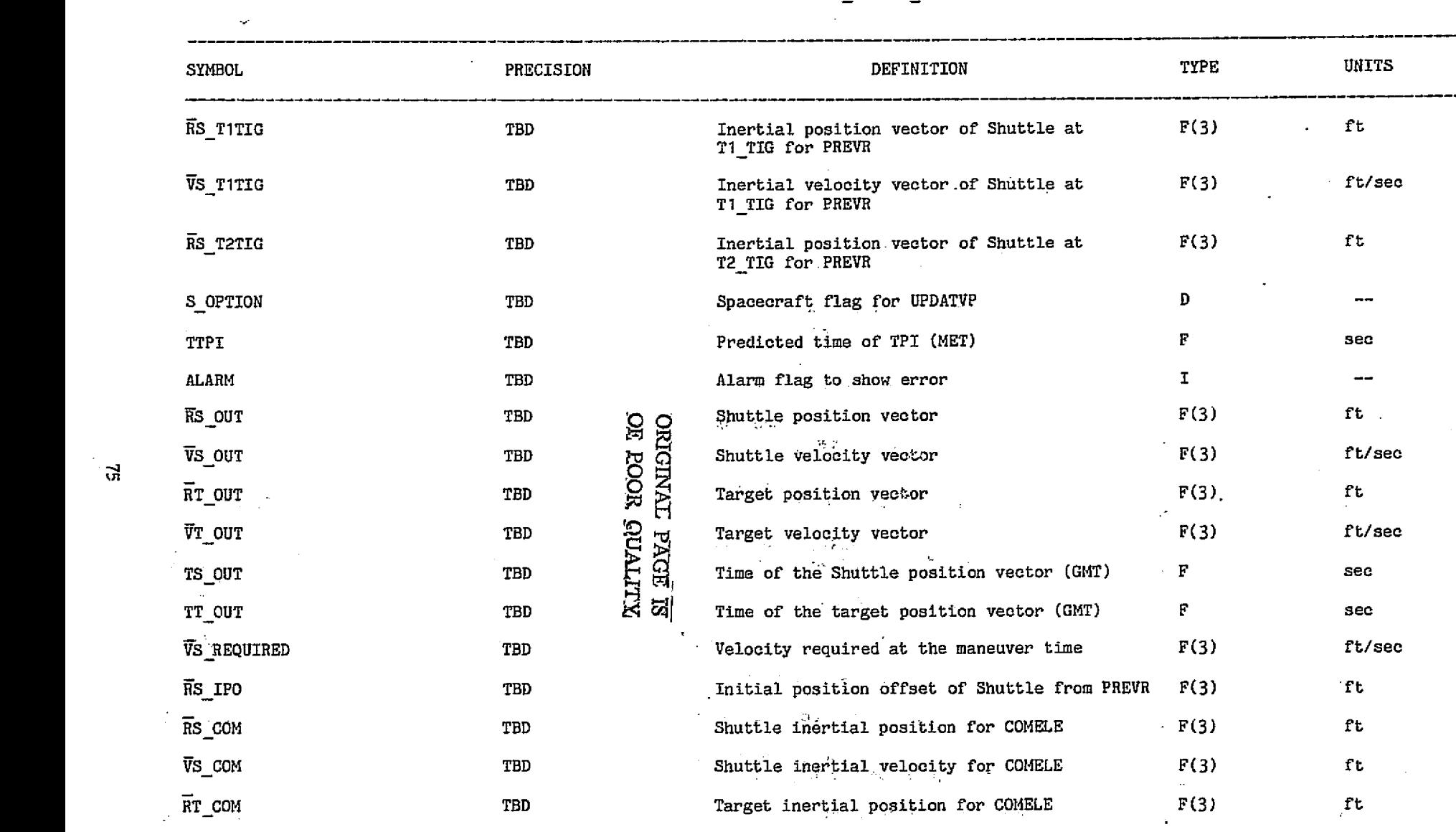

 $\leftarrow$ 

78FM43:LT

1. 不是我的

 $\sim$  $\sim$ 

 $\overline{\phantom{a}}$ 

 $\mathbb{R}^2$ 

فعرفته

 $\ddot{\phantom{a}}$ 

L

#### TABLE 5.- Concluded

 $\begin{aligned} \mathcal{L}_{\mathcal{A}}^{\mathcal{A}}\mathcal{L}_{\mathcal{A}}^{\mathcal{A}}\mathcal{L}_{\mathcal{A}}^{\mathcal{A}}\mathcal{L}_{\mathcal{A}}^{\mathcal{A}}\end{aligned}$ 

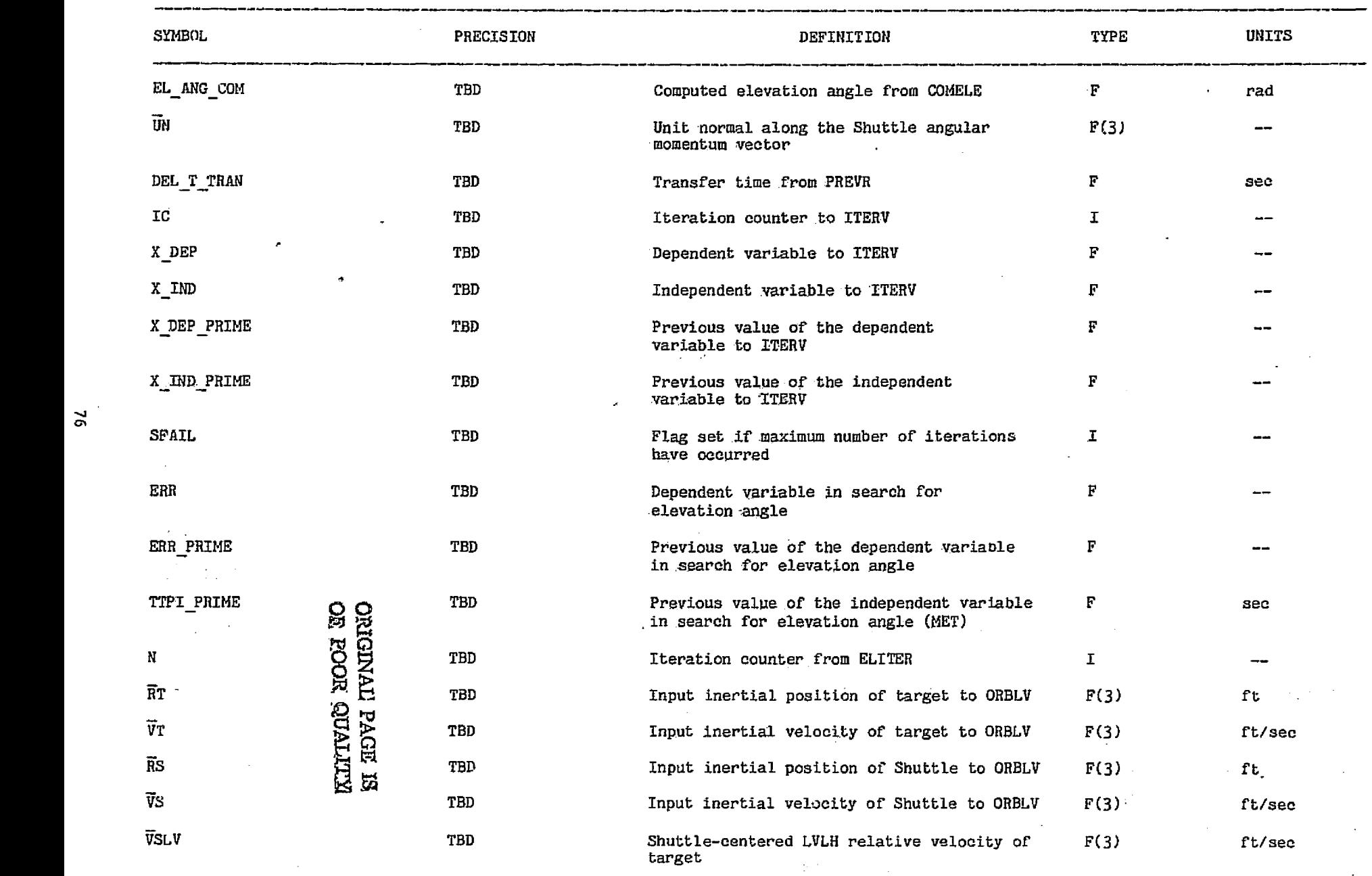

. S -• . S -• . You also be a set of the set of the set of the set of the set of the set of the set of the set

**The State** 

# TABLE 6.- INPUT PARAMETERS FOR THE PROX-STAT MODULE

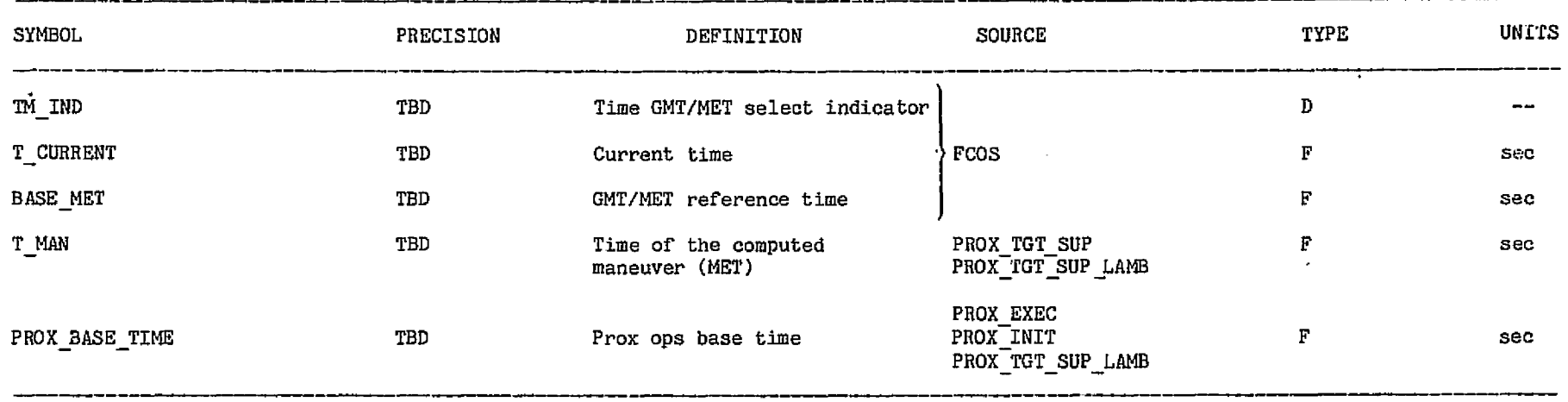

 $\epsilon=2$ 

ng kalunak

 $\mathfrak{p}$ 

 $2.75$  $\mathcal{F}=\mathcal{F}_{\mathbf{z},\mathbf{d}}$ k.

 $\ddot{\phantom{1}}$ 

ģ.

TABLE 7.- OUTPUT PARAMETERS FOR THE PROX—STAT MODULE

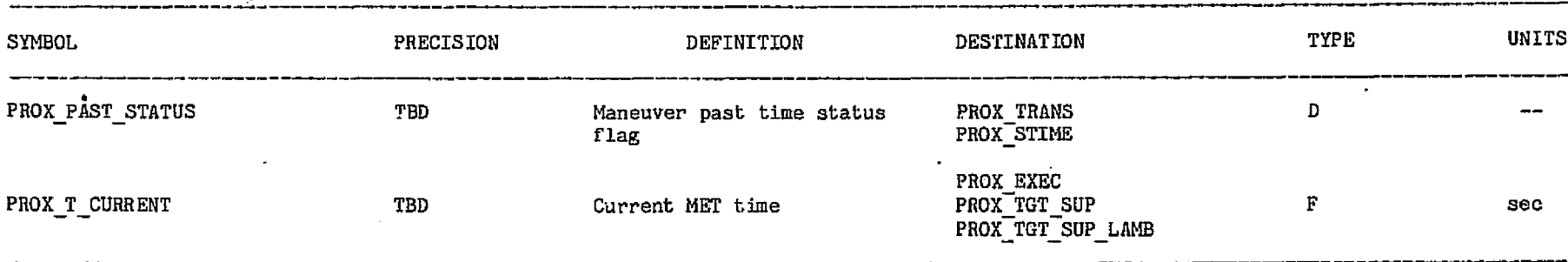

 $\sim$ 

 $\overline{\mathbf{v}}$ 

 $\langle \pm \rangle_1$ 

ORIGINAL PAGE IS,

#### 78FM43: 1Т

#### TABLE 8.- INPUT PARAMETERS FOR THE PROX\_INIT MODULE

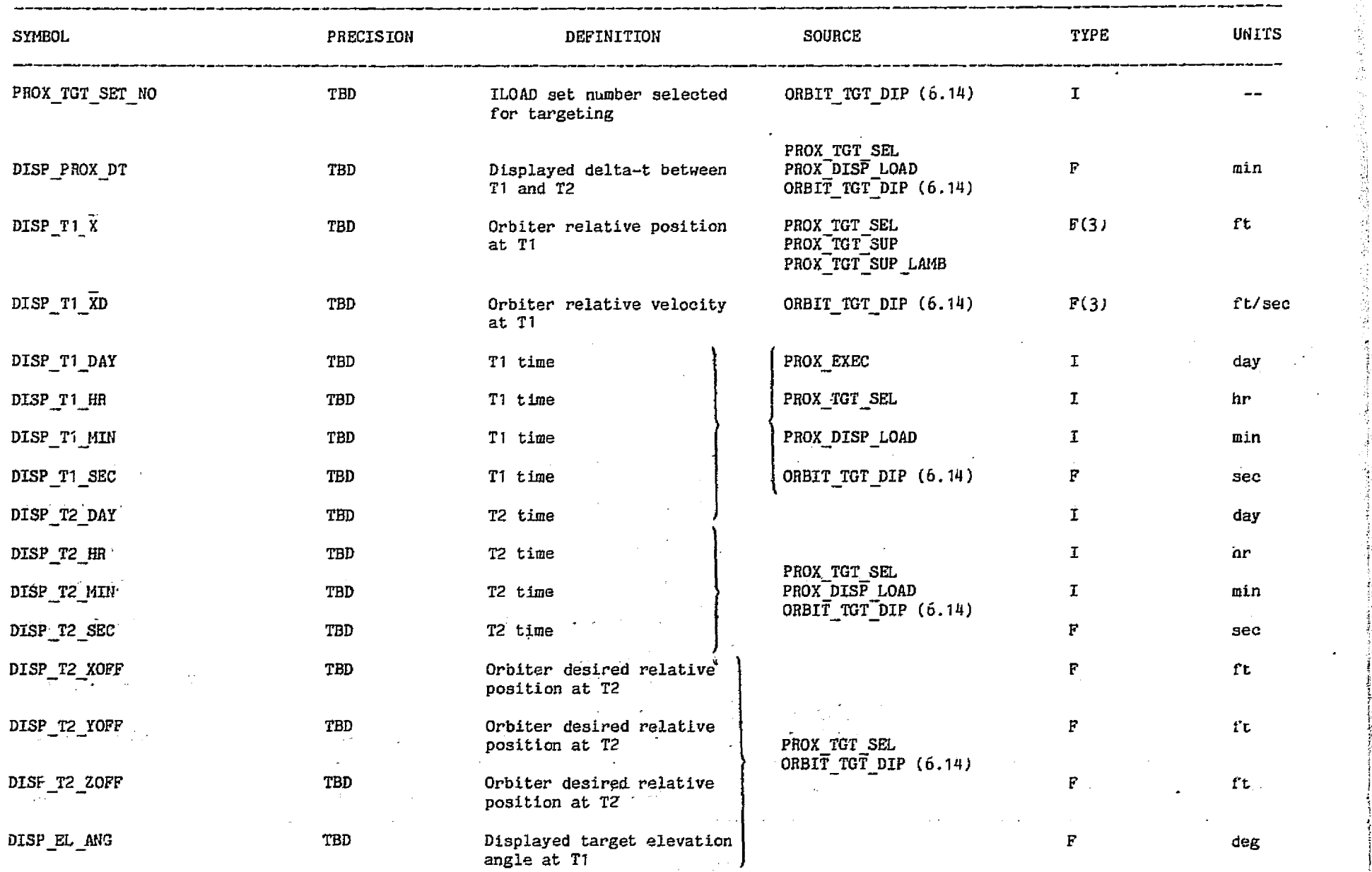

 $\mathbf{a}$ 

 $\bigcirc$  $\rightarrow$ 

# TABLE 8.- Concluded

... . .......

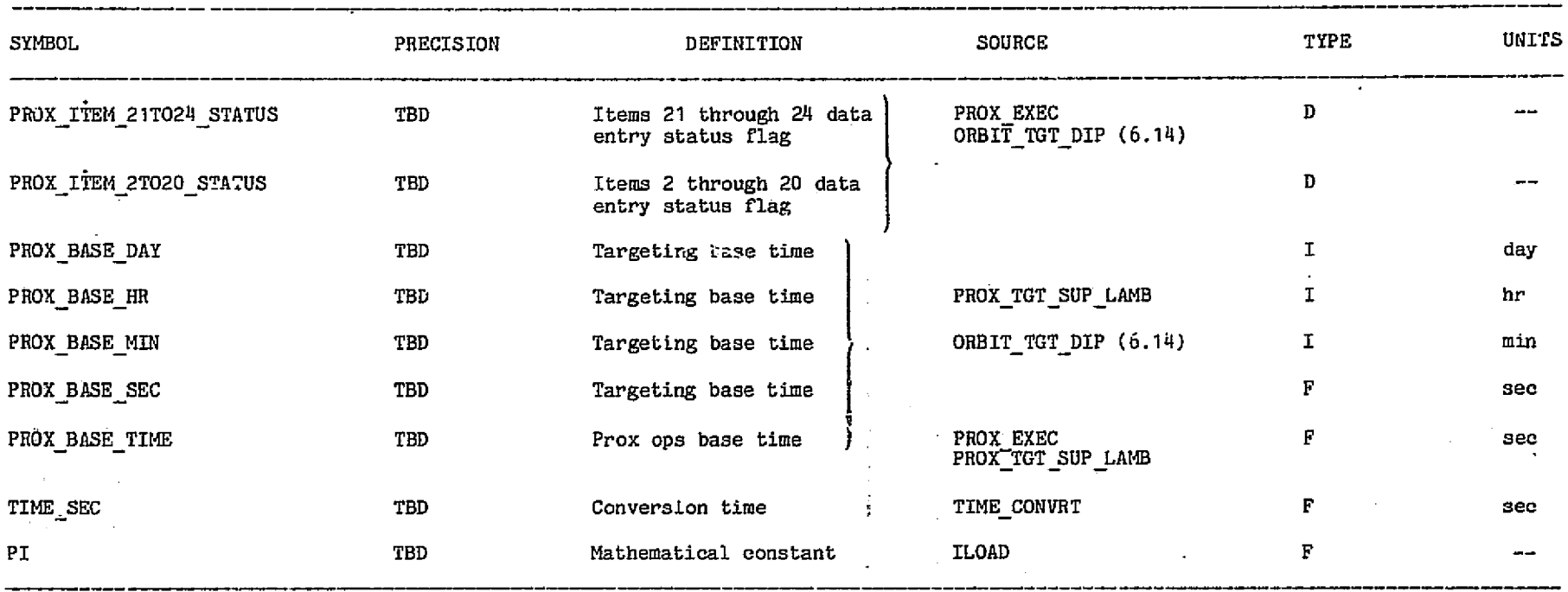

 $\mathbb{R}^{d \times d}$ Á

**OE FOOR GUALLYS**<br>External PAGE ES

inger att, er

73

### TABLE 9.- OUTPUT PARAMETERS FOR THE PROX\_INIT MODULE

- 6

.. f

 $\rightarrow$   $\sim$ 

78FM43:LT

 $\blacksquare$ 

الماعت والمنافي والمعالى والمعالمين

网络运行线路

V)

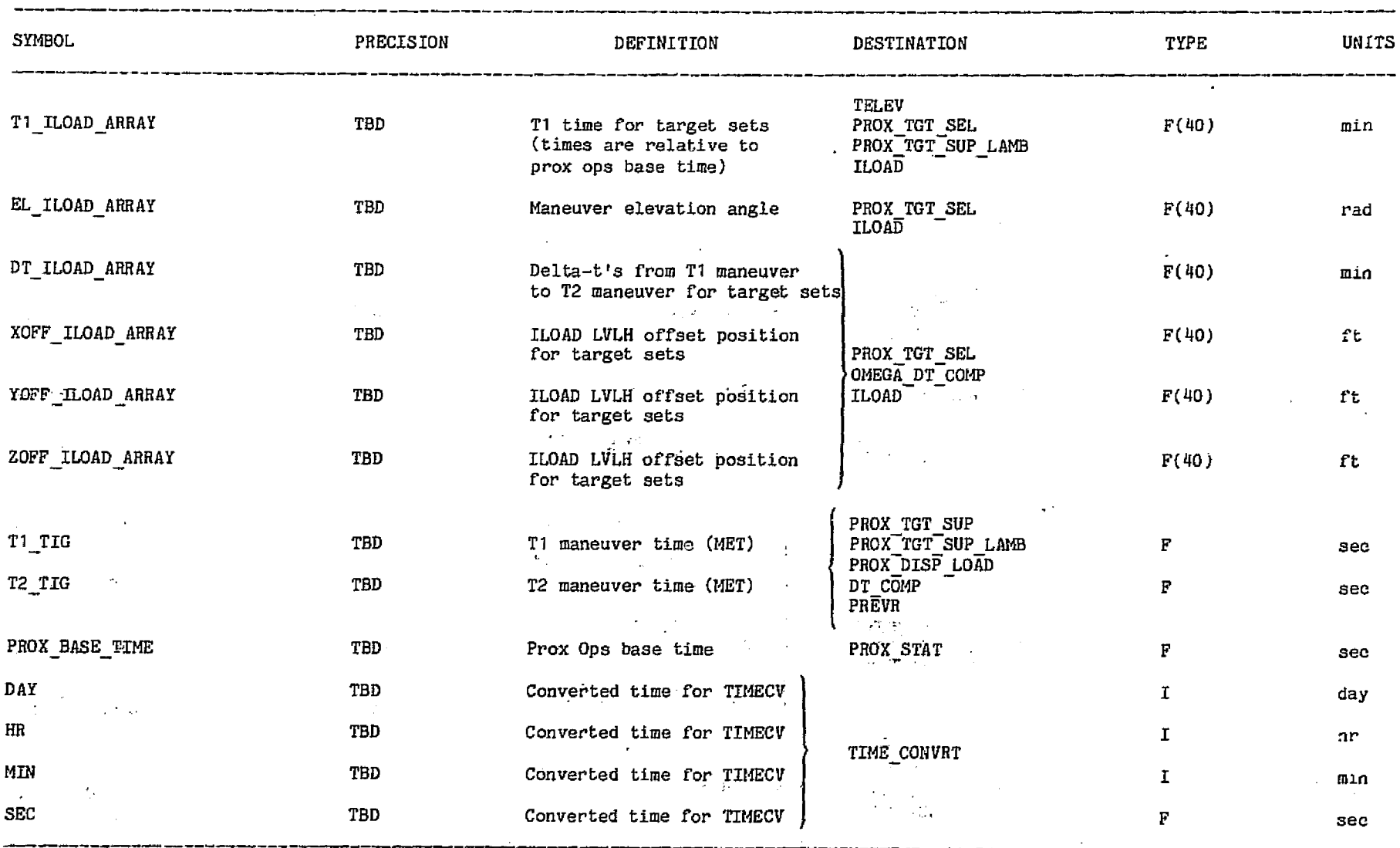

 $\mathbf{r}$ 

 $\gamma$  of  $\gamma$ 

 $\mathbb{C}$  .

**County and History** 

 $\mathcal{L}_{\mathrm{eff}}$  ,  $\mathcal{L}_{\mathrm{eff}}$ 

the county

ويتطرب

a Sirik

. . . 科学学

o manp

 $\mathcal{P}$ 

#### TABLE 9.- Concluded

mengunakan <sup>pera</sup>l Sp

.<br>Seksember 1993

وحرجياء

.<br>Chang and an out of the

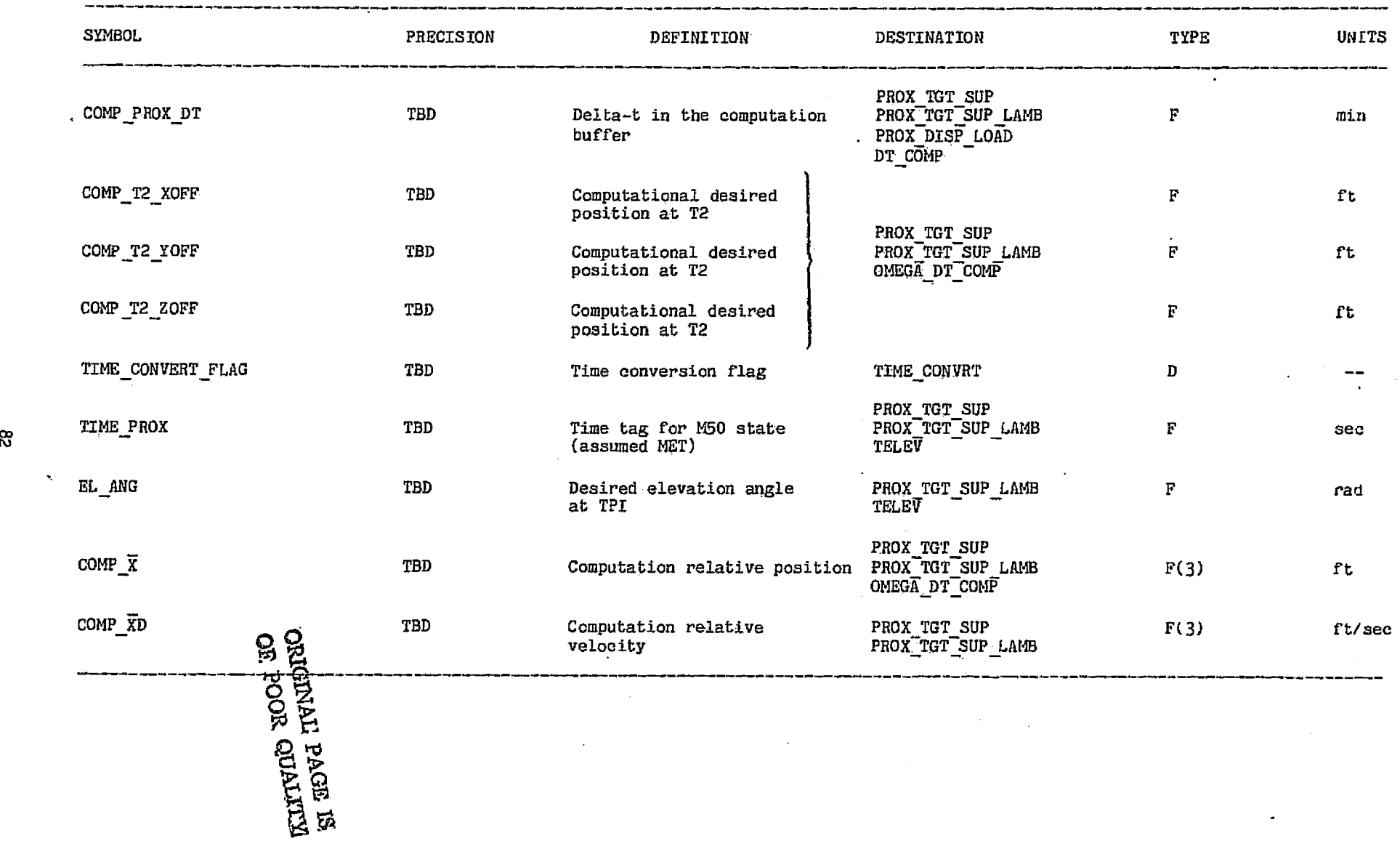

 $\mathcal{F}_{\mathcal{A}}$ 

 $\hat{\mathbf{z}}$ 

**SPACES SERVICE CONTROLL CALL** 

#### TABLE 10.- INPUT PARAMETERS FOR THE PROX\_DISP\_LOAD MODULE

 $\mathbf{r}$ 

 $\ddot{\mathbf{v}}$ 

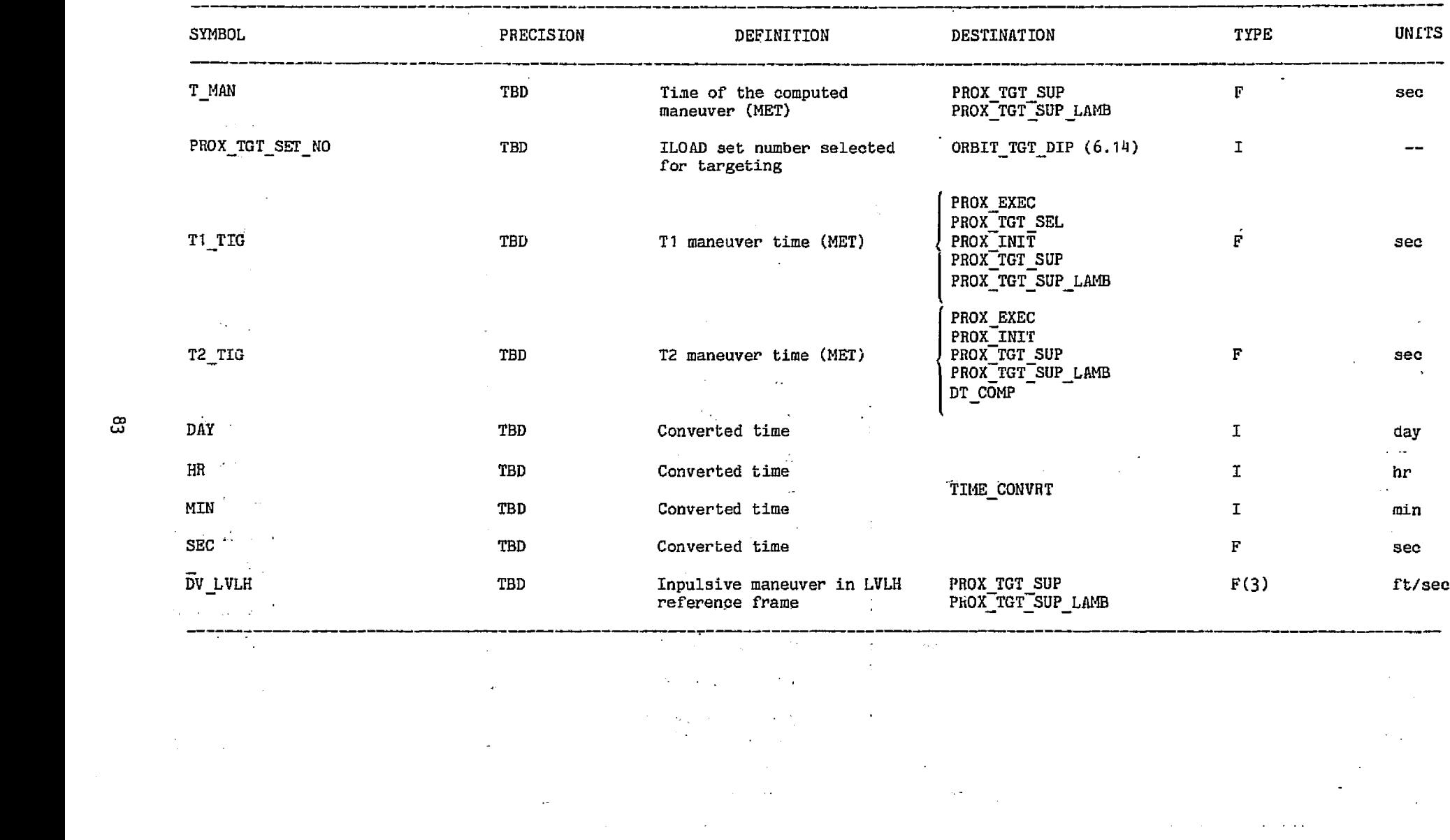

A

78FM43:LT

 $\mathbf{r}^{\star}$ 

 $\sim$ 

المرزورة

78FM4-i:LT

حاجبين والمراج

#### TABLE 11.- OUTPUT PARAMETERS FOR THE PROX\_DISP\_LOAD MODULE

 $\bullet$ 

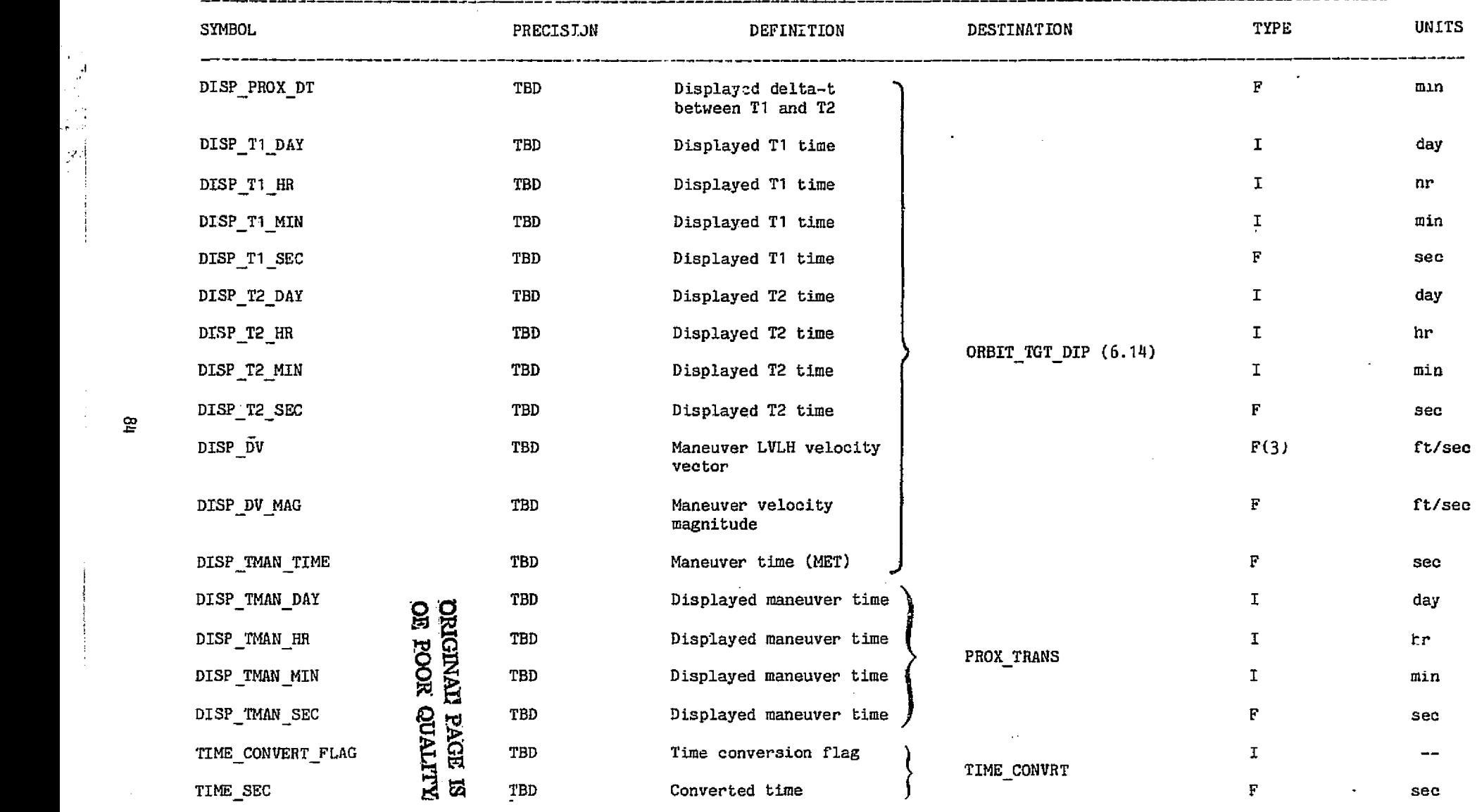

 $\cdot$   $\cdot$ 

 $\frac{1}{2}$ 

**2. 逆想的** 

국민합

المستحي متوعديت بالتحقيق بالجراف والإحادة والمتابعة

يعصانا

 $\exp[\cdot]$ 

فرويات

 $\ddot{\phantom{a}}$ 

#### TABLE 12.- INPUT PARAMETERS FOR THE PROX STIME MODULE

 $\epsilon$ 

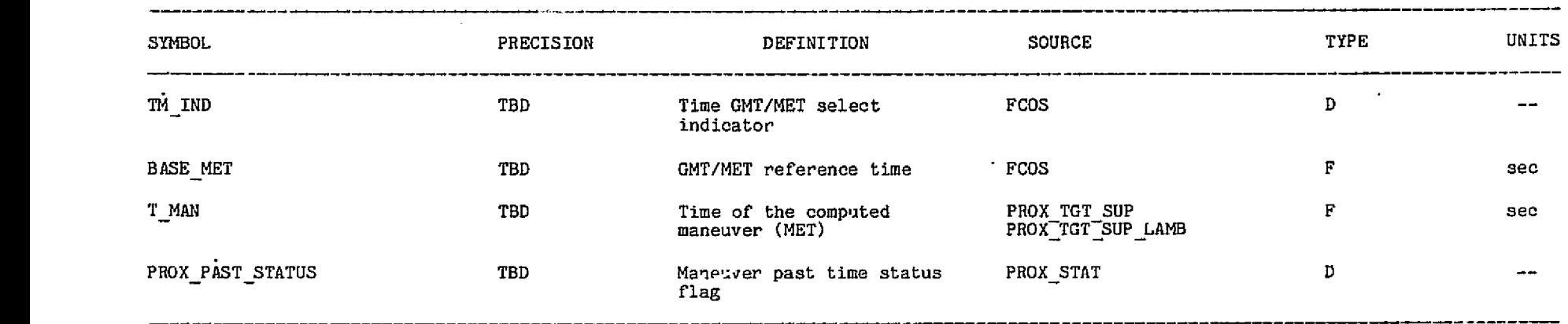

.<br>Польский сельский проверхник со фор (в вышественность) друг Грудовской с

.<br>The Challing Court of Marchael Called Articles Address the country of the Country of Articles

 $\sim$  10  $\sim$ 

si ta ko kokukadile

Story and

· 法的过去式和过去分词

78FM43:LT

 $\mathcal{O}(\frac{1}{2})$ 

 $\mathcal{B}^{\text{sym}}_{\text{diss}}$ 

#### TABLE 13.- OUTPUT PARAMETERS FOR THE PROX\_STIME MODULE

tors.

.<br>Linda aya ke seriya

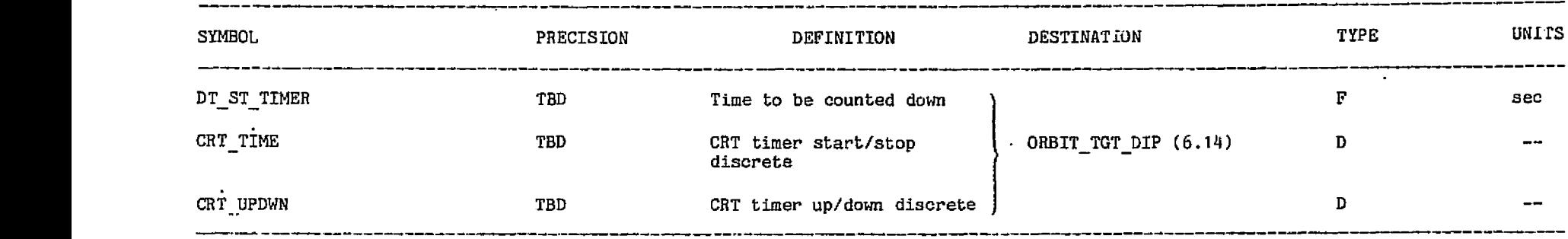

**SERIES A POSTPORTUGAL AL LOCALISTA** 

# **CRIGINAL PAGE ES**<br>CRIGINAL RAGE ES

#### TABLE 14.- INPUT PARAMETERS FOR THE PROX\_TRANS MODULE

 $\sigma$  .

د .<br>د اولاد د اول است کې د ويو اولاد د افغان اولاد د افغان اولاد د افغان اولاد د افغان اولاد د افغان اولاد د افغان

 $\Delta\sigma$  , and  $\Delta\sigma$ 

 $C - \theta$ 

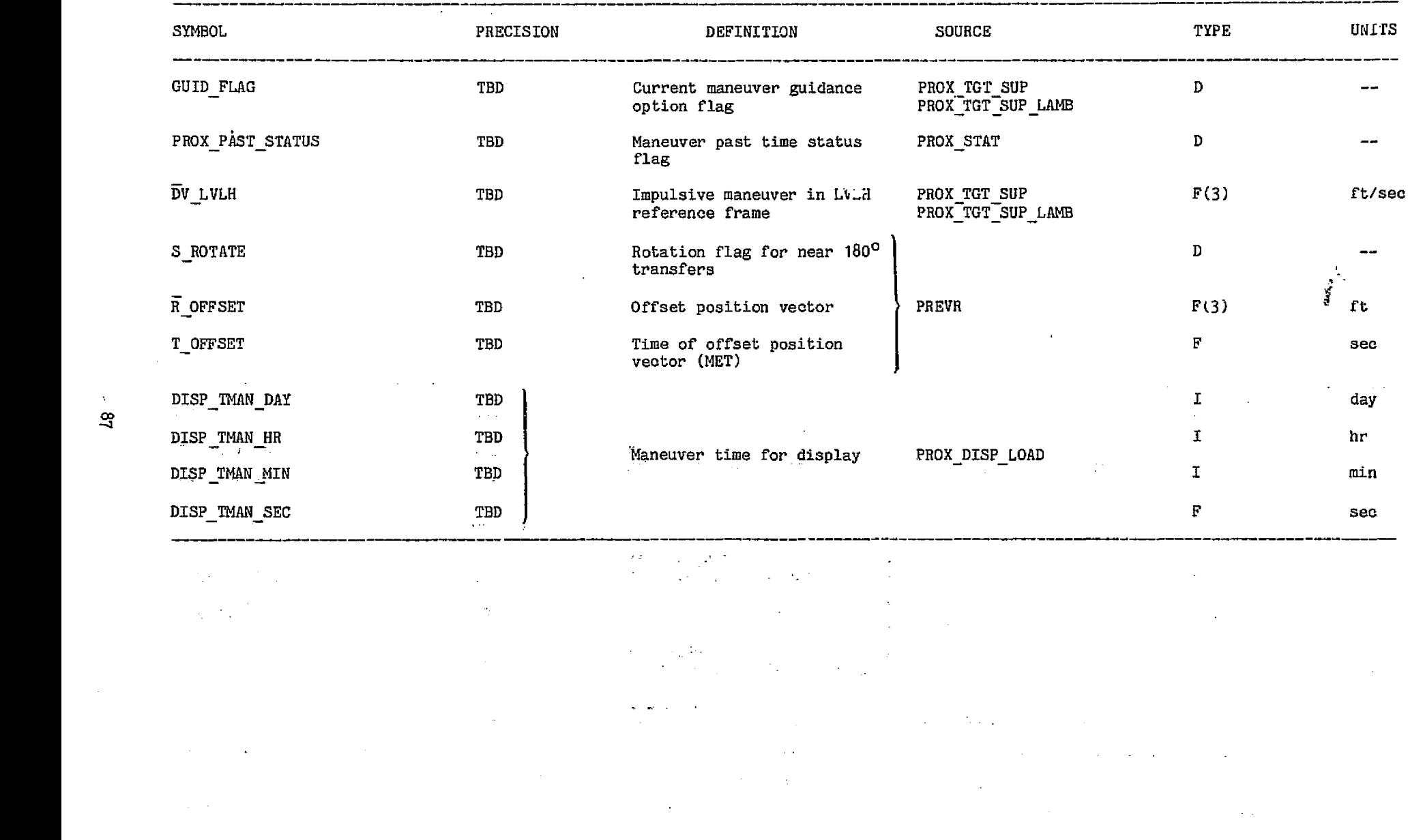

 $\sim 10^{10}$ 

 $\mathfrak{L}$ 

78FM43: LT

Service 방향 78FM43:LT

ેથી તેમજ

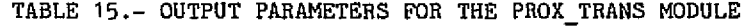

-59 S NAST 67 N W

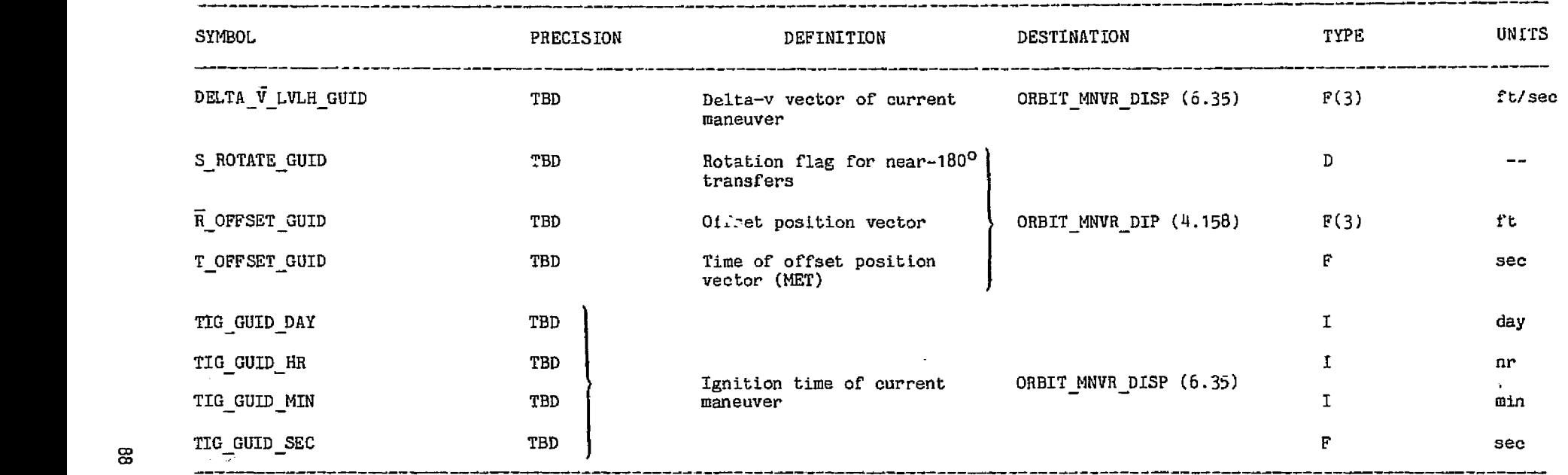

 $\begin{array}{l} \left\langle \begin{array}{cc} \mathbf{a} & \mathbf{b} & \mathbf{b} \\ \mathbf{b} & \mathbf{b} \\ \mathbf{c} & \mathbf{c} \end{array} \right\rangle \\ \left\langle \begin{array}{cc} \mathbf{b} & \mathbf{c} \\ \mathbf{c} & \mathbf{c} \end{array} \right\rangle & \mathbf{c} \end{array}$ 

 $\bullet$ 

)<br>Sange

è,

 $\curvearrowright$  $\rightarrow$ 

 $\mathbf{F}$ 

 $\gamma_{\mu\nu} = \gamma_{\mu\nu}$ 

#### TABLE 16.- INPUT PARAMETERS FOR THE PROX\_EXEC MODULE

 $\sim$ 

**Service Service** Contractor Communication

 $\mathbf{r}$ 

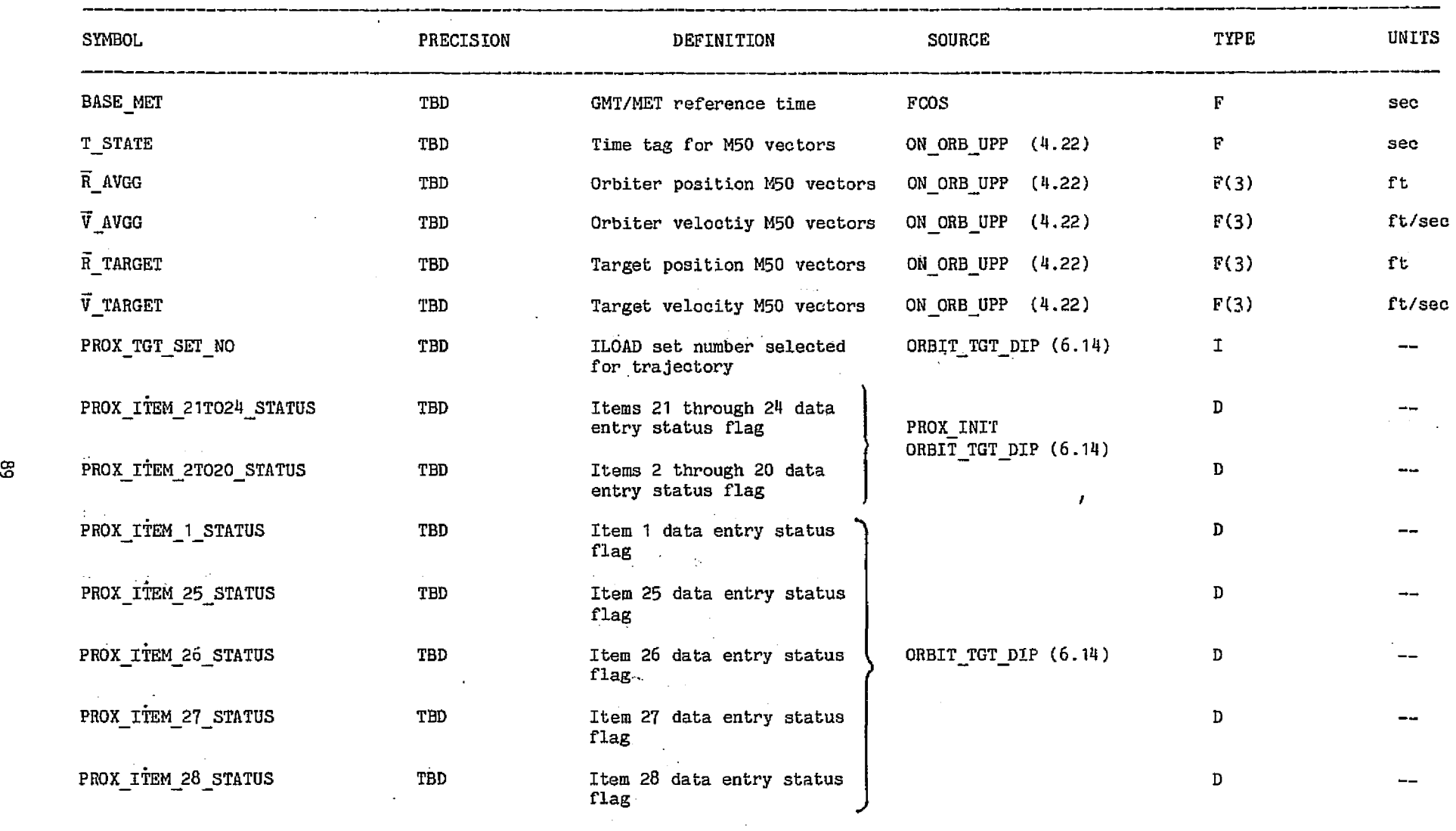

 $\hat{\mathcal{A}}$ 

 $\sim$ 

a shirin y

 $\sim$ 

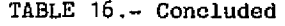

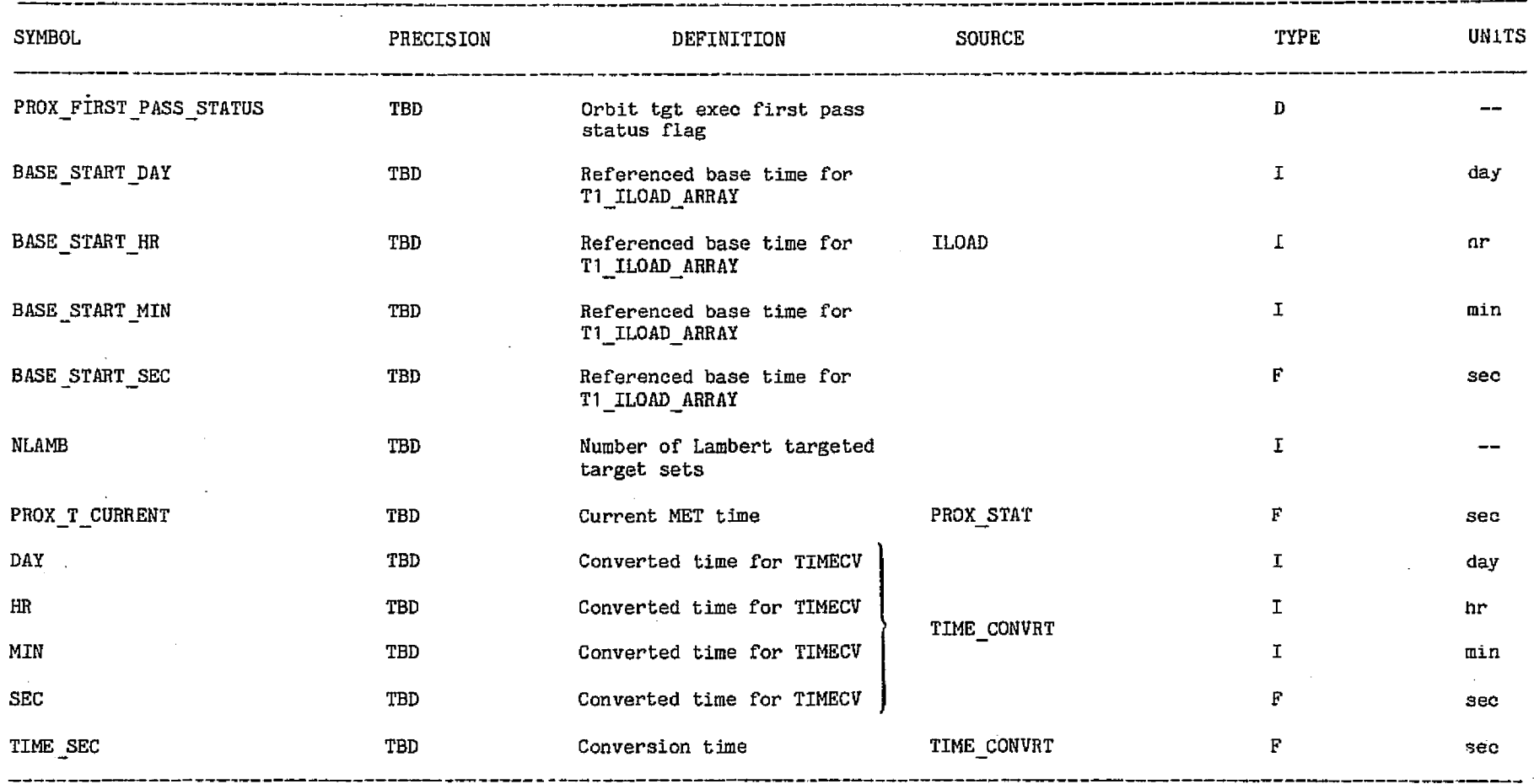

Ò,

 $\overline{1}$ 

 $\mathbf{I}$ 

**DEGENDE GULANTAL**<br>OE COL DEGENDER<br>OE COL DEGENDER

 $\mathcal{R}(\mathcal{Q}) \gg \mathcal{E}$  .

.<br>Rođenja

×

**A** 

### TABLE 17.- OUTPUT PARAMETERS FOR THE *PROX* EXEC MODULE

 $\mathcal{L}$ 

 $\ddot{\phantom{a}}$ 

 $\cdot$ 

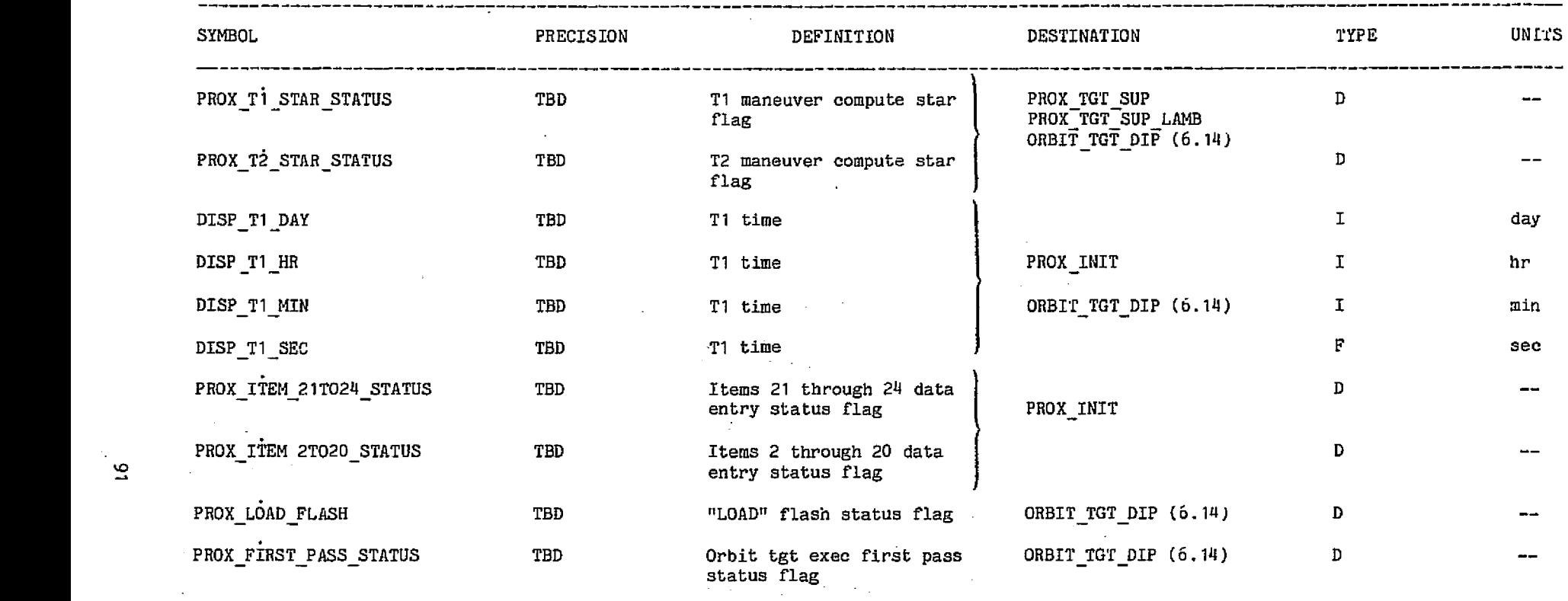

 $\sim$ 

 $\mathcal{L}=\mathcal{L}$ 

الأنيب

78FM43

 $\sim 100$ 

⊝

 $\overline{z}$ 

 $\bar{\Sigma}$ 

Ta Din Lorent 78FM43sLT

. . . . . . . .

- 1952

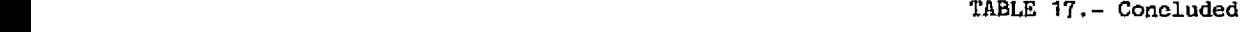

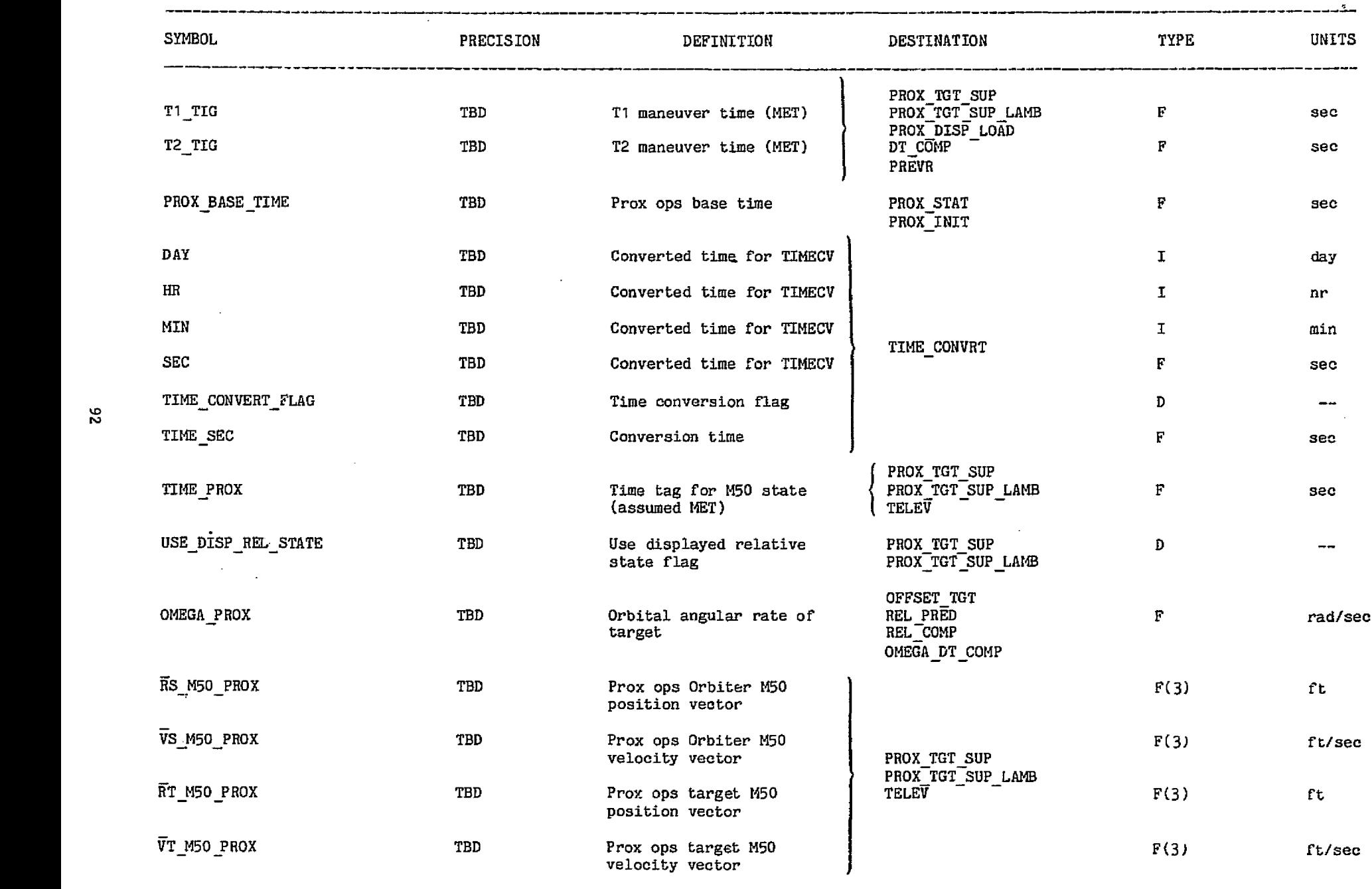

مريدة

 $\int_{0}^{\frac{1}{2}}$  $\sim$   $_{\rm{95-90}}$ 

**Septe** 

 $\pmb{\epsilon}$ 

a constant with the constant of

### TABLE 18.- INPUT PARAMETERS FOR THE PROX\_TGT\_SEL MODULE

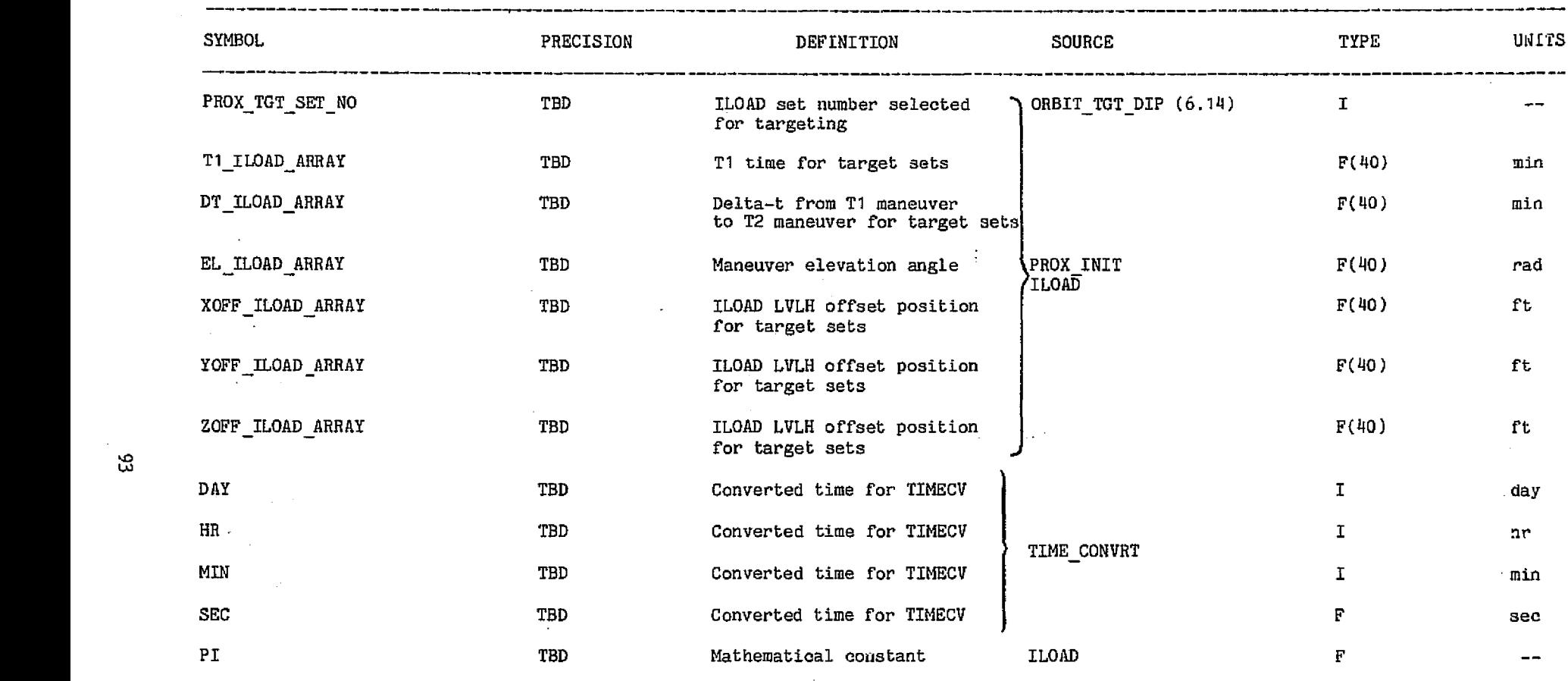

 $\ddot{\phantom{a}}$ 

**CEIGINAL PAGE ES**<br>En EDAI LAVIE ES

 $\bullet$ 

فسرحه

 $\mathfrak{L}$ 

#### 78FM43 :LT

*(7%*

 $\sim$ 

관절시도 단체

# SYMBOL PRECISION DEFINITION DESTINATION TYPE UNITS DISP PROX DT TBD Displayed delta-t between 1 and F min T1 and **T2** DISP\_T1\_X TBD TBD Orbiter relative position  $F(3)$  ft at T1 DISP T1  $\overline{X}D$  **TBD** Orbiter relative velocity **F(3)** F(3) ft/sec at T1 <sup>I</sup> DISP T1 DAY TBD T1 time I day DISP T1 HR TBD T1 time <sup>I</sup> ar { DISP\_T1\_MIN TBD T1 time I min DISP <sup>F</sup> —T1 —SEC TBD T1 time **sec** DISP T2 DAY TBD T2 time PROX INIT I day DISP\_T2\_DAY TBD TBD T2 time  $\begin{array}{c} \text{prax} \\ \text{DRBIT_TGT_DIP} \\ \text{DRBIT_TGT_DIP} \\ \text{ORBIT_TGT_DIP} \\ \text{(6.14)} \\ \end{array}$ DISP \_T2\_HR TBD T2 time r I nr DISP\_T2\_MIN TBD T2 time I min DISP T2 SEC TBD T2 time F sec

DISP T2 XOFF TBD TBD Orbiter desired relative F F F ft

#### TABLE 19.- OUTPUT PARAMETERS FOR THE PROX\_TGT\_SEL MODULE

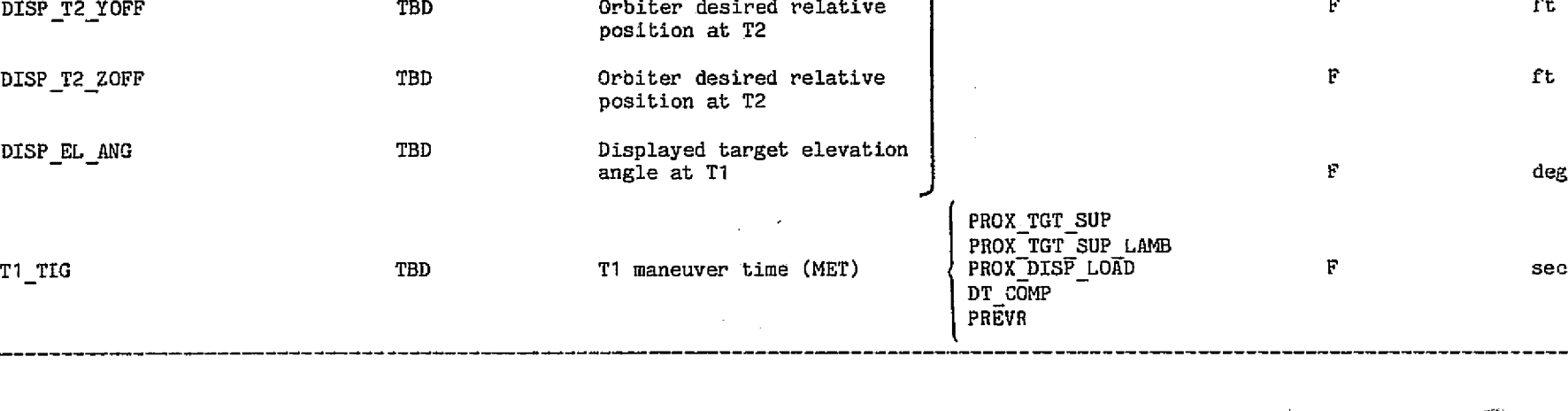

position at T2

옾

**SERVER PRESS STATEMENT COMMUNITIONS** 

#### TABLE 19.- Concluded

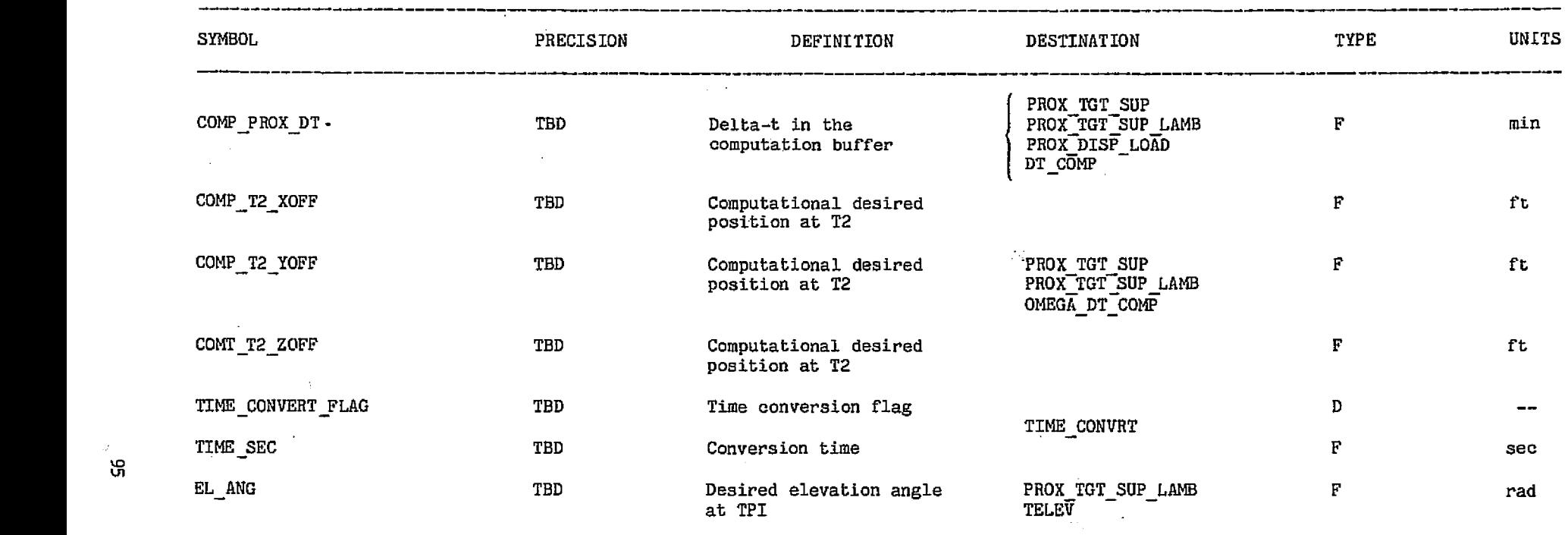

 $\frac{1}{4}$  ,  $\frac{1}{2}$ 

 $\frac{1}{2}\frac{Z}{\epsilon}$  $\bar{z}$ 

 $\mathbb{R}^d$ 

 $\sim$ 

 $\sim$ 

**Contractor** 

**Sales** 

**OF BOOK OF BOOK**<br>OF BOOK OF THE PARTY

78FM43:LT

 $\curvearrowright,$ 

 $\ddot{=}$ 

7dFM43

저거 가면 가루

### TABLE 20.- INPUT PARAMETERS FOR THE PROX-TGT-SUP MODULE

aan yn gestilig fan de Bellin.

36595559

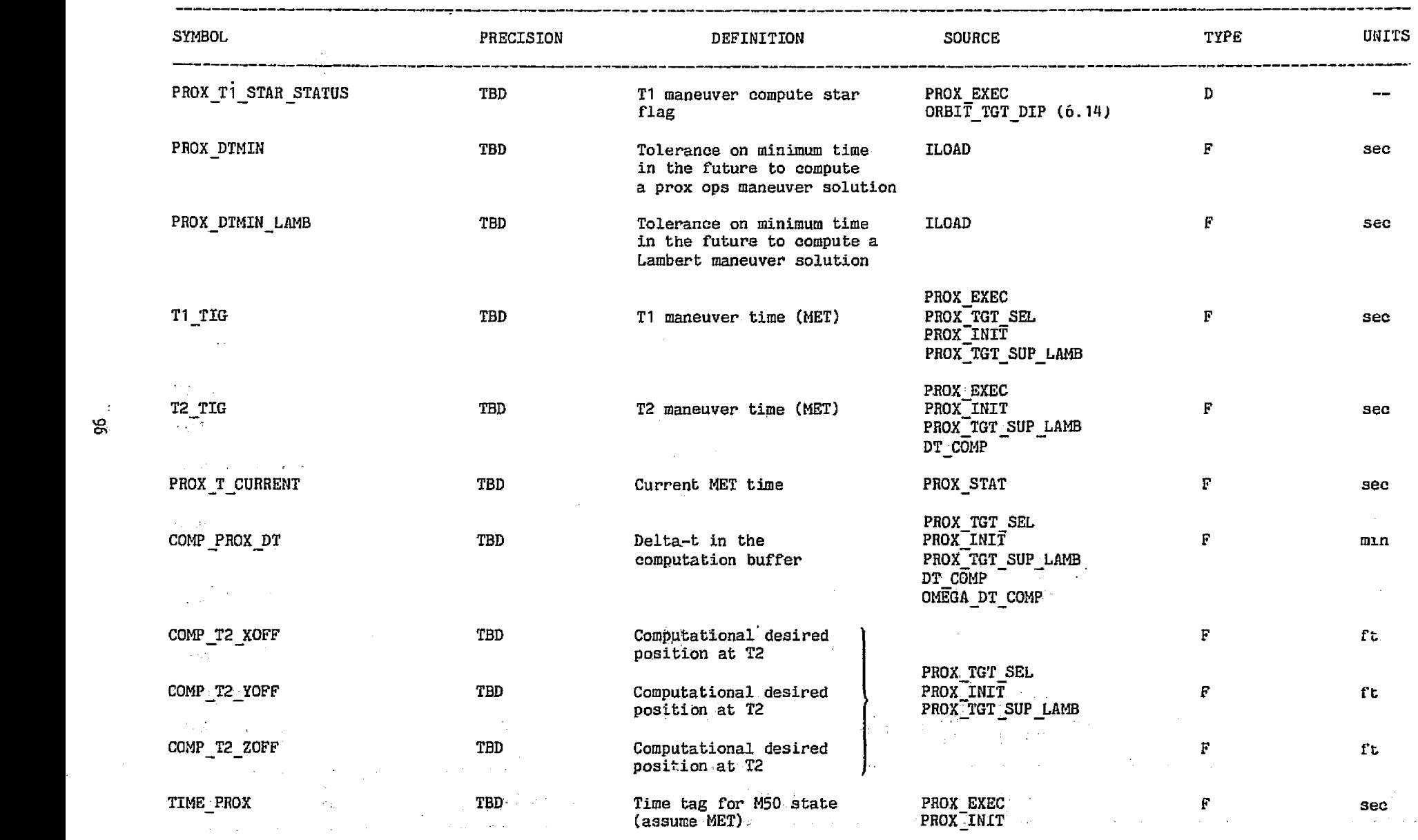

 $\lambda\in\mathbb{R}^2$ 

 $\mathcal{A}$ 

#### TABLE 20.- Concluded

٠.,

and a

 $\mathbf{r}$ 

complete an experience against a con-

 $\mathcal{L}^{\mu\nu}$ 

 $\mathcal{L}(\mathcal{A})$  $\bar{z}_{\rm{max}}$  .

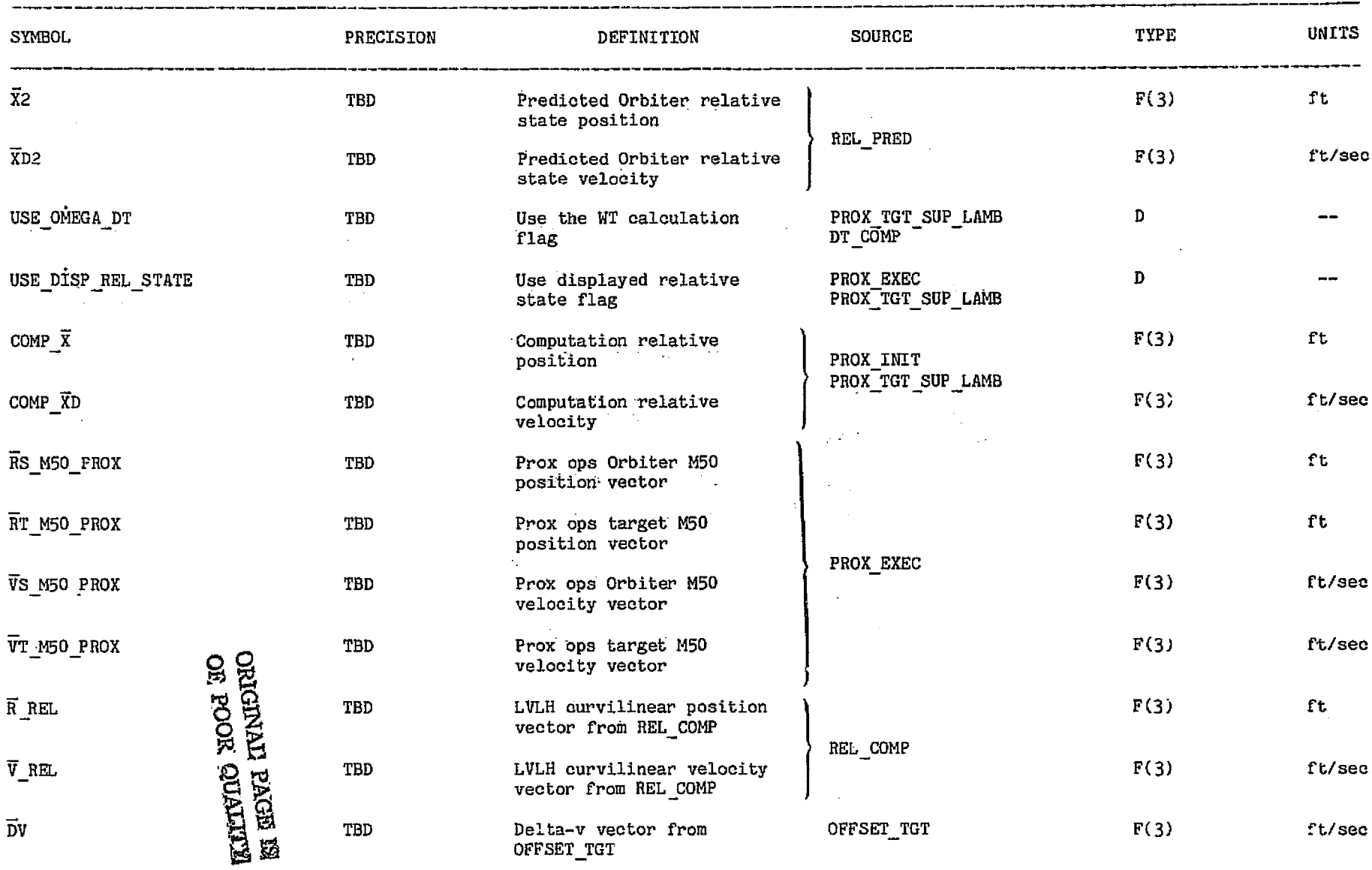

78FM43:LT

design control

 $\sigma$
the company's the 78FM43:LT

سيب

TABLE 21.- OUTPUT PARAMETERS FOR THE PROX TGT SUP MODULE

. . .

The State of

and the contract of the contract of

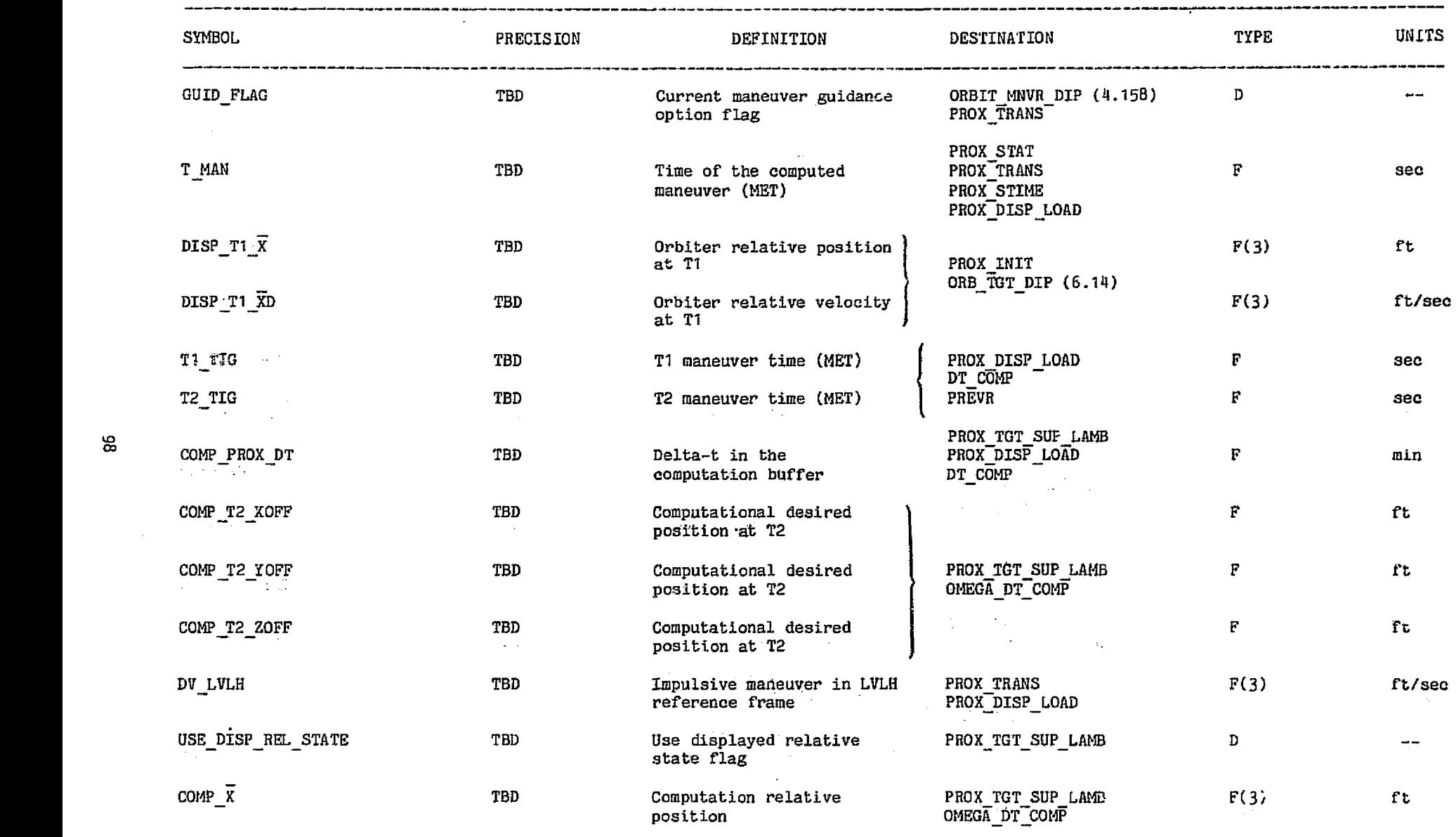

どうかたい いちゅうきほう とうかくてい きのもの かいり しゅうこうしゃ

say na mpaka sa Pititika na Setiap popinsi 1997 (na 1999).

#### TABLE 21.- Concluded

 $\sim$ 

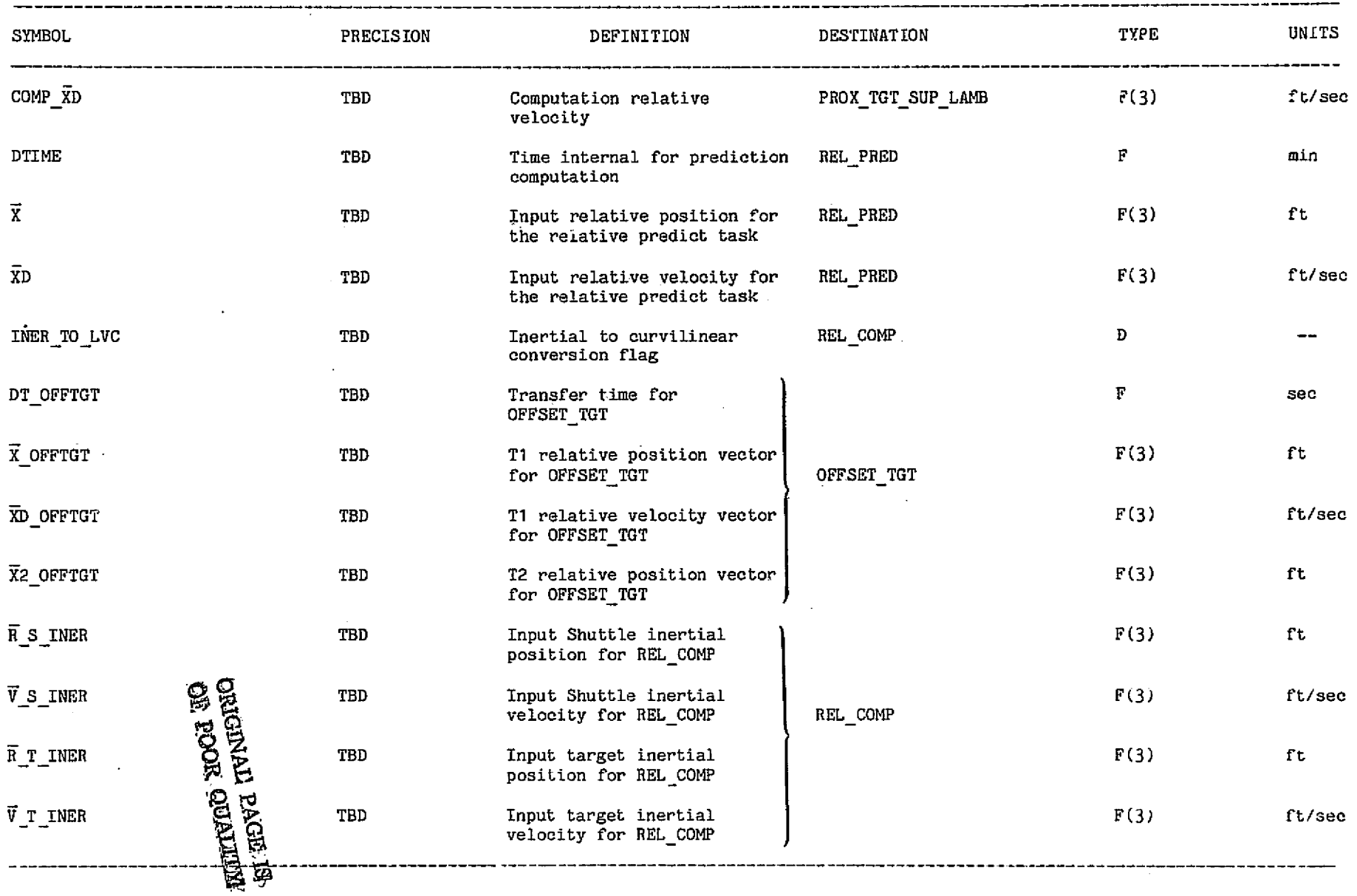

 $\sim$ 

الم المجموعة من من من من من المجموعة المجموعة المجموعة المجموعة المجموعة المجموعة المجموعة المجموعة المجموعة ا<br>المجموعة المجموعة المجموعة المجموعة المجموعة المجموعة المجموعة المجموعة المجموعة المجموعة المجموعة المجموعة ا

 $\omega = \omega_{\infty}$ 

 $\sim$   $\circ$ 

 $\mathbf{a}^{\dagger}$ 

 $\bullet$ 

 $\sim$   $\sim$ 

99

 $\hat{p}$  is a contract the extension of the contract section of the contract of the contract of the contract of the contract of the contract of the contract of the contract of the contract of the contract of the contract o

 $\mathcal{L}^{\text{max}}_{\text{max}}$  and  $\mathcal{L}^{\text{max}}_{\text{max}}$ 

 $\label{eq:2.1} \frac{d\mathbf{r}}{dt} = \frac{1}{2} \left( \frac{d\mathbf{r}}{dt} + \frac{d\mathbf{r}}{dt} \right)$ 

 $\label{eq:2} \frac{\partial \mathcal{L}(\mathcal{S}_{\mathcal{A}_{\mathcal{A}}})}{\partial \mathcal{L}(\mathcal{A}_{\mathcal{A}})}$ 

 $\gamma_{\rm max}$ 

فالتباس

 $\cdot$  i

P,

## TABLE 22.- INPUT PARAMETERS FOR THE PROX TGT SUP LAMB MODULE

.<br>Se objevanj 3000, 19.000

 $\sim$ 

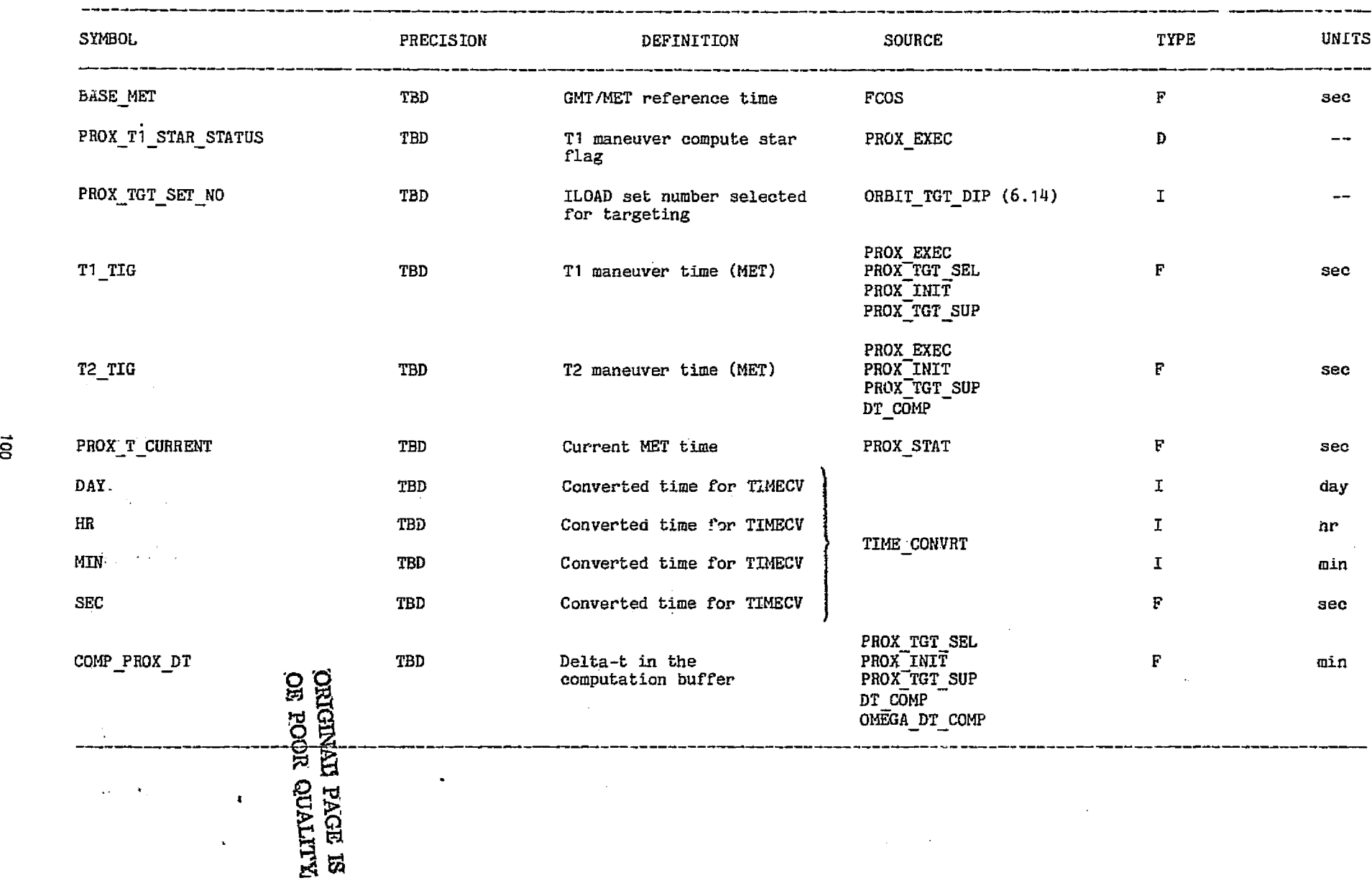

 $\ddot{\phantom{a}}$ 

#### TABLE 22.- Continued

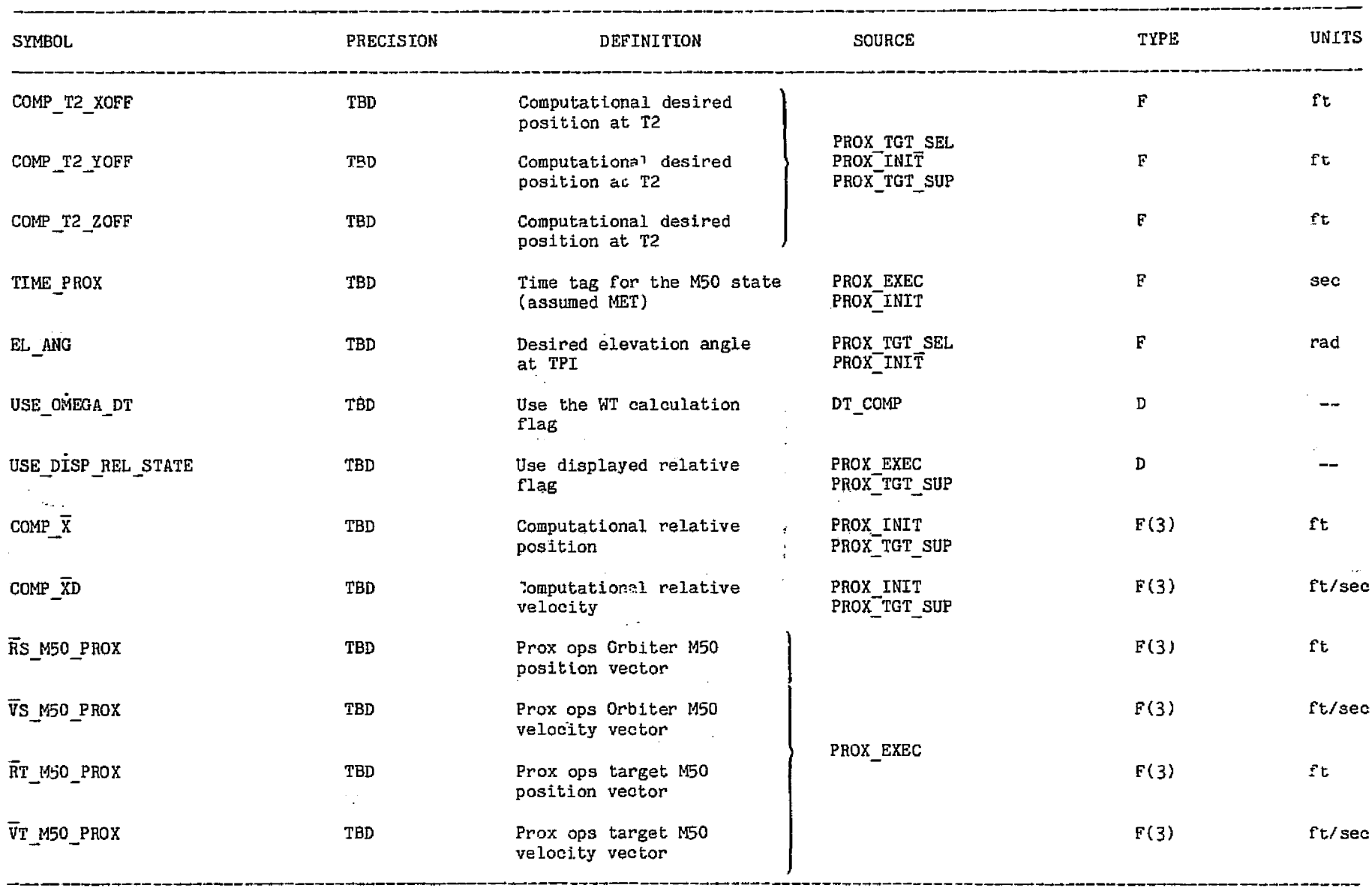

 $\vec{e}$ 

 $\alpha=0.1$ 

and the control of the context control of the context of the context of the context of the context of the context.

, we spectral the compact of the contract of the contract  $\hat{f}$  , and  $\hat{f}$  , and  $\hat{f}$  , and  $\hat{f}$ 

 $\sqrt{1+\beta}$  .

 $\sim 10^{-1}$ 

 $\sim$   $\sim$ 

 $\mathcal{L}_{\text{max}}$  and  $\mathcal{L}_{\text{max}}$  are the second contract of the second contract of  $\mathcal{L}_{\text{max}}$ 

78FM4 3 : LT

. The constraints in the constraint constraint for  $\sigma$  and  $\sigma$  is a set of  $\sigma$ 

 $\mathcal{L}(\mathcal{L})$ 

 $\mathcal{A}^{\pm}$ 

<sup>s</sup> 7&FMU3:LT

755

-42

 $\omega$  ,  $\omega$ 

 $\Delta_{2n}$ 

 $\sim$   $\alpha$  ,

12만 이루는 아

#### TABLE 22.- Concluded

72.K

a a sebele nomin a companhente international de 1997 e constituidad de l'argent d'argent per le companhente de<br>La sebele nomina a companhente international de l'Argent de l'Argent de l'Argent de l'Argent de l'Argent de l'

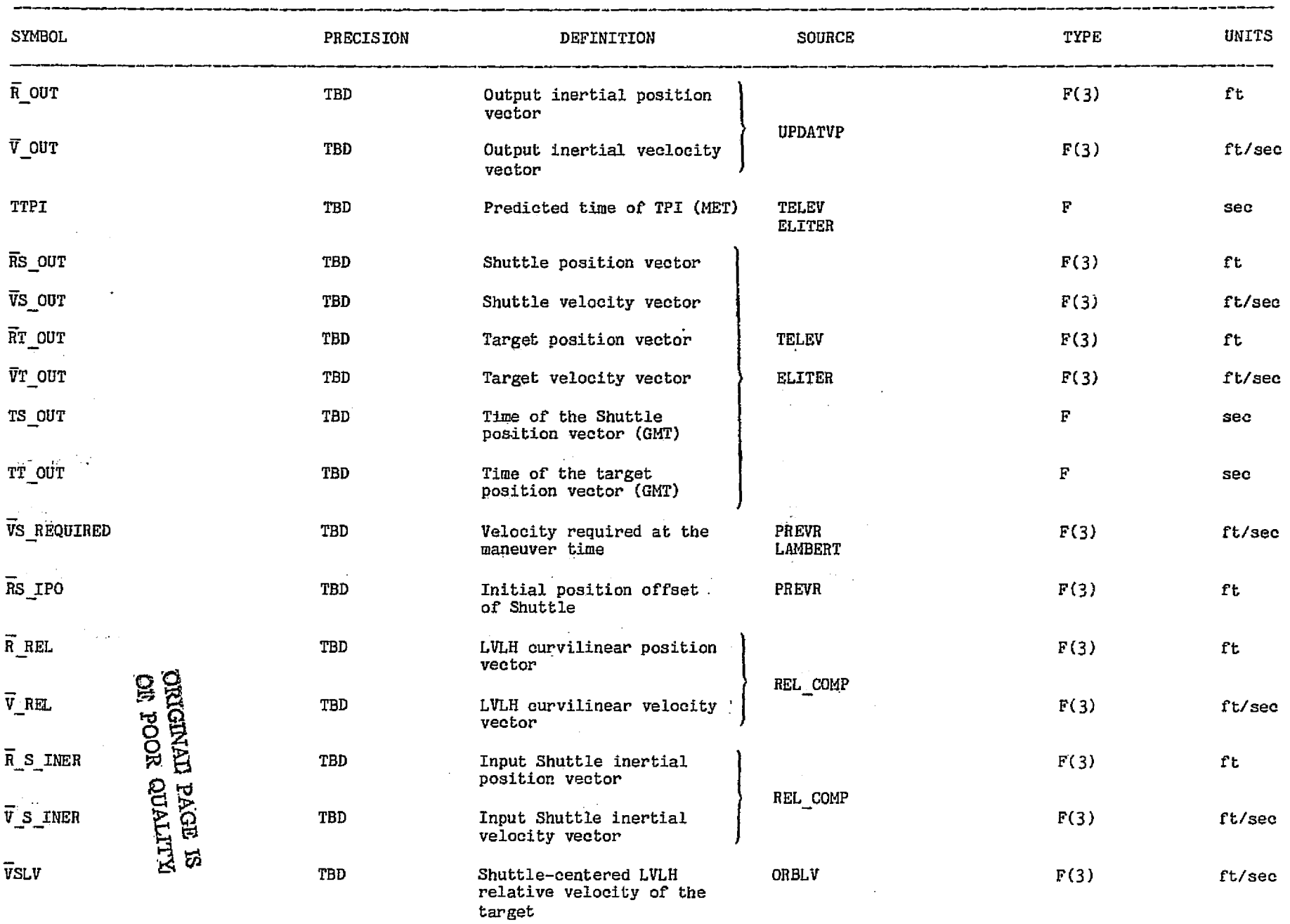

**PERSONAL SERV** 

**Albanya Maria Barat** 

 $\sim$ 

## TABLE 23.- OUTPUT PARAMETERS FOR THE PROX\_TGT\_SUP\_LAMB MODULE

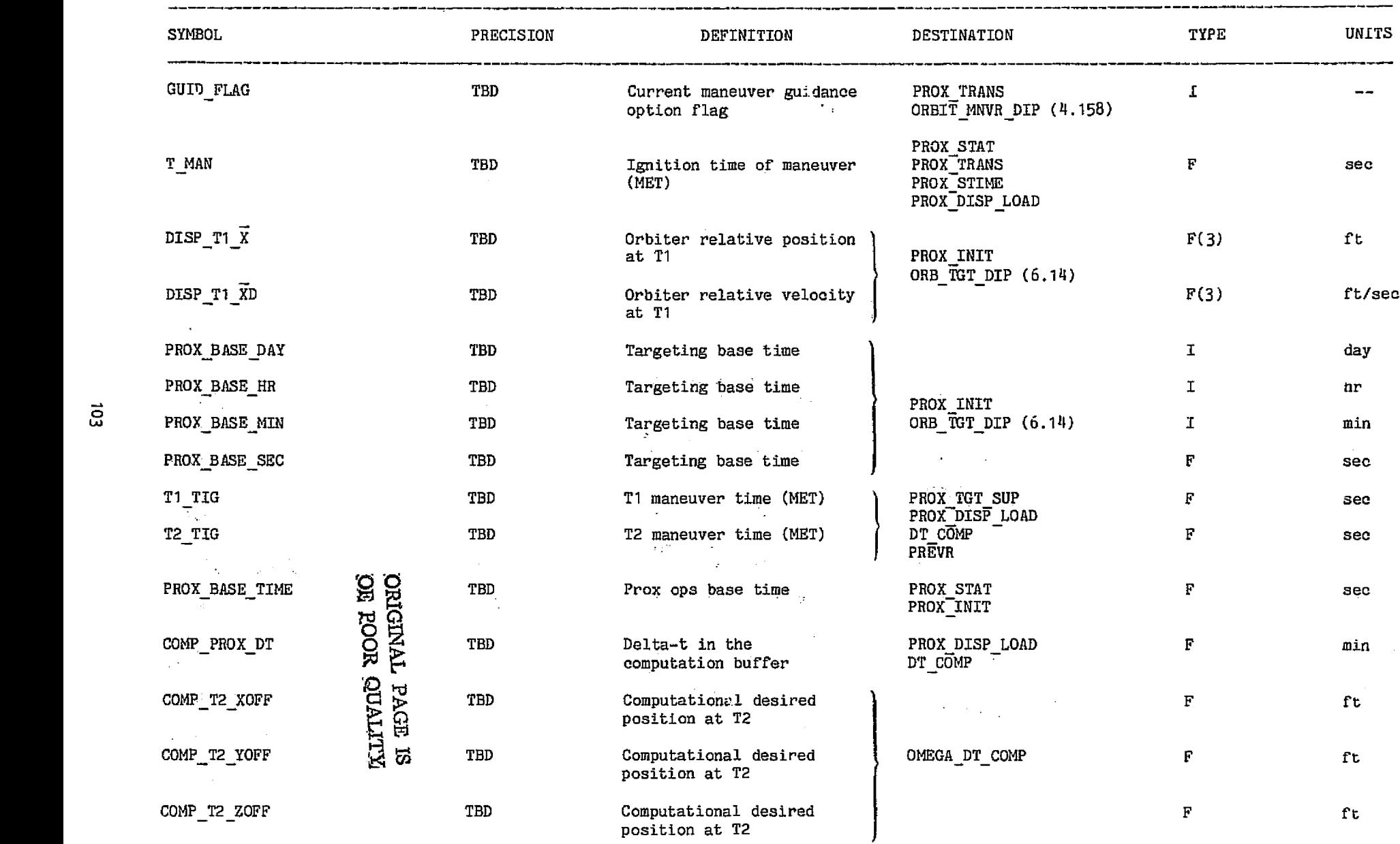

.<br>مواد از به این است و در دولت در این این این این مواد به مواد به مواد از این این این این این این این این این ای

 $\bar{z}_\mathrm{c}$  are

Ç.

 $\alpha_{\rm max}$ 

, v

78FM43:LT

 $\mathcal{L}_{\text{max}}$ 

**Concession** 

 $\triangleright$  $\mathbf{r}$ 

**Tay City** 

78FM43:LT

의무기 이제 그만 달로 하나만 한다.

#### TABLE 23,- Continued

second.

was zu sawgen

ser and the state of the state of the state of the state of the state of the state of the

and the state of the state of the state of the state of the state of the state of the state of the state of the

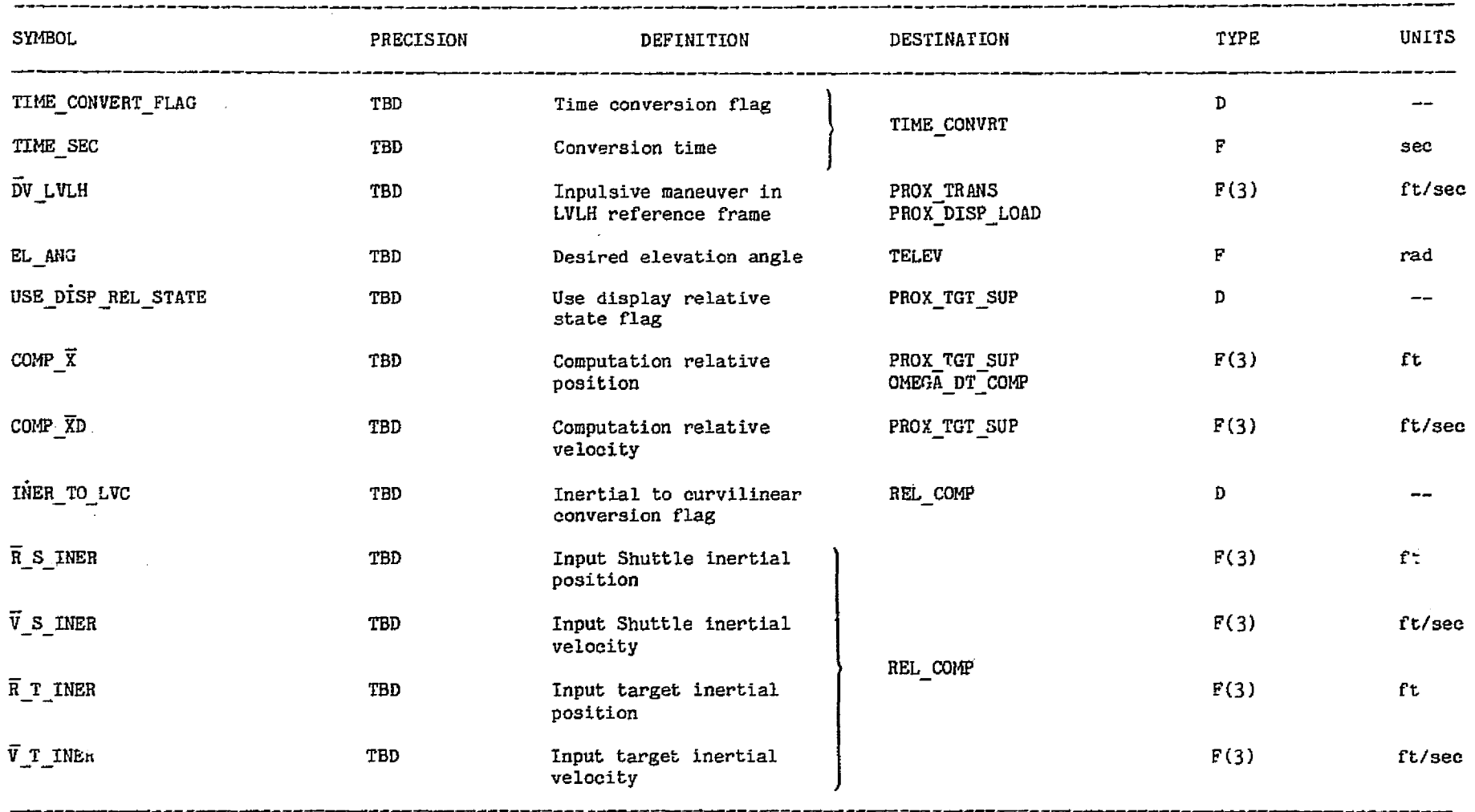

 $\sim 100$ 

ð. B

 $\hat{\rho}^{(1,1,2)}$ 

 $\mathbb{Z}^{d\times d}$ 

 $\mathbf{S}_{\mu\nu\rho\sigma\sigma\sigma}$ 

#### TABLE 23.- Concluded

,

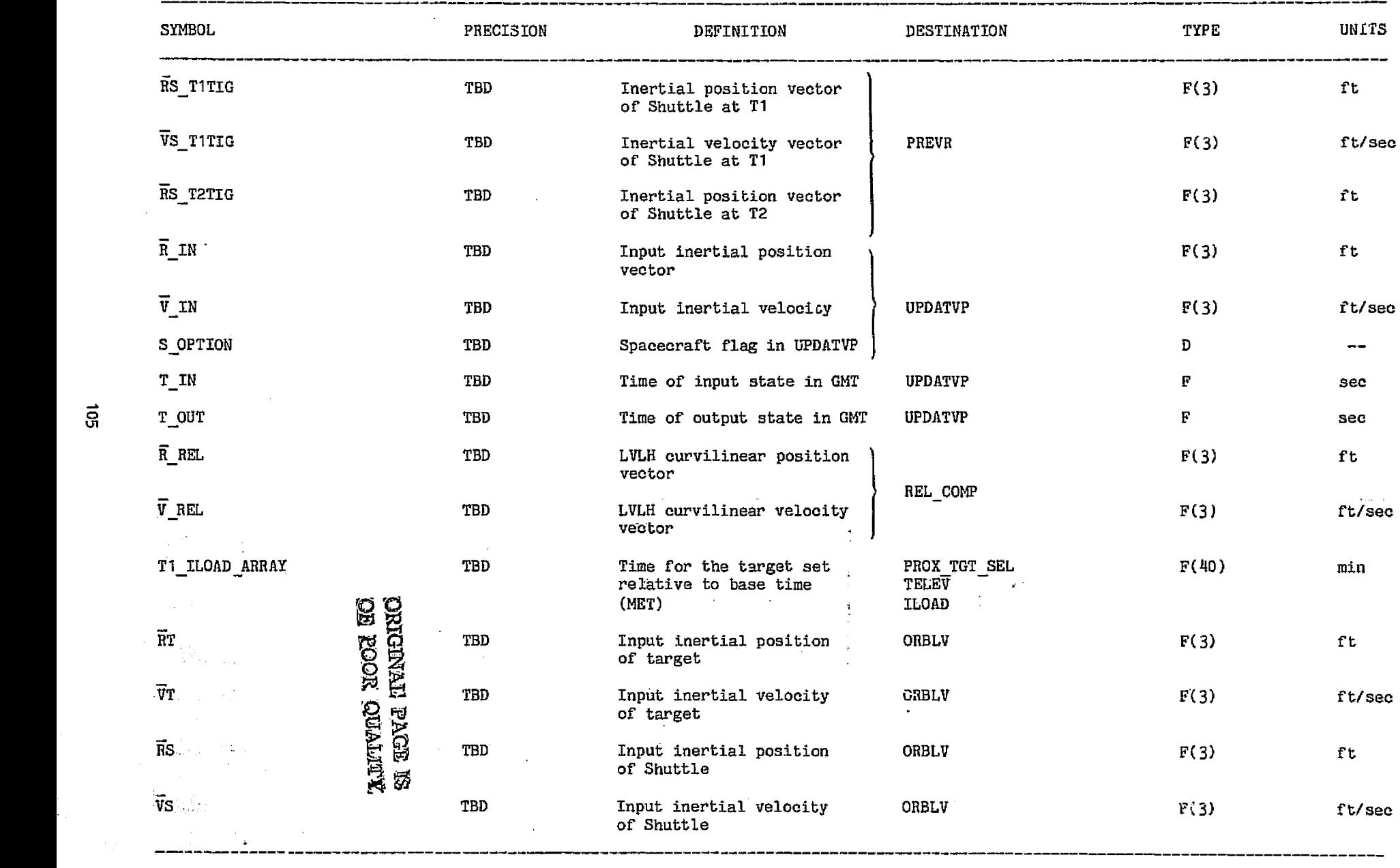

78FM43:LT

 $\vec s$ 

i

-- -----\_-\_^ \_ \_-----\_\_\_\_ -

endiaande L

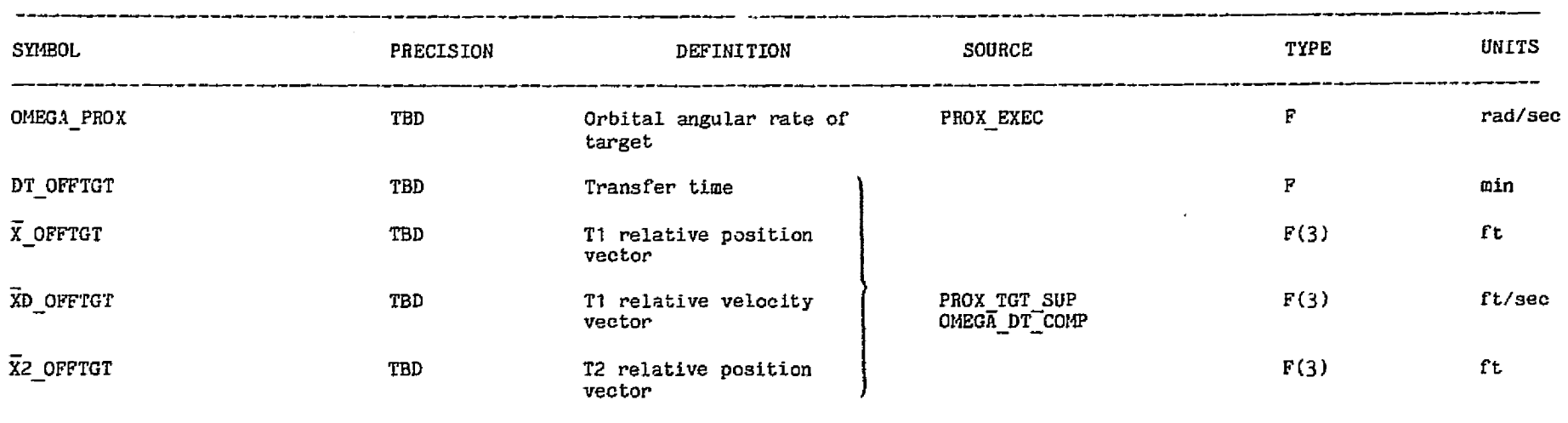

#### TABLE 24.- INPUT PARAMETERS FOR THE OFFSET\_TGT MODULE

94 计控制数据

The exchange and contact the contact of the

الم<br>1975 - الأولاد المحمول الميلياني التي ال

STREET SERVICE PARTNERS SERVICE SERVICE SERVICES

## TABLE 25.- OUTPUT PARAMETERS FOR THE OFFSET\_TGT MODULE

T.

 $\vec{q}$ 

SYMBOL PRECISION TYPE DEFINITION **DESTINATION** UNITS  $\vec{\mathbf{D}}\mathbf{V}$ TBD Delta-v vector PROX TGT SUP<br>OMEGA\_DT\_COMP  $F(3)$ ft/sec  $\mathcal{O}_{\mathcal{C}}$  $\frac{1}{2}$  $\mathcal{L}_{\mathrm{c}}$  . **CEITED NOGE ROUNDER**  $\mathcal{F}^{(1)}$  . 不要求  $\Delta$ 29.1 - 52  $\delta \leq \beta$ ù,  $\sigma_{\rm{th}}$ 

 $\rightarrow$   $\oslash$ 

가격자 사장이

R.

1588)<br>1972

ن<br>في المستشفات المسابق المراجع

개정기  $\sigma$ 

 $\bullet$ 

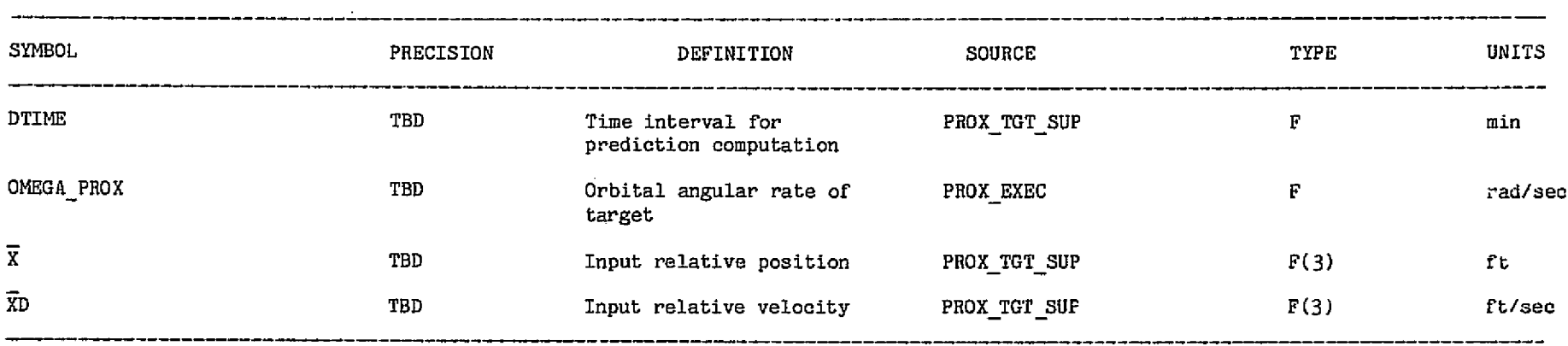

TABLE 26.- INPUT PARAMETERS FOR THE REL\_PRED MODULE

e a strong and the second of the company of the company of the company of the company of the strong strong the<br>The strong of the second control and the company of the company of the second state of the company of the stron

٩.

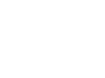

S^ v e en 1950 en 1950 en 1950 en 1950 en 1950 en 1950 en 1950 en 1950 en 1950 en 1950 en 1950 en 1950 en 1950 en 1

## TABLE 27.- OUTPUT PARAMETERS FOR THE REL\_PRED MODULE

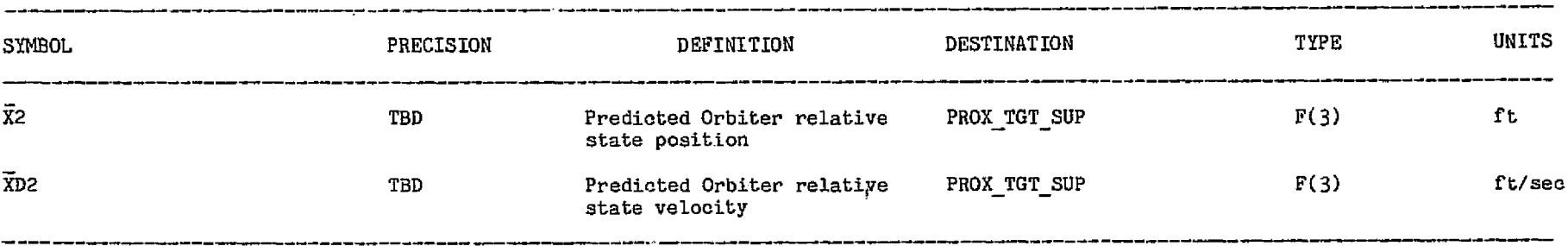

ទី

 $\mathcal{A}_{\text{dust}}^{\text{obs}}$  $\mathcal{H}^{\pm}$  ,  $\mathcal{H}$ 

 $\sim$  $\mathcal{L}(\mathcal{L})$ 

**METHATA ROOK**<br>METHATA ROOK<br>SI EOCK RAMDIKO Þ,

J.

ĝ. Ņ,

 $\sim 1$  $\sim$   $\sim$ 

n.

 $\zeta_{\rm eff}^{(1,0)}$  . <br> <br> 4.

## 78FM43:LT

*'.;S'-. fr rA* and a program of the

78FM43:LT

Ď.

*-.*

## TABLE 28.- INPUT PARAMETERS FOR THE REL\_COMP MODULE

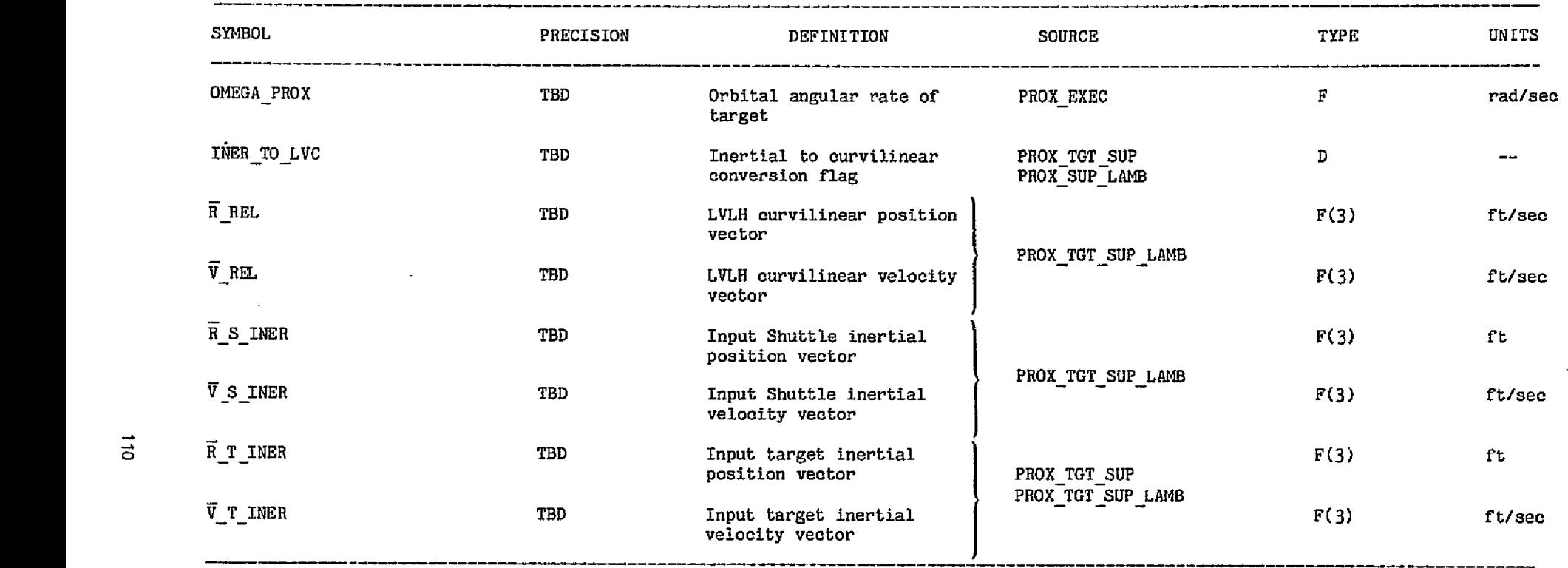

1

.,

*..*

an<br>Linna an Alba

#### TABLE 29.-- OUTPUT PARAMETERS FOR THE REL COMP MODULE

 $\gamma_{\rm eff}$  ,  $\gamma_{\rm eff}$ 

TYPE UNITS SYMBOL PRECISION DEFINITION DESTINATION  $\overline{R}$  REL  $F(3)$  ft TBD LVLH curvilinear position PROX\_TGT\_SUP<br>PROX\_TGT\_SUP\_LAMB vector PROX\_TGT\_SUP V REL TBD LVLH curvilinear velocity F(3) ft/sec vector R S INER TBD Input Shuttle inertial F(3) ft position PROX TGT SUP LAMB  $\overline{V}$  S\_INER  $F(3)$  f t/sec TBD Input Shuttle inertial velocity  $\tilde{\mathcal{L}}_{\rm{in}}$ I r, ğ ğ  $\mathcal{V}_\alpha$ ÷  $\mathcal{D}^{(1)}$  . *GIB*

78FM43:LT

С, ш.

 $\vec{H}$ 

TV 2016년 회에 대한 4000년 10월 10일 10월 10월

Ŧ,

 $\sim$ 

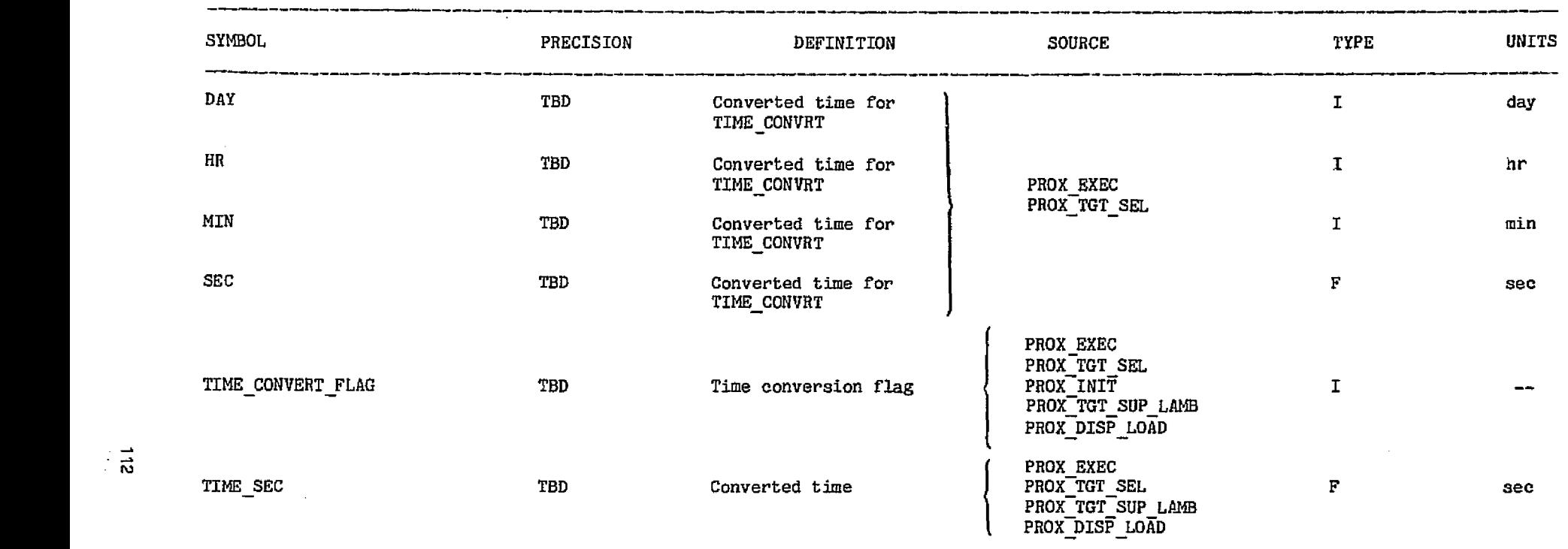

TABLE 30.- INPUT PARAMETERS FOR **THE TIME CONVRT MODULE**

المحمد للحمار الموارد

**Commission of the different** 

 $\sim$ 

## TABLE 31.- OUTPUT PARAMETERS FOR THE TIME\_CONVRT MODULE

 $\triangleright$  $\overline{\phantom{0}}$ 

78FM43:LT/2

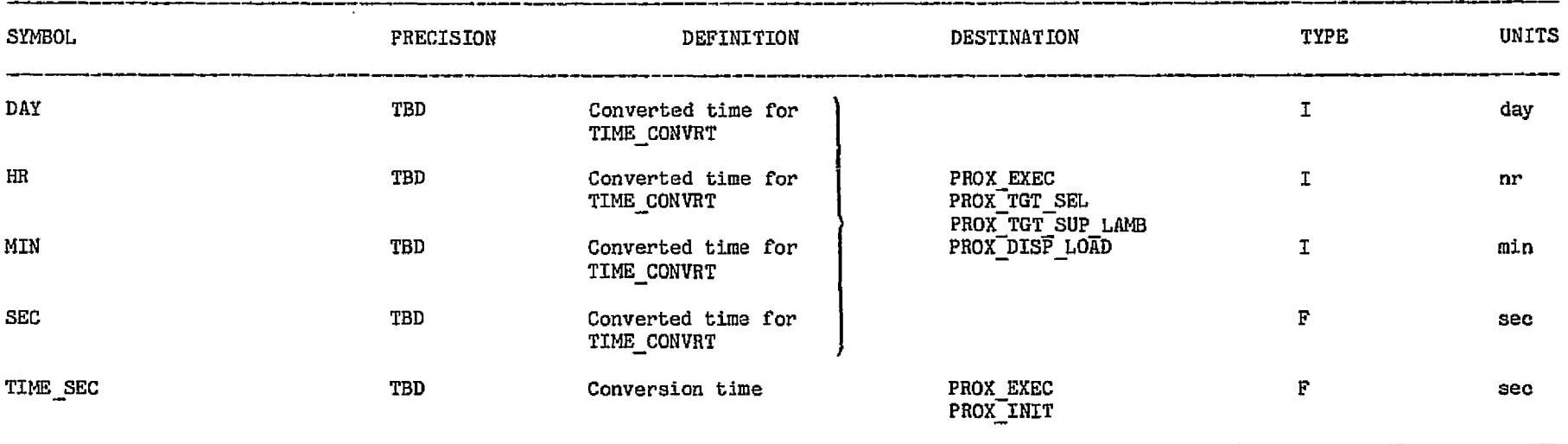

N w

# <u>ទ្</u> **`W**

ŗП, 고객화  $\mathcal{C}_{\mathcal{A}}^{\mathcal{A}}$  ,  $\mathcal{C}_{\mathcal{A}}^{\mathcal{A}}$ Ш.

76FM43-LT/2

## TABLE 32.- INPUT PARAMETERS FOR THE DT\_COMP MODULE

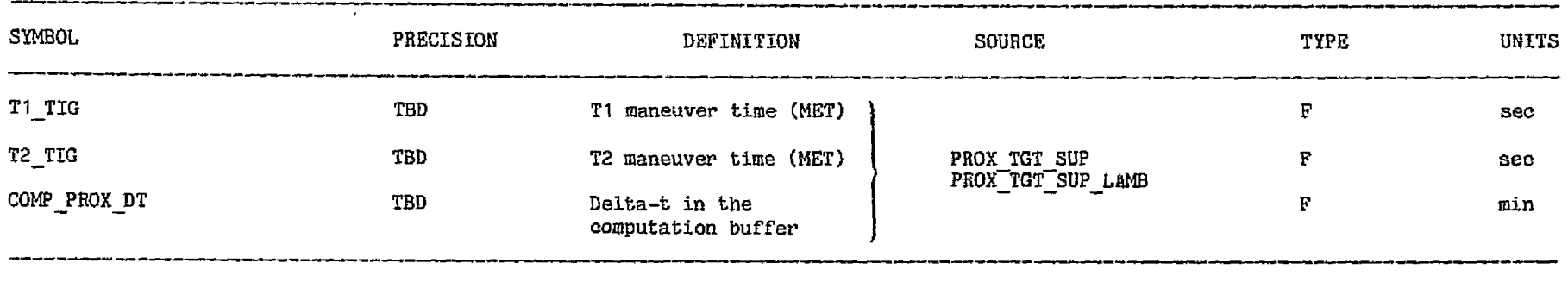

 $\mathbb{C} \subset \mathbb{C}^*$  (Fig.

 $\lambda_{\rm{max}}$ 

 $\mathcal{L}^{\alpha}$  ,  $\mathcal{L}^{\alpha}$ 

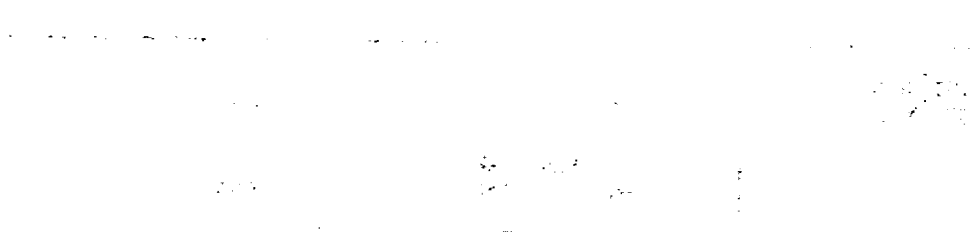

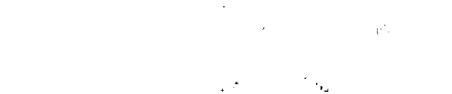

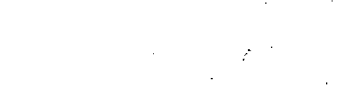

 $\frac{1}{4} \frac{d}{dt} \frac{d}{dt}$ 

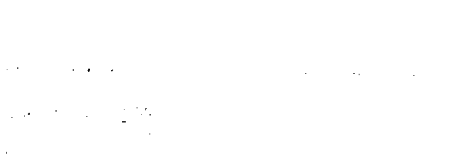

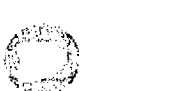

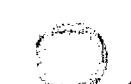

 $\mathbb{R}^3$ 

## TABLE 33.- OUTPUT PARAMETERS FOR THE DT COMP MODULE

ن جي<br>سيما

 $\mathbf{r}$ 

 $\sim$ 

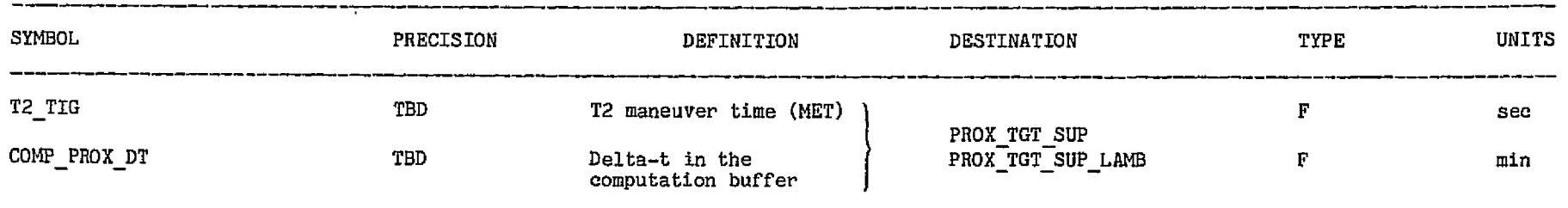

 $\sim$ 

 $\Delta \phi$ 

 $\sim 100$ 

 $\sim 10^7$ 

 $\sim$   $\sim$ 

 $\epsilon_{\rm{max}}=2.328$ 

 $\sim 10$ 

 $\sigma_{\rm{max}}$ 

 $\sim$ 

 $\mathcal{L}^{\mathcal{A}_k}_\text{c}$ 

#### スティー・ディン きょうりょ

35

299. 532. Story

## TABLE 34.- INPUT PARAMETERS FOR THE OMEGA\_DT\_COMP MODULE

결국 학생들의

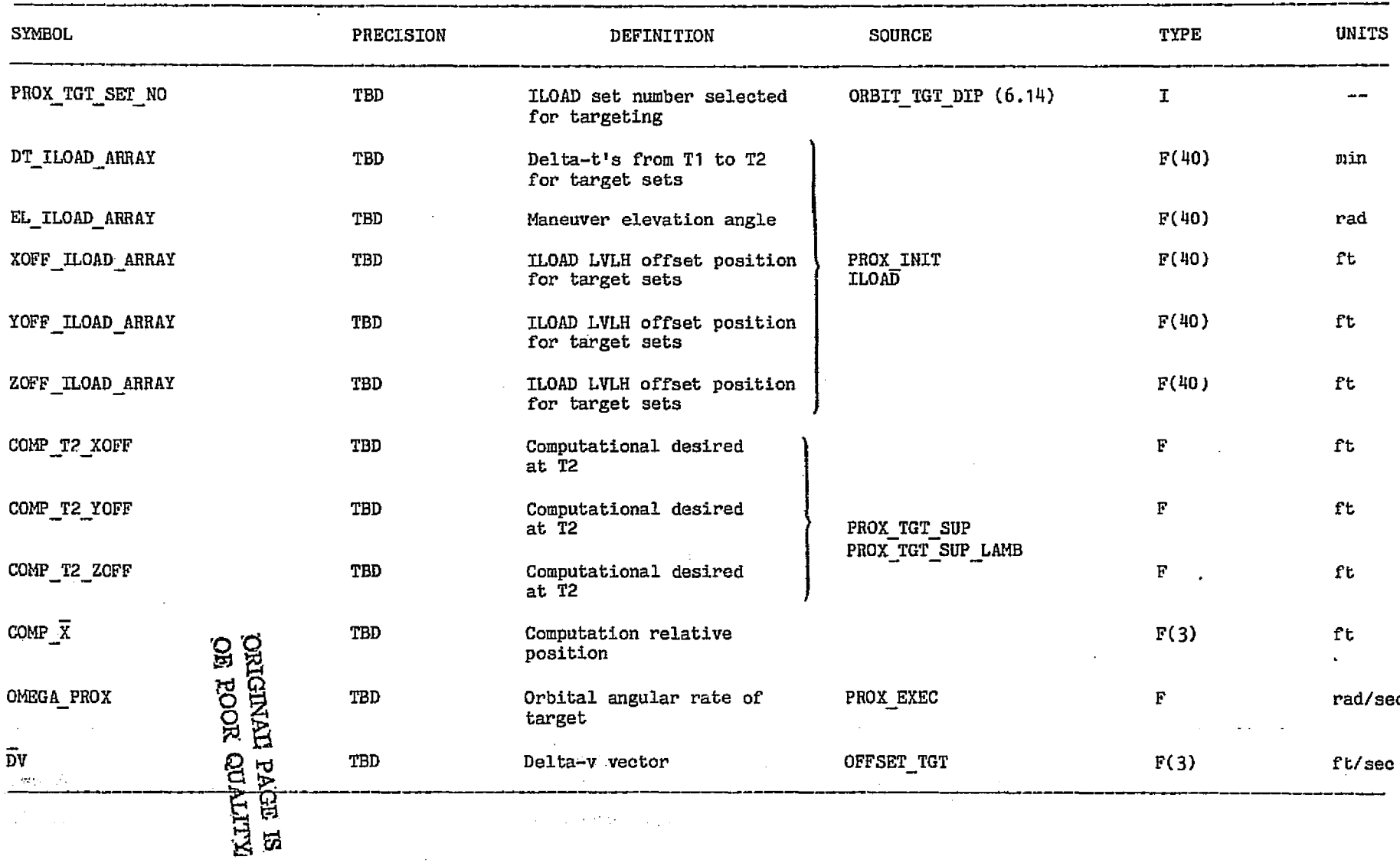

**116** 

#### TABLE 35 . -- OUTPUT PARA14ETERS FOR THE 014EGA DT C014P *MODULE*

 $\sim 2\pi\,\mu\mathrm{m}$ 

 $\bar{\star}$ 

فتقدمت المحافظ المقار

the response to a more than

 $\mathcal{A}^{\mathcal{A}}$ 

ويردين

 $\mathfrak{g} \in \mathcal{P}$  .

 $\sim 10^{-10}$ 

 $\label{eq:2.1} \mathcal{L}(\mathcal{L}^{\mathcal{L}}(\mathcal{L}^{\mathcal{L}}(\mathcal{L}^{\mathcal$ 

 $\mathbf{v}$  .  $\sim$   $\sim$ 

 $\sim 10^{-1}$ 

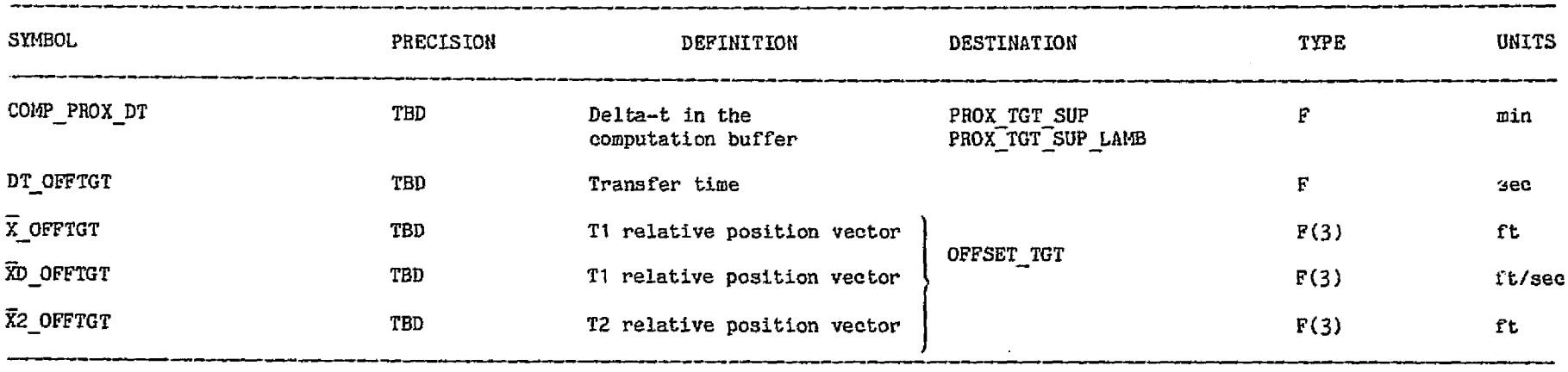

 $\epsilon$ 

 $\sim 10^6$ 

 $\alpha\in\mathcal{A}$ 

 $\sim$ 

 $\Delta \sim 200$ 

- -

 $-2.5$ 

s in the second control of the construction of

 $\hat{C}_r$ 

#### TABLE 36.- INPUT PARAMETERS FOR THE TELEV MODULE

-55

PRESIDENCIAL PROPERTY

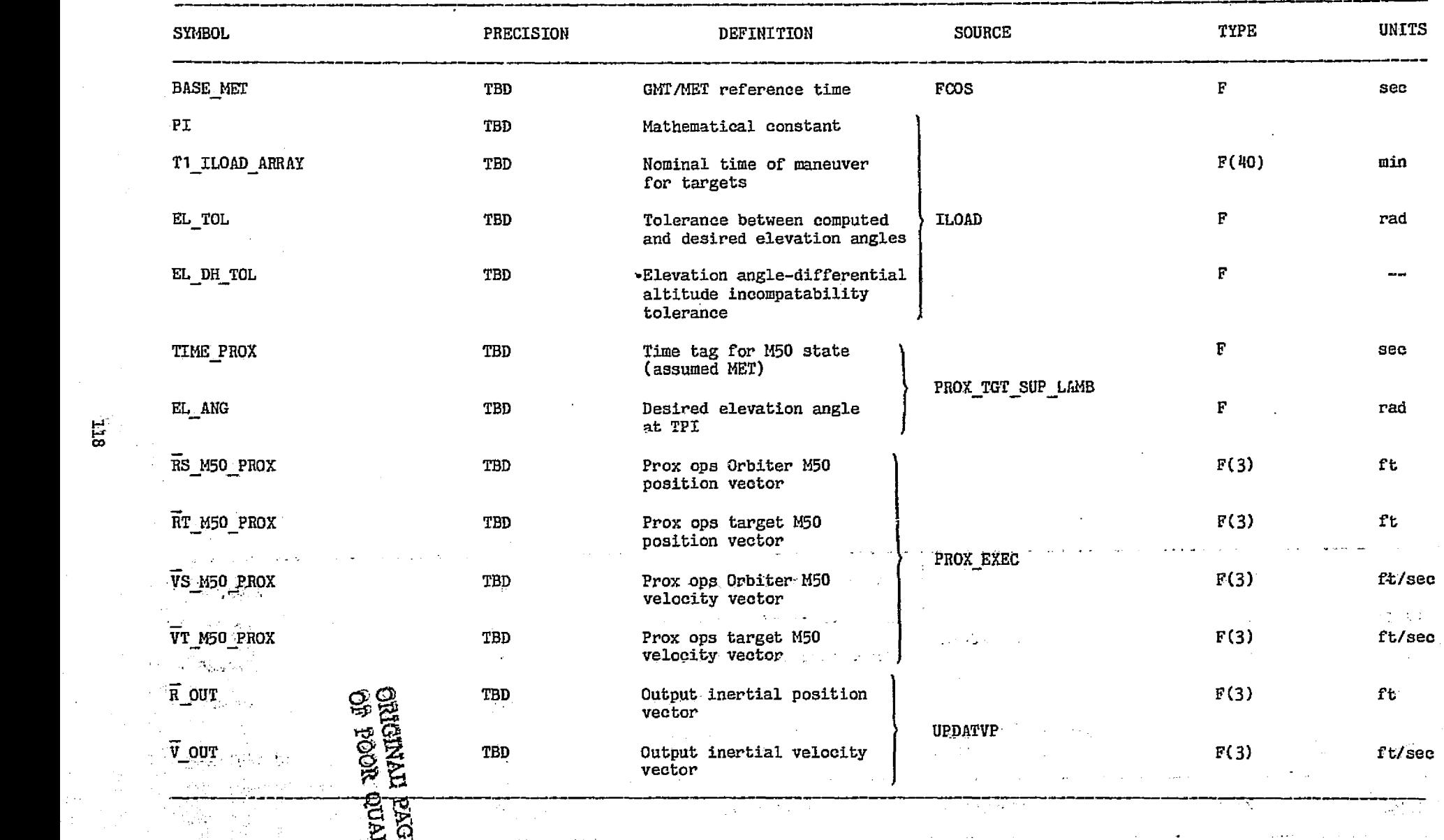

**ER**<br>SIE

co as

#### TABLE 36.- Concluded

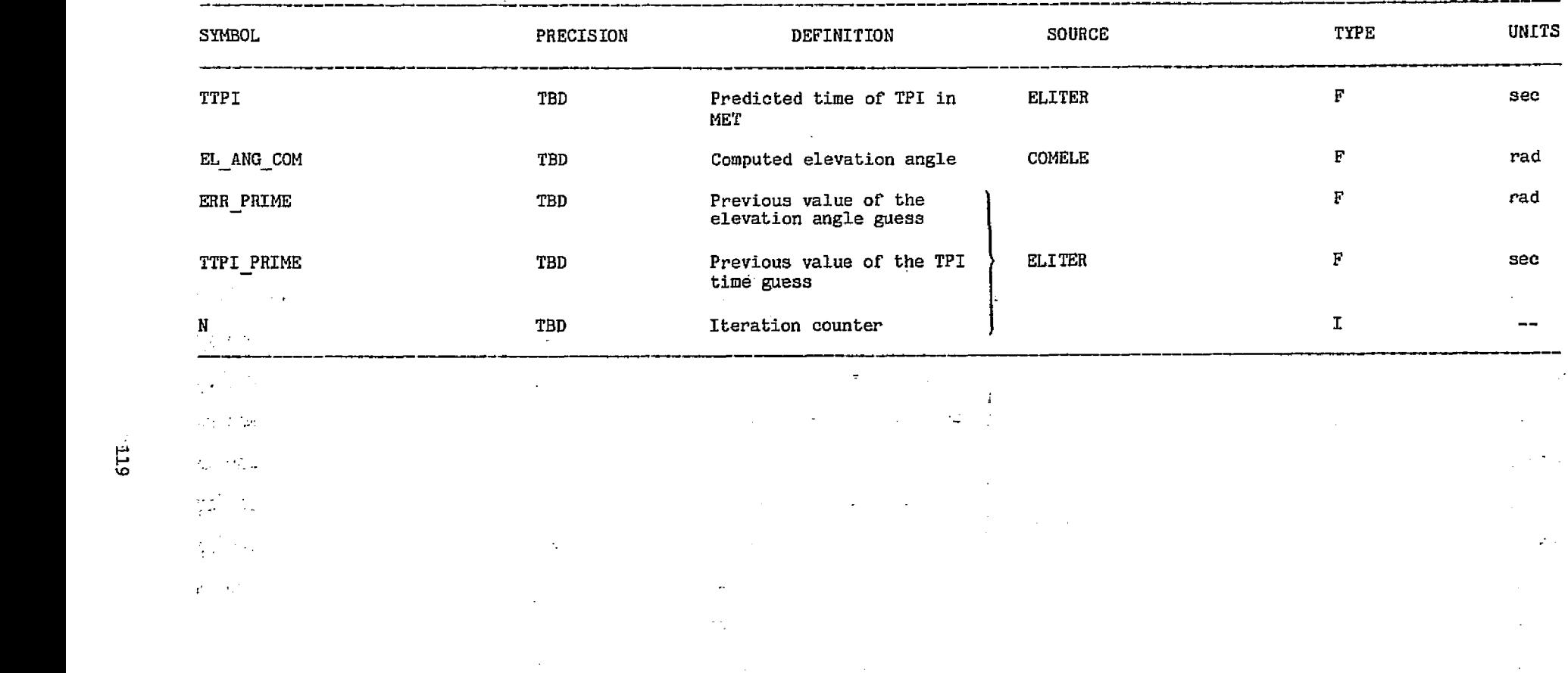

 $\sim$   $\mu$  .

 $\sim 100$  and  $\sim 100$  and

 $\frac{2}{3} \mathcal{R} \lesssim$ 

 $\epsilon_{\rm max}$   $\beta$ 

بالمدوح فلمسترد والأناب وموقوده مصطافقو ومسار

 $\overline{\phantom{a}}$ 

 $\bullet$ 

#### 78FI443: LT/2

 $\ddot{\phantom{a}}$ 

Ť

 $\rightarrow$   $\otimes$ 

 $\mathbf{r}$ 

 $\sim$ 

 $\Delta \phi = 0.1$  and

Ä

#### TABLE 37.- OUTPUT PARAMETERS FOR THE TELEV MODULE

AUS SA

ye.

.<br>Johnson med et 1500 million

avoida a

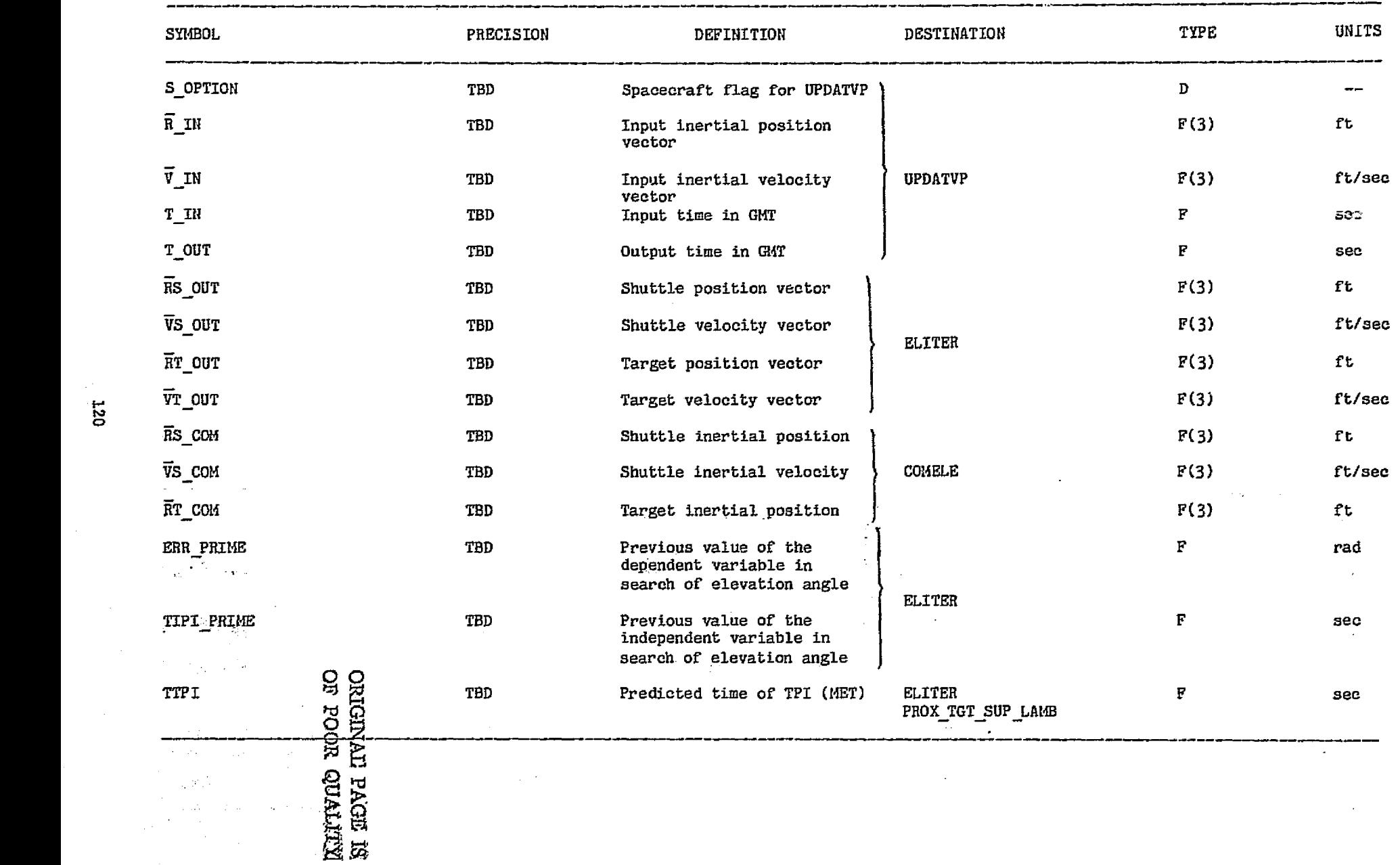

materiale provinciale control

and the complete state of the complete state of the complete state of the complete state of the complete state of the complete of the complete of the complete of the complete of the complete of the complete of the complete

#### • TABLE 38.— INPUT PARAMETERS FOR THE PREVR MODULE

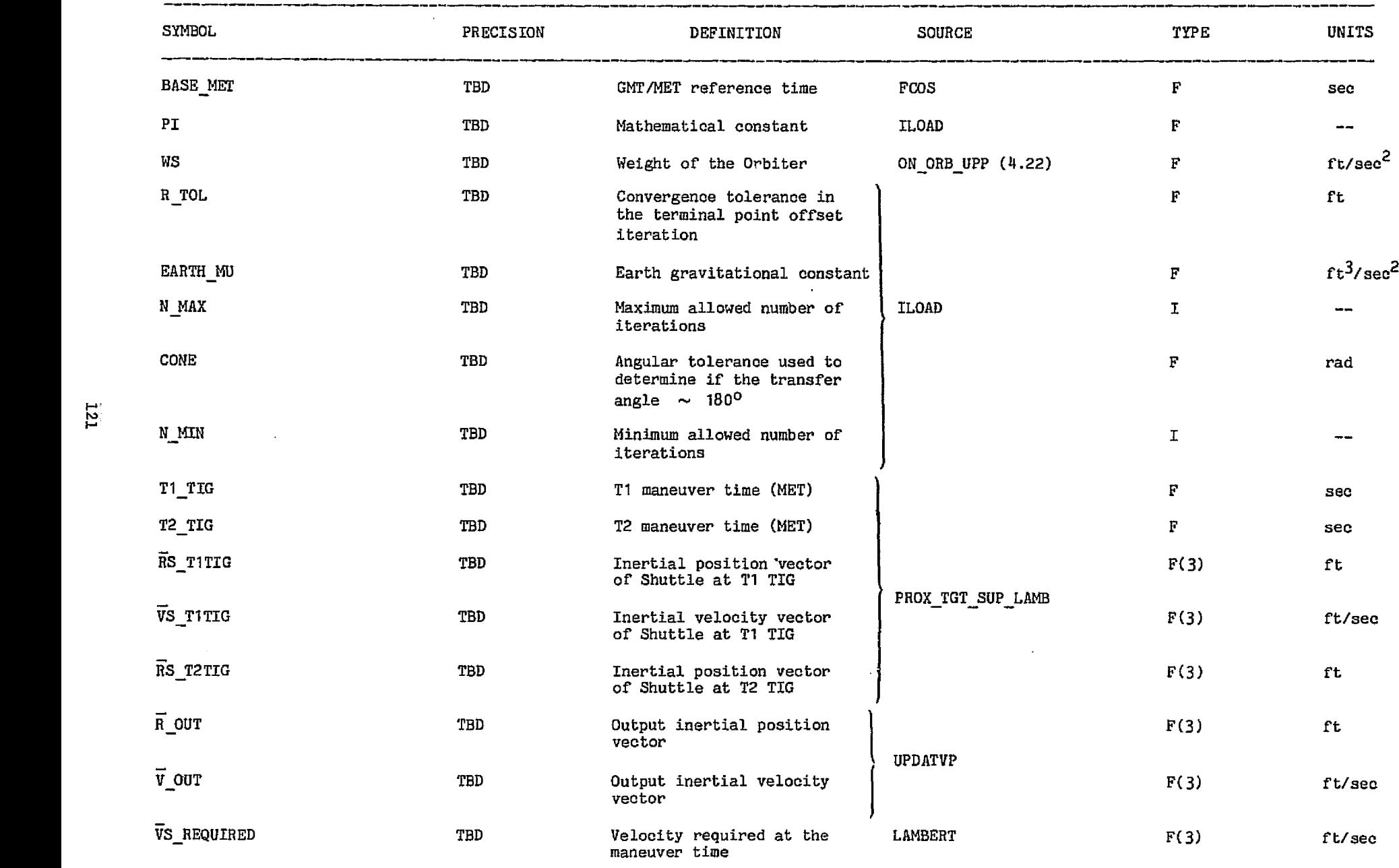

أأرواد المتألف والمتاريخ والمتحدث

Source Service State State のことをとる  $\mathcal{L}^{\mathcal{P}}_{\mathcal{M}}(\mathcal{A},\mathcal{A},\mathcal{A}^{\mathcal{P}}_{\mathcal{M}}),\mathcal{L}^{\mathcal{P}}_{\mathcal{M}}(\mathcal{A},\mathcal{A}^{\mathcal{P}}_{\mathcal{M}}) \overset{\mathcal{P}}{\longrightarrow} \mathcal{L}^{\mathcal{P}}_{\mathcal{M}}(\mathcal{A},\mathcal{A},\mathcal{A}^{\mathcal{P}}_{\mathcal{M}}),\mathcal{L}^{\mathcal{P}}_{\mathcal{M}}(\mathcal{A},\mathcal{A}^{\mathcal{P}}_{\mathcal{M}}),\mathcal{L}^{\$ **State Star** 

e de programa de la compaña de la compaña de la compaña de la compaña de la compaña de la compaña de la compañ<br>Compaña de la compaña de la compaña de la compaña de la compaña de la compaña de la compaña de la compaña de M<br> 31 ngli ್ಲ ngs s  $\langle \mu_1, \nu_2 \rangle$ 

78FM43:LT/2

## TABLE 38.- Concluded

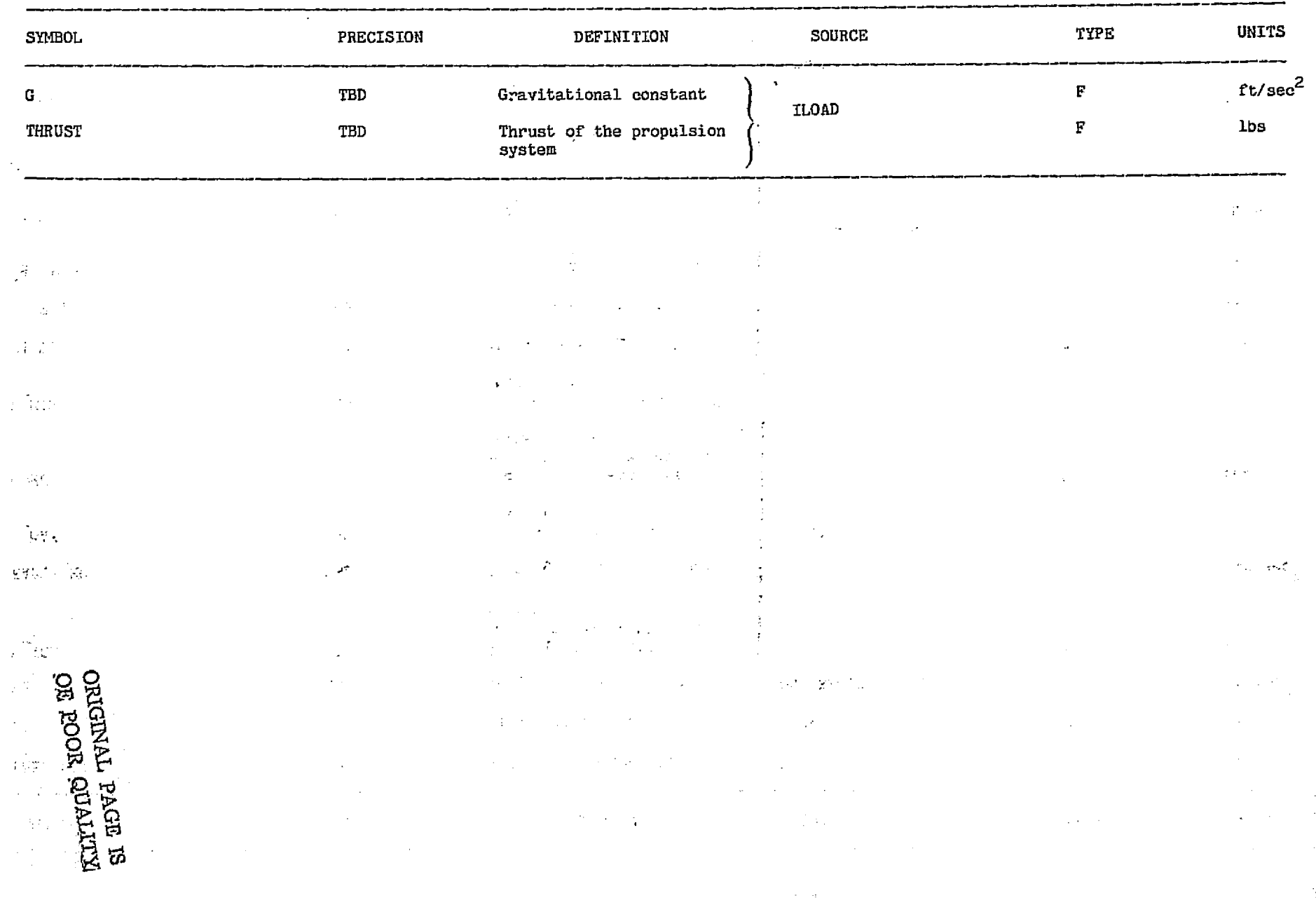

 $\frac{122}{122}$ 

.<br>Notas par

 $1988 + 18882$ 

na Chairmhish aidhir

#### TABLE 39.- OUTPUT PARAMETERS FOR THE PREVR MODULE

78FM43:LT/2

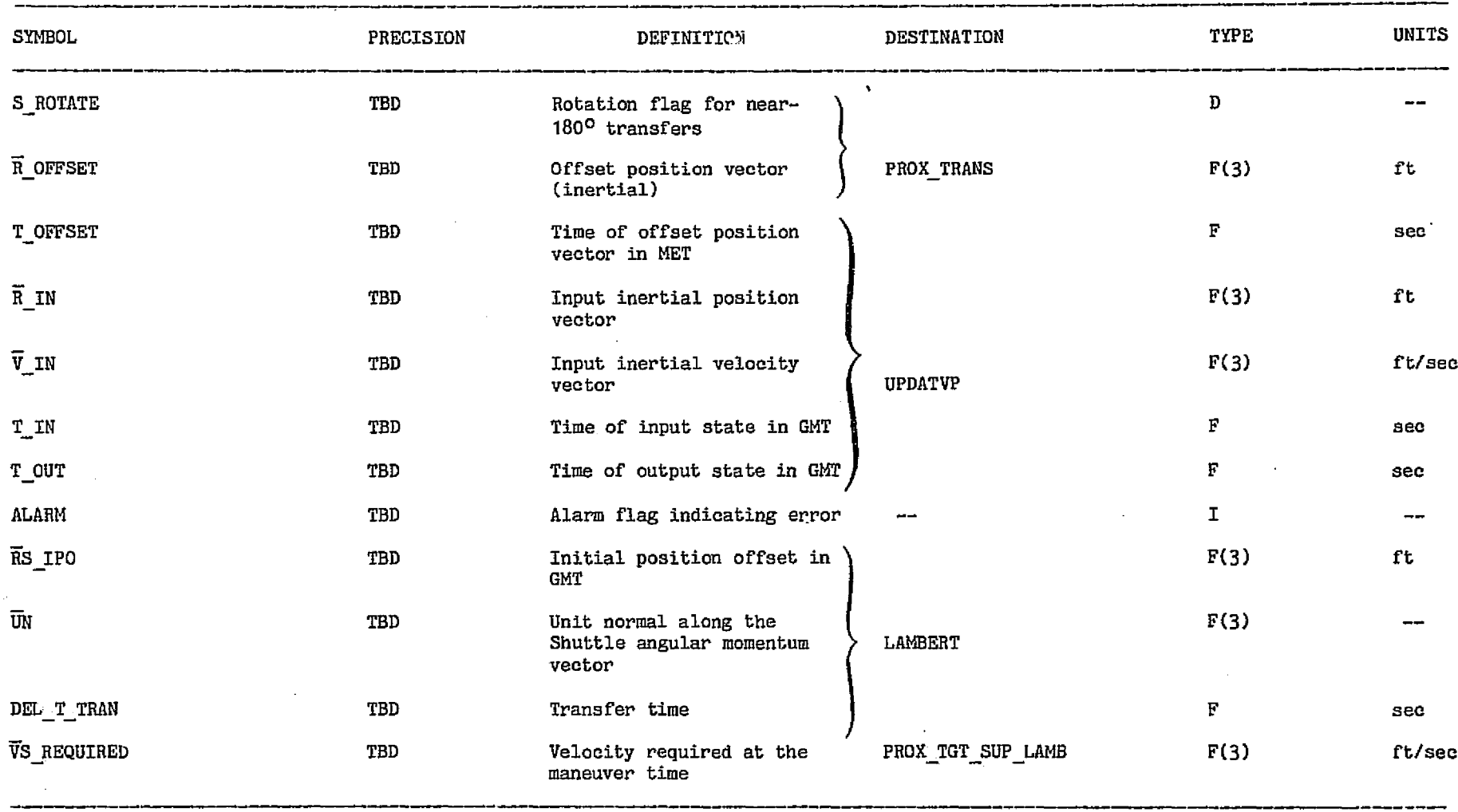

**123** 

#### TABLE 40.- INPUT PARAMETERS FOR THE COMELE MODULE

i Prijst

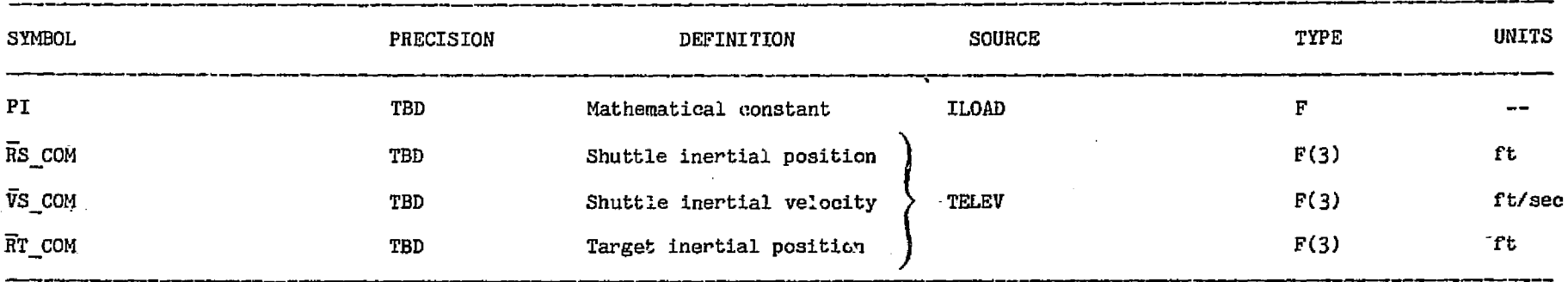

 $\mathcal{L}_{\mathcal{A}}$ 

 $\frac{1}{2}$  ,  $\frac{1}{2}$  ,  $\frac{1}{2}$  ,  $\frac{1}{2}$ 

۰.

**DEIGINAL PAGE ES**<br>EQOX QUALIZED  $\mathbf{L}$ 

 $\mathcal{O}_{\mathcal{A}}$ Ц,

þ,

 $\mathcal{L}^2_1$ 

 $\mathbb{R}^{\mathbb{Z}_2}$ 

 $\frac{1}{2}$  $\mathcal{L}^{\text{max}}_{\text{max}}$  $\sim 2\, \mu_{\rm B}$  $\mathbb{R}^{n \times n}$  $\sim$  . الوالوجي

 $\ddot{\phi}$  $\sim$  $\bullet$ 

ค

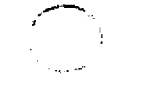

#### TAPLE 41.- OUTPUT PARAMETERS FOR THE COMELE MODULE

 $\bullet$ 

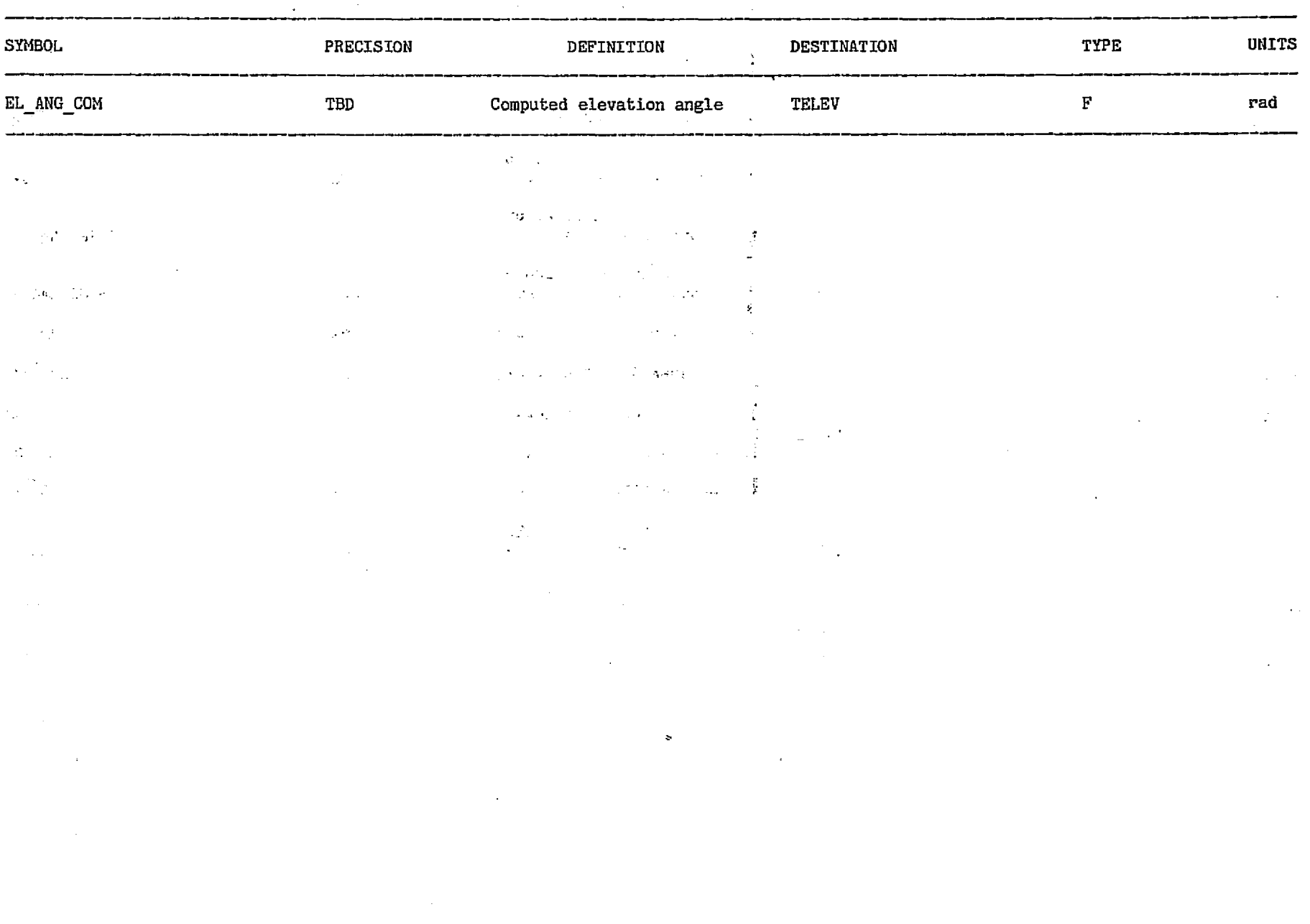

SW 2

말한.<br>탄생

Ø.

a sa mga bagayan ng mga kalawang nagsigitang katalang ng mga kalawang kalawang kalawang kalawang ng mga kalawa

#### TABLE 42.- INPUT PARAMETERS FOR THE ELITER MODULE

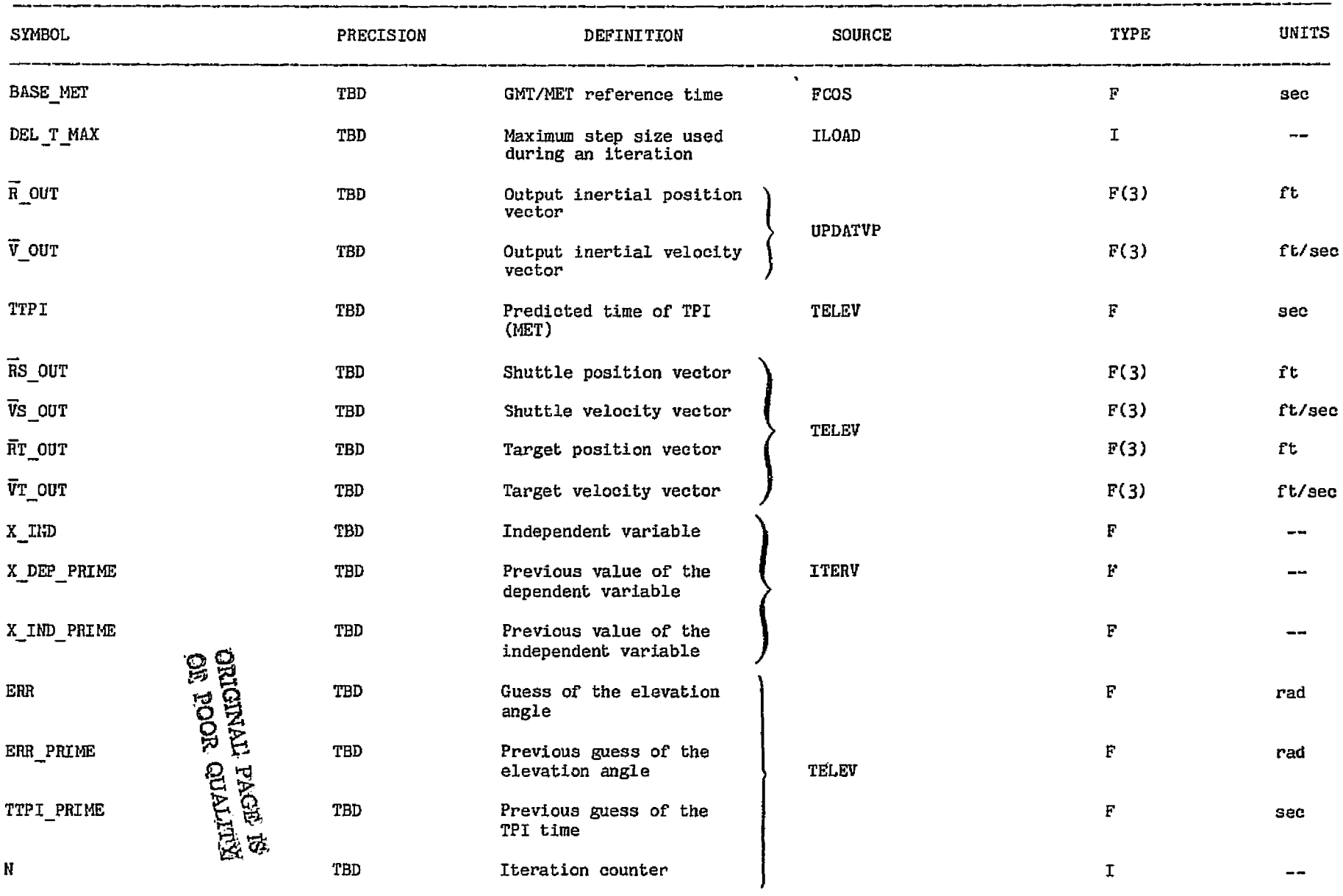

Å

.<br>Nastava porte su de la Otto Vinteral Storia i considera

 $\sigma_{\rm{MS}}$ 

Savanna (esposar campo por por

**Contract Commercial Stray of the Agency College** 

#### TABLE 43.- OUTPUT PARAMETERS FOR THE ELITER MODULE

in a chaise.

 $\bullet$ 

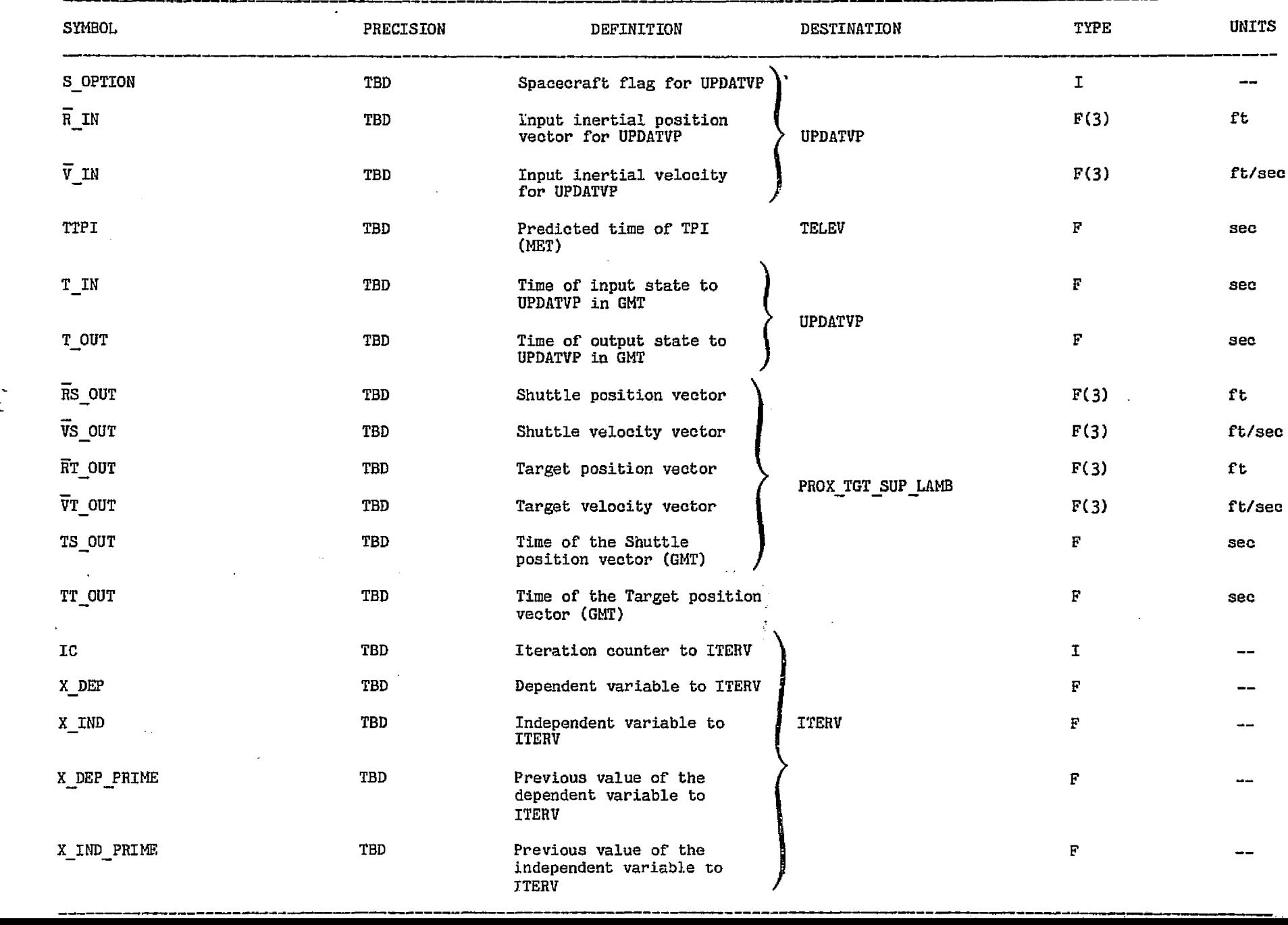

 $\tilde{\boldsymbol{\sigma}}$ 

÷.

75a

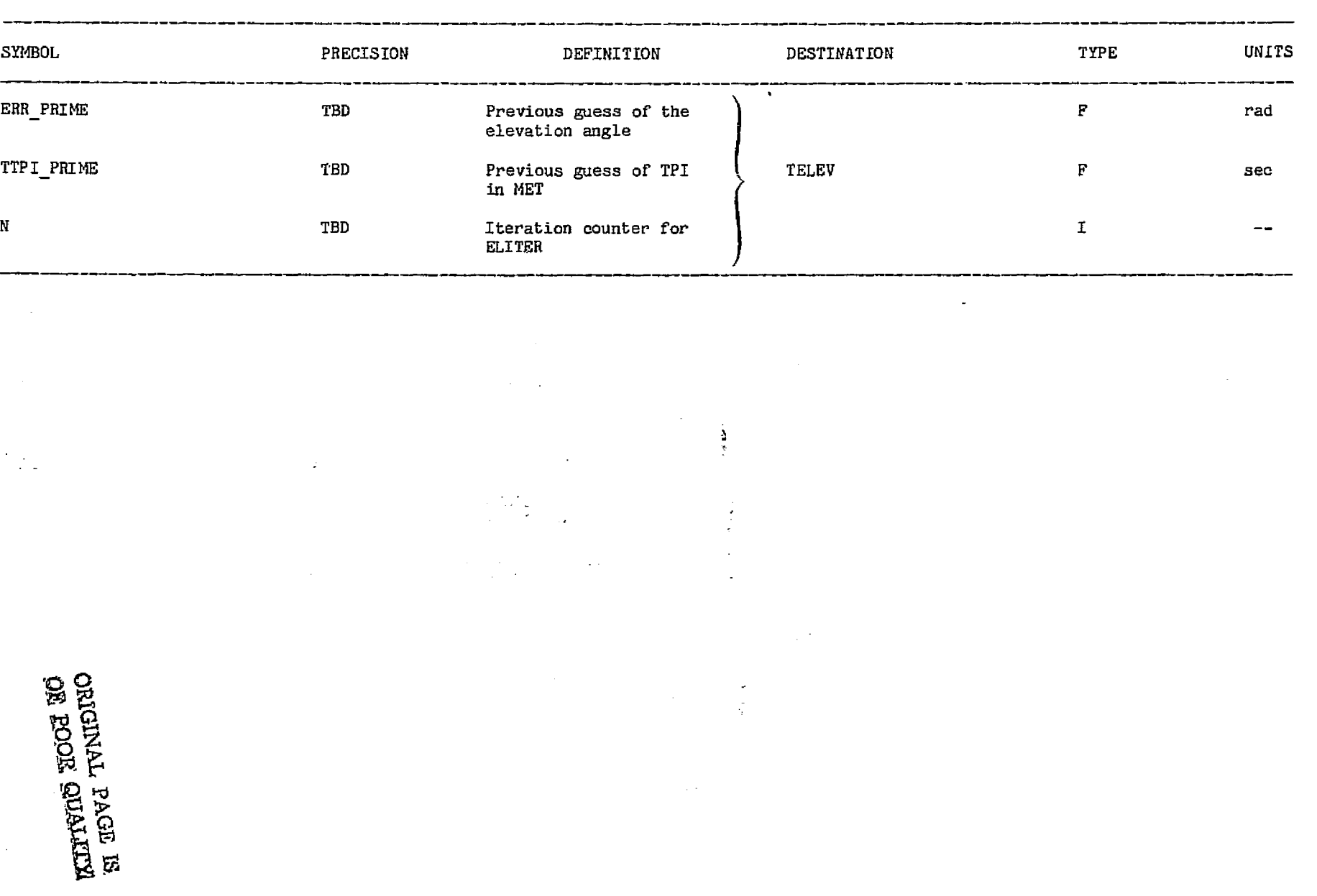

TABLE 43.- Concluded

 $\sim$ 

 $\sim 0.50$ 

supervisor and the company

 $\sim$ 

ennation territogical fab

## TABLE 44.- INPUT PARAMETERS FOR THE LAMBERT MODULE

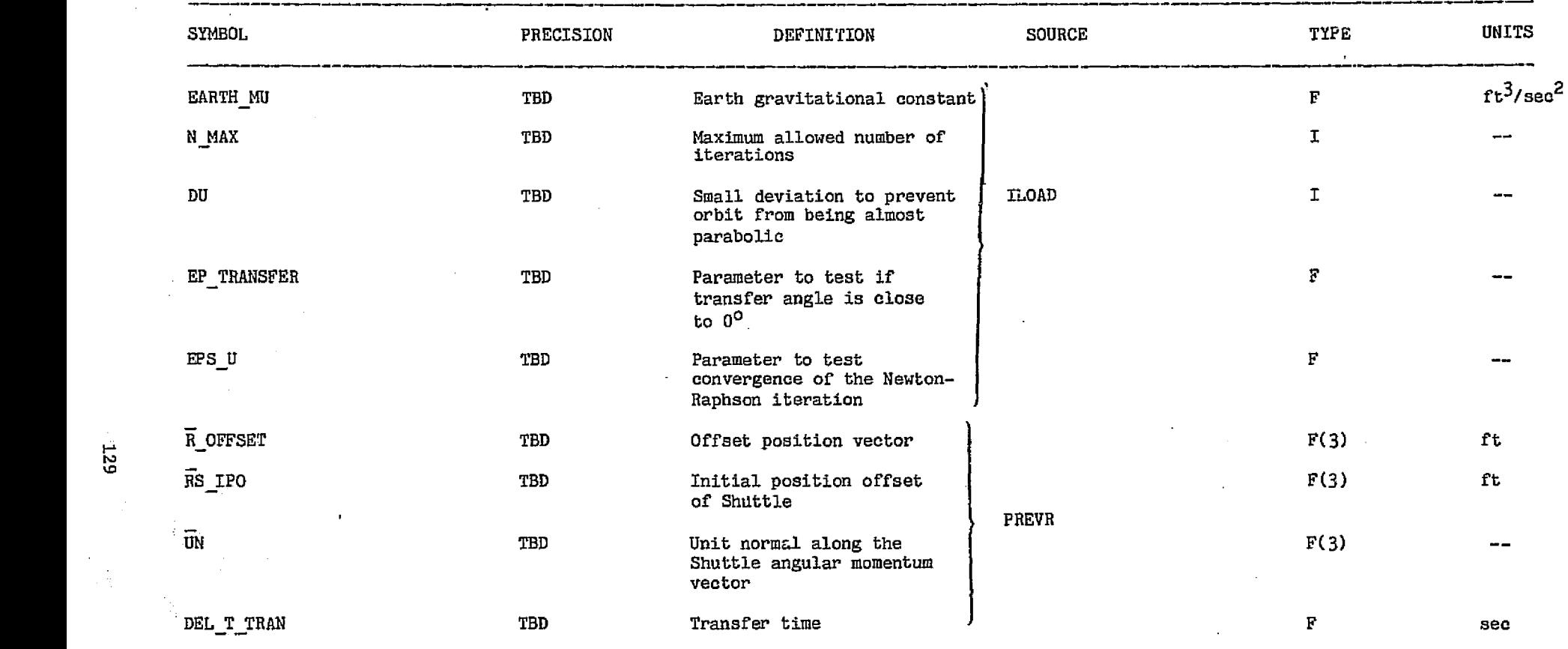

гŵ

78FM43:LT/2

 $\sum_{n=1}^{\infty}$ 

i skaj

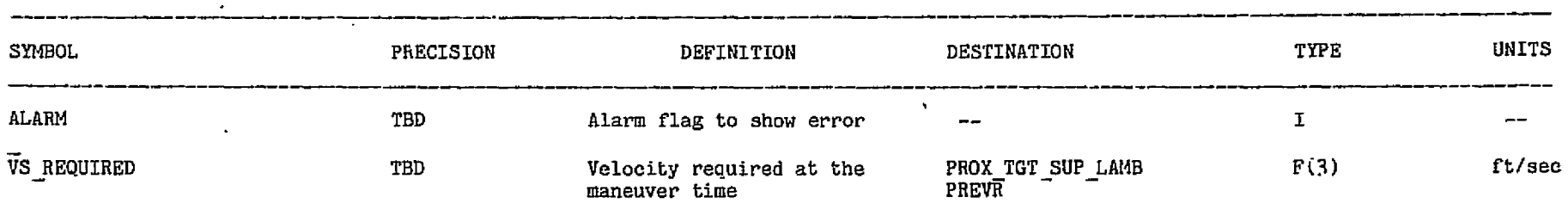

#### TABLE 45.- OUTPUT PARAMETERS FOR THE LAMBERT MODULE

and the process of the company of the Notate.

 $\mathcal{L}^{\text{max}}$ 

នម្លាច់លាច់ល្ប

사면 만두

39. ISBN 9

. Alexandre Schwart de la Constantino de la constantino de la constantino de la constantino de la constantino

## 13 P.  $\kappa$  $\breve{\mathsf{F}}$  a e, 5

 $\alpha^2$  $\mathcal{A}$ 

#### TABLE 46.- INPUT PARAMETERS FOR THE UPDATVP MODULE

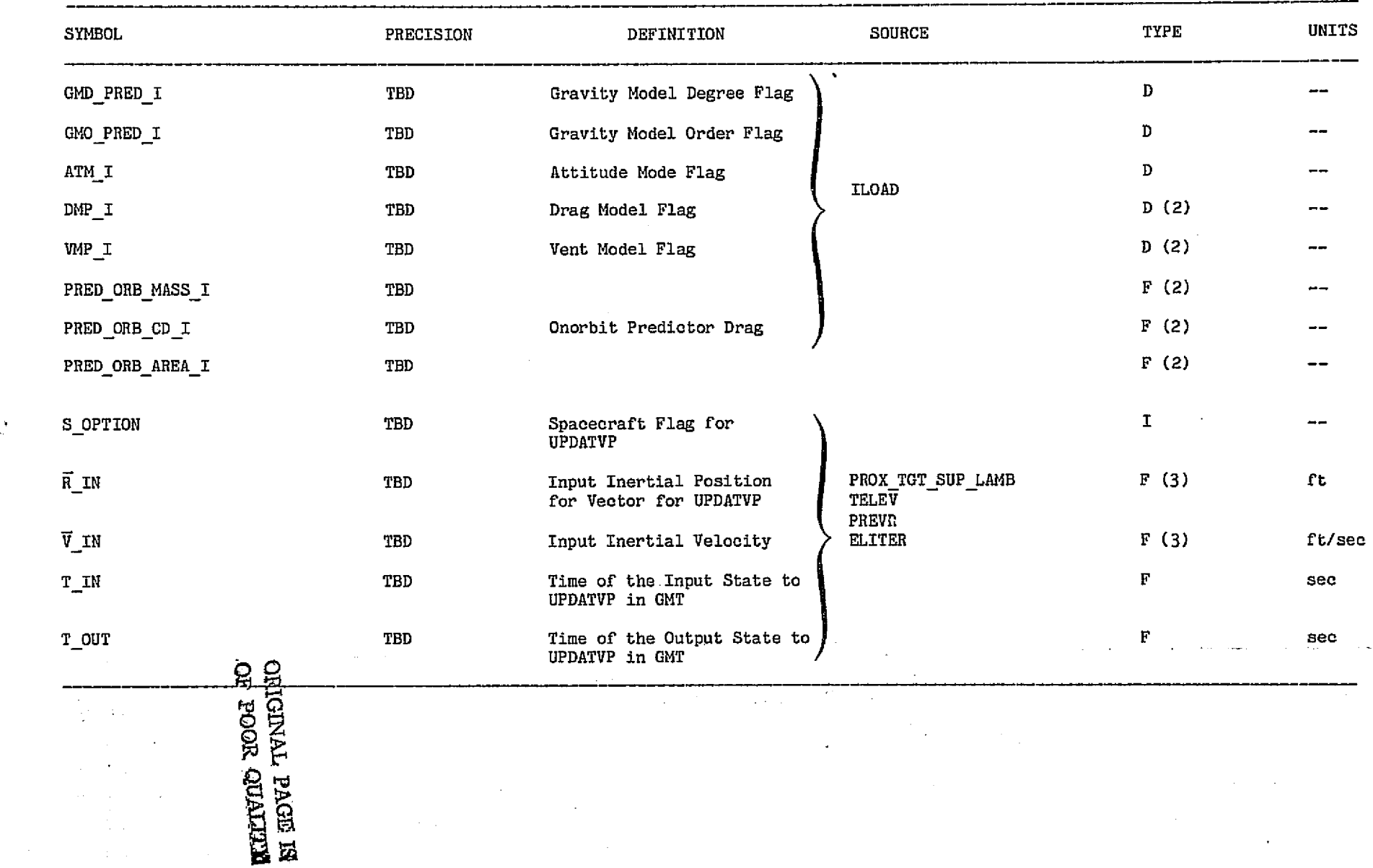

 $78$ FM4 $3$ 

a da secondo de mag<del>a</del>l **G**rante de Bibliota.

78FM43:LT/2

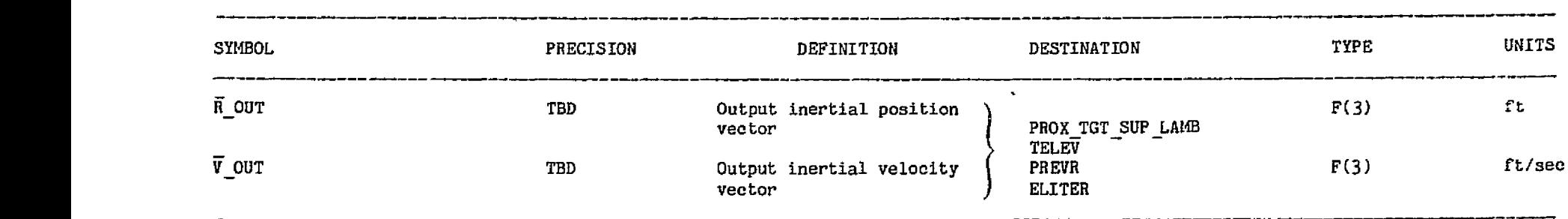

#### TABLE 47.- OUTPUT PARAMETERS FOR THE UPDATVP MODULE

- The world and any of the state of the community that the present and the state of the control the state of the

 $\sim 10$ 

.<br>الأول التي يوني المعامل التمام الراقص في والتي توقف 1 - 1 - التمام والأول ("الوقفات المتحدة في المدفن التي ووق بعد

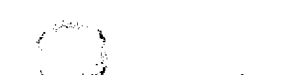

 $\mathcal{L}_{\mathcal{A}}$ 

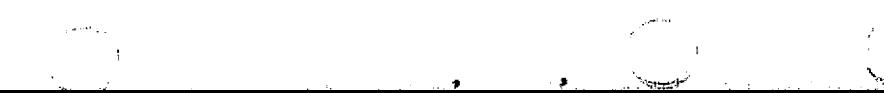

#### TABLE 48.- INPUT PARAMETERS FOR THE ITERV MODULE

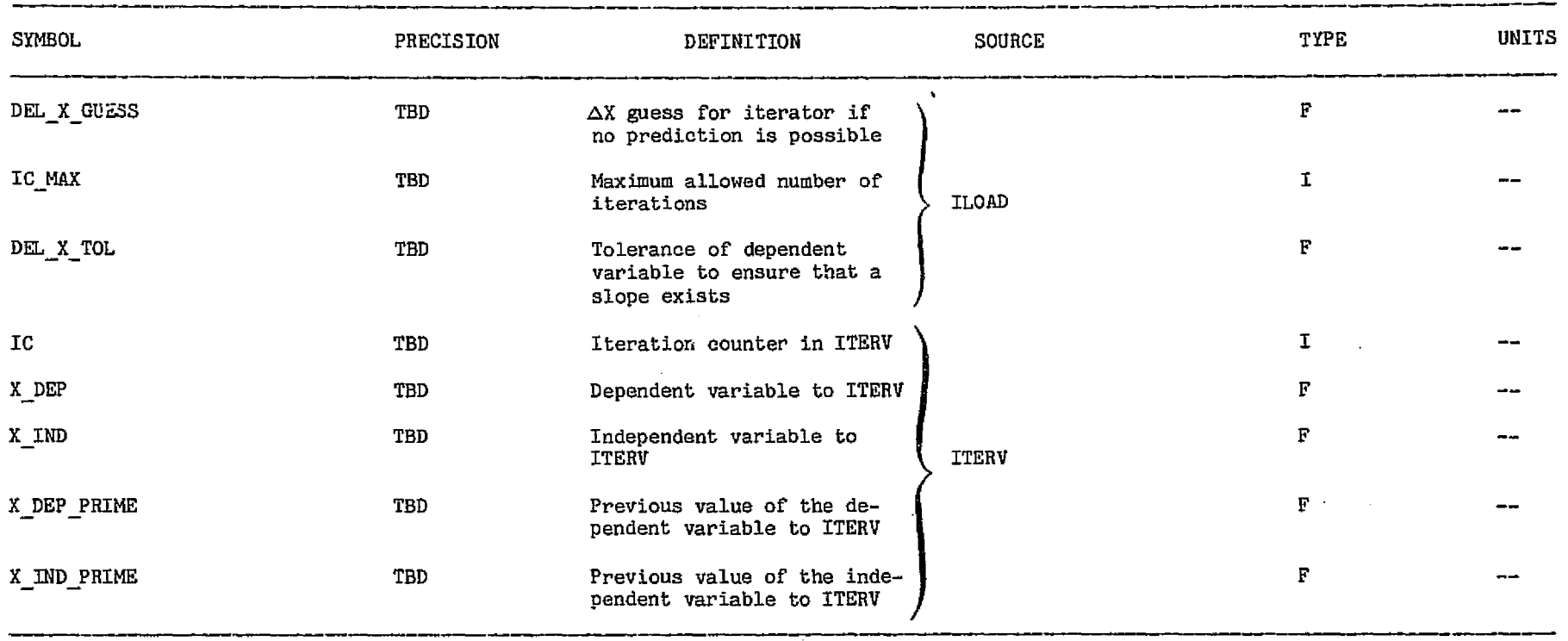

 $\sim$
# TABLE 49, **OUTPUT PARAMETERS** FOR THE ITSRV **140DULE**

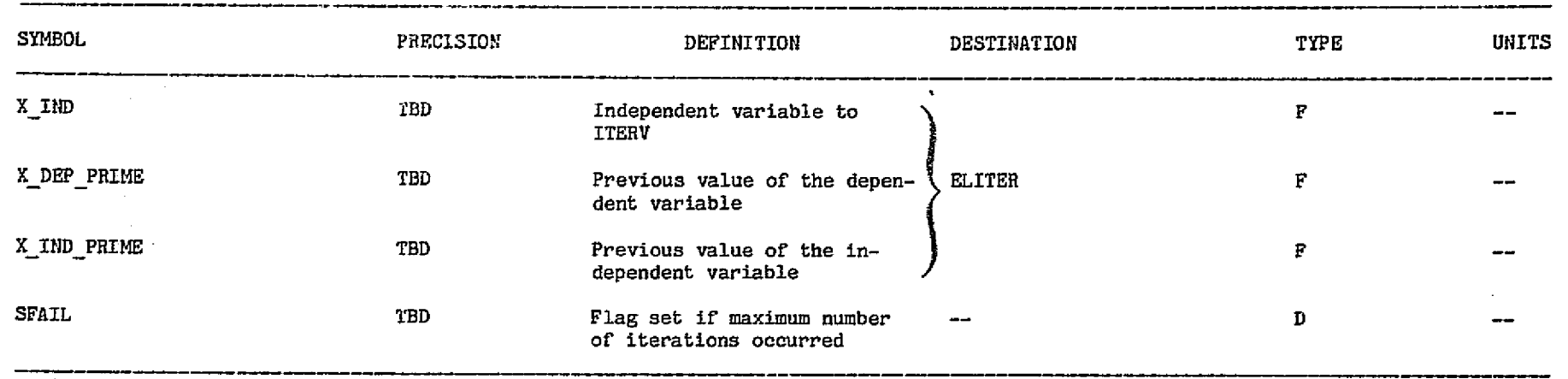

 $134$ 

 $\mathfrak{g}=\mathfrak{g}_0$ 

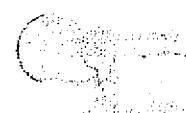

### 78FM43:LT/2

 $\omega_{\rm max}$ 

 $\mathcal{O}_{\mathcal{C}}$ 

 $\bullet$ 

**Contract** 

 $\cdot$ 

# TABLE 50.- INPUT PARAMETERS FOR THE ORBLV TASK

.<br>San a composito de conservación de contra construir a manifesta de la construir de la compositor de la constru

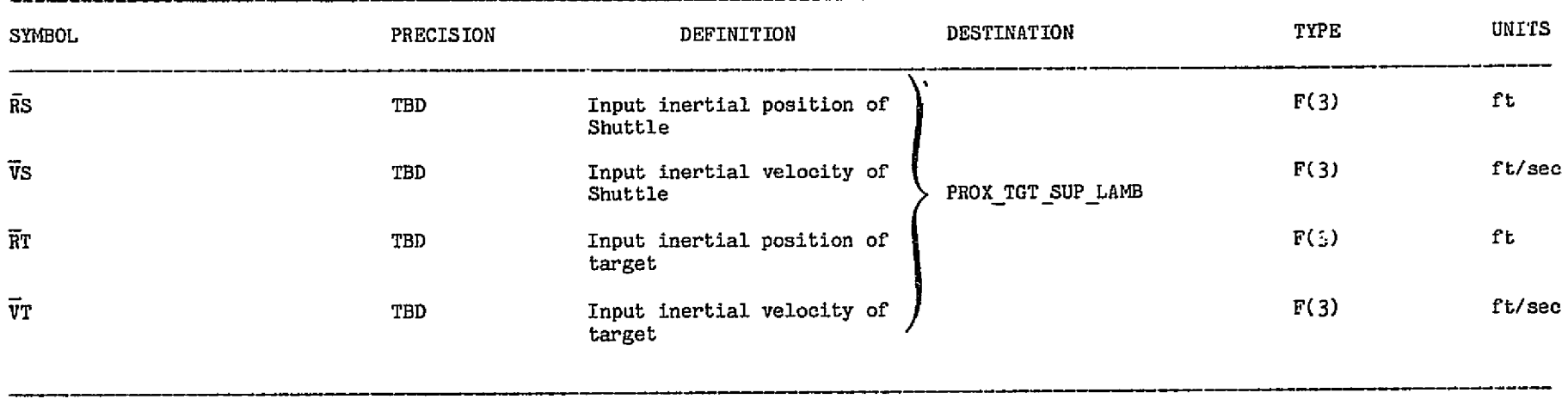

 $\mathbf{v}$  is a special quantity determined and applied.

 $\bar{\tau}$  and

, we<br>represent the stategy measurement is a convenience of the<br>stategy  $\alpha$ 

科學

# 78FM43:LT/2

وراتمكن

### TABLE 51.- OUTPUT PARAMETERS FOR THE ORBLV TASK

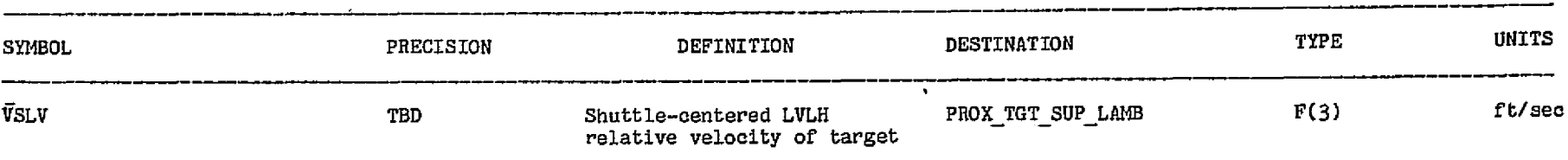

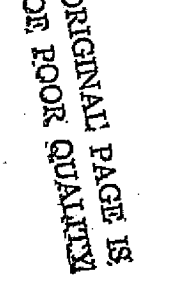

 $-26$ 

- ಕನ್ನಡಚಿತ್ರ

t,

 $\ddot{ }$ 

 $\sim$ 

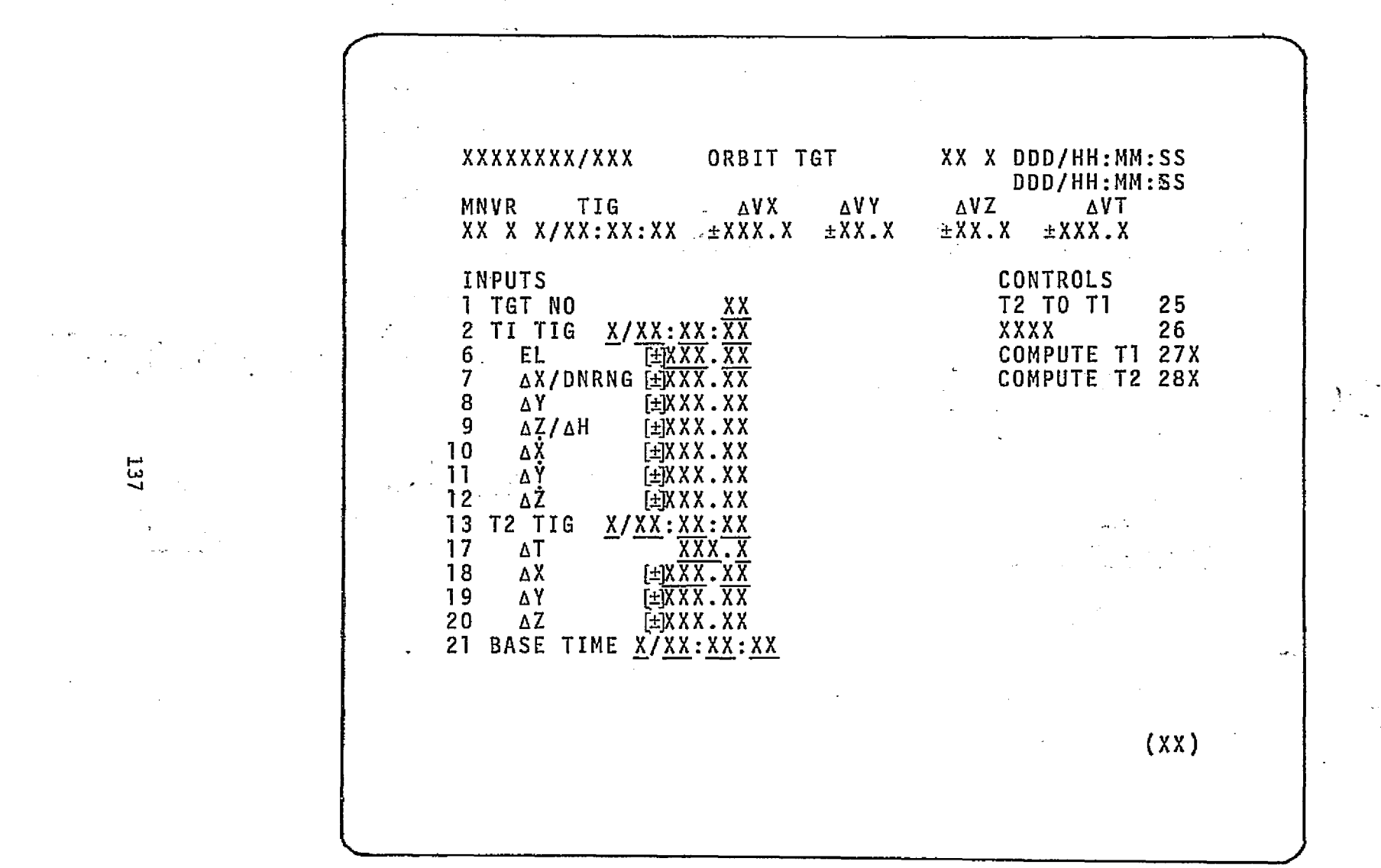

 $\sim$ 

Figure 1.- Orbit targeting generic display.

 $\sim$   $^{-1}$ i<br>San P

 $\epsilon_{\rm 2000}$ 

Ø.

 $\epsilon$ 

<u>n provincia de la condición de la c</u>

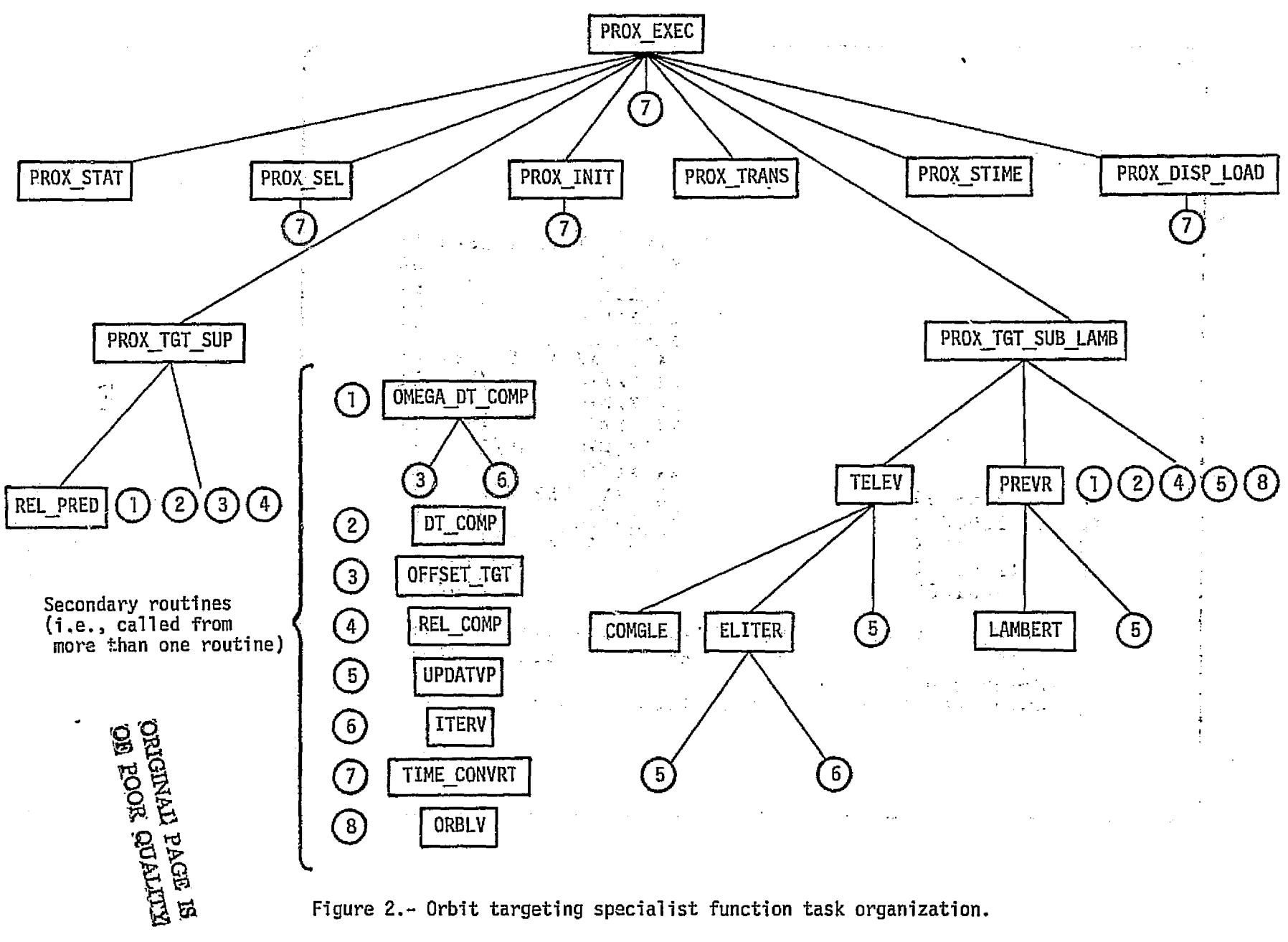

 $\frac{1}{2}$  ,  $\frac{1}{2}$  $\mathcal{F} = \mathcal{F}(\mathbf{p}, \mathbf{p}) = \mathcal{F}(\mathbf{p})$  $\gamma \sim 12$ 

Figure 2.- Orbit targeting specialist function task organization.

 $\overline{3}$ 

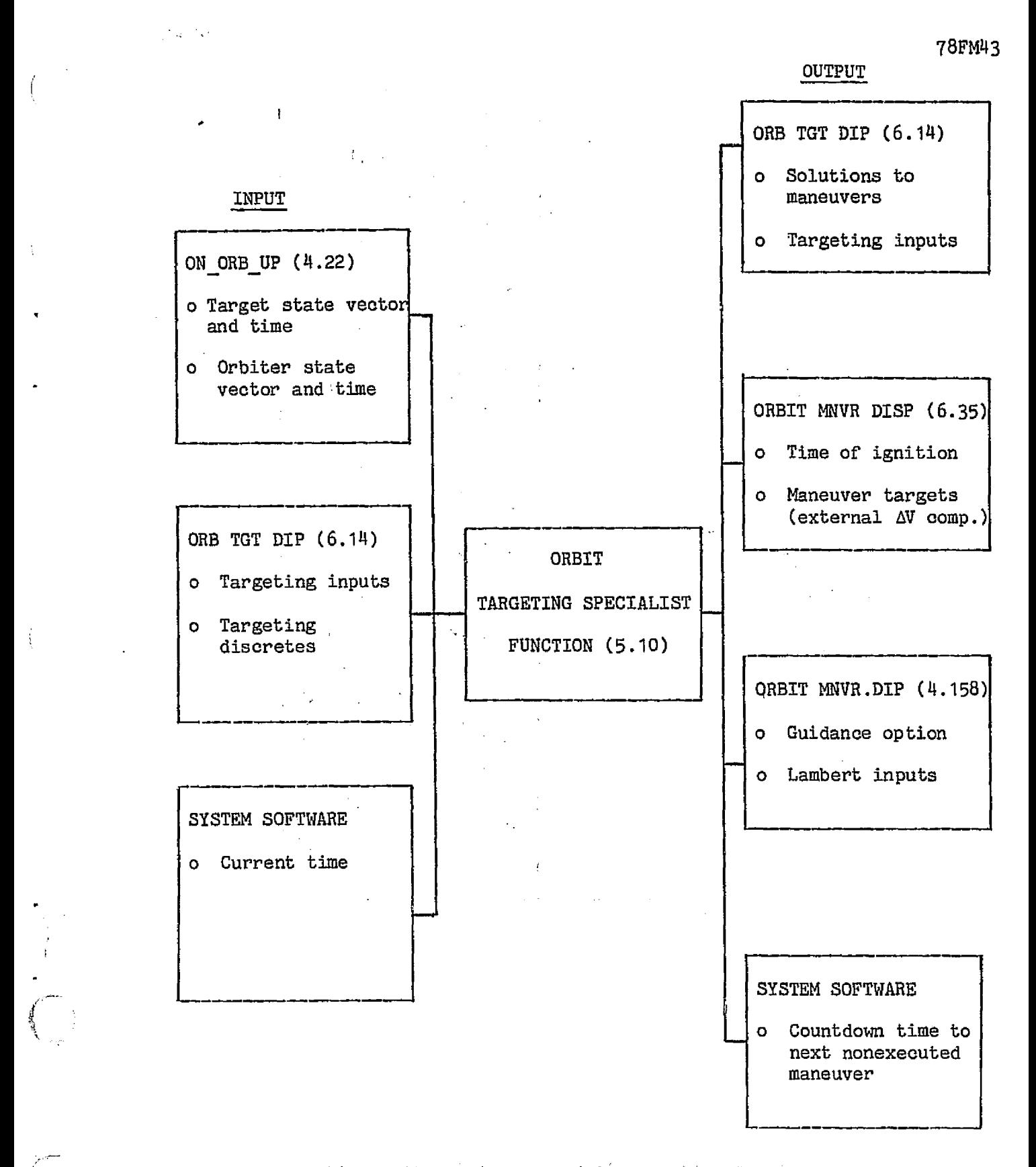

Figure 3.- Orbit targeting specialist function data flow.

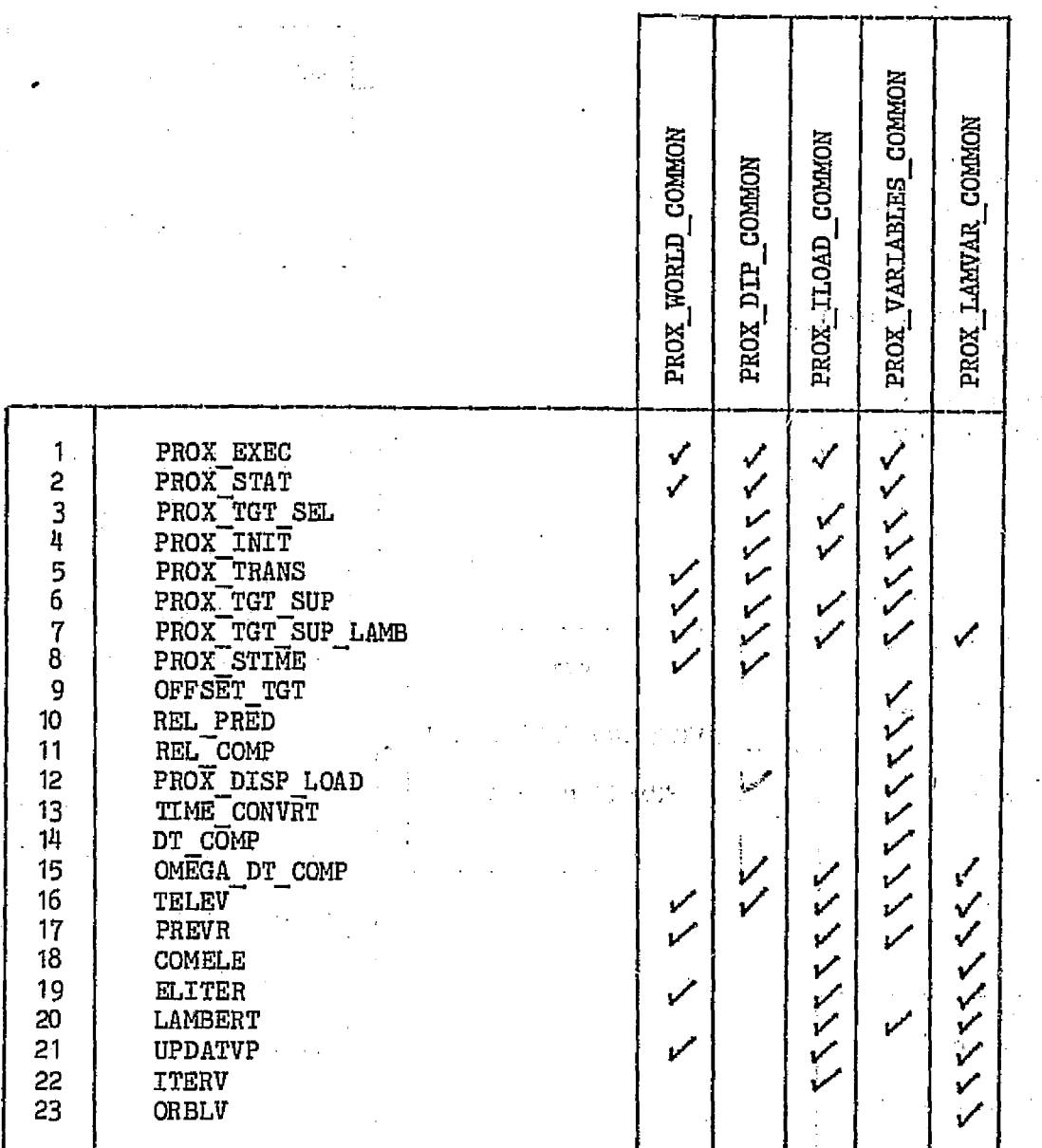

ORIGINAL PAGE IS<br>ORIGINAL PAGE IS

j.

Figure 4.- Common package allocations for function modules.

78FM43

 $\sim$ 

140

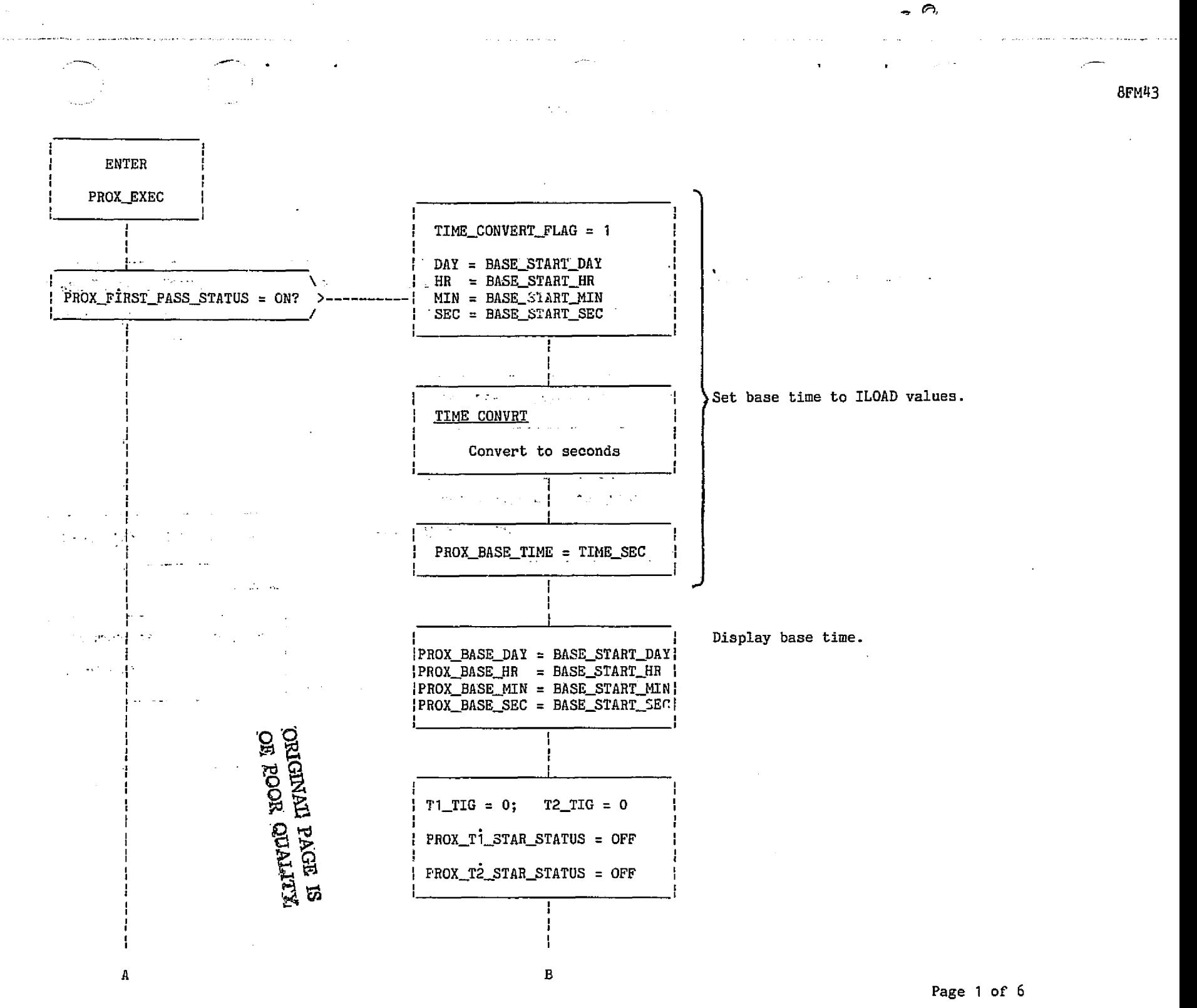

bine sawar borshes gave 나라 아이에서 2018년 2018년 9월 2018년 9월  $z$  figure figure 1.00  $\leq$   $z$  figure  $\leq$  orbit  $\leq$  orbit targeting executive task functionsl flow.

T<sub>7</sub>T

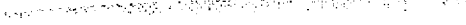

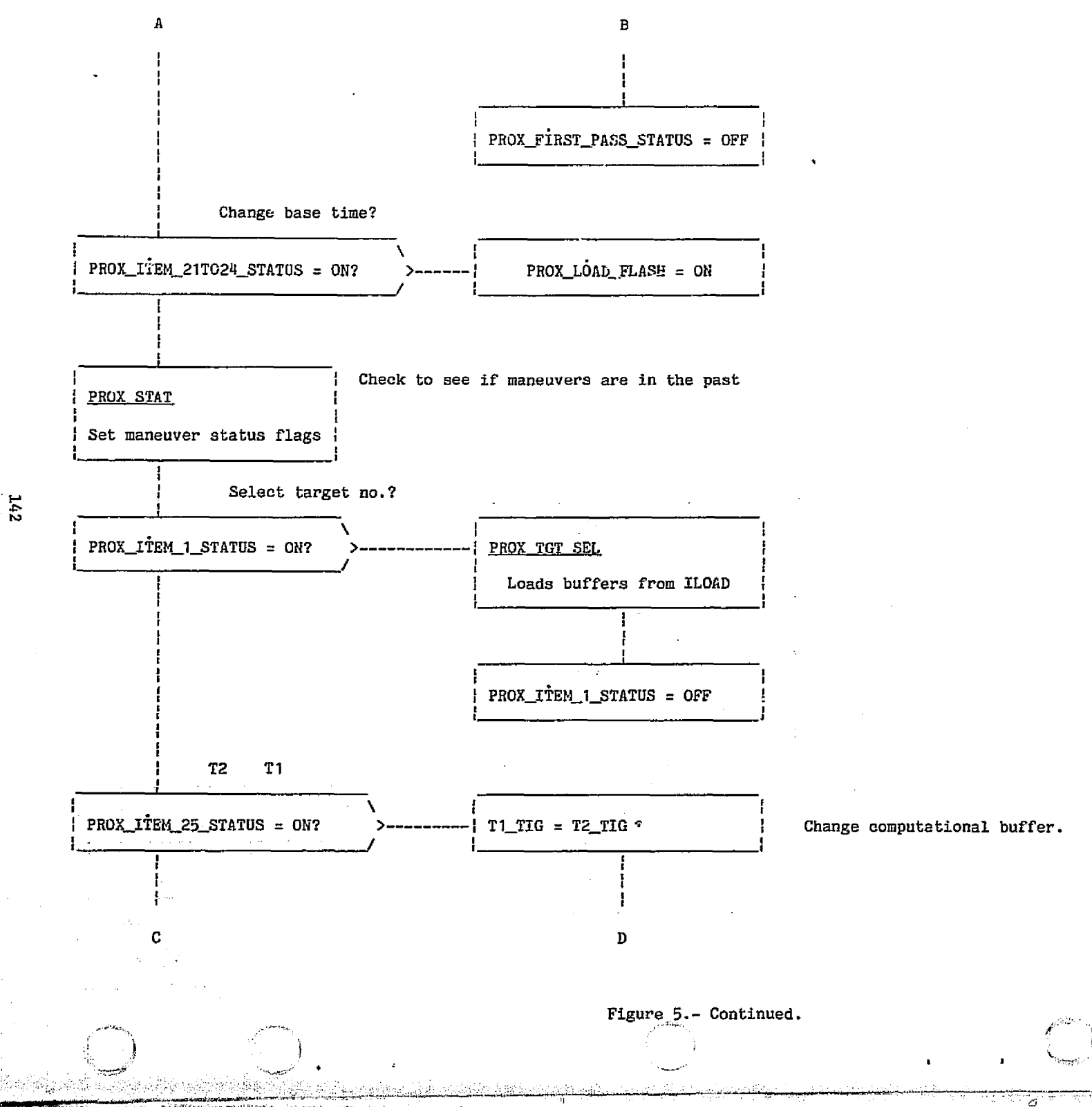

78FM43

Page 2 of 6

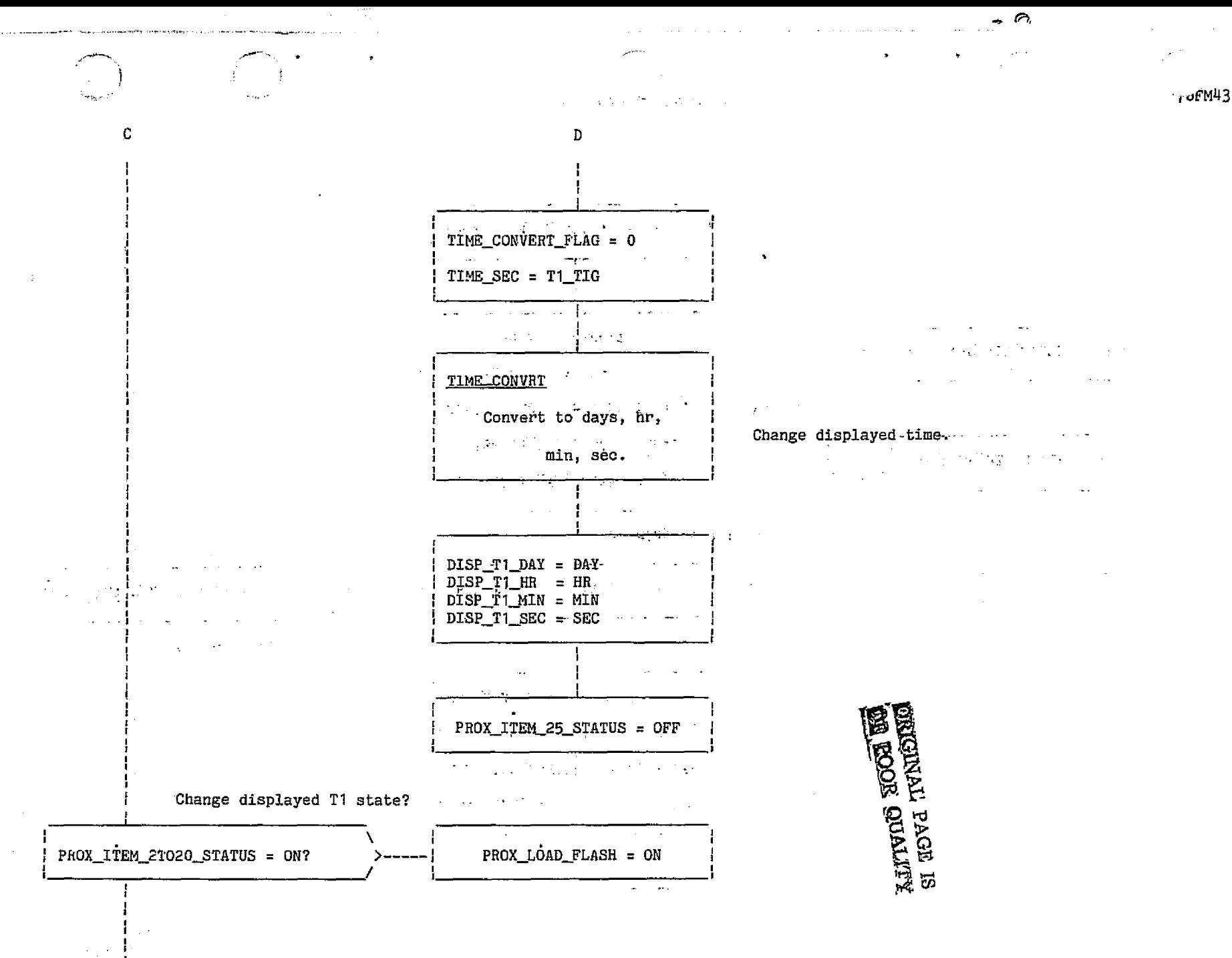

Page 3 of 6

Figure 2 Continued on the set of the state of the state of  $\mathsf{C}$  .  $\mathsf{C}$  ontinued-  $\mathsf{C}$  , and the state of the state of the state of the state of the state of the state of

 $\mathbf E$ 

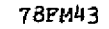

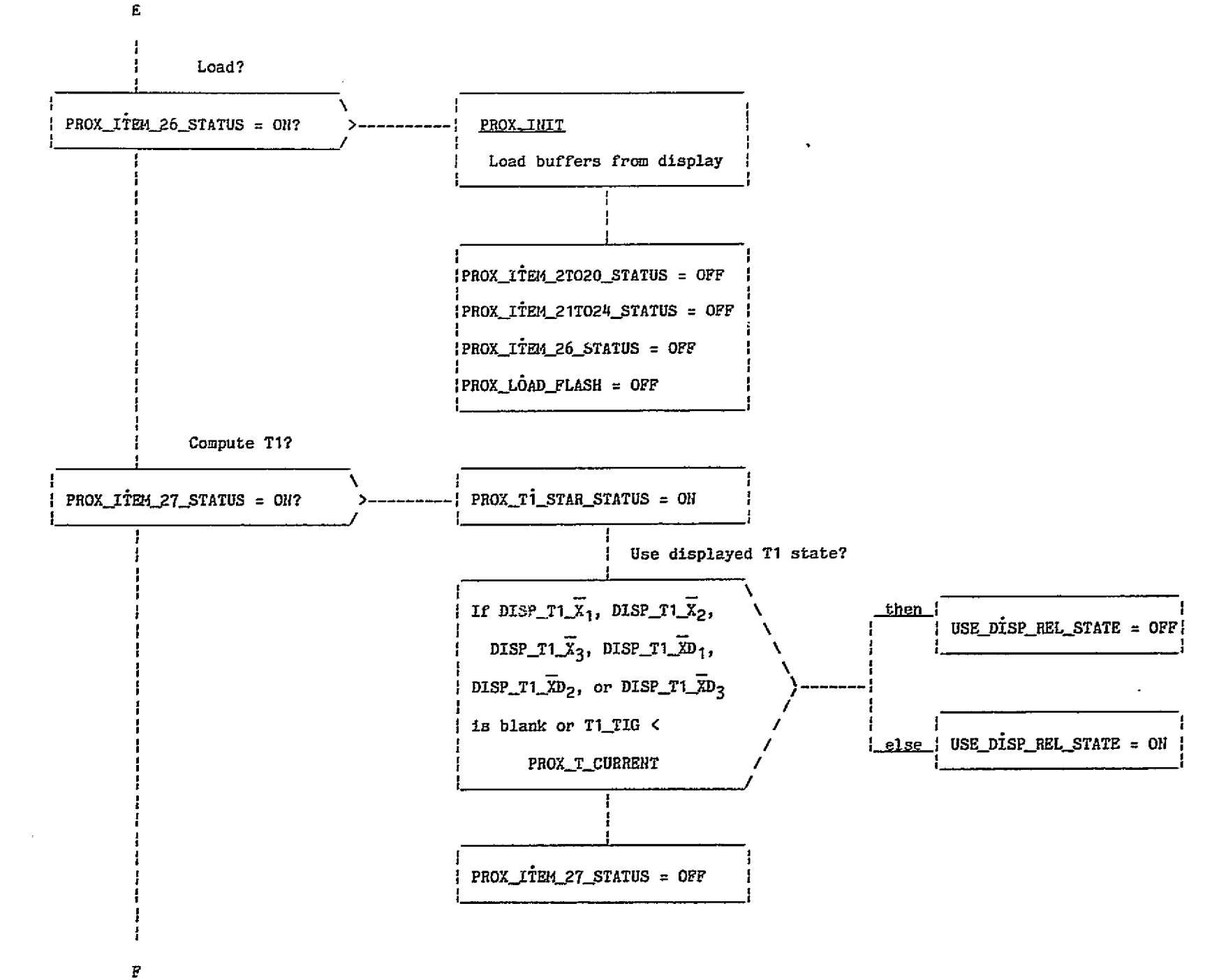

 $797$ 

and the state of the con-

Figure 5.- Continued

क्का रिकारी स्थान

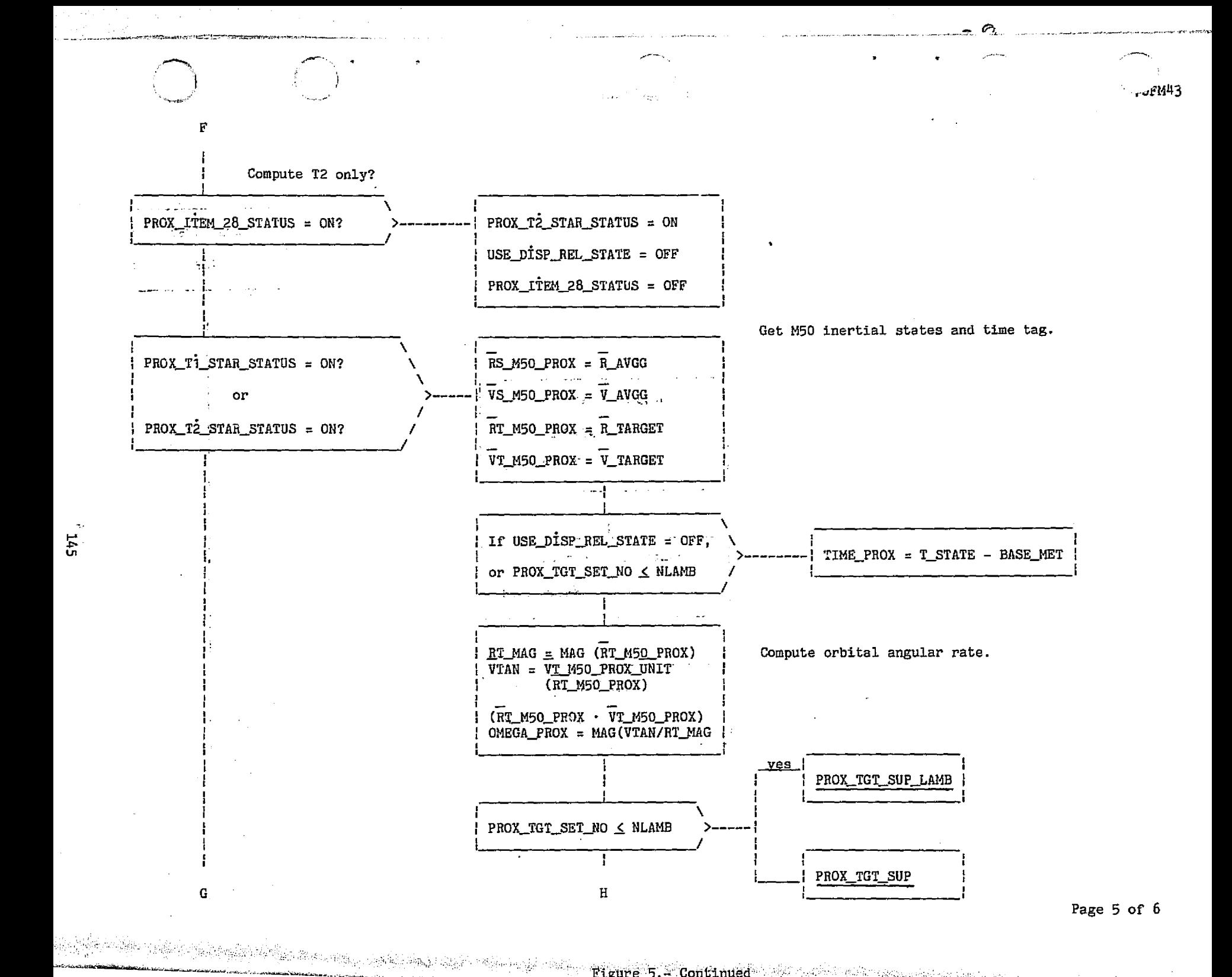

Figure 5.4 Continued and participal associations and construction by

 $\overline{5}$ 

 $\mathcal{F}$ 

**78FM43** 

ಪರ್ಧಾ

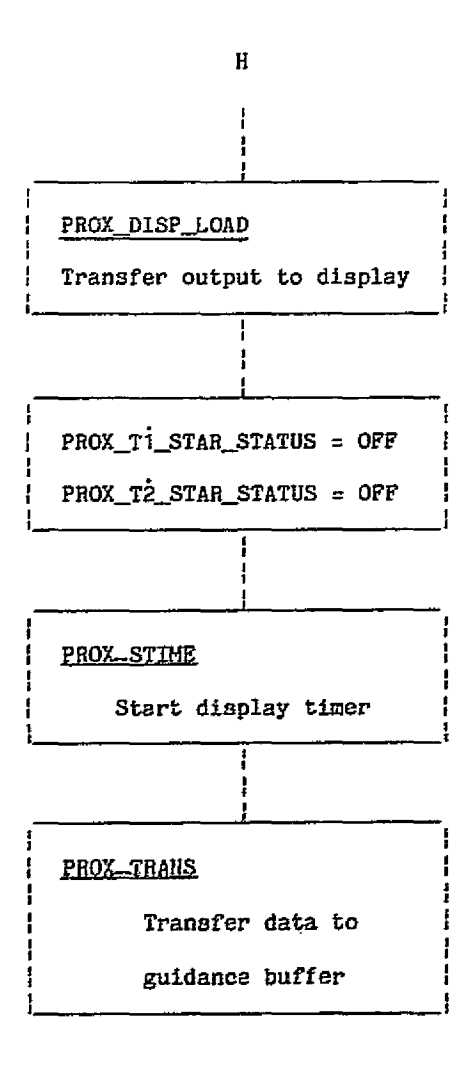

**KUTTYON NOOT 40**<br>E EEVA IVNEN<sup>SO</sup>

EXIT

PROX\_EXEC

مستوقف والمناقب

**RANGER AREA** 

Page 6 of 6

Figure " - Concluded.

والمناقبة

di Stikia a Rimannia.

917T

ige C eargest.

¥

G.

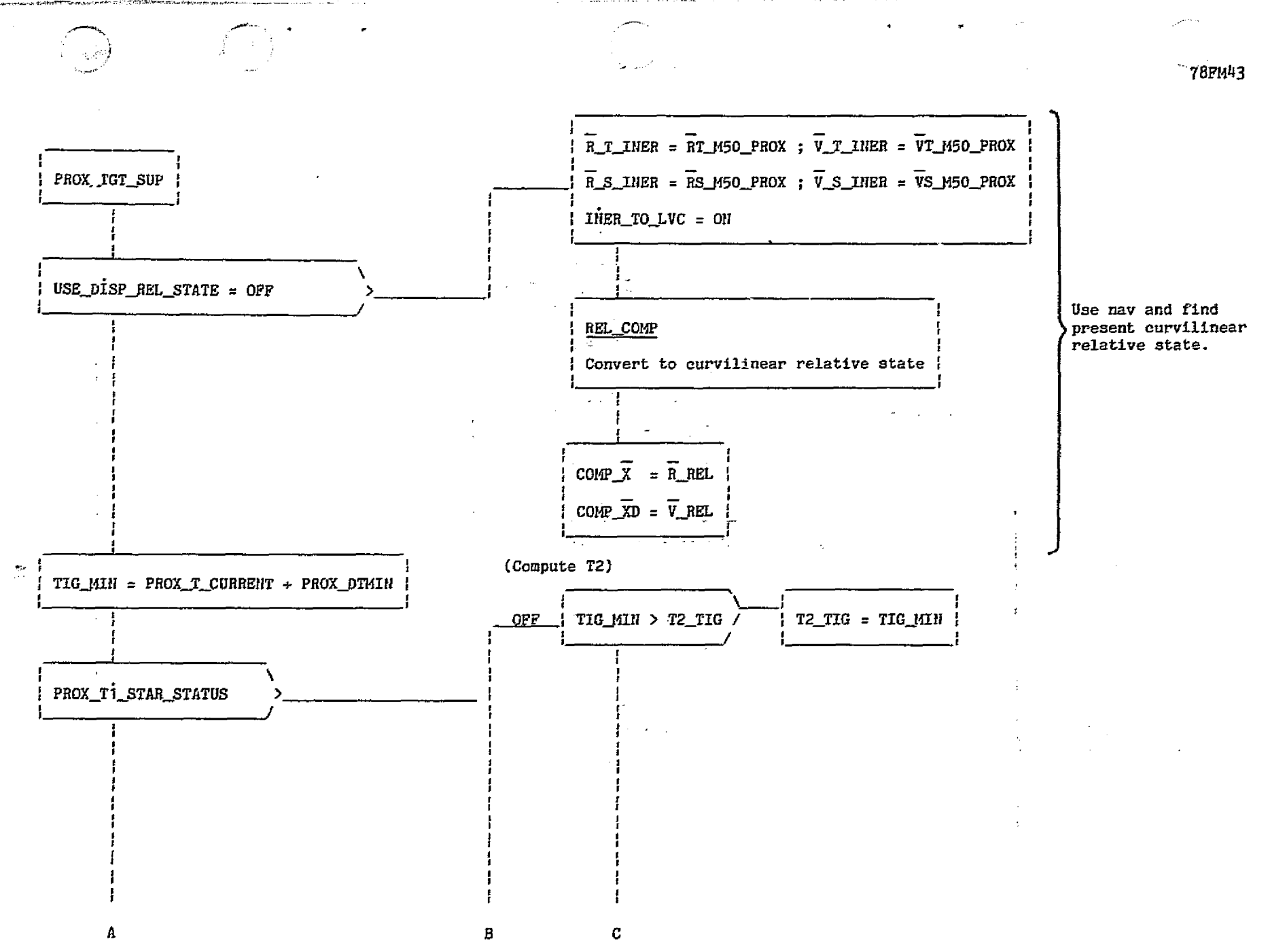

Page 1 of  $4$ Figure 6.- Proximity operations targeting supervisory logic task functional flog. **River shows** 

 $191$ 

**Continent** 

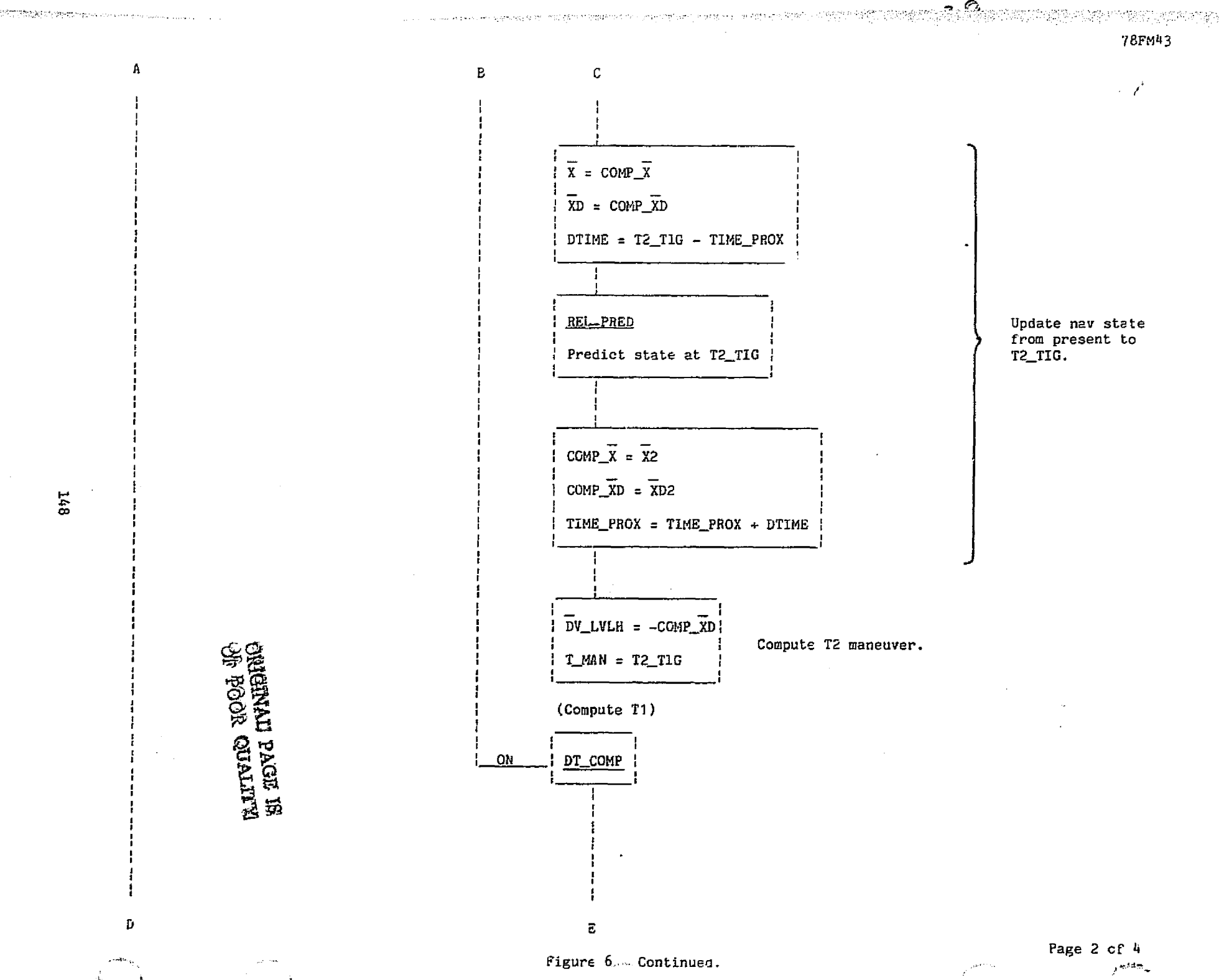

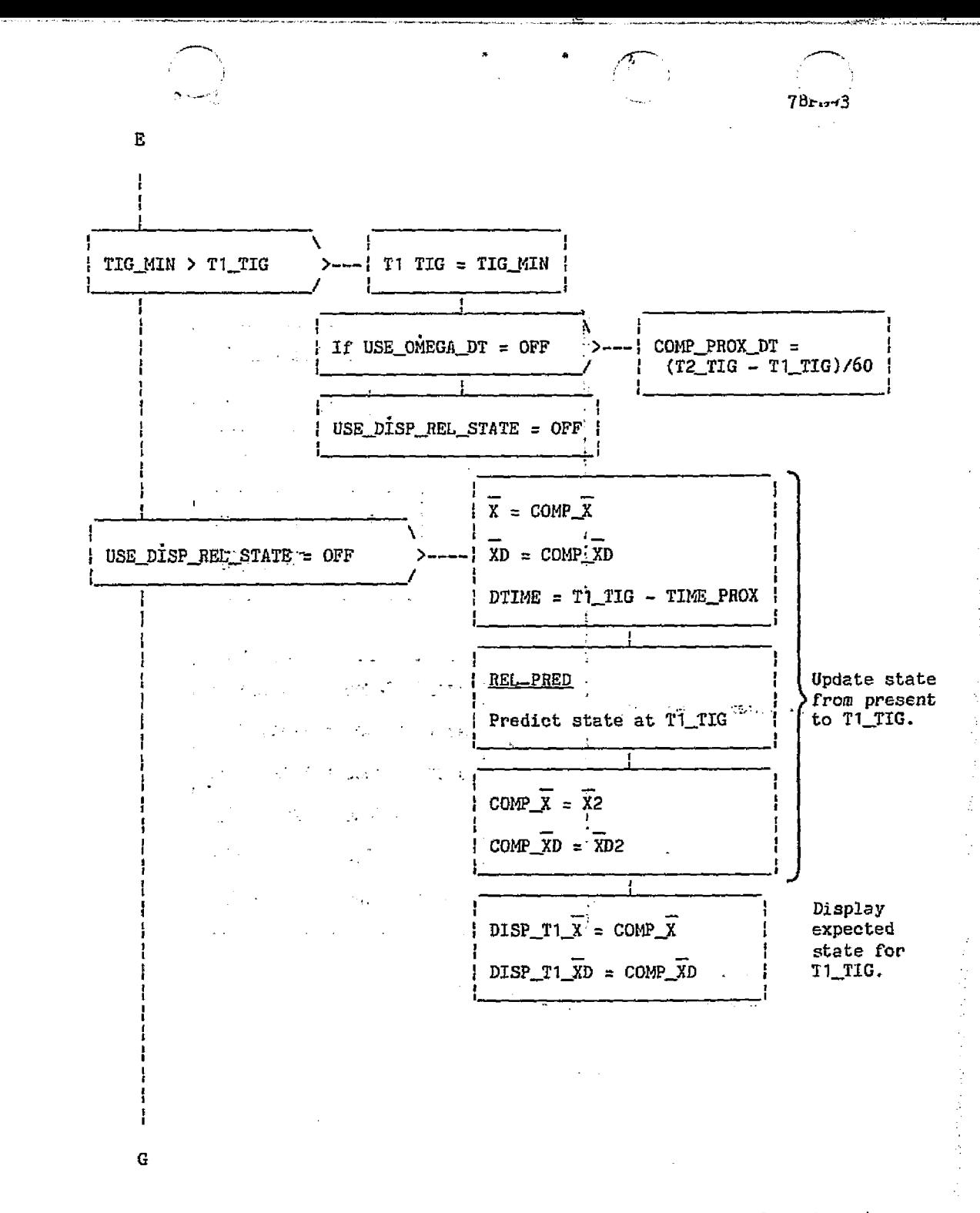

 $647$ 

F

ે જે

i Albanik Lents

 $\mathbf{D}$ 

**STATE** 

Figure 6.- Continued

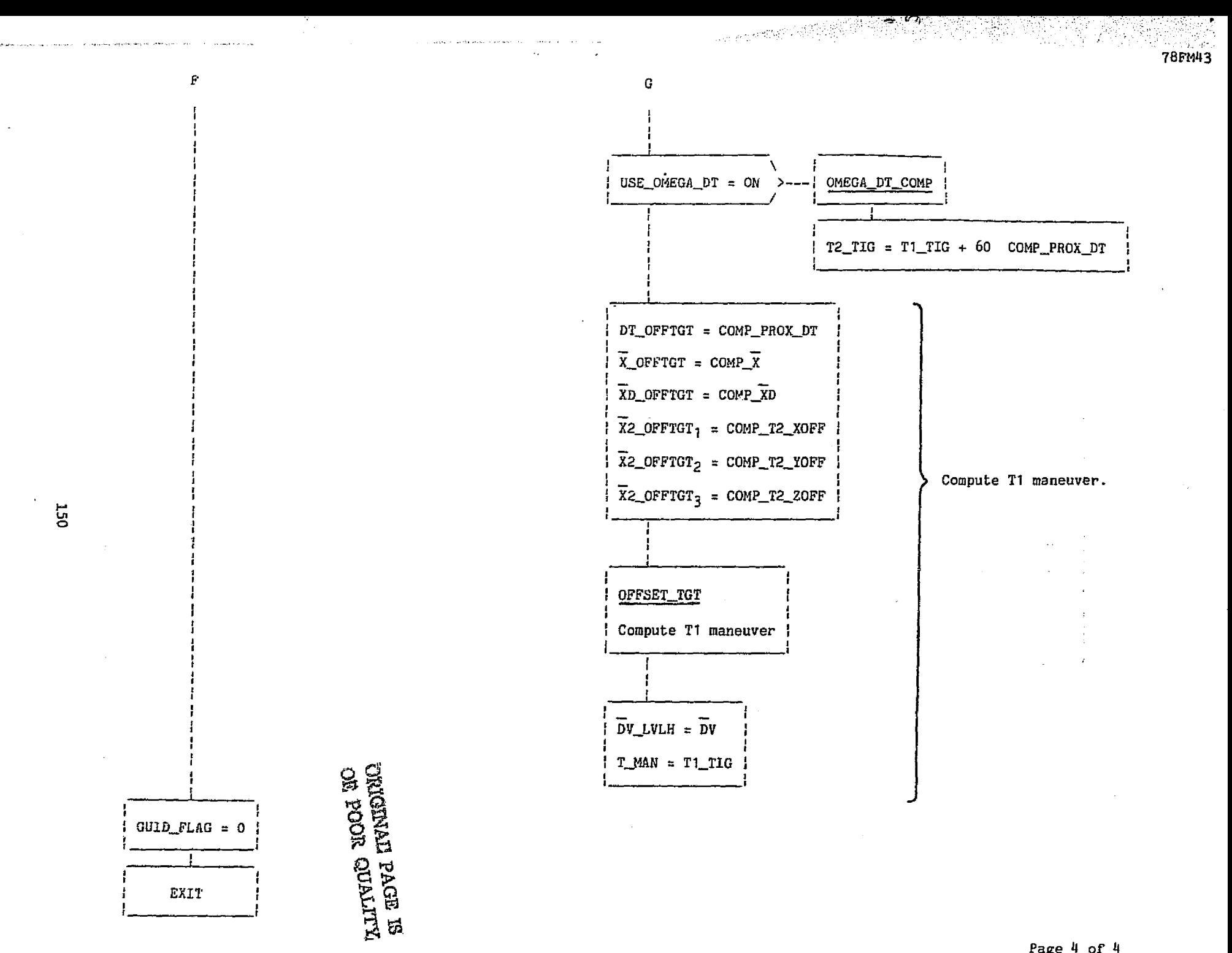

Figure 6 — Concluded

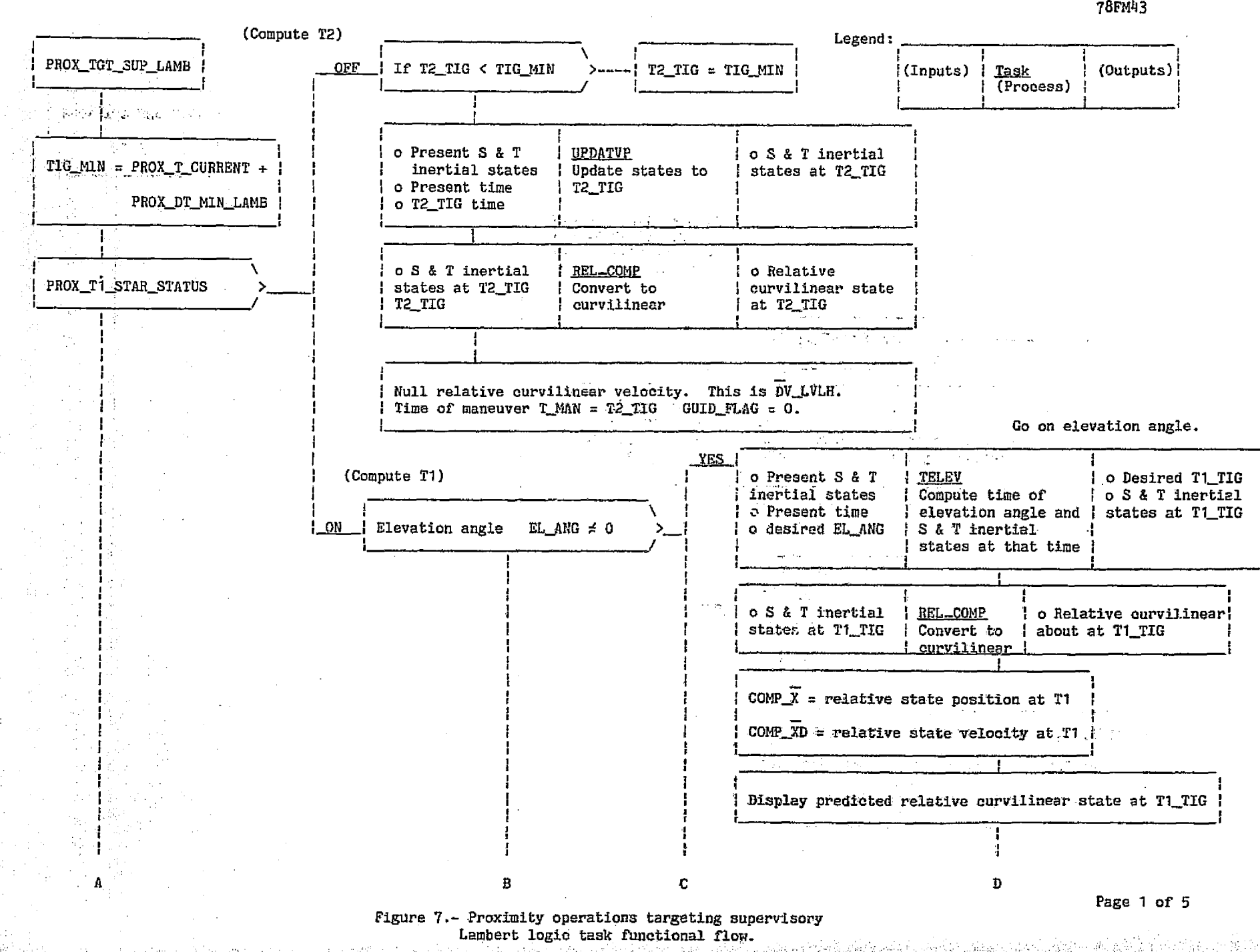

÷.

**TST** 

 $\circ$ 

**78FM43** 

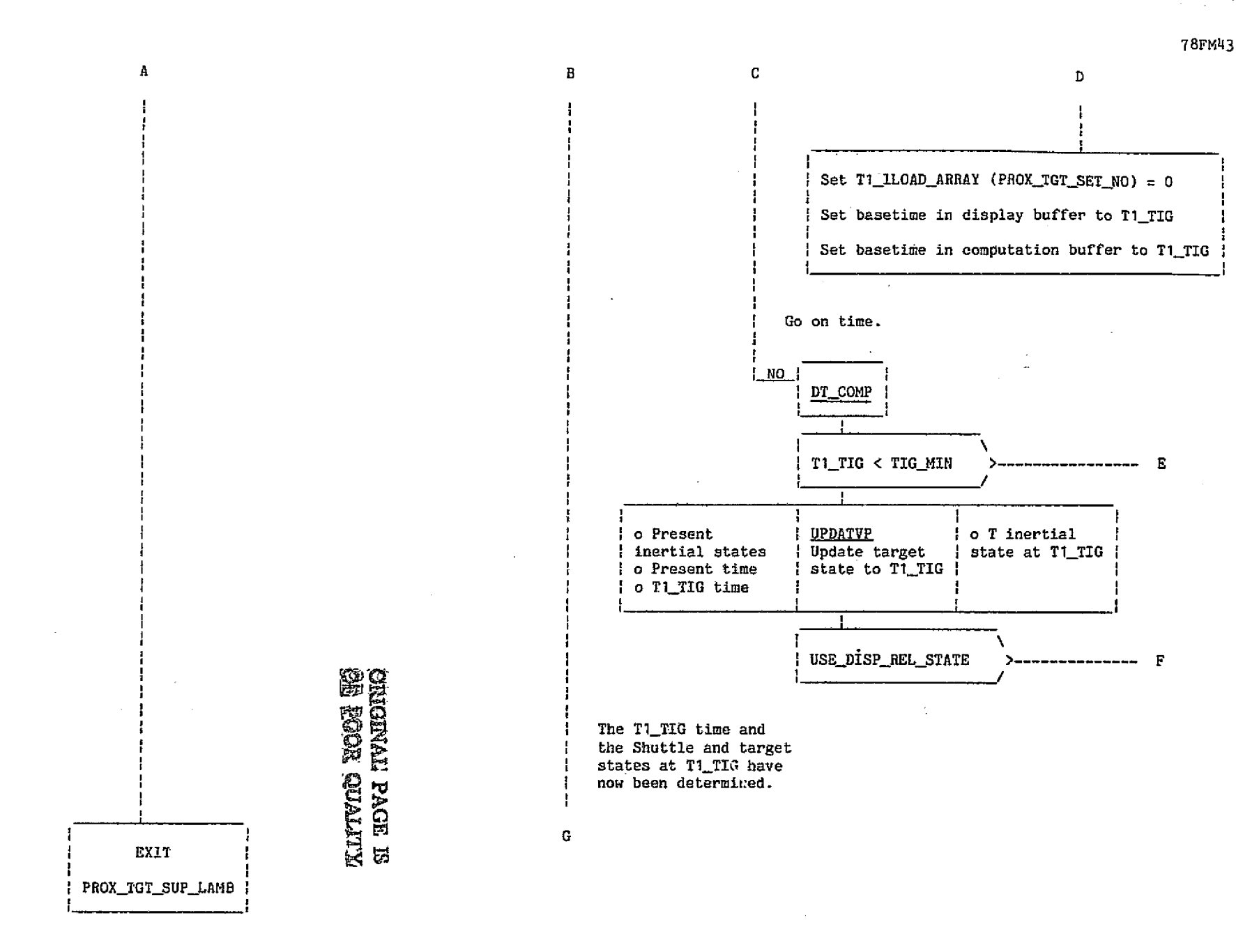

Figure 7.- Continued.

r

医脚水槽水部沟

 $\Xi$ 

29 Block of Deers Cheque Lines 10

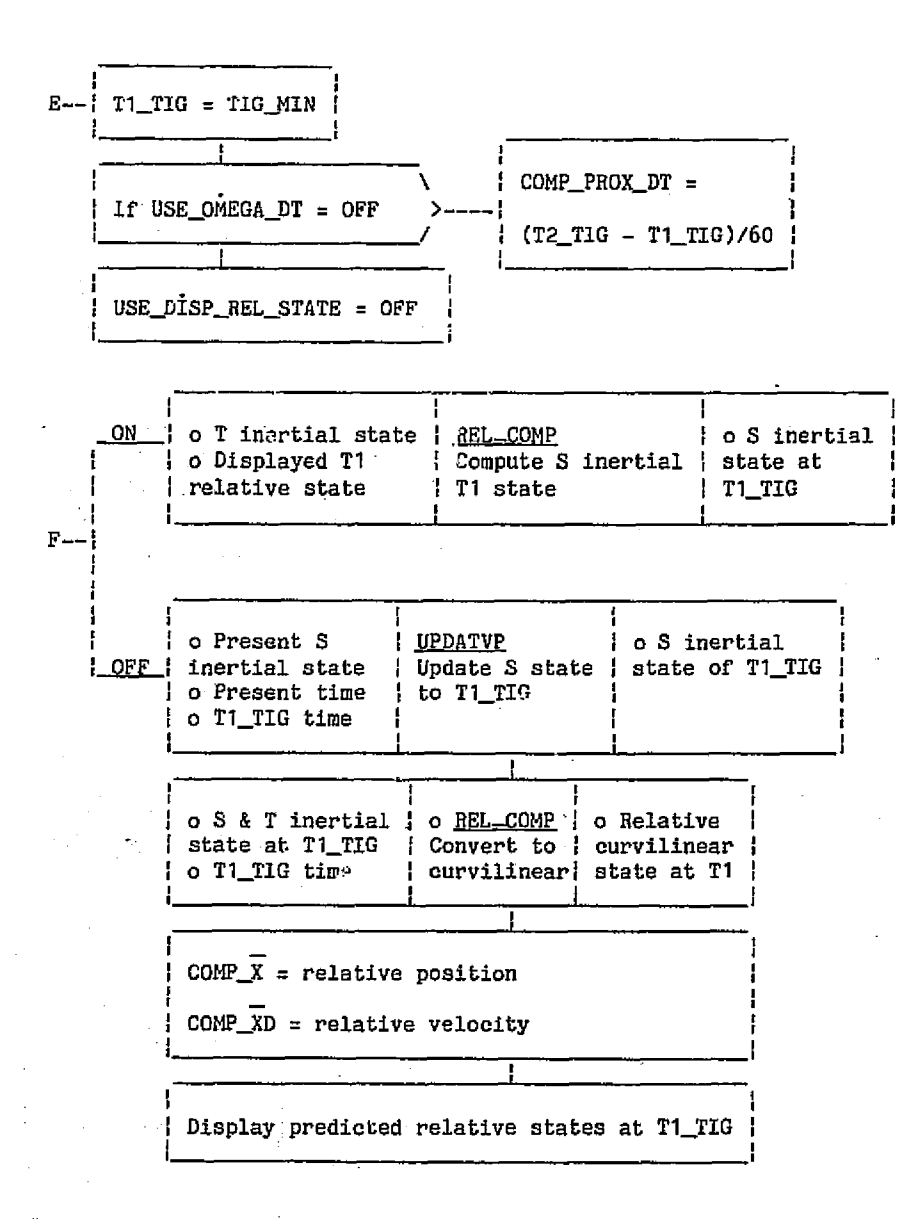

78FM43

 $\epsilon$ 

 $153$ 

 $\frac{1}{2}$ 

Page 3 of 5

Figure 7.- Continued.

Service.

733FIA3

 $\sigma$ .

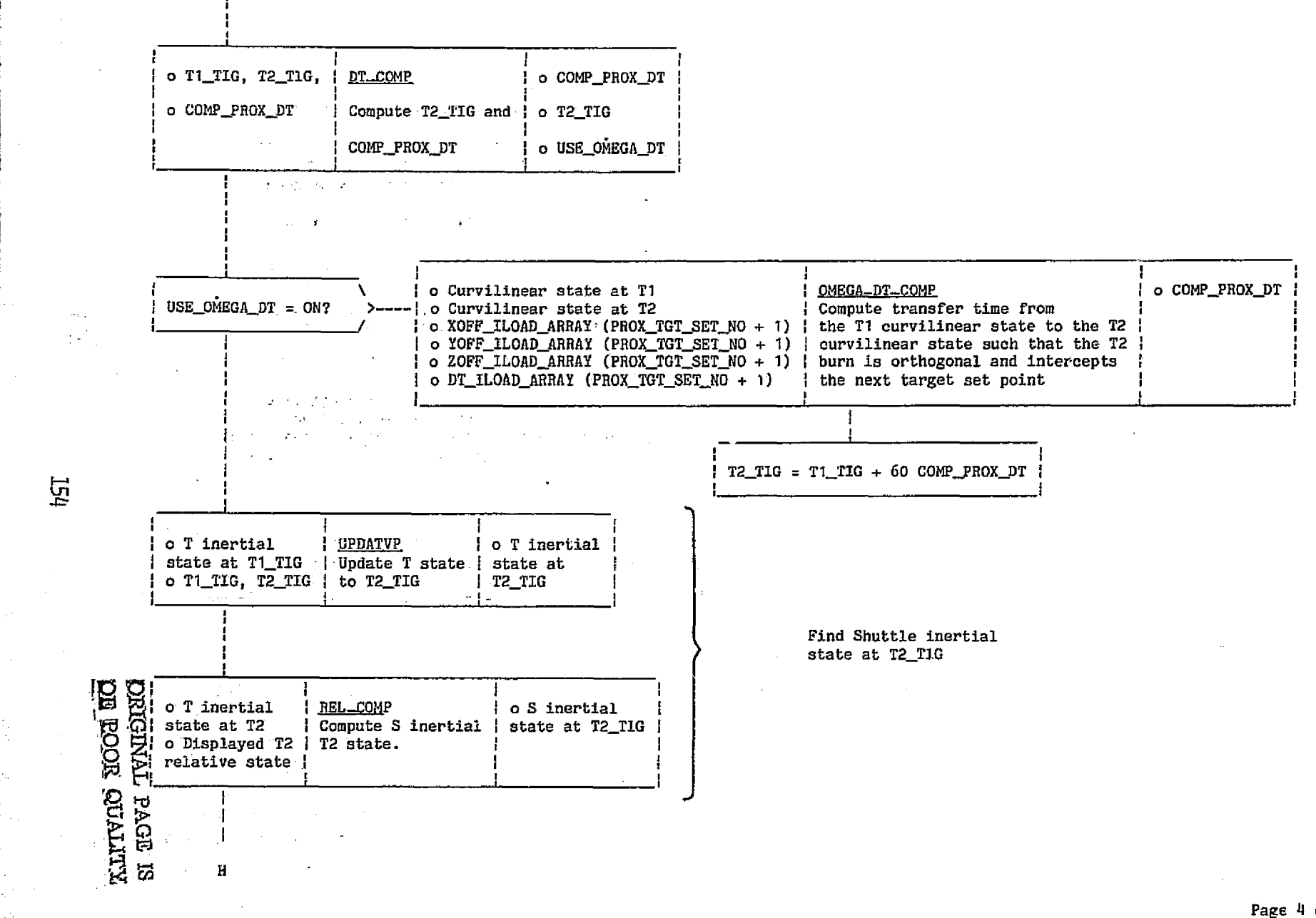

Figure 7.- Continued.

Page 4 of 5

 $\overline{E}$ 

 $\epsilon_{\rm eff}$ 

Ġ

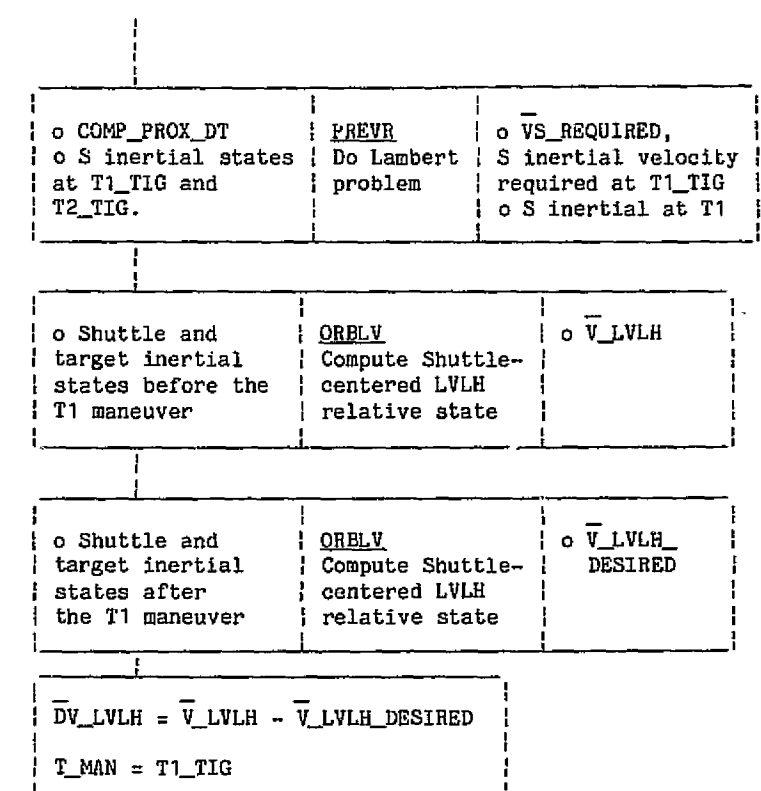

eren 17. Jahrhunder (1717), 18. 1979 bis 1979 van de Berlin (1880), 1980 bis 1980 bis 1980 bis 1980 bis 1980 b<br>Geboortes van de Berlin (18. 1981 bis 1980 bis 1980 bis 1980 bis 1980 bis 1980 bis 1980 bis 1980 bis 1980 bis

 $GUID_FLAG = 1$ 

r: <sup>I</sup>

ដូ

}

1/1 b 1/2 b 1/2 c

H

Determine T1 maneuver in LVLH coordinates.

were the property of the property of the company of the company of the company of the company of the company of the company of the company of the company of the company of the company of the company of the company of the c

 $\begin{picture}(120,15) \put(0,0){\line(1,0){155}} \put(15,0){\line(1,0){155}} \put(15,0){\line(1,0){155}} \put(15,0){\line(1,0){155}} \put(15,0){\line(1,0){155}} \put(15,0){\line(1,0){155}} \put(15,0){\line(1,0){155}} \put(15,0){\line(1,0){155}} \put(15,0){\line(1,0){155}} \put(15,0){\line(1,0){155}} \put(15,0){\line(1,0){155}}$ 

**ID**

Figure 7.- Concluded.

78FM43